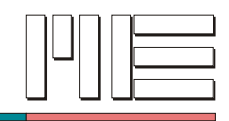

# **MEGSV.DLL Programmierhandbuch**

# **zum**

# **Gleichspannungsmeßverstärker**

# **GSV-2**

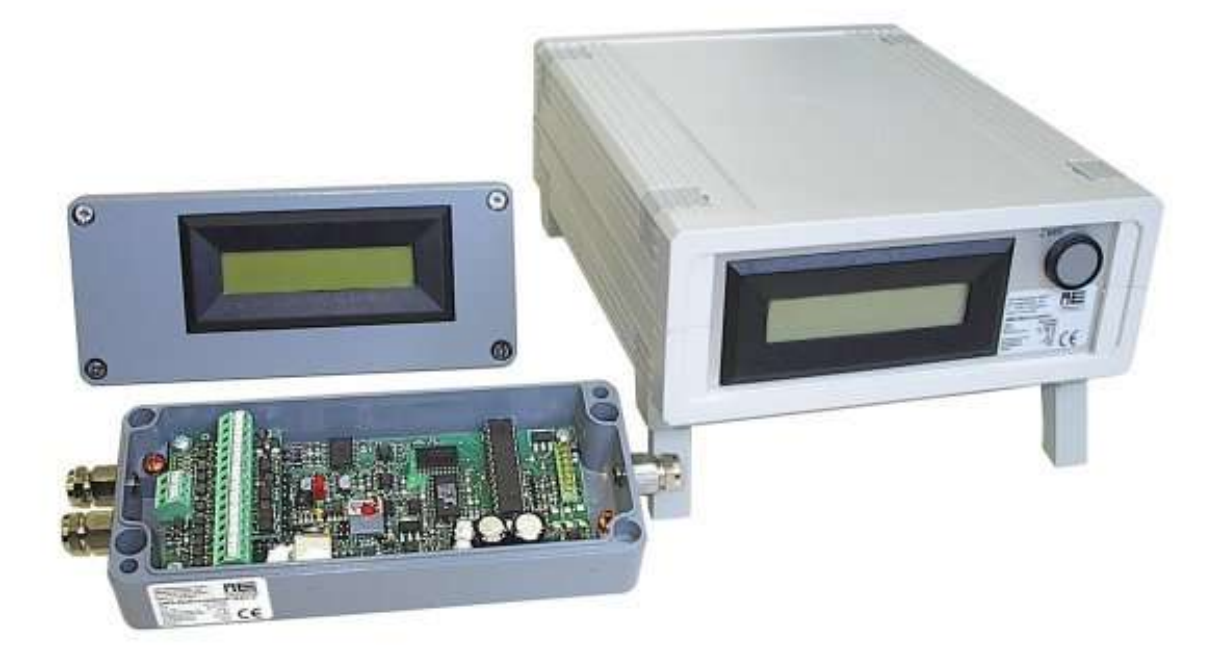

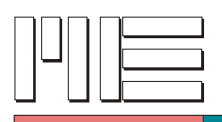

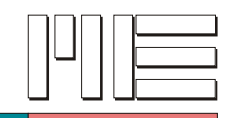

# Inhaltsverzeichnis

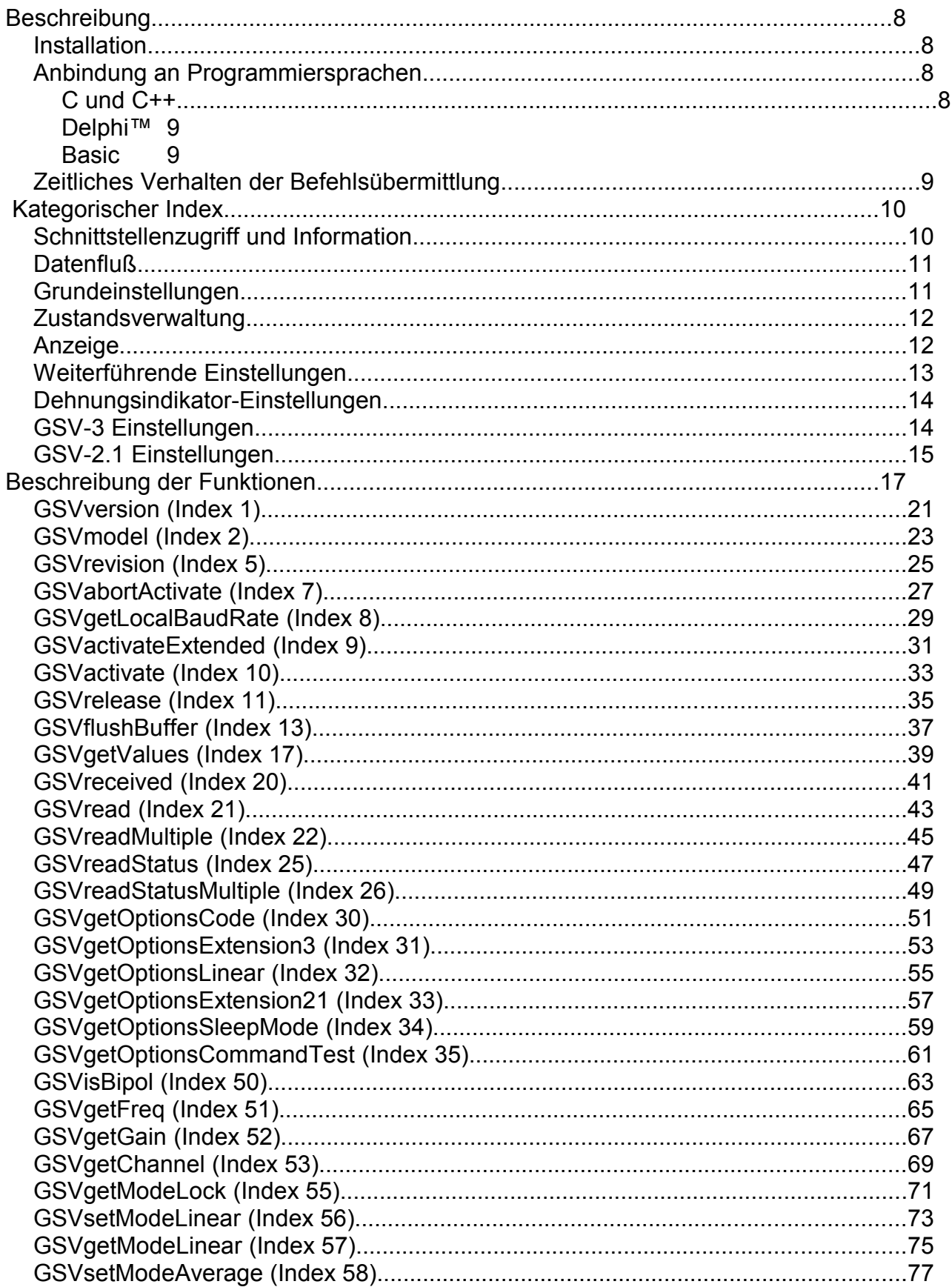

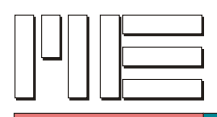

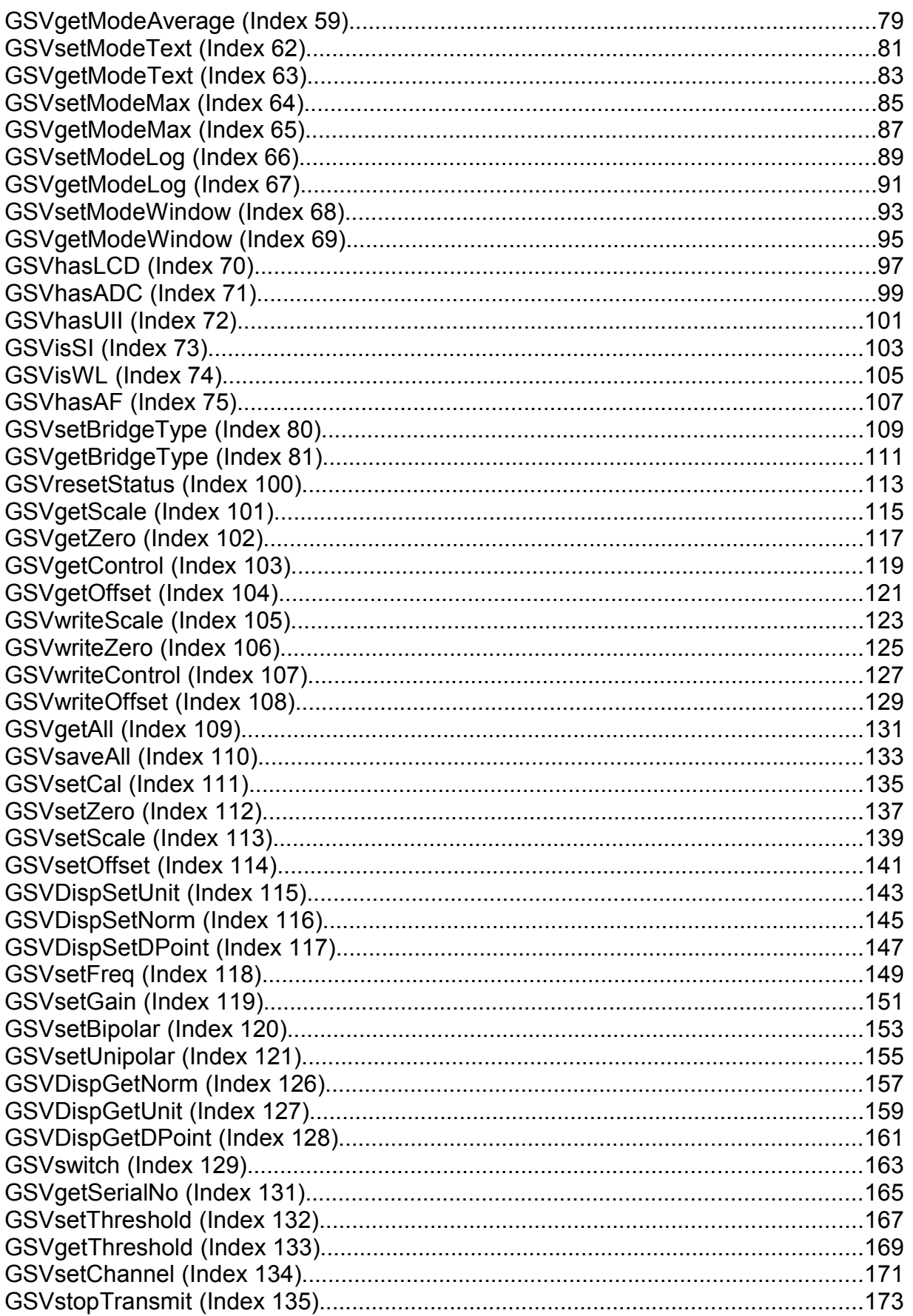

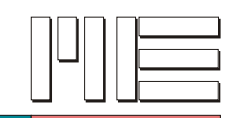

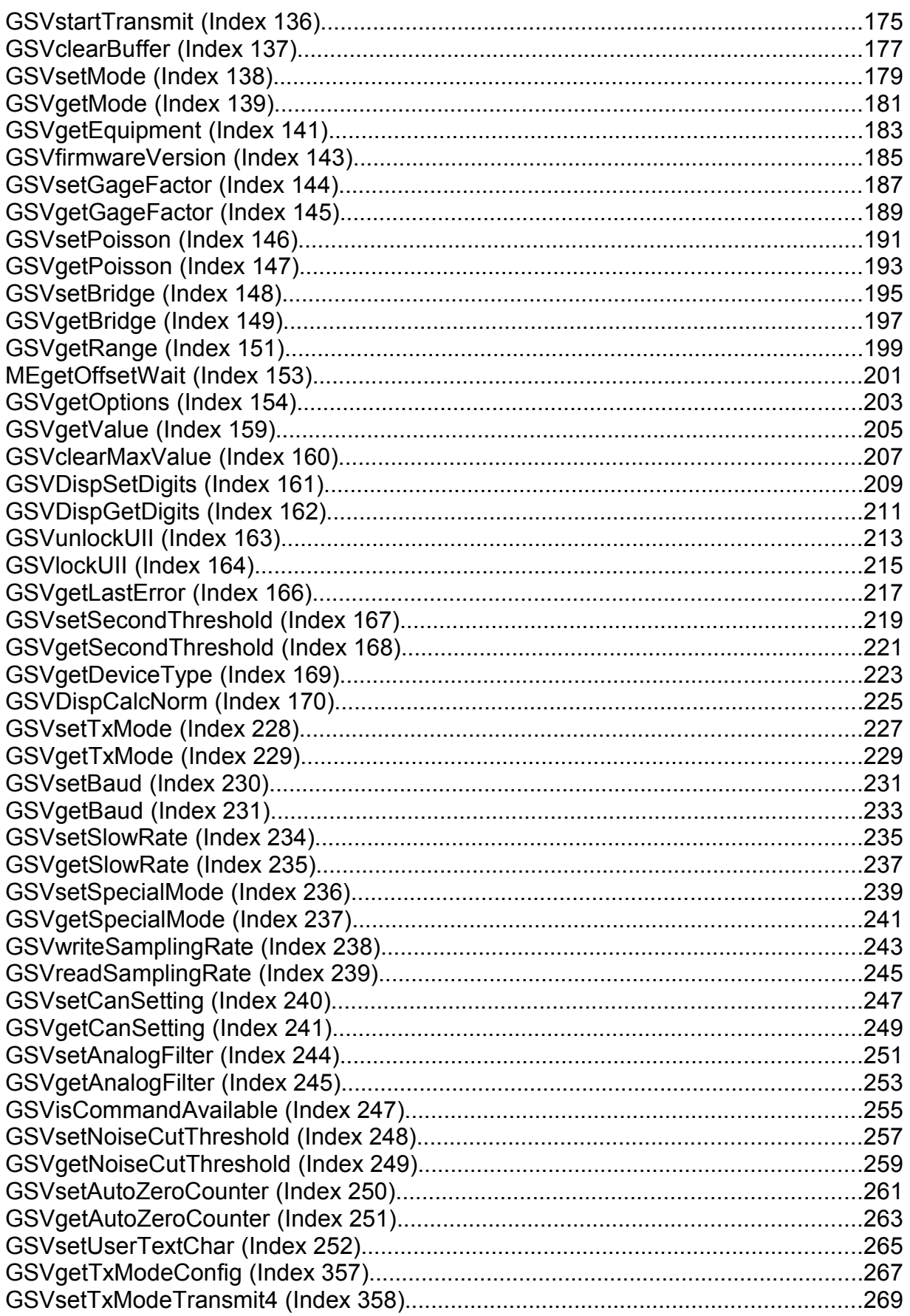

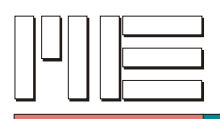

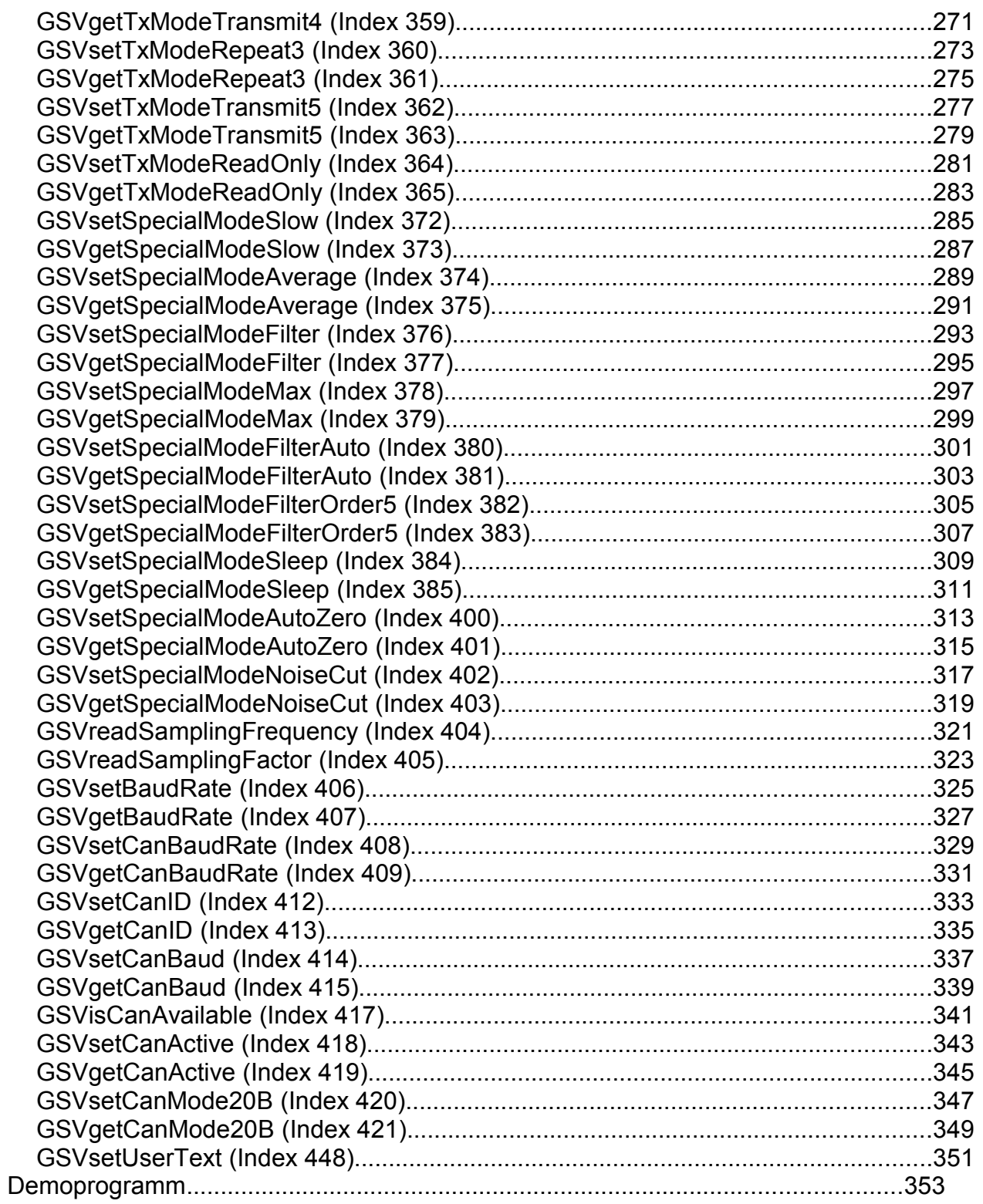

Stand: 11.01.2008, MEGSV.DLL Version 1.42.1

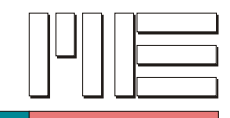

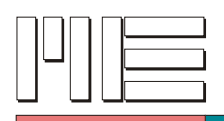

# **Beschreibung**

Zur Programmierung der GSV-Baugruppe unter Windows™ (Warenzeichen der Microsoft Corp.) steht eine 32-bit Dynamic Link Library (DLL) zur Verfügung. Sie enthält Funktionen, die meist weitgehend den vom GSV bekannten Befehlen entsprechen, oft jedoch zusätzliche Funktionalität beinhalten oder mehrere Befehle kombinieren, um die Programmierung zu vereinfachen. Sie enthält auch Funktionen zum Öffnen einer seriellen Schnittstelle mit gleichzeitigem Aufbau der Kommunikation mit dem GSV und zum Schließen einer so geöffneten seriellen Schnittstelle. Die Funktionen der DLL können über ihren Index importiert werden.

Die aktivierten Schnittstellen und GSVs werden für jedes Programm, das die DLL verwendet, separat verwaltet. Die Benutzung einer Schnittstelle (mit GSV), die von einem anderen Prozeß aktiviert wurde, ist nicht möglich. Verschiedene Threads eines Prozesses können ihre aktivierten Schnittstellen gemeinsam parallel bzw. pseudo-parallel verwenden. Die Funktionsfähigkeit auf Multiprozessorsystemen kann zur Zeit nicht bestätigt werden.

## **Installation**

Bei der Installation wird die DLL im System-Verzeichnis von Windows™ abgelegt. Dort steht sie allen Programmen zur Verfügung. Die DLL kann jedoch auch in das Verzeichnis kopiert werden, in dem sich das aufrufende Programm befindet (.EXE Datei), um sicherzustellen, daß das Programm immer genau eine bestimmte Version der DLL verwendet. Dieses Vorgehen kann wesentliche Vorteile und schwere Nachteile zur Folge haben.

Die weiteren installierten Dateien befassen sich mit der Anbindung an verschiedene Programmiersprachen und den Demoprogrammen (siehe auch Kapitel [\)](#page-352-0).

### **Anbindung an Programmiersprachen**

#### **C und C++**

Die Anbindung an die Programmiersprachen C und C++ erfolgt mit der Header-Datei MEGSV.H sowie einer Link-Library, die zum Linken als Bibliothek mit angegeben wird und die Verbindung zur DLL herstellt. Link-Libraries für viele Compiler und Entwicklungsumgebungen können mit Hilfe dazugehöriger HIlfsprogramme direkt aus der DLL erstellt werden. Für Microsoft® VisualC++® 6.0 (Eingetragene Warenzeichen der Microsoft Corp.) liegt eine derartige Bibliothek bereits bei (MEGSV.LIB). Die Anwendung kann dem Demoprogramm und der zugehörigen Stapelverarbeitungsdatei DEMOMSCV.BAT entnommen werden.

Das Erzeugen einer Link-Library durch Hilfsprogramme wird am Beispiel von Borland® C+ +Builder™ - (eingetragenes) Warenzeichen der Borland Software Corp. - gezeigt in der

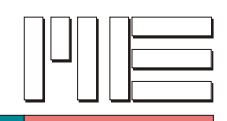

Stapelverarbeitungsdatei DEMOBC.BAT.

### **Delphi™**

Die Anbindung an Delphi™ (Warenzeichen der Borland Software Corp.) erfolgt durch eine entprechende Unit, die im Quellcode vorliegt. Dieser muß kompilert werden um eine Unit in binärer Form zu erhalten. Dies geschieht automatisch bei der Erstellung des betreffenden Demoprogramms mit Hilfe der Stapelverarbeitungsdatei DEMOPAS.BAT. Die Unit MEGSV wird in einem Programm verwendet durch das Schlüsselwort **uses** (siehe Dokumentation zu Delphi™).

#### **Basic**

Die Anbindung an Microsoft® VisualBasic® (Eingetragene Warenzeichen der Microsoft Corp.) erfolgt durch das Modul MEGSV.BAS, das die benötigten Deklarationen enthält. Diese Datei wird einem VisualBasic® -Projekt hinzugefügt. Danach stehen die Deklarationen und damit auch die Funktionen global zur Verfügung.

### **Zeitliches Verhalten der Befehlsübermittlung**

Diejenigen Funktionen der Library (DLL), die Befehle über eine serielle Schnittstelle an die GSV-Baugruppe senden, versuchen durch ihre Implementierung zu erreichen, daß die Übermittlung dieser Befehle bis zur Rückkehr vom Funktionsaufruf durch das Betriebssystem soweit wie möglich vorangetrieben wird. Im günstigsten Fall wird daher der betreffende Befehl bei der Rückkehr vom Funktionsaufruf bereits physikalisch über das Verbindungskabel gesendet worden sein. Es muß jedoch, insbesondere bei Funktionen die nur (oder als letzte Aktion) Befehle zur GSV-Baugruppe senden, berücksichtigt werden, daß verschiedene Gründe, u.a. die Vielfalt der Hardware- und Treiber-Implementierungen, es unmöglich machen, sich im allgemeinen auf das zeitliche Verhalten des Sendevorgangs über eine serielle Schnittstelle zu verlassen. Dies ist bei der Programmentwicklung immer zu berücksichtigen, auch bei der Verwendung von Funktionen, die durch ihre Funktionalität, ihre Implementierung und/oder ihren Zweck anderes vermuten lassen könnten (siehe z.B. *GSVgetValues* auf Seite [39\)](#page-38-0).

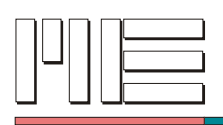

# **Kategorischer Index**

Index der Funktionen nach ihrem Anwendungsbereich.

# **Schnittstellenzugriff und Information**

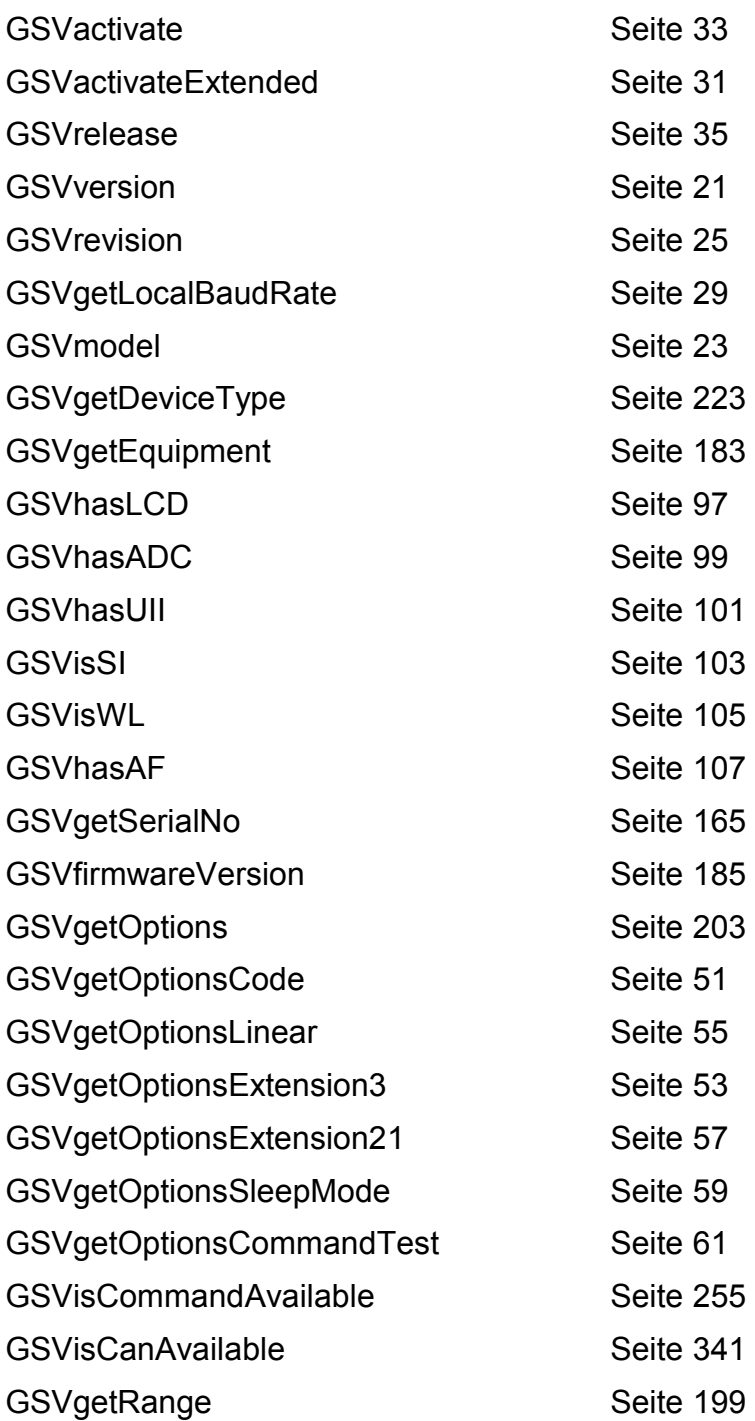

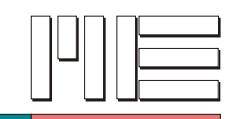

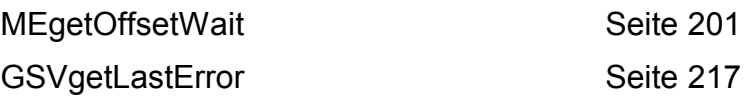

# **Datenfluß**

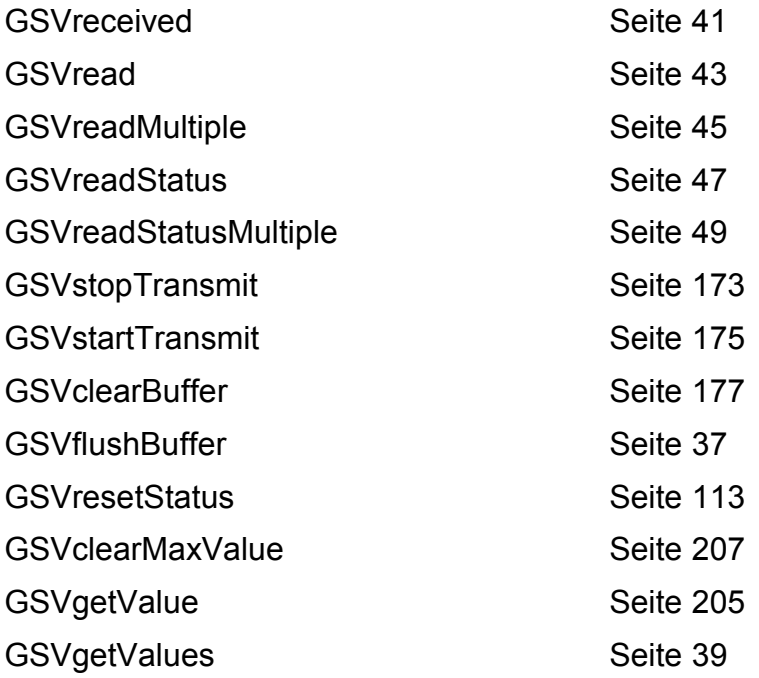

# **Grundeinstellungen**

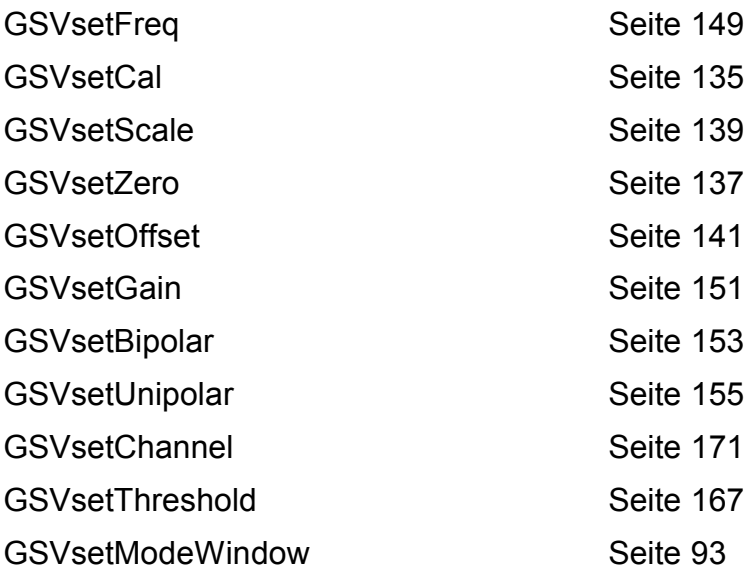

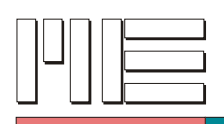

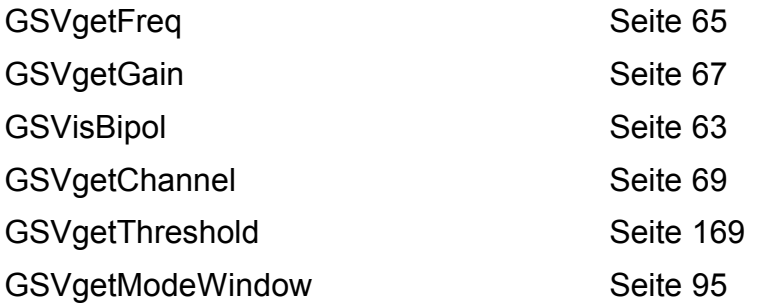

# **Zustandsverwaltung**

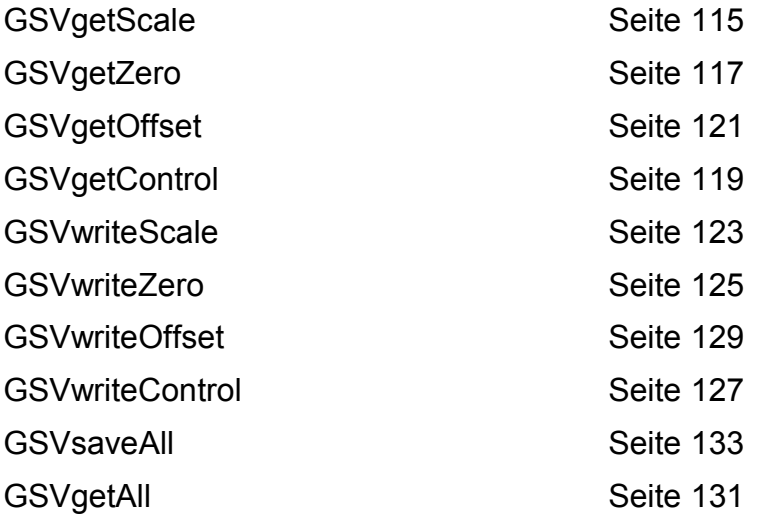

# **Anzeige**

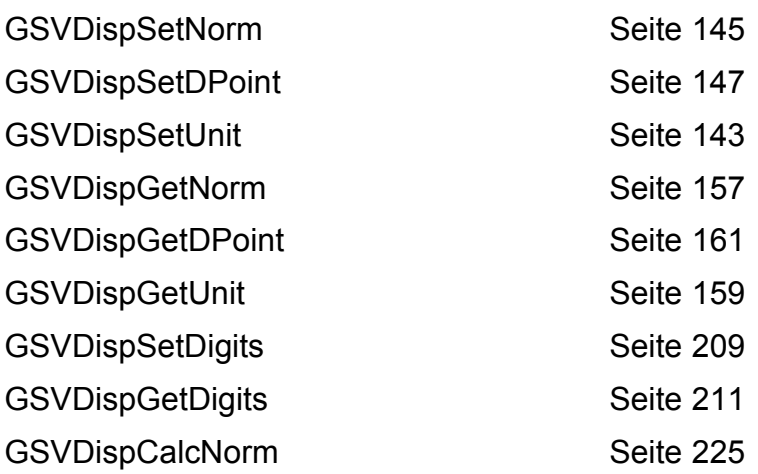

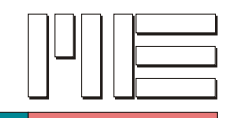

# **Weiterführende Einstellungen**

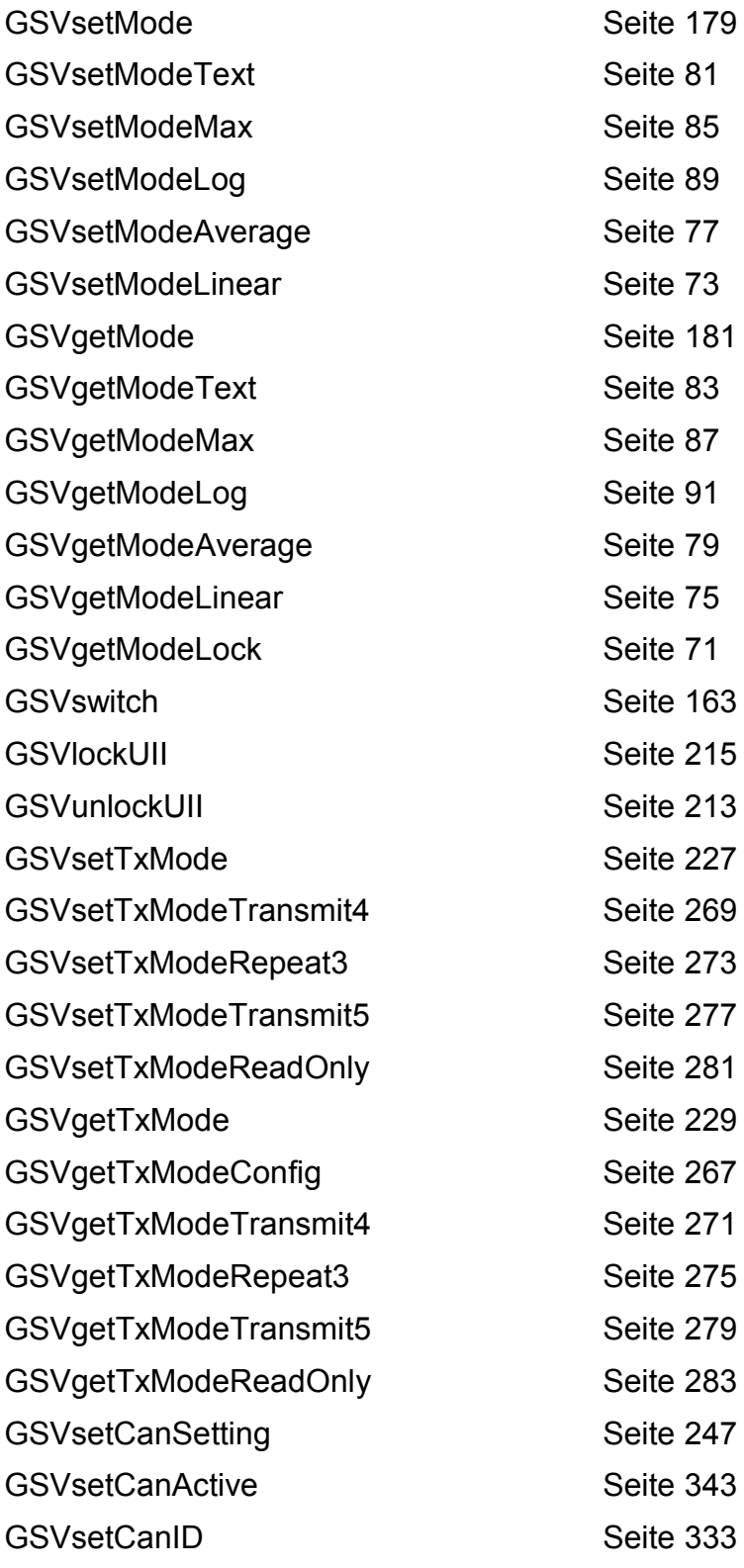

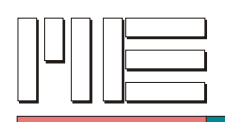

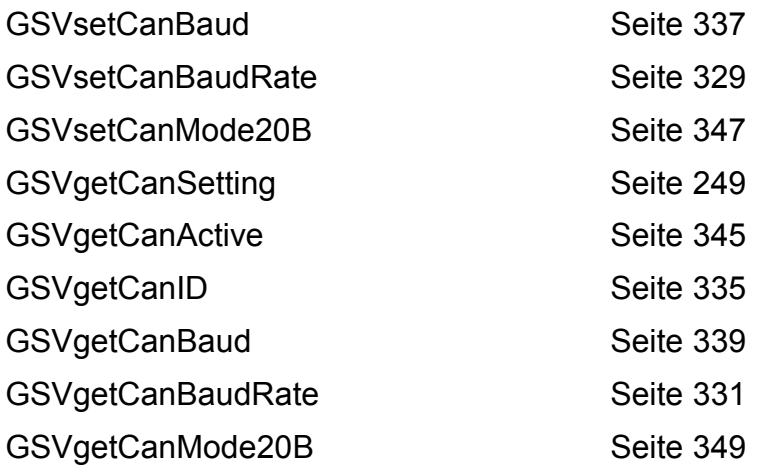

# **Dehnungsindikator-Einstellungen**

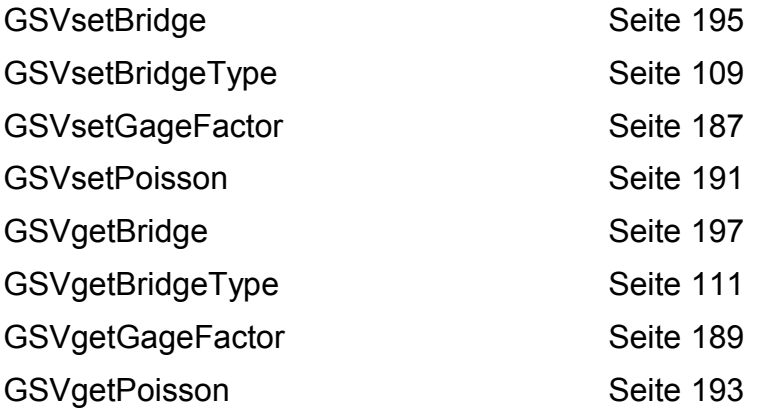

# **GSV-3 Einstellungen**

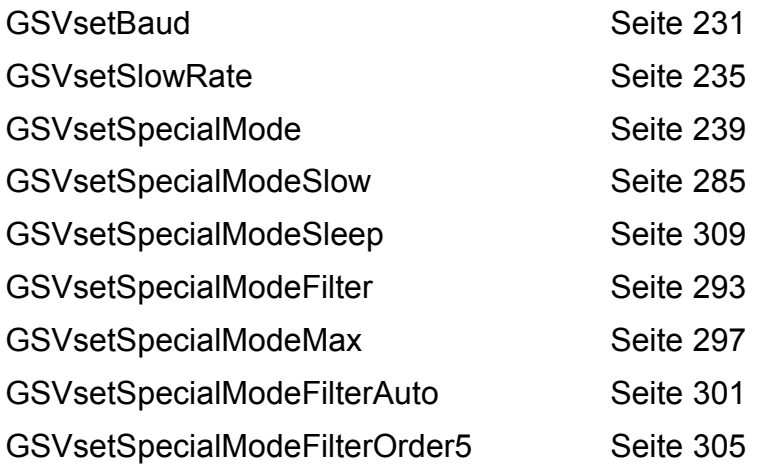

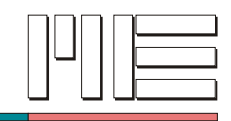

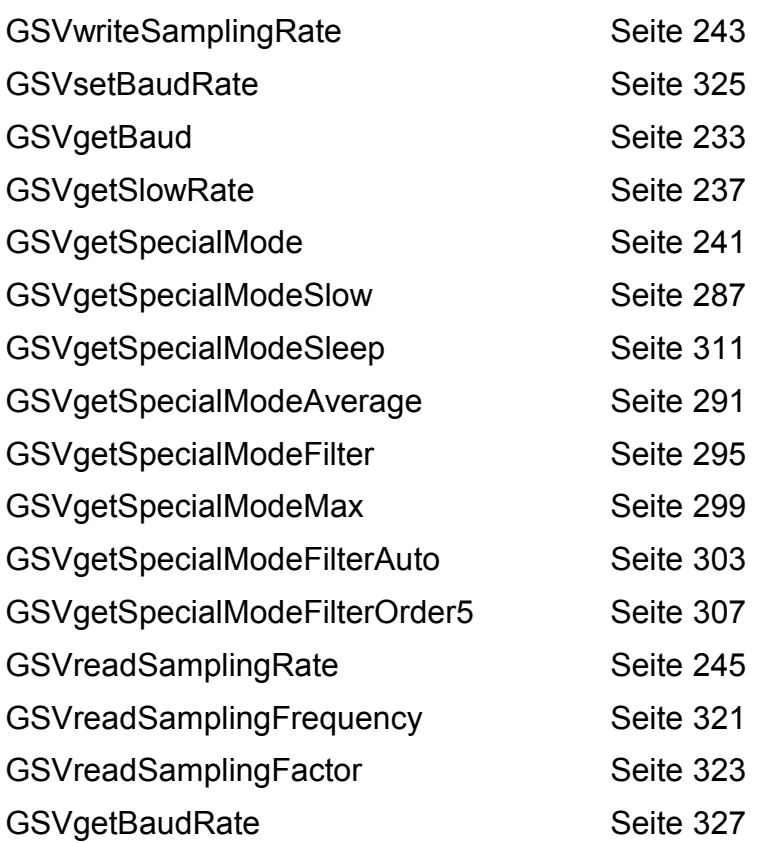

# **GSV-2.1 Einstellungen**

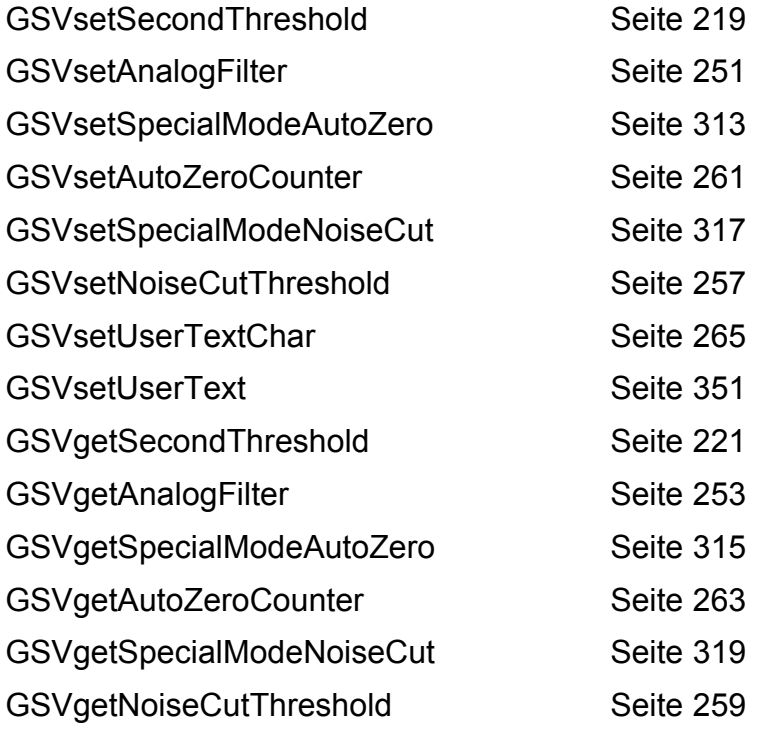

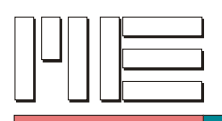

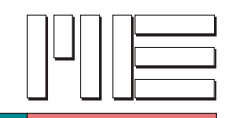

# <span id="page-16-0"></span>**Beschreibung der Funktionen**

Im folgenden werden die Befehle der Bibliothek MEGSV.DLL beschrieben. Dabei ist jeweils eine verkürzte Form der Funktionsdefinition bzw. -deklaration für die Programmiersprachen C, Delphi™ (Warenzeichen der Borland Software Corp.) und VB angegeben. Dies entspricht dem Inhalt der verfügbaren Dateien MEGSV.H (Header-Datei für C und C++), MEGSV.PAS (Delphi™-Unit) und MEGSV.BAS (Modul für VB) für die Programmierung mit der Bibliothek. Obwohl VisualBasic® (Eingetragenes Warenzeichen der Microsoft Corp.) zeilenorientiert ist, werden in diesem Handbuch die entsprechenden Deklarationen der Einfachheit halber mitunter in freier Form dargestellt!

Als Standardgröße von Datenworten wird die dem Betriebssystem entsprechende Standardgröße angenommen (32 Bit), daher ist bei VB zu beachten, daß alle Werte mit Standardgröße ausdrücklich als 32-bit Werte festgelegt werden müssen, da die Standardgröße von VB 16 Bit beträgt.

Die Nummer der seriellen Schnittstelle, die in den meisten Funktionen als Parameter auftritt, entspricht der Zahl die dem Präfix "COM" folgt, entsprechend der üblichen Namensvergabe für serielle Schnittstellen (z.B. "COM1" für Schnittstelle 1, "COM2" für Schnittstelle 2, usw.).

Bei Funktionen mit Angabe der Anwendbarkeit wird Bezug genommen auf die GSV-Modellnummer sowie, falls erforderlich, auf die Firmware Versionsnummer, ab der die Funktion verwendet werden kann (die Wirkung der Funktion kann jedoch noch anderweitig eingeschränkt sein). Die GSV-Modellnummer kann abgefragt werden mit der Funktion *GSVmodel*. Das Modell 1 des GSV (mit der Firmware Version 3.2-11 - siehe *GSVfirmwareVersion*) wird seit Mitte 2001 ausgeliefert. Das Modell 2 des GSV (mit der Firmware Version 3.3-4) wird seit Mitte 2002 ausgeliefert.

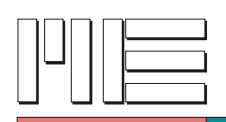

# **Konstantendefinitionen für Fehlercodes:**

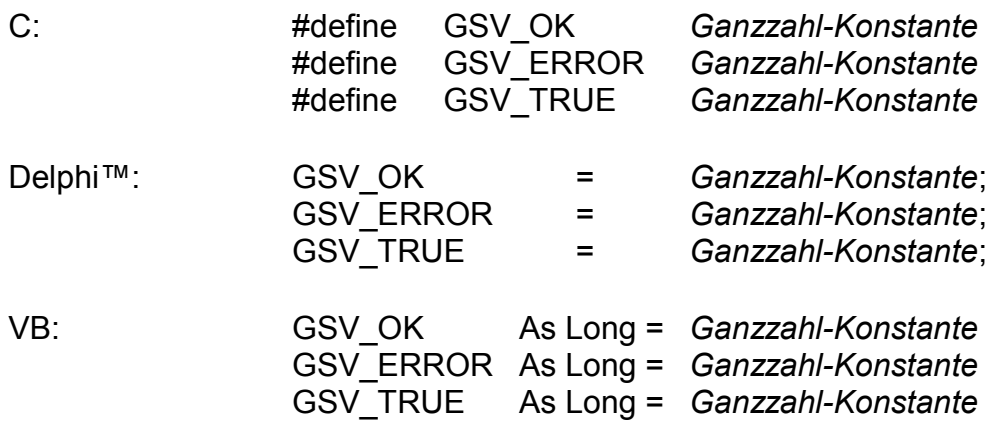

# **Sprachspezifische Typdefinitionen:**

In den Funktionsdefinitionen für Delphi™ werden folgende Typdefinitionen verwendet:

PDouble = ^Double; PInteger = ^Integer;  $PByte =  $^{\circ}Byte$ ;$ 

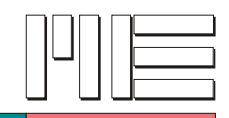

### **Typdefinition für GSVactivateExtended:**

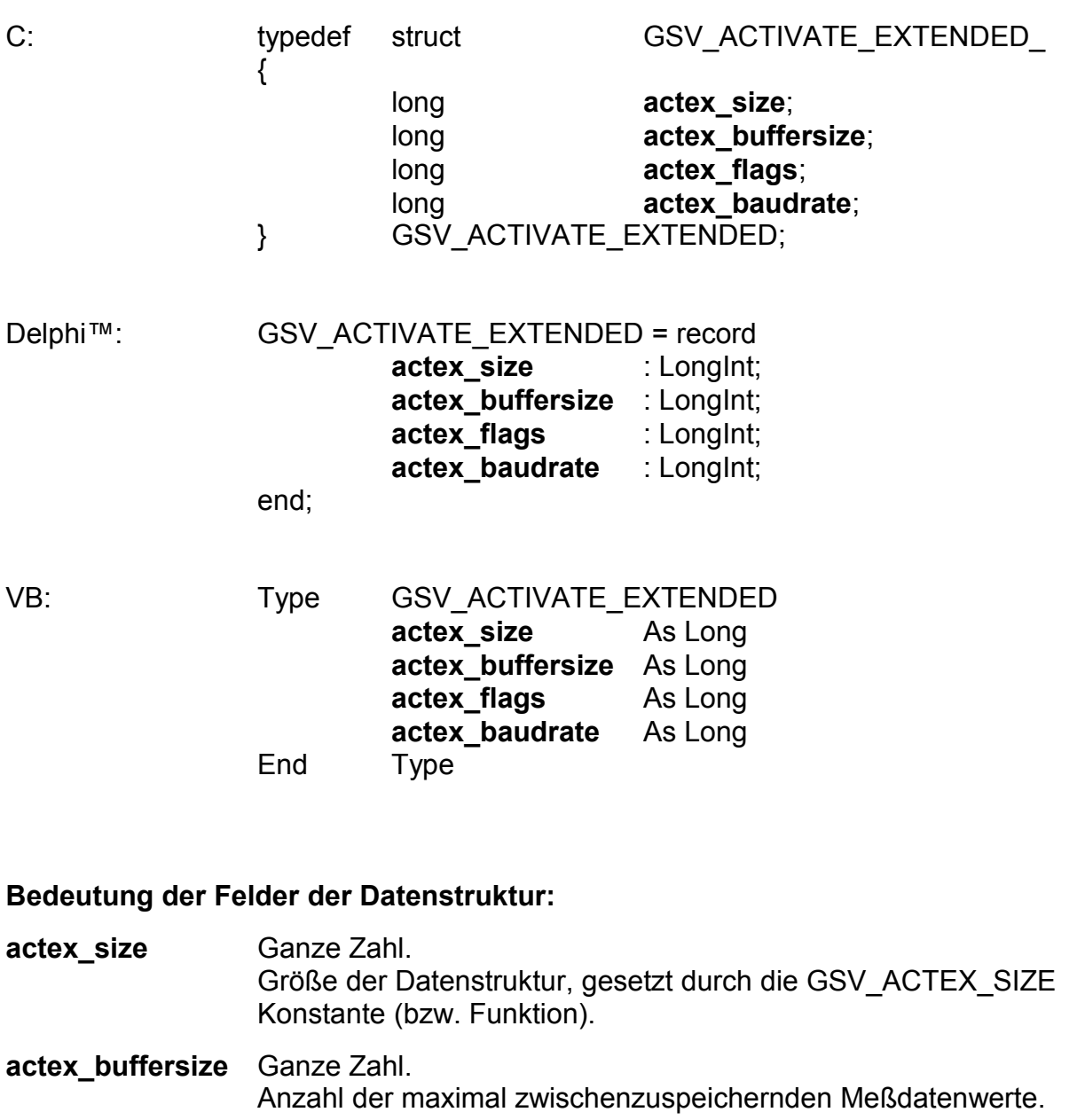

**actex\_flags** Ganze Zahl. Kombination von GSV\_ACTEX\_FLAG\_xxx Konstanten, die festlegt, welche weiteren Felder verwendet werden.

**actex\_baudrate** Ganze Zahl (Optional). Gewünschte Baudrate für die serielle Schnittstelle (nicht verwendet = gleiche Einstellung wie bei GSVactivate).

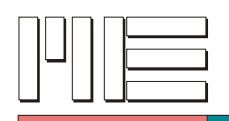

#### **Konstantendefinitionen für GSVactivateExtended:**

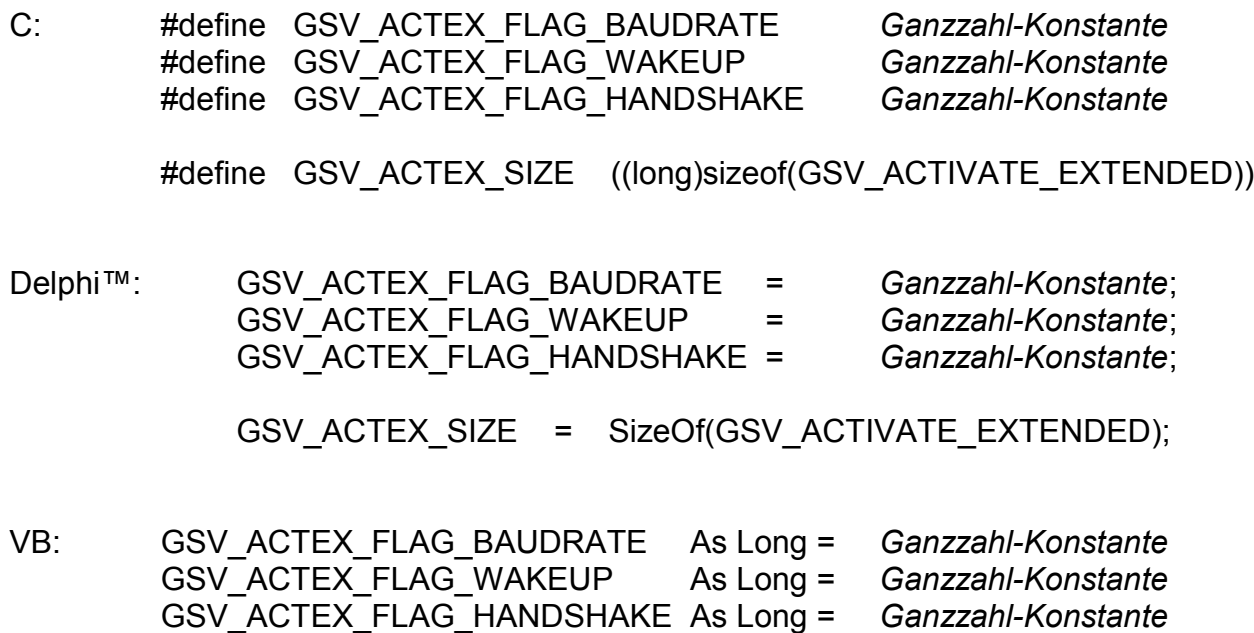

GSV\_ACTEX\_SIZE( ) As Long

### **Bedeutung der Konstanten:**

Die Konstanten GSV\_ACTEX\_FLAG\_xxx legen in Gestalt einer Bitmaske fest, welche Felder der GSV\_ACTIVATE\_EXTENDED Datenstruktur **außer actex\_size, actex\_buffersize und actex\_flags** (diese werden immer benötigt) mit gültigen Daten belegt sind. Für nicht belegte Felder werden Defaultwerte verwendet.

Die Konstante GSV\_ACTEX\_FLAG\_WAKEUP steht nicht für ein Feld der GSV\_ACTIVATE\_EXTENDED Datenstruktur, sondern legt fest, daß ein besonderes Verfahren verwendet werden soll zum Beginn einer Kommunikation mit einer Baugruppe, die sich im Energiesparmodus befindet. Dabei wird die Übermittlung des nächsten Datenpaketes abgewartet. Da dies sehr lange dauern kann (im Falle eines Fehlers unendlich lange) kann in diesem Zusammenhang die Funktion *GSVabortActivate* in einem parallelen Thread verwendet werden, um einen Abbruch des Wartens zu erreichen.

Die Konstante GSV\_ACTEX\_FLAG\_HANDSHAKE steht nicht für ein Feld der GSV\_ACTIVATE\_EXTENDED Datenstruktur, sondern legt fest, daß die serielle Kommunikation mit der Baugruppe mit dem CTS/RTS-Handshake erfolgen soll.

Die Konstante GSV\_ACTEX\_SIZE dient zum setzen des Feldes **actex\_size** vor dem Aufruf der Funktion GSVactivateExtended. In **VB** ist dies **keine Konstante** sondern als **Funktion** implementiert, woraus die üblichen Einschränkungen folgen.

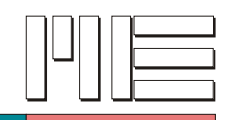

# <span id="page-20-0"></span>**GSVversion** *(Index 1)*

#### **Beschreibung:**

Die Funktion GSVversion ermittelt die Versionsnummer der verwendeten Bibliothek MEGSV.DLL als 32-bit Ganzzahl. Dabei befindet sich die Hauptversionsnummer in den höherwertigen 16 Bit des Ergebnisses, während die Nebenversionsnummer in den niederwertigen 16 Bit liegt. Dadurch können Überprüfungen der Gesamtversionsnummer leicht programmiert werden.

#### **Verwendete GSV Befehle:** Keine.

#### **Fehler:**

Das Ergebnis kann auch GSV\_ERROR sein. In diesem Fall muß damit gerechnet werden, daß die Bibliotheksdatei MEGSV.DLL beschädigt ist.

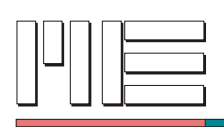

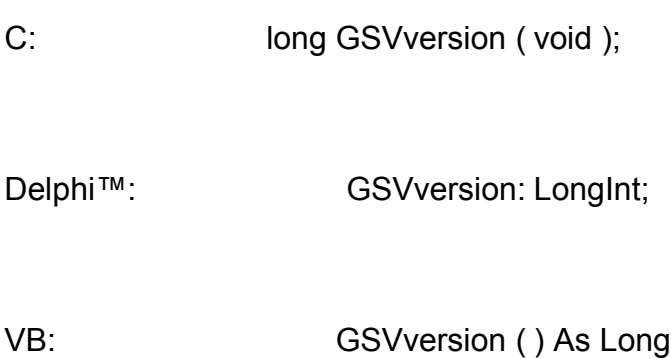

**Rückgabewert:** Versionsnummer oder Fehlercode.

**Aufrufparameter:** Keine.

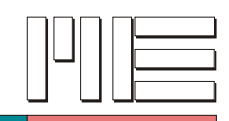

# <span id="page-22-0"></span>**GSVmodel** *(Index 2)*

#### **Beschreibung:**

Die Funktion GSVmodel ermittelt die Modellnummer der verwendeten GSV Baugruppe als Ganzzahl. Dadurch kann der Umfang der zur Verfügung stehenden Funktionalität bestimmt werden.

#### **Verwendete GSV Befehle:** Keine.

#### **Fehler:**

Das Ergebnis kann auch GSV\_ERROR sein. In diesem Fall liegt wahrscheinlich ein Problem beim Zugriff auf die Baugruppe vor.

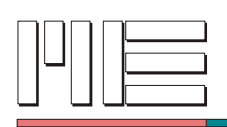

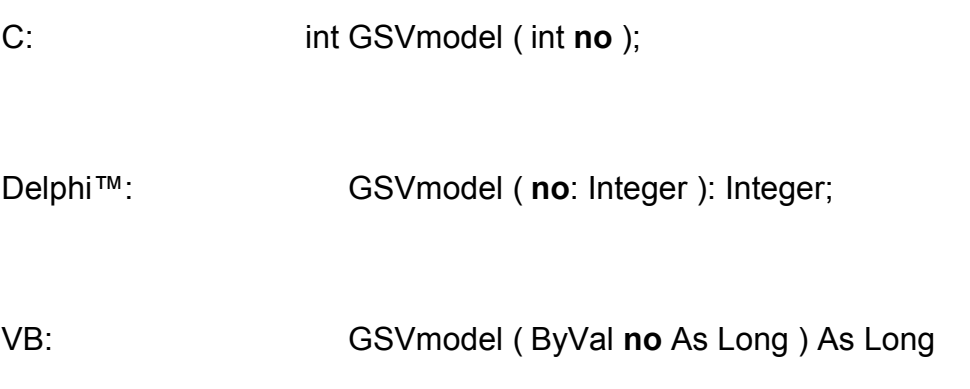

**Rückgabewert:** Modellnummer oder Fehlercode.

### **Aufrufparameter:**

**no** Ganze Zahl im Bereich 1..1024. Nummer der seriellen Schnittstelle des zu verwendenden GSV, diese muß aktiviert sein.

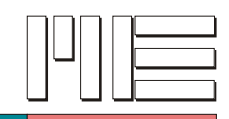

# <span id="page-24-0"></span>**GSVrevision** *(Index 5)*

#### **Beschreibung:**

Die Funktion GSVrevision ermittelt die Revisionsnummer und die Build-Nummer der verwendeten Bibliothek MEGSV.DLL als 32-bit Ganzzahl. Dabei befindet sich die Revisionsnummer in den höherwertigen 16 Bit des Ergebnisses, während die Build-Nummer in den niederwertigen 16 Bit liegt. Dadurch wird die Genauigkeit der Funktion *GSVversion* erweitert.

#### **Verwendete GSV Befehle:** Keine.

#### **Fehler:**

Das Ergebnis kann auch GSV\_ERROR sein. In diesem Fall muß damit gerechnet werden, daß die Bibliotheksdatei MEGSV.DLL beschädigt ist.

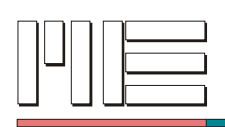

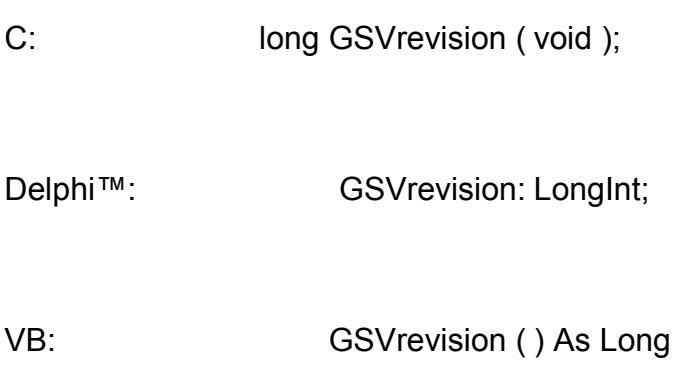

**Rückgabewert:** Revisions- und Build-Nummer oder Fehlercode.

**Aufrufparameter:** Keine.

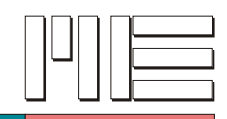

**GSVabortActivate** *(Index 7)*

#### **Beschreibung:**

Die Funktion GSVabortActivate bricht einen wartenden Aufruf von *GSVactivateExtended* (mit dem Flag GSV\_ACTEX\_FLAG\_WAKEUP, siehe Anfang von Abschnitt [\)](#page-16-0) ab. Zu diesem Zweck muß GSVabortActivate in einem parallelen Thread aufgerufen werden.

#### **Verwendete GSV Befehle:** Keine.

#### **Fehler:**

Das Ergebnis kann GSV\_OK oder GSV\_ERROR sein. In letzterem Fall kann der Aufrufparameter ungültig sein oder es liegt nicht der erwartete Zustand vor.

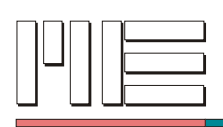

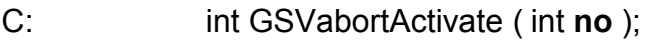

Delphi™: GSVabortActivate ( **no**: Integer ): Integer;

VB: GSVabortActivate ( ByVal **no** As Long ) As Long

# **Rückgabewert:** Fehlercode.

### **Aufrufparameter:**

**no** Ganze Zahl im Bereich 1..1024. Nummer der seriellen Schnittstelle des zu verwendenden GSV.

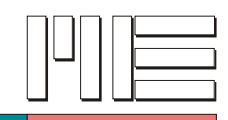

<span id="page-28-0"></span>**GSVgetLocalBaudRate** *(Index 8)*

#### **Beschreibung:**

Die Funktion GSVgetLocalBaudRate ermittelt die Geschwindigkeitseinstellung der seriellen Schnittstelle des Rechners (in Baud, d.h. Bit/s). Dadurch können Programme eine eventuelle Begrenzung der Daten ermitteln, die pro Sekunde von der angeschlossenen Baugruppe empfangen werden können.

#### **Verwendete GSV Befehle:** Keine.

#### **Fehler:**

Das Ergebnis kann auch GSV\_ERROR sein. In diesem Fall liegt wahrscheinlich ein Problem beim Zugriff auf die serielle Schnittstelle vor.

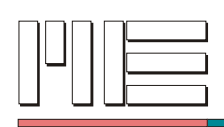

- C: long GSVgetLocalBaudRate ( int **no** );
- Delphi™: GSVgetLocalBaudRate ( **no**: Integer ): LongInt;

VB: GSVgetLocalBaudRate ( ByVal **no** As Long ) As Long

**Rückgabewert:** Baudrate oder Fehlercode.

#### **Aufrufparameter:**

**no** Ganze Zahl im Bereich 1..1024. Nummer der seriellen Schnittstelle des zu verwendenden GSV, diese muß aktiviert sein.

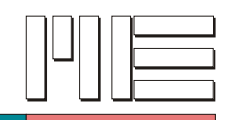

<span id="page-30-0"></span>**GSVactivateExtended** *(Index 9)*

#### **Beschreibung:**

Die Funktion GSVactivateExtended führt die gleiche Funktion aus wie GSVactivate (siehe [\)](#page-32-0), verfügt jedoch über eine Datenstruktur als Parameter, wodurch eine flexiblere und umfangreichere Übergabe von besonderen Einstellungen möglich ist. Die Datenstruktur und die benötigten Konstanten sind am Anfang des Kapitels bei Konstantendefinitionen und Typdefinitionen beschrieben.

Bei der Aktivierung kann angegeben werden, wieviele Meßwerte des GSV die Bibliothek maximal zwischenspeichern soll, falls das Programm, das die Schnittstelle aktiviert hat, die Meßwerte nicht ausreichend schnell abholt. Ist der Wert kleiner als 1, wird 1 angenommen. Der maximal zulässige Wert hängt vom verfügbaren Speicher ab.

**Verwendete GSV Befehle:** 42, 3, 28, 26, ggf. 54, 64, 136, 137 (siehe GSV Bedienungsanleitung).

#### **Fehler:**

Das Ergebnis kann GSV\_OK oder GSV\_ERROR sein. In letzterem Fall können die Aufrufparameter ungültig, die Kommunikation gestört, die Schnittstelle bereits in Benutzung oder das Sperren des UII unmöglich sein.

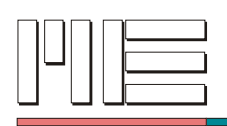

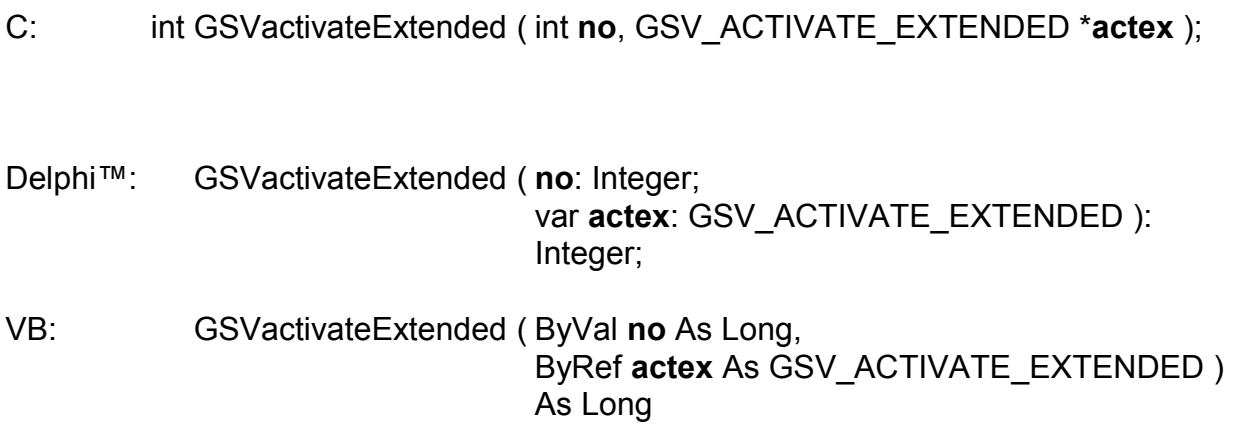

**Rückgabewert:** Fehlercode.

# **Aufrufparameter:**

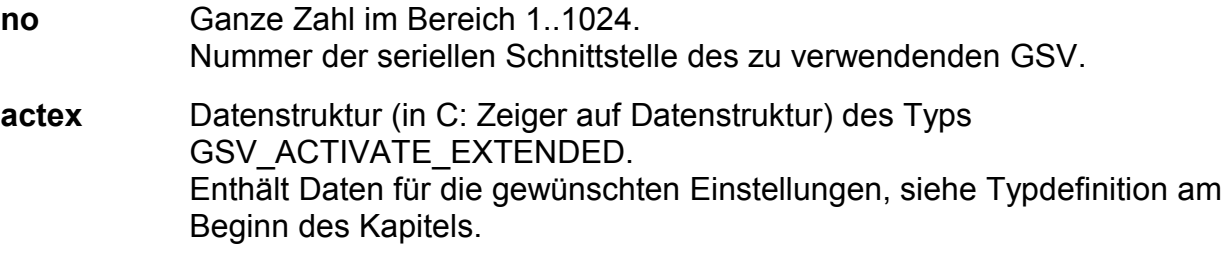

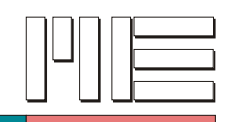

### <span id="page-32-0"></span>**GSVactivate** *(Index 10)*

#### **Beschreibung:**

Die Funktion GSVactivate aktiviert eine serielle Schnittstelle mit angeschlossener GSV-Baugruppe, d.h. die Schnittstelle wird geöffnet, konfiguriert und ein Kommunikationsversuch mit dem GSV durchgeführt. Die Schnittstelle bleibt nur geöffnet, wenn die Kommunikation erfolgreich aufgebaut werden kann.

GSVactivate führt bei geeigneten GSV-Baugruppen (ab GSV Modell 2) implizit auch *GSVlockUII* (siehe [\)](#page-214-0) aus. Ist das Sperren nicht möglich, wird die Kommunikation abgebrochen und GSVactivate endet mit dem Rückgabewert GSV\_ERROR.

Bei der Aktivierung kann angegeben werden, wieviele Meßwerte des GSV die Bibliothek maximal zwischenspeichern soll, falls das Programm, das die Schnittstelle aktiviert hat, die Meßwerte nicht ausreichend schnell abholt. Ist der Wert kleiner als 1, wird 1 angenommen. Der maximal zulässige Wert hängt vom verfügbaren Speicher ab.

**Verwendete GSV Befehle:** 42, 3, 28, 26, ggf. 64 (siehe GSV Bedienungsanleitung).

#### **Fehler:**

Das Ergebnis kann GSV\_OK oder GSV\_ERROR sein. In letzterem Fall können die Aufrufparameter ungültig, die Kommunikation gestört, die Schnittstelle bereits in Benutzung oder das Sperren des UII unmöglich sein.

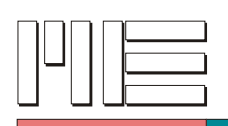

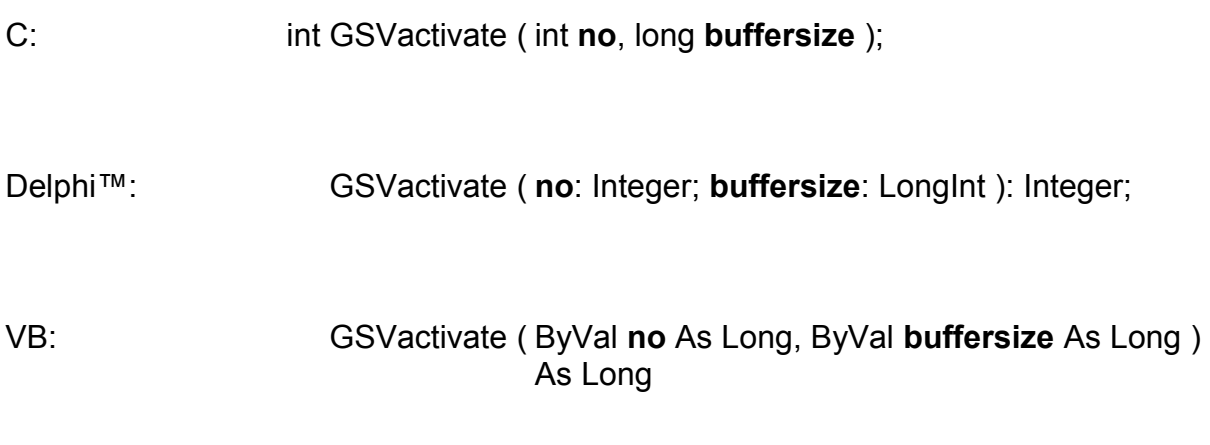

# **Rückgabewert:** Fehlercode.

# **Aufrufparameter:**

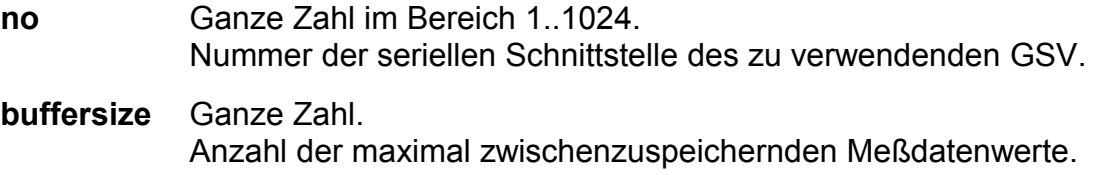

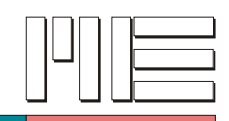

# <span id="page-34-0"></span>**GSVrelease** *(Index 11)*

#### **Beschreibung:**

Die Funktion GSVrelease deaktiviert eine serielle Schnittstelle mit angeschlossener GSV-Baugruppe, die vorher durch GSVactivate oder GSVactivateExtended aktiviert wurde. Danach können mit der betreffenden Schnittstellennummer keine Operationen mehr ausgeführt werden (außer GSVactivate und GSVactivateExtended). Diese Funktion wird automatisch für alle von einem Programm aktivierten Schnittstellen ausgeführt, wenn das Programm endet.

GSVrelease führt bei geeigneten GSV-Baugruppen (ab GSV Modell 2) implizit auch *GSVunlockUII* (siehe [\)](#page-212-0) aus.

**Verwendete GSV Befehle:** ggf. 63 (siehe GSV Bedienungsanleitung).

**Fehler:**

Es steht kein Ergebnis zur Verfügung.

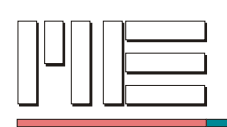

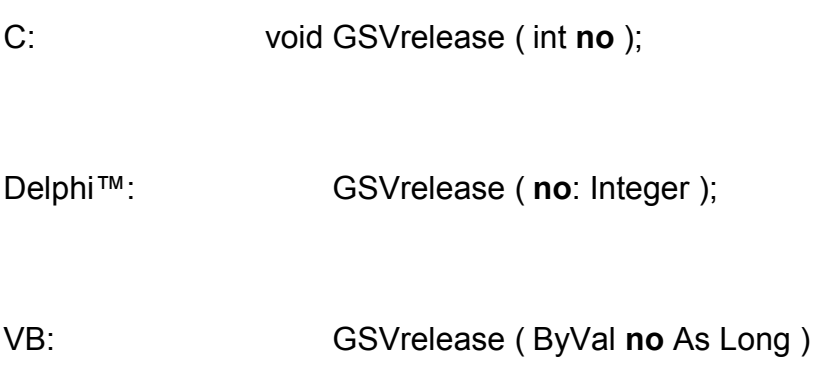

### **Rückgabewert:** Keiner.

### **Aufrufparameter:**

**no** Ganze Zahl im Bereich 1..1024. Nummer der seriellen Schnittstelle des zu verwendenden GSV, muß aktiviert sein.
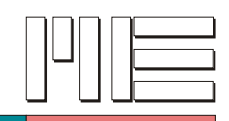

**GSVflushBuffer** *(Index 13)*

### **Beschreibung:**

Die Funktion GSVflushBuffer setzt zum Zeitpunkt ihres Aufrufs eine Marke im Datenstrom und verwirft mindestens alle diejenigen Daten, die vor dem Setzen der Marke von der GSV Baugruppe zum Senden bereitgestellt worden sind.

Bei korrekter Ausführung liefert die Funktion GSVflushBuffer den Rückgabewert GSV\_TRUE oder GSV\_OK; dabei zeigt GSV\_TRUE an, daß tatsächlich Daten gefunden wurden, die verworfen wurden.

**Verwendete GSV Befehle:** 4 (siehe GSV Bedienungsanleitung).

#### **Fehler:**

Das Ergebnis kann GSV\_TRUE, GSV\_OK oder GSV\_ERROR sein. In letzterem Fall können die Aufrufparameter ungültig, die Kommunikation gestört oder die Schnittstelle inaktiv sein.

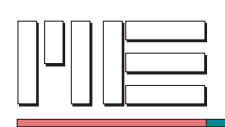

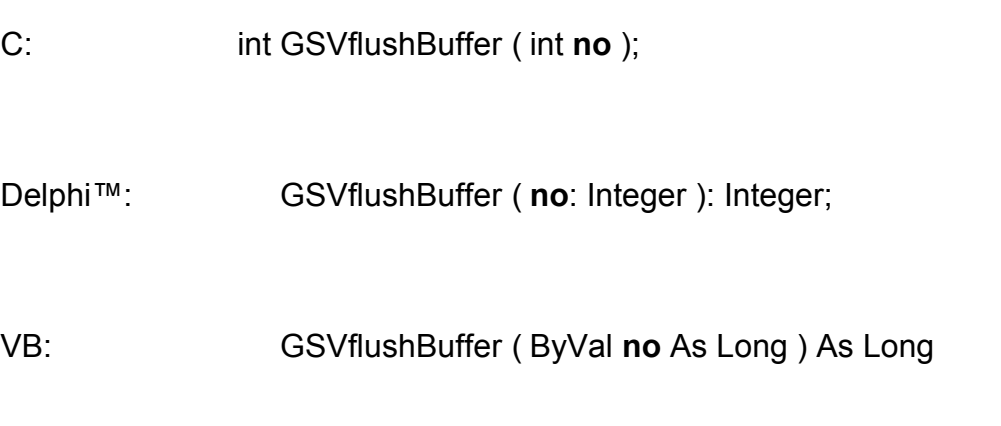

# **Rückgabewert:** Fehlercode.

## **Aufrufparameter:**

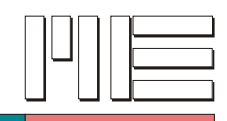

# **GSVgetValues** *(Index 17)*

#### **Beschreibung:**

Die Funktion GSVgetValues löst genauso wie die Funktion *GSVgetValue* die Übertragung (je) eines Meßwertes aus. Die Funktion GSVgetValues löst jedoch Meßwerte bei mehreren GSV-Baugruppen parallel aus. Es ist jedoch nur im günstigsten Fall ein gewisses Maß an Parallelität der Befehlsübertragung erreichbar, die außerdem den bei Nicht-Echtzeit-Systemen üblichen Schwankungen unterliegt (Siehe dazu Abschnitt [\)](#page-8-0).

**Verwendete GSV Befehle:** 59 (siehe GSV Bedienungsanleitung).

#### **Fehler:**

Das Ergebnis kann GSV\_OK oder GSV\_ERROR sein. In letzterem Fall können die Aufrufparameter ungültig, die Kommunikation gestört oder die Schnittstelle inaktiv sein.

**Anwendbar:** Ab GSV Modell 1, Firmware Version 3.2-19.

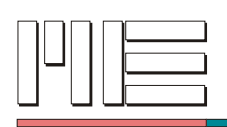

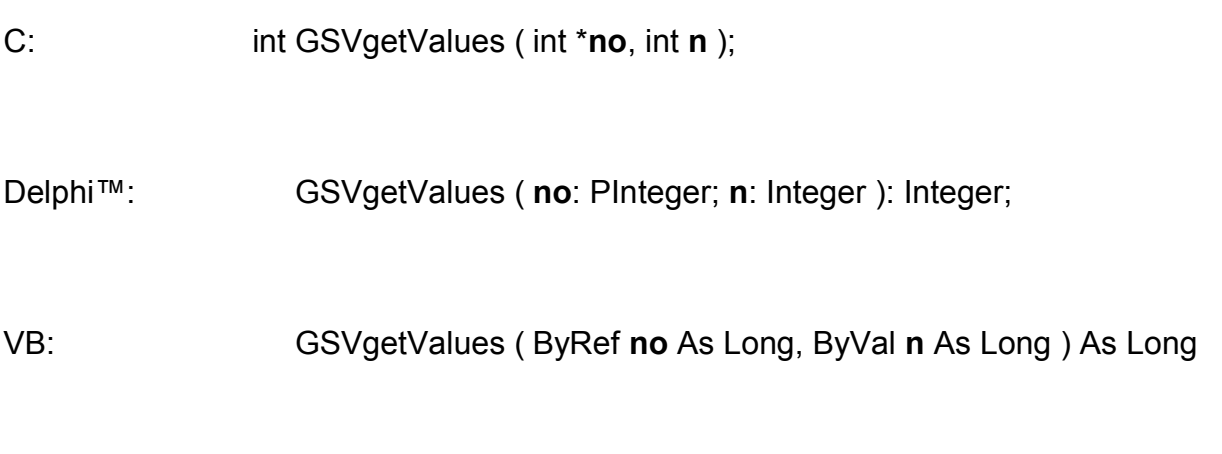

# **Rückgabewert:** Fehlercode.

## **Aufrufparameter:**

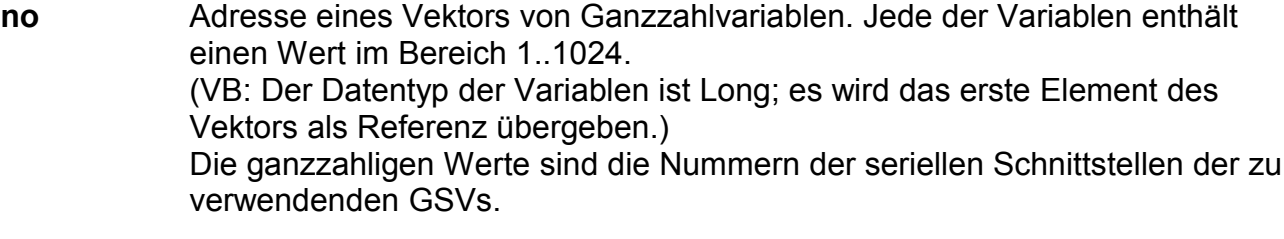

**n** Ganze Zahl im Bereich 1..1024. Anzahl der gültigen Schnittstellennummern im o.g. Vektor.

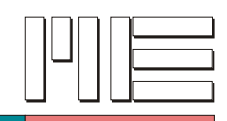

**GSVreceived** *(Index 20)*

#### **Beschreibung:**

Die Funktion GSVreceived liefert GSV\_TRUE, wenn sich Daten im Buffer der Schnittstelle befinden, die mit *GSVread* oder *GSVreadMultiple* abgeholt werden können.

**Verwendete GSV Befehle:** Keine.

#### **Fehler:**

Das Ergebnis kann GSV\_TRUE, GSV\_OK oder GSV\_ERROR sein. In letzterem Fall können die Aufrufparameter ungültig, die Kommunikation gestört oder die Schnittstelle inaktiv sein.

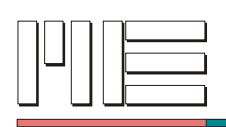

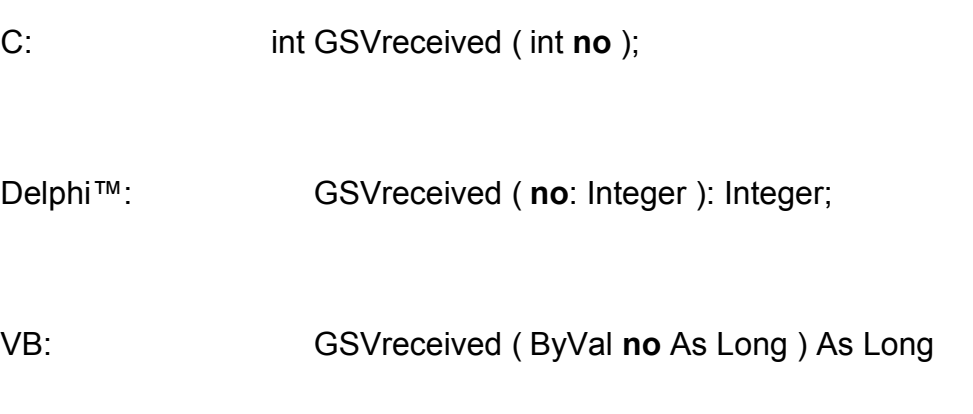

# **Rückgabewert:** Fehlercode.

## **Aufrufparameter:**

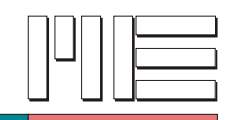

**GSVread** *(Index 21)*

## **Beschreibung:**

Die Funktion GSVread gibt GSV\_TRUE zurück, wenn sich Daten im Buffer befinden. Von diesen Daten wird der nächste Meßwert entnommen und unter der Variablen *ad* abgelegt. Im unipolaren Modus werden dabei Werte zwischen 0,0 und +1,05 zurückgeliefert, im bipolaren Modus Werte zwischen -1,05 und +1,05. Der Rückgabewert GSV\_OK bedeutet, daß die Funktion zwar fehlerfrei ausgeführt wurde, aber keine Daten verfügbar sind.

## **Verwendete GSV Befehle:** Keine.

### **Fehler:**

Das Ergebnis kann GSV\_TRUE, GSV\_OK oder GSV\_ERROR sein. In letzterem Fall können die Aufrufparameter ungültig, die Kommunikation gestört oder die Schnittstelle inaktiv sein.

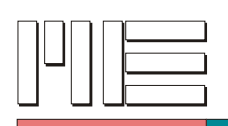

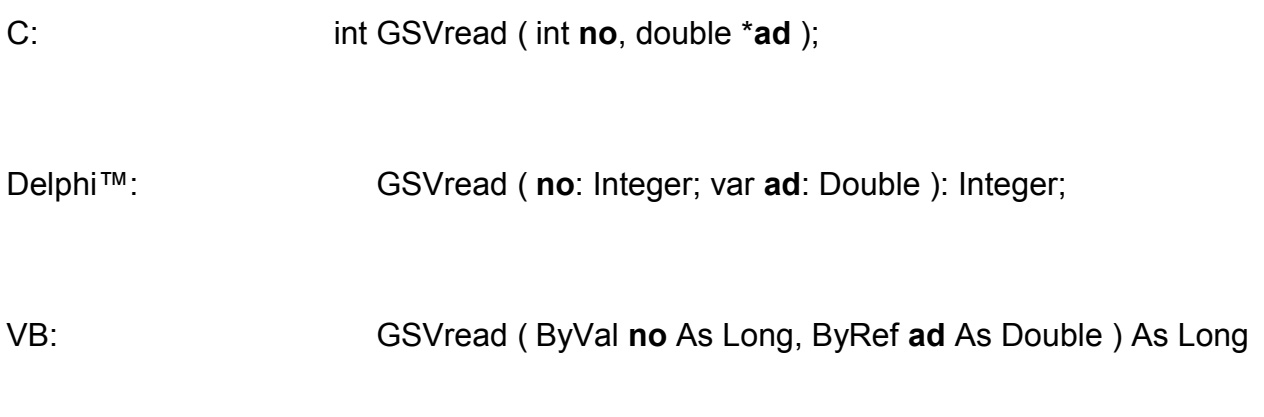

**Rückgabewert:** Fehlercode.

## **Aufrufparameter:**

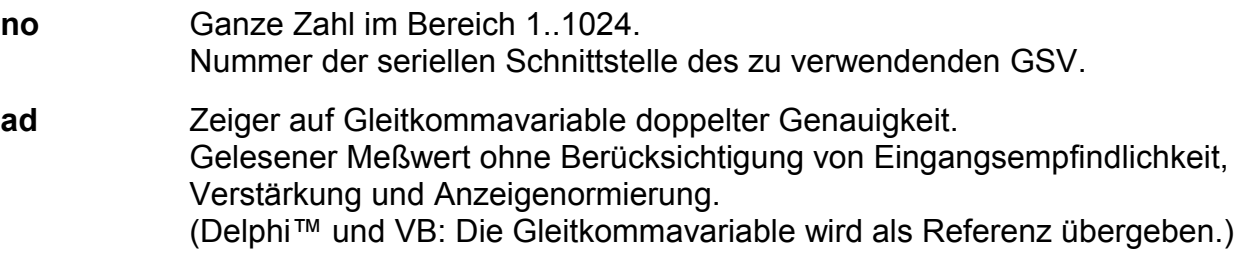

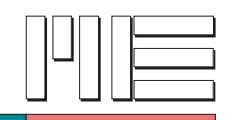

## **GSVreadMultiple** *(Index 22)*

#### **Beschreibung:**

Die Funktion GSVreadMultiple gibt GSV\_TRUE zurück, wenn sich Daten im Buffer befinden. Von diesen Daten werden die nächsten *count* Meßwerte - oder weniger, wenn nicht ausreichend Daten vorliegen - entnommen und unter der Variablen *ad* (Vektor) abgelegt. Die Zahl der unter *ad* abgelegten Werte wird unter *valsread* gespeichert. Im unipolaren Modus werden dabei Werte zwischen 0,0 und +1,05 zurückgeliefert, im bipolaren Modus Werte zwischen -1,05 und +1,05. Der Rückgabewert GSV\_OK bedeutet, daß die Funktion zwar fehlerfrei ausgeführt wurde, aber keine Daten verfügbar sind. Durch die Verwendung von GSVreadMultiple an Stelle von *GSVread* kann die Datenabholung effizienter gestaltet werden.

#### **Verwendete GSV Befehle:** Keine.

#### **Fehler:**

Das Ergebnis kann GSV\_TRUE, GSV\_OK oder GSV\_ERROR sein. In letzterem Fall können die Aufrufparameter ungültig, die Kommunikation gestört oder die Schnittstelle inaktiv sein.

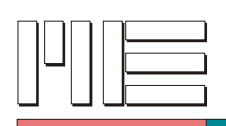

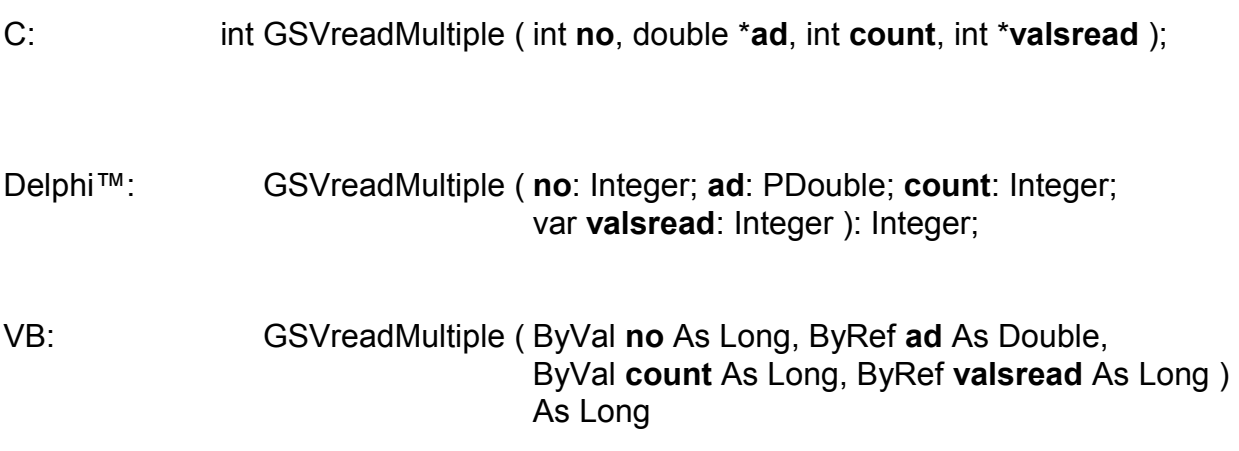

**Rückgabewert:** Fehlercode.

## **Aufrufparameter:**

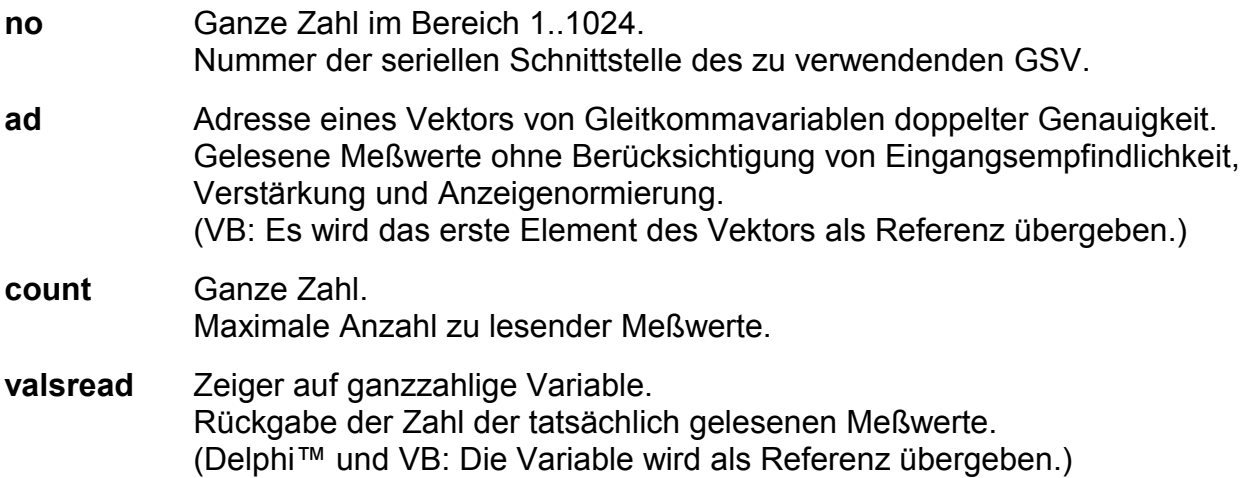

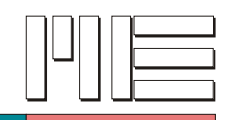

## **GSVreadStatus** *(Index 25)*

#### **Beschreibung:**

Die Funktion GSVreadStatus gibt GSV\_TRUE zurück, wenn sich Daten im Buffer befinden. Von diesen Daten wird der nächste Meßwert entnommen und unter der Variablen *ad* abgelegt. Außerdem wird der zugehörige Status-Wert unter der Variablen *ps* gespeichert. Im unipolaren Modus werden dabei Werte zwischen 0,0 und +1,05 zurückgeliefert, im bipolaren Modus Werte zwischen -1,05 und +1,05. Der Rückgabewert GSV\_OK bedeutet, daß die Funktion zwar fehlerfrei ausgeführt wurde, aber keine Daten verfügbar sind.

#### **Verwendete GSV Befehle:** Keine.

#### **Fehler:**

Das Ergebnis kann GSV\_TRUE, GSV\_OK oder GSV\_ERROR sein. In letzterem Fall können die Aufrufparameter ungültig, die Kommunikation gestört oder die Schnittstelle inaktiv sein.

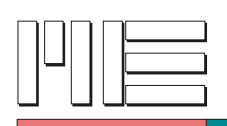

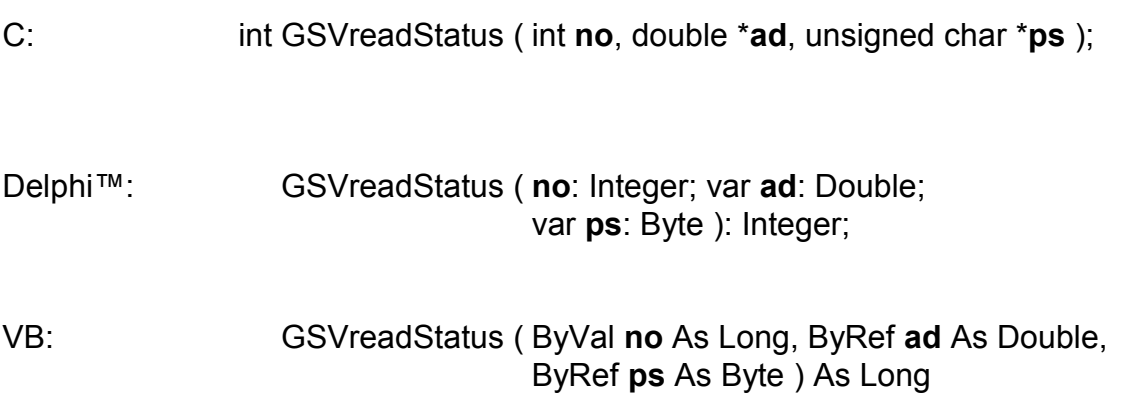

**Rückgabewert:** Fehlercode.

## **Aufrufparameter:**

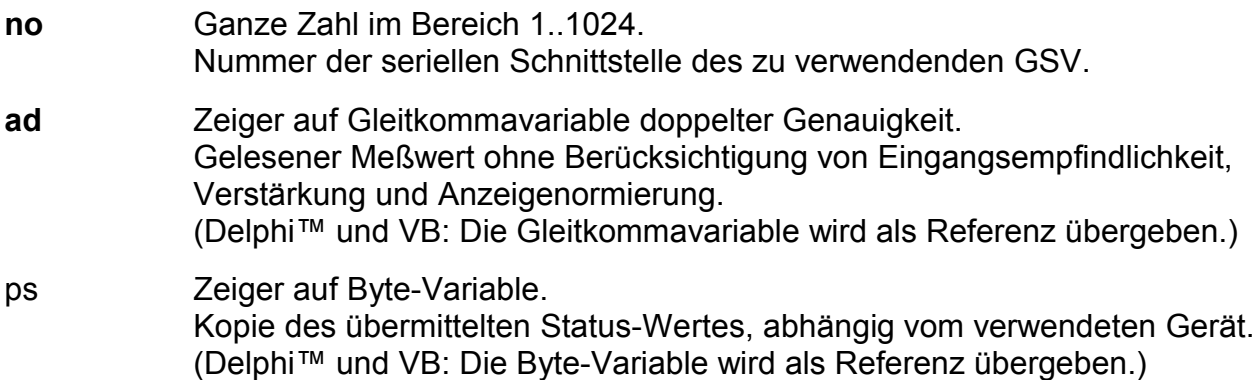

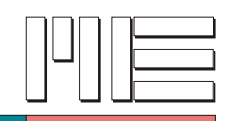

**GSVreadStatusMultiple** *(Index 26)*

## **Beschreibung:**

Die Funktion GSVreadStatusMultiple gibt GSV\_TRUE zurück, wenn sich Daten im Buffer befinden. Von diesen Daten werden die nächsten *count* Meßwerte - oder weniger, wenn nicht ausreichend Daten vorliegen - entnommen und unter der Variablen *ad* (Vektor) abgelegt. Außerdem werden (in der gleichen Reihenfolge) die zugehörigen Statuswerte unter der Variablen *ps* (Vektor) gespeichert. Die Zahl der unter *ad* abgelegten Werte wird unter *valsread* gespeichert. Im unipolaren Modus werden dabei Werte zwischen 0,0 und +1,05 zurückgeliefert, im bipolaren Modus Werte zwischen -1,05 und +1,05. Der Rückgabewert GSV\_OK bedeutet, daß die Funktion zwar fehlerfrei ausgeführt wurde, aber keine Daten verfügbar sind.

Durch die Verwendung von GSVreadStatusMultiple an Stelle von *GSVreadStatus* kann die Datenabholung effizienter gestaltet werden.

### **Verwendete GSV Befehle:** Keine.

### **Fehler:**

Das Ergebnis kann GSV\_TRUE, GSV\_OK oder GSV\_ERROR sein. In letzterem Fall können die Aufrufparameter ungültig, die Kommunikation gestört oder die Schnittstelle inaktiv sein.

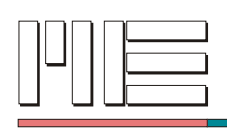

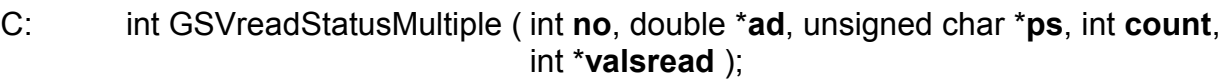

Delphi™: GSVreadStatusMultiple ( **no**: Integer; **ad**: PDouble; **ps**: PByte; **count**: Integer; var **valsread**: Integer ): Integer;

VB: GSVreadStatusMultiple ( ByVal **no** As Long, ByRef **ad** As Double, ByRef **ps** As Byte, ByVal **count** As Long, ByRef **valsread** As Long ) As Long

**Rückgabewert:** Fehlercode.

#### **Aufrufparameter:**

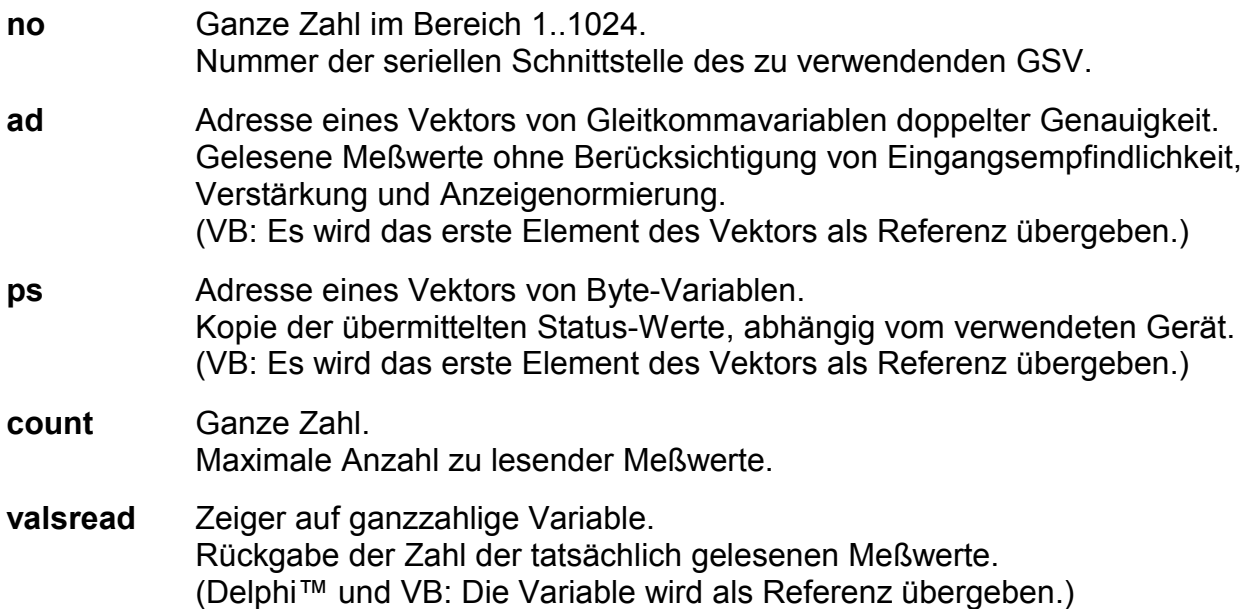

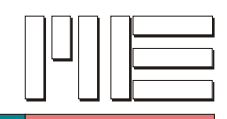

**GSVgetOptionsCode** *(Index 30)*

## **Beschreibung:**

Die Funktion GSVgetOptionsCode liest die Identifikation einer etwaigen Sonderanwendung. **Ist diese Identifikation verschieden von Null, muß mit Einschränkungen oder Abweichungen der Funktion der Firmware gerechnet werden.**

**Verwendete GSV Befehle:** 54 (siehe GSV Bedienungsanleitung).

### **Fehler:**

Das Ergebnis kann auch GSV\_ERROR sein. In diesem Fall können die Aufrufparameter ungültig, die Kommunikation gestört oder die Schnittstelle inaktiv sein.

**Anwendbar:** Ab GSV Modell 1.

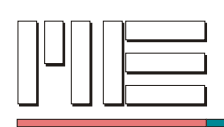

- C: int GSVgetOptionsCode ( int **no** );
- Delphi™: GSVgetOptionsCode ( **no**: Integer ): Integer;

VB: GSVgetOptionsCode ( ByVal **no** As Long ) As Long

**Rückgabewert:** Identifikationscode der Sonderanwendung oder Fehlercode.

## **Aufrufparameter:**

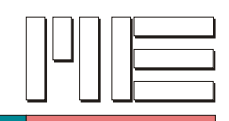

# **GSVgetOptionsExtension3** *(Index 31)*

### **Beschreibung:**

Die Funktion GSVgetOptionsExtension3 bestimmt, ob in der Firmware der betreffenden Baugruppe die Erweiterungen implementiert sind, die mit dem GSV-3 eingeführt wurden.

**Verwendete GSV Befehle:** 54 (siehe GSV Bedienungsanleitung).

#### **Fehler:**

Das Ergebnis kann auch GSV\_ERROR sein. In diesem Fall können die Aufrufparameter ungültig, die Kommunikation gestört oder die Schnittstelle inaktiv sein.

**Anwendbar:** Ab GSV Modell 1.

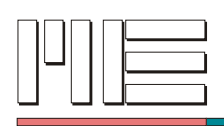

C: int GSVgetOptionsExtension3 ( int **no** );

### Delphi™:

```
GSVgetOptionsExtension3 ( no: Integer ): Integer;
```
VB: GSVgetOptionsExtension3 ( ByVal **no** As Long ) As Long

**Rückgabewert:** 0, 1 oder Fehlercode.

### **Aufrufparameter:**

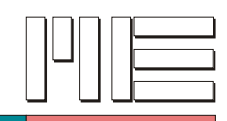

**GSVgetOptionsLinear** *(Index 32)*

## **Beschreibung:**

Die Funktion GSVgetOptionsLinear bestimmt, ob in der Firmware der betreffenden Baugruppe die Linearisierungsberechnung für einen bestimmten Sensor implementiert ist. Siehe auch *GSVsetModeLinear* und *GSVgetModeLinear*.

**Verwendete GSV Befehle:** 54 (siehe GSV Bedienungsanleitung).

### **Fehler:**

Das Ergebnis kann auch GSV\_ERROR sein. In diesem Fall können die Aufrufparameter ungültig, die Kommunikation gestört oder die Schnittstelle inaktiv sein.

**Anwendbar:** Ab GSV Modell 1.

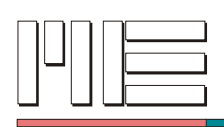

- C: int GSVgetOptionsLinear ( int **no** );
- Delphi™: GSVgetOptionsLinear ( **no**: Integer ): Integer;

VB: GSVgetOptionsLinear ( ByVal **no** As Long ) As Long

**Rückgabewert:** 0, 1 oder Fehlercode.

### **Aufrufparameter:**

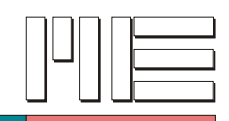

# **GSVgetOptionsExtension21** *(Index 33)*

### **Beschreibung:**

Die Funktion GSVgetOptionsExtension21 bestimmt, ob in der Firmware der betreffenden Baugruppe die Erweiterungen implementiert sind, die mit dem GSV-2.1 eingeführt wurden.

**Verwendete GSV Befehle:** 54 (siehe GSV Bedienungsanleitung).

#### **Fehler:**

Das Ergebnis kann auch GSV\_ERROR sein. In diesem Fall können die Aufrufparameter ungültig, die Kommunikation gestört oder die Schnittstelle inaktiv sein.

**Anwendbar:** Ab GSV Modell 1.

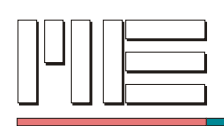

C: int GSVgetOptionsExtension21 ( int **no** );

Delphi™:

```
GSVgetOptionsExtension21 ( no: Integer ): Integer;
```
VB: GSVgetOptionsExtension21 ( ByVal **no** As Long ) As Long

**Rückgabewert:** 0, 1 oder Fehlercode.

### **Aufrufparameter:**

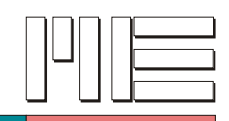

# **GSVgetOptionsSleepMode** *(Index 34)*

### **Beschreibung:**

Die Funktion GSVgetOptionsSleepMode bestimmt, ob in der Firmware der betreffenden Baugruppe die Unterstützung des Energiesparmodus (Sleep-Mode) implementiert ist. Dieser Modus setzt den eingeschalteten Slow-Mode voraus (siehe *GSVsetSpecialModeSlow*) und reduziert den Energieverbrauch der GSV Baugruppe während der Wartezeit zwischen den Messungen.

**Verwendete GSV Befehle:** 54 (siehe GSV Bedienungsanleitung).

#### **Fehler:**

Das Ergebnis kann auch GSV\_ERROR sein. In diesem Fall können die Aufrufparameter ungültig, die Kommunikation gestört oder die Schnittstelle inaktiv sein.

**Anwendbar:** Ab GSV Modell 1.

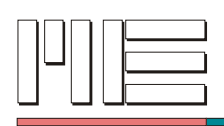

C: int GSVgetOptionsSleepMode ( int **no** );

### Delphi™:

GSVgetOptionsSleepMode ( **no**: Integer ): Integer;

VB: GSVgetOptionsSleepMode ( ByVal **no** As Long ) As Long

**Rückgabewert:** 0, 1 oder Fehlercode.

#### **Aufrufparameter:**

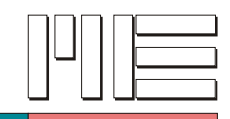

# **GSVgetOptionsCommandTest***(Index 35)*

### **Beschreibung:**

Die Funktion GSVgetOptionsCommandTest bestimmt, ob in der Firmware der betreffenden Baugruppe die Unterstützung des Befehls für die Funktion *GSVisCommandAvailable* implementiert ist.

**Verwendete GSV Befehle:** 54 (siehe GSV Bedienungsanleitung).

#### **Fehler:**

Das Ergebnis kann auch GSV\_ERROR sein. In diesem Fall können die Aufrufparameter ungültig, die Kommunikation gestört oder die Schnittstelle inaktiv sein.

**Anwendbar:** Ab GSV Modell 1.

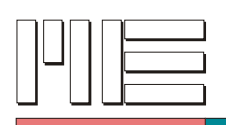

 $C<sub>i</sub>$ 

int GSVgetOptionsCommandTest ( int **no** );

Delphi™:

GSVgetOptionsCommandTest ( **no**: Integer ): Integer;

VB: GSVgetOptionsCommandTest ( ByVal **no** As Long ) As Long

**Rückgabewert:** 0, 1 oder Fehlercode.

## **Aufrufparameter:**

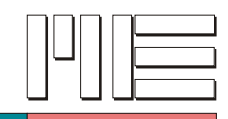

**GSVisBipol** *(Index 50)*

## **Beschreibung:**

Die Funktion GSVisBipol ermittelt, ob sich der GSV im Bipolar-Modus befindet (Resultat = 1), oder im Unipolar-Modus (Resultat = 0).

**Verwendete GSV Befehle:** 3 (siehe GSV Bedienungsanleitung).

#### **Fehler:**

Das Ergebnis kann auch GSV\_ERROR sein. In diesem Fall können die Aufrufparameter ungültig, die Kommunikation gestört oder die Schnittstelle inaktiv sein.

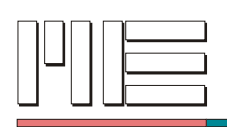

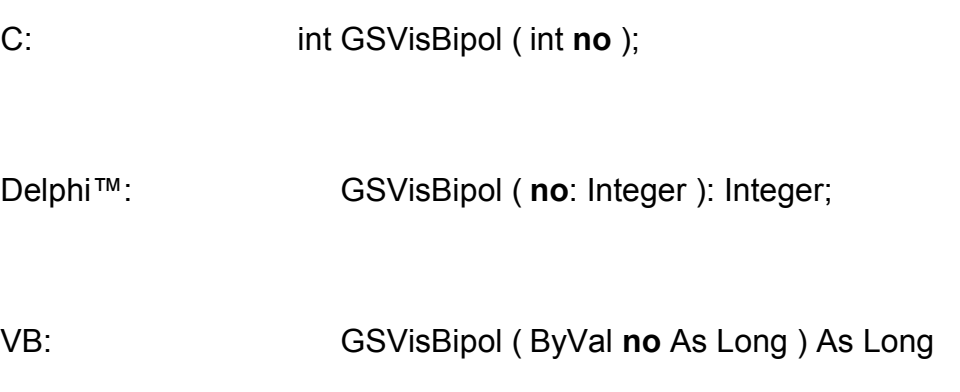

**Rückgabewert:** 0, 1 oder Fehlercode.

## **Aufrufparameter:**

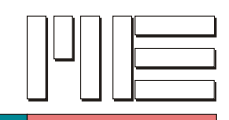

**GSVgetFreq** *(Index 51)*

### **Beschreibung:**

Die Funktion GSVgetFreq liest die aktuell eingestellte Frequenz (Erläuterung siehe *GSVsetFreq*) vom GSV. Ergebnis in Hertz.

**Verwendete GSV Befehle:** 3 (siehe GSV Bedienungsanleitung).

#### **Fehler:**

Das Ergebnis kann auch GSV\_ERROR sein. In diesem Fall können die Aufrufparameter ungültig, die Kommunikation gestört oder die Schnittstelle inaktiv sein.

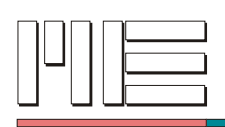

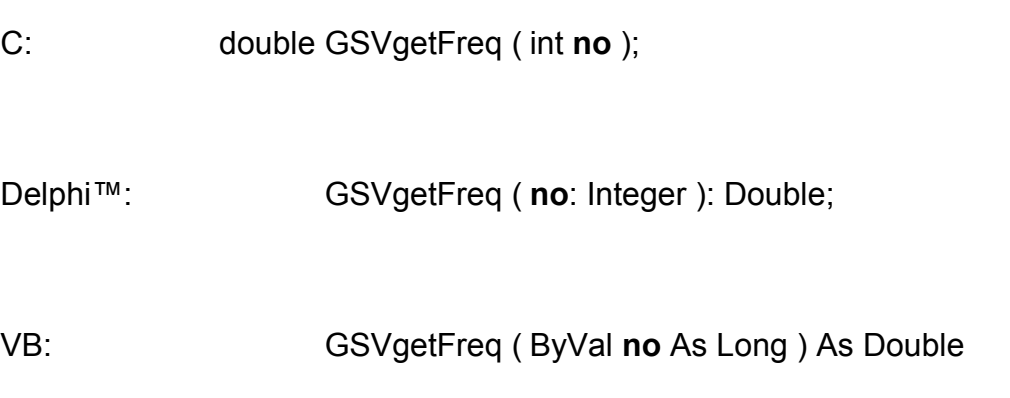

**Rückgabewert:** Frequenz des GSV oder Fehlercode.

## **Aufrufparameter:**

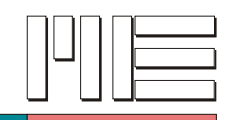

# **GSVgetGain** *(Index 52)*

### **Beschreibung:**

Die Funktion GSVgetGain liest die aktuell eingestellte Verstärkung vom GSV. Das Ergebnis ist ein codierter Wert, der bei *GSVsetGain* erläutert ist.

**Verwendete GSV Befehle:** 3 (siehe GSV Bedienungsanleitung).

#### **Fehler:**

Das Ergebnis kann auch GSV\_ERROR sein. In diesem Fall können die Aufrufparameter ungültig, die Kommunikation gestört oder die Schnittstelle inaktiv sein.

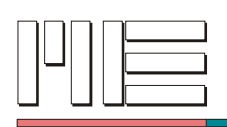

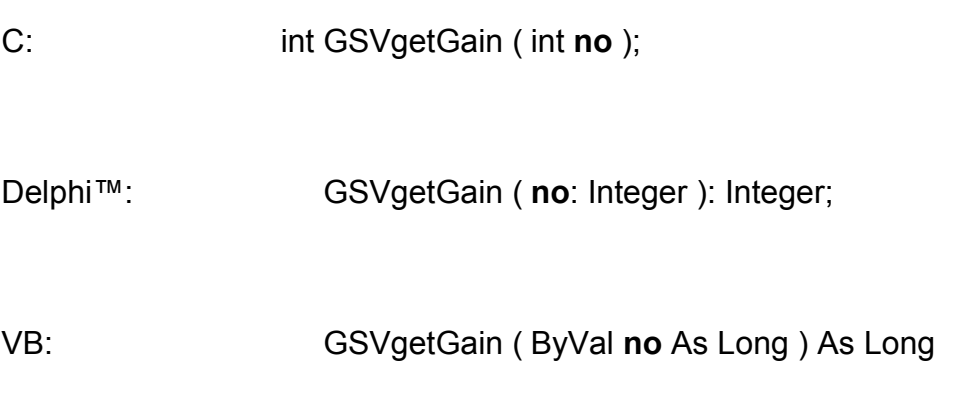

**Rückgabewert:** Code für die Verstärkung oder Fehlercode.

## **Aufrufparameter:**

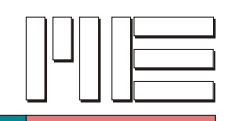

**GSVgetChannel** *(Index 53)*

### **Beschreibung:**

Die Funktion GSVgetChannel liest den aktuell eingestellten Eingangskanal vom GSV. Das Ergebnis ist die Kanalnummer, die bei *GSVsetChannel* erläutert ist.

**Verwendete GSV Befehle:** 3 (siehe GSV Bedienungsanleitung).

#### **Fehler:**

Das Ergebnis kann auch GSV\_ERROR sein. In diesem Fall können die Aufrufparameter ungültig, die Kommunikation gestört oder die Schnittstelle inaktiv sein.

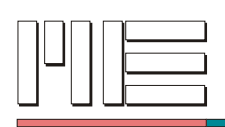

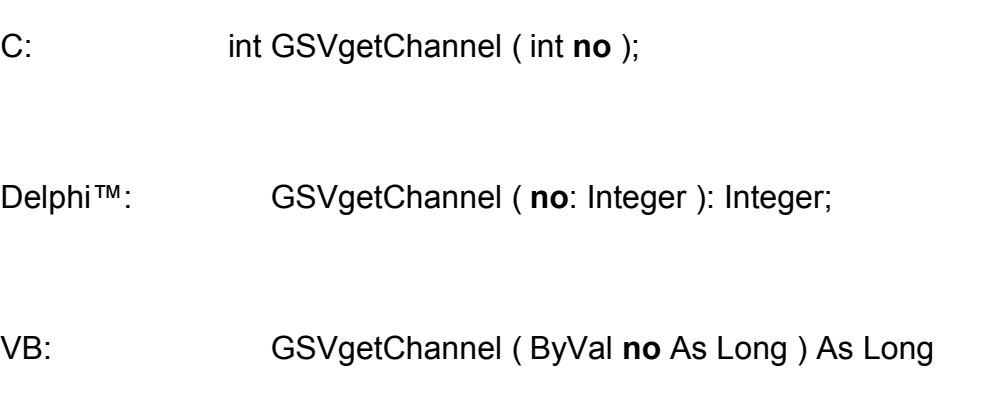

**Rückgabewert:** Kanalnummer oder Fehlercode.

## **Aufrufparameter:**

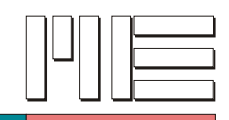

**GSVgetModeLock** *(Index 55)*

### **Beschreibung:**

Die Funktion GSVgetModeLock liest die aktuelle Einstellung der Sperre vom GSV. Bei einem Ergebnis von 1 ist die Sperre eingeschaltet, bei einem Ergebnis von 0 ausgeschaltet. Die Sperre betrifft die Ausführung von Funktionen, die den Zustand der GSV Baugruppe verändern. Diese Befehle werden dann zwar angenommen, aber nicht mehr ausgeführt. Dies kann als Schutz gegen irrtümliche Veränderung der Einstellungen der GSV Baugruppe verwendet werden. Von der Sperre ausgenommen sind die Funktionen GSVsetZero, GSVsetOffset, GSVstartTransmit und GSVclearBuffer (siehe auch *GSVsetMode*).

**Verwendete GSV Befehle:** 39 (siehe GSV Bedienungsanleitung).

#### **Fehler:**

Das Ergebnis kann auch GSV\_ERROR sein. In diesem Fall können die Aufrufparameter ungültig, die Kommunikation gestört oder die Schnittstelle inaktiv sein.

**Anwendbar:** Ab GSV Modell 1.

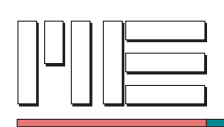

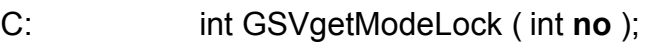

Delphi™: GSVgetModeLock ( **no**: Integer ): Integer;

VB: GSVgetModeLock ( ByVal **no** As Long ) As Long

**Rückgabewert:** 0, 1 oder Fehlercode.

### **Aufrufparameter:**
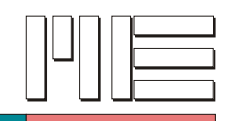

# **GSVsetModeLinear** *(Index 56)*

### **Beschreibung:**

Die Funktion GSVsetModeLinear schaltet die Linearisierung für einen bestimmten Sensor ein (Parameter = 1) oder aus (Parameter = 0). Diese Berechnung wird innerhalb der GSV Baugruppe ausgeführt und ist nur für einen bestimmten Sensor gültig.

**Verwendete GSV Befehle:** 39, 38 (siehe GSV Bedienungsanleitung).

### **Fehler:**

Das Ergebnis kann GSV\_OK oder GSV\_ERROR sein. In letzterem Fall können die Aufrufparameter ungültig, die Kommunikation gestört oder die Schnittstelle inaktiv sein.

**Anwendbar:** Nur wenn das entsprechende Firmware-Optionsflag gesetzt ist.

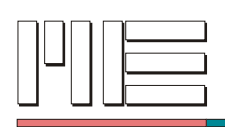

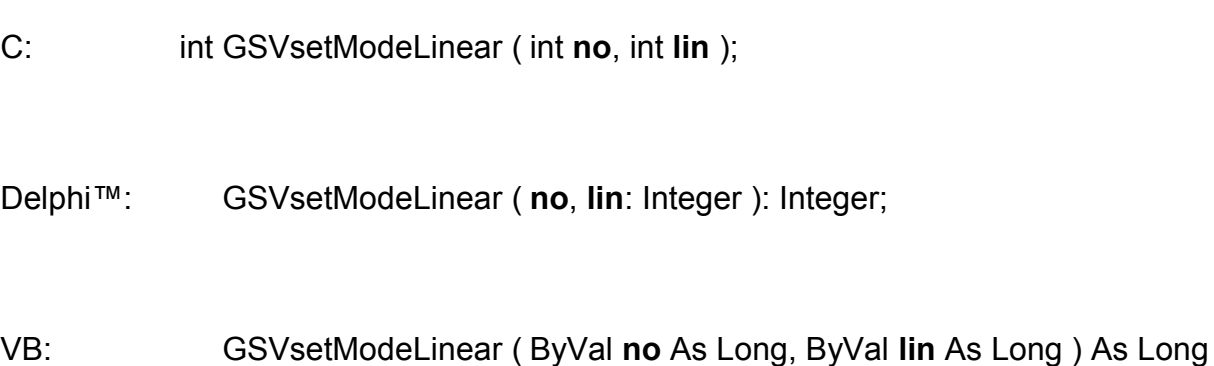

# **Rückgabewert:** Fehlercode.

# **Aufrufparameter:**

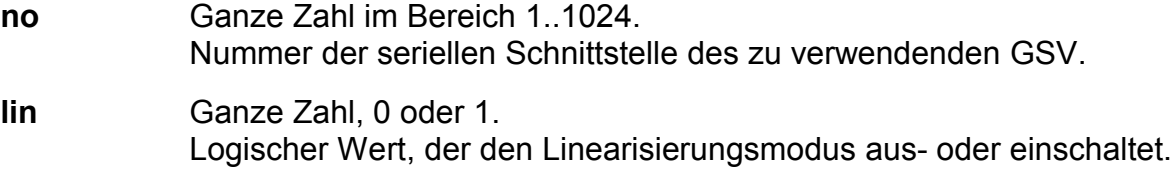

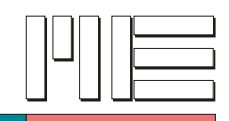

# **GSVgetModeLinear** *(Index 57)*

### **Beschreibung:**

Die Funktion GSVgetModeLinear liest die aktuelle Einstellung des Linearisierungsmodus vom GSV. Bei einem Ergebnis von 1 ist der Modus eingeschaltet, bei einem Ergebnis von 0 ausgeschaltet. Siehe auch GSVsetModeLinear.

**Verwendete GSV Befehle:** 39 (siehe GSV Bedienungsanleitung).

#### **Fehler:**

Das Ergebnis kann auch GSV\_ERROR sein. In diesem Fall können die Aufrufparameter ungültig, die Kommunikation gestört oder die Schnittstelle inaktiv sein.

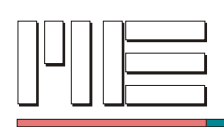

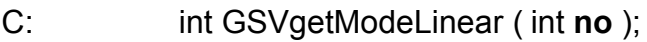

Delphi™: GSVgetModeLinear ( **no**: Integer ): Integer;

VB: GSVgetModeLinear ( ByVal **no** As Long ) As Long

**Rückgabewert:** 0, 1 oder Fehlercode.

### **Aufrufparameter:**

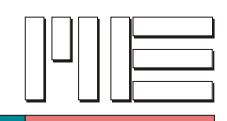

**GSVsetModeAverage** *(Index 58)*

### **Beschreibung:**

Die Funktion GSVsetModeAverage schaltet die Mittelung über jeweils 16 Messwerte ein (Parameter = 1) oder aus (Parameter = 0). Diese Berechnung wird innerhalb der GSV Baugruppe ausgeführt.

**Verwendete GSV Befehle:** 39, 38 (siehe GSV Bedienungsanleitung).

#### **Fehler:**

Das Ergebnis kann GSV\_OK oder GSV\_ERROR sein. In letzterem Fall können die Aufrufparameter ungültig, die Kommunikation gestört oder die Schnittstelle inaktiv sein.

**Anwendbar:** Ab GSV Modell 2, Firmware Version 3.3-8.

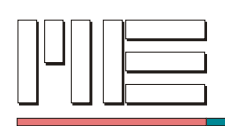

- C: int GSVsetModeAverage ( int **no**, int **avg** );
- Delphi™: GSVsetModeAverage ( **no**, **avg**: Integer ): Integer;

VB: GSVsetModeAverage ( ByVal **no** As Long, ByVal **avg** As Long ) As Long

## **Rückgabewert:** Fehlercode.

### **Aufrufparameter:**

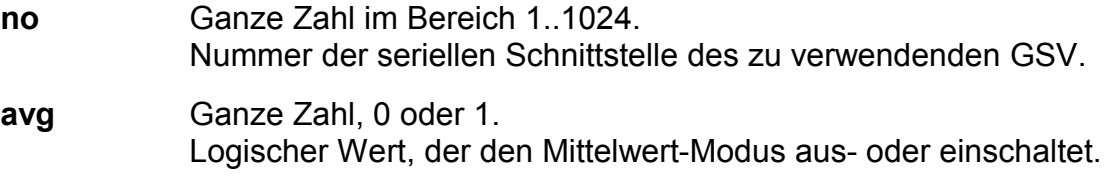

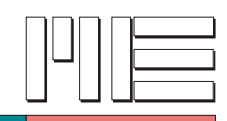

**GSVgetModeAverage** *(Index 59)*

### **Beschreibung:**

Die Funktion GSVgetModeAverage liest die aktuelle Einstellung des Mittelwert-Modus vom GSV. Bei einem Ergebnis von 1 ist der Modus eingeschaltet, bei einem Ergebnis von 0 ausgeschaltet. Siehe auch GSVsetModeAverage.

**Verwendete GSV Befehle:** 39 (siehe GSV Bedienungsanleitung).

#### **Fehler:**

Das Ergebnis kann auch GSV\_ERROR sein. In diesem Fall können die Aufrufparameter ungültig, die Kommunikation gestört oder die Schnittstelle inaktiv sein.

**Anwendbar:** Ab GSV Modell 2, Firmware Version 3.3-8.

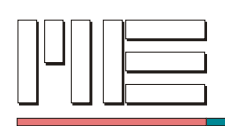

- C: int GSVgetModeAverage ( int **no** );
- Delphi™: GSVgetModeAverage ( **no**: Integer ): Integer;

VB: GSVgetModeAverage ( ByVal **no** As Long ) As Long

**Rückgabewert:** 0, 1 oder Fehlercode.

### **Aufrufparameter:**

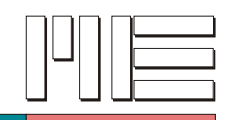

**GSVsetModeText** *(Index 62)*

### **Beschreibung:**

Die Funktion GSVsetModeText schaltet den Text-Modus ein (Parameter = 1) oder aus (Parameter = 0). Im Text-Modus werden die Meßdaten in lesbarer Form vom GSV übertragen, im Gegensatz zum binären Übertragungsformat. Die Einstellung des Text-Modus wird zur Zeit noch bei der Herstellung vorgenommen und ist nicht umschaltbar.

**Verwendete GSV Befehle:** 39, 38 (siehe GSV Bedienungsanleitung).

#### **Fehler:**

Das Ergebnis kann GSV\_OK oder GSV\_ERROR sein. In letzterem Fall können die Aufrufparameter ungültig, die Kommunikation gestört oder die Schnittstelle inaktiv sein.

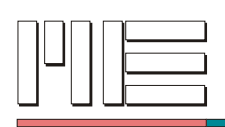

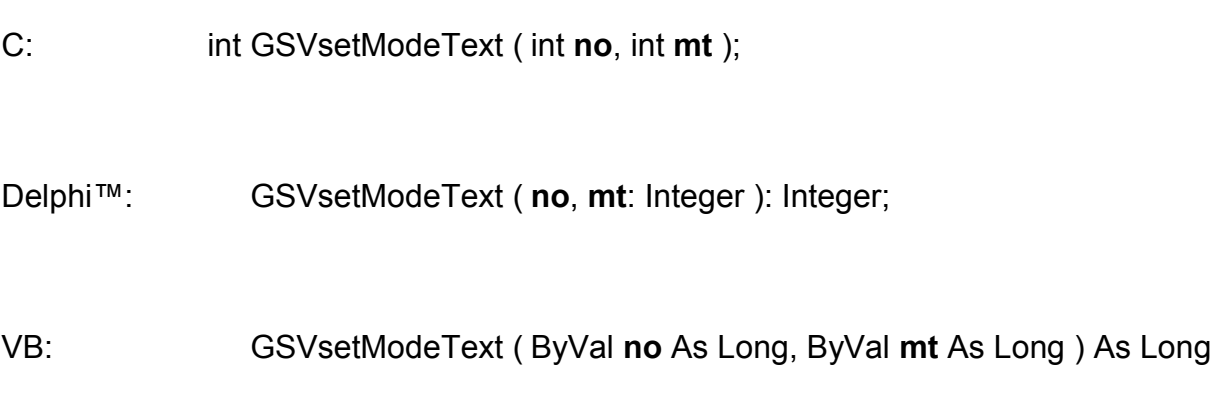

# **Rückgabewert:** Fehlercode.

# **Aufrufparameter:**

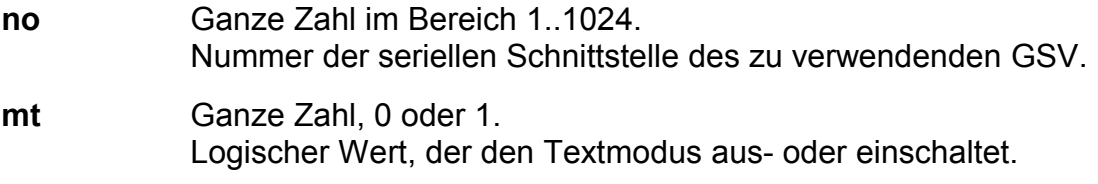

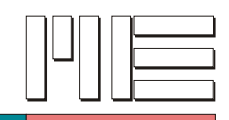

**GSVgetModeText** *(Index 63)*

### **Beschreibung:**

Die Funktion GSVgetModeText liest die aktuelle Einstellung des Text-Modus vom GSV. Bei einem Ergebnis von 1 ist der Modus eingeschaltet, bei einem Ergebnis von 0 ausgeschaltet. Im Text-Modus werden die Meßdaten in lesbarer Form vom GSV übertragen, im Gegensatz zum binären Übertragungsformat.

**Verwendete GSV Befehle:** 39 (siehe GSV Bedienungsanleitung).

### **Fehler:**

Das Ergebnis kann auch GSV\_ERROR sein. In diesem Fall können die Aufrufparameter ungültig, die Kommunikation gestört oder die Schnittstelle inaktiv sein.

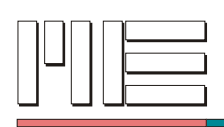

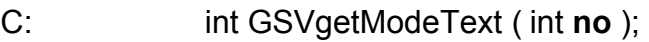

Delphi™: GSVgetModeText ( **no**: Integer ): Integer;

VB: GSVgetModeText ( ByVal **no** As Long ) As Long

**Rückgabewert:** 0, 1 oder Fehlercode.

## **Aufrufparameter:**

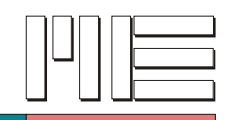

**GSVsetModeMax** *(Index 64)*

### **Beschreibung:**

Die Funktion GSVsetModeMax schaltet den Maximum-Modus ein (Parameter = 1) oder aus (Parameter = 0). Im Maximum-Modus enthalten die Meßdaten stets nur den maximal gemessenen Wert.

**Verwendete GSV Befehle:** 39, 38 (siehe GSV Bedienungsanleitung).

#### **Fehler:**

Das Ergebnis kann GSV\_OK oder GSV\_ERROR sein. In letzterem Fall können die Aufrufparameter ungültig, die Kommunikation gestört oder die Schnittstelle inaktiv sein.

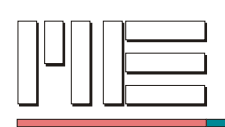

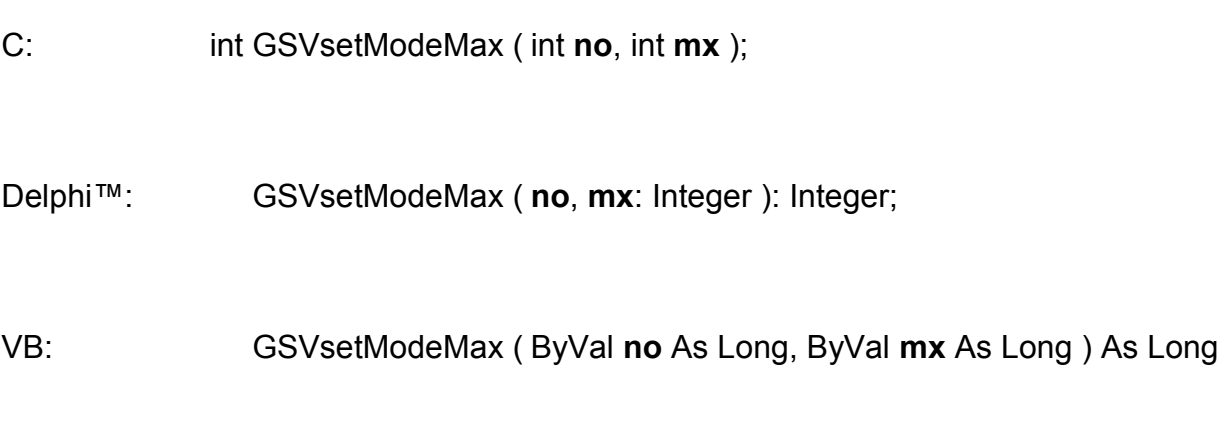

# **Rückgabewert:** Fehlercode.

# **Aufrufparameter:**

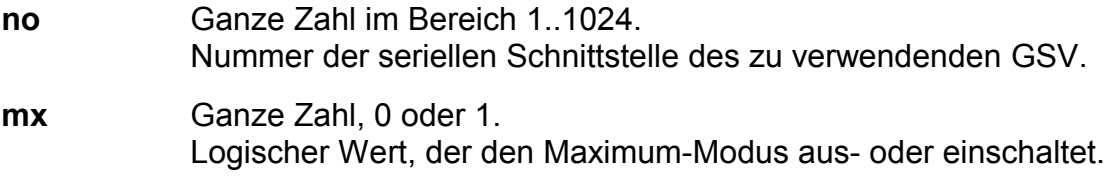

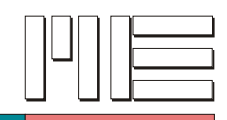

**GSVgetModeMax** *(Index 65)*

### **Beschreibung:**

Die Funktion GSVgetModeMax liest die aktuelle Einstellung des Maximum-Modus vom GSV. Bei einem Ergebnis von 1 ist der Modus eingeschaltet, bei einem Ergebnis von 0 ausgeschaltet. Im Maximum-Modus enthalten die Meßdaten stets nur den maximal gemessenen Wert.

**Verwendete GSV Befehle:** 39 (siehe GSV Bedienungsanleitung).

### **Fehler:**

Das Ergebnis kann auch GSV\_ERROR sein. In diesem Fall können die Aufrufparameter ungültig, die Kommunikation gestört oder die Schnittstelle inaktiv sein.

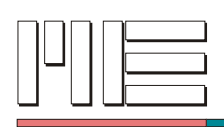

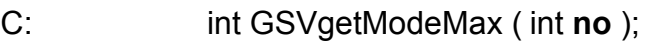

Delphi™: GSVgetModeMax ( **no**: Integer ): Integer;

VB: GSVgetModeMax ( ByVal **no** As Long ) As Long

**Rückgabewert:** 0, 1 oder Fehlercode.

### **Aufrufparameter:**

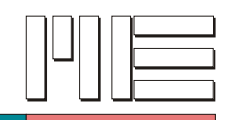

# **GSVsetModeLog** *(Index 66)*

#### **Beschreibung:**

Die Funktion GSVsetModeLog schaltet den Logger-Modus ein (Parameter = 1) oder aus (Parameter = 0). Im Logger-Modus werden die Meßdaten nicht dauernd gesendet, sondern nur auf besondere Anforderung, z.B. durch ein Schaltsignal am GSV.

**Verwendete GSV Befehle:** 39, 38 (siehe GSV Bedienungsanleitung).

#### **Fehler:**

Das Ergebnis kann GSV\_OK oder GSV\_ERROR sein. In letzterem Fall können die Aufrufparameter ungültig, die Kommunikation gestört oder die Schnittstelle inaktiv sein.

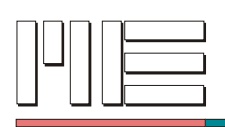

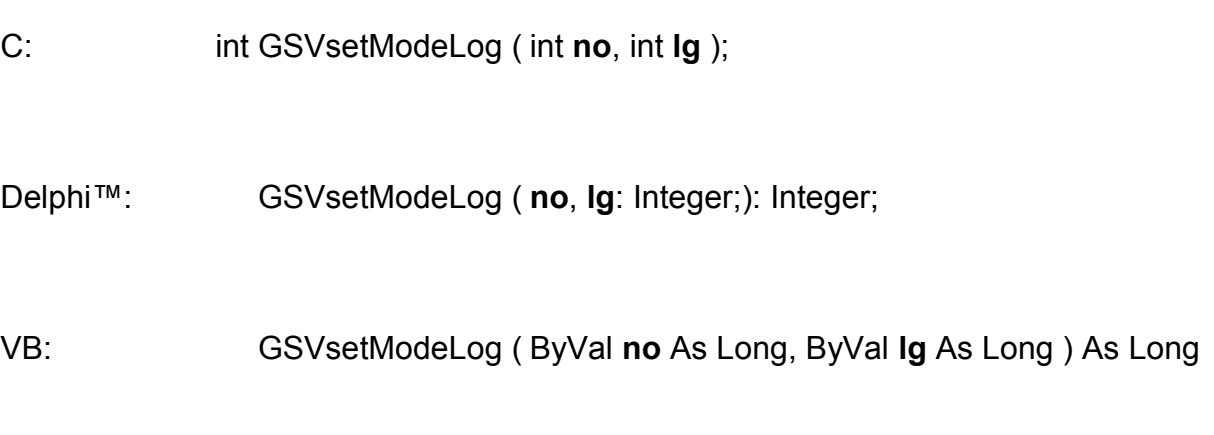

# **Rückgabewert:** Fehlercode.

# **Aufrufparameter:**

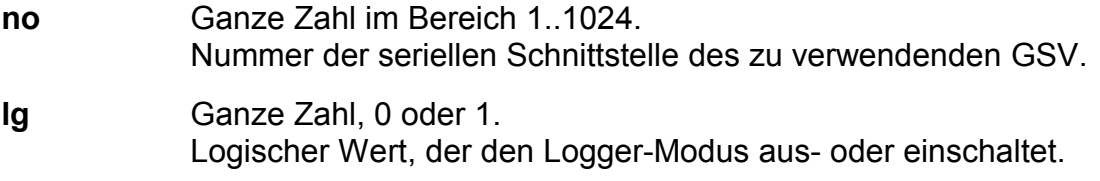

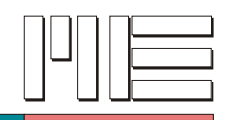

**GSVgetModeLog** *(Index 67)*

### **Beschreibung:**

Die Funktion GSVgetModeLog liest die aktuelle Einstellung des Logger-Modus vom GSV. Bei einem Ergebnis von 1 ist der Modus eingeschaltet, bei einem Ergebnis von 0 ausgeschaltet. Im Logger-Modus werden die Meßdaten nicht dauernd gesendet, sondern nur auf besondere Anforderung, z.B. durch ein Schaltsignal am GSV.

**Verwendete GSV Befehle:** 39 (siehe GSV Bedienungsanleitung).

### **Fehler:**

Das Ergebnis kann auch GSV\_ERROR sein. In diesem Fall können die Aufrufparameter ungültig, die Kommunikation gestört oder die Schnittstelle inaktiv sein.

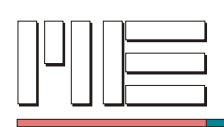

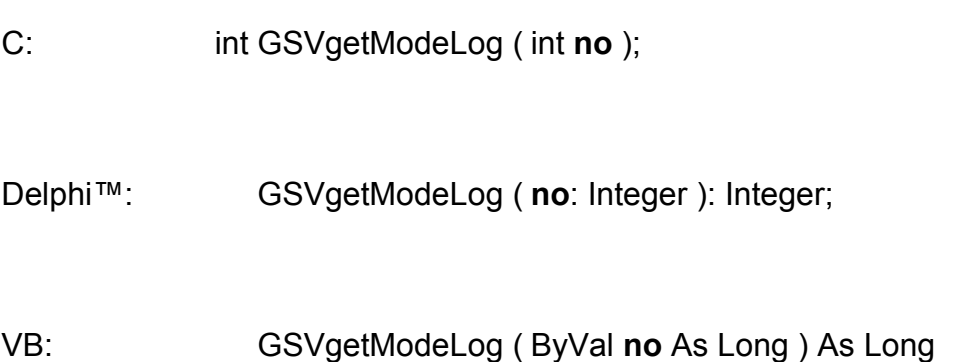

**Rückgabewert:** 0, 1 oder Fehlercode.

## **Aufrufparameter:**

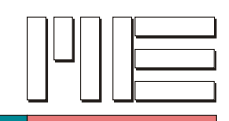

**GSVsetModeWindow** *(Index 68)*

### **Beschreibung:**

Die Funktion GSVsetModeWindow schaltet den Fenster-Modus ein (Parameter = 1) oder aus (Parameter = 0). Im Fenster-Modus wirkt der Schwellwertschalter als Fensterdiskriminator.

**Verwendete GSV Befehle:** 39, 38 (siehe GSV Bedienungsanleitung).

#### **Fehler:**

Das Ergebnis kann GSV\_OK oder GSV\_ERROR sein. In letzterem Fall können die Aufrufparameter ungültig, die Kommunikation gestört oder die Schnittstelle inaktiv sein.

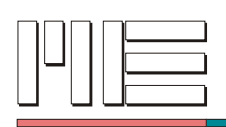

- C: int GSVsetModeWindow ( int **no**, int **win** );
- Delphi™: GSVsetModeWindow ( **no**, **win**: Integer ): Integer;

VB: GSVsetModeWindow ( ByVal **no** As Long, ByVal **win** As Long ) As Long

## **Rückgabewert:** Fehlercode.

### **Aufrufparameter:**

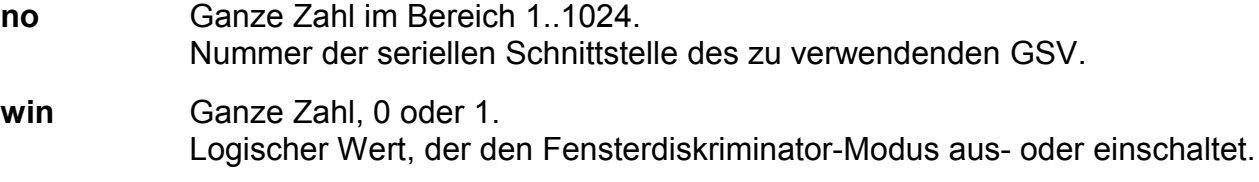

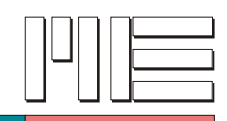

**GSVgetModeWindow** *(Index 69)*

### **Beschreibung:**

Die Funktion GSVgetModeWindow liest die aktuelle Einstellung des Fenster-Modus vom GSV. Bei einem Ergebnis von 1 ist der Modus eingeschaltet, bei einem Ergebnis von 0 ausgeschaltet. Im Fenster-Modus wirkt der Schwellwertschalter als Fensterdiskriminator.

**Verwendete GSV Befehle:** 39 (siehe GSV Bedienungsanleitung).

#### **Fehler:**

Das Ergebnis kann auch GSV\_ERROR sein. In diesem Fall können die Aufrufparameter ungültig, die Kommunikation gestört oder die Schnittstelle inaktiv sein.

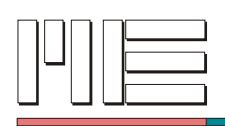

- C: int GSVgetModeWindow ( int **no** );
- Delphi™: GSVgetModeWindow ( **no**: Integer ): Integer;

VB: GSVgetModeWindow ( ByVal **no** As Long ) As Long

**Rückgabewert:** 0, 1 oder Fehlercode.

### **Aufrufparameter:**

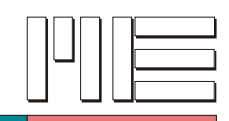

**GSVhasLCD** *(Index 70)*

### **Beschreibung:**

Die Funktion GSVhasLCD liest vom GSV, ob eine Flüssigkristallanzeige zur Ausstattung des Geräts gehört (Ergebnis = 1, falls ja).

**Verwendete GSV Befehle:** 41 (siehe GSV Bedienungsanleitung).

### **Fehler:**

Das Ergebnis kann auch GSV\_ERROR sein. In diesem Fall können die Aufrufparameter ungültig, die Kommunikation gestört oder die Schnittstelle inaktiv sein.

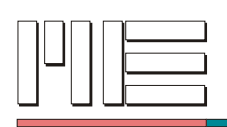

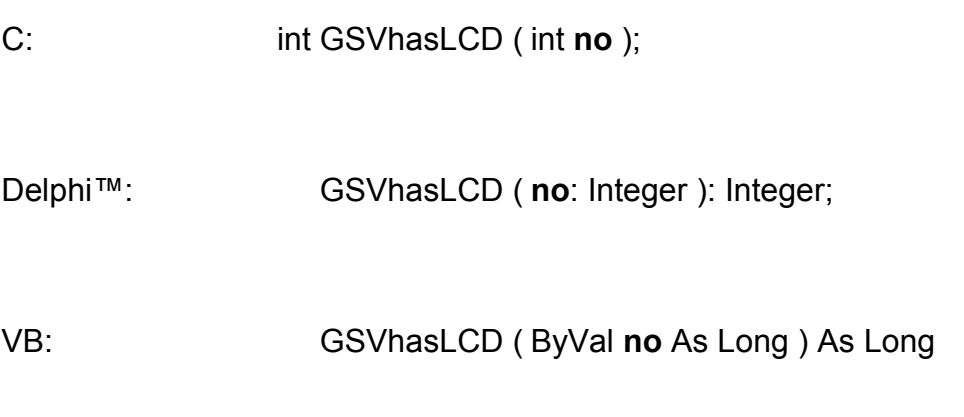

**Rückgabewert:** 0, 1 oder Fehlercode.

## **Aufrufparameter:**

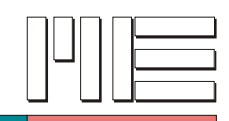

# **GSVhasADC** *(Index 71)*

### **Beschreibung:**

Die Funktion GSVhasADC liest vom GSV, ob ein Analog/Digital-Wandler zur Ausstattung des Geräts gehört (Ergebnis = 1, falls ja).

**Verwendete GSV Befehle:** 41 (siehe GSV Bedienungsanleitung).

#### **Fehler:**

Das Ergebnis kann auch GSV\_ERROR sein. In diesem Fall können die Aufrufparameter ungültig, die Kommunikation gestört oder die Schnittstelle inaktiv sein.

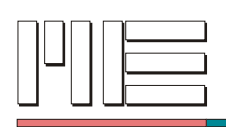

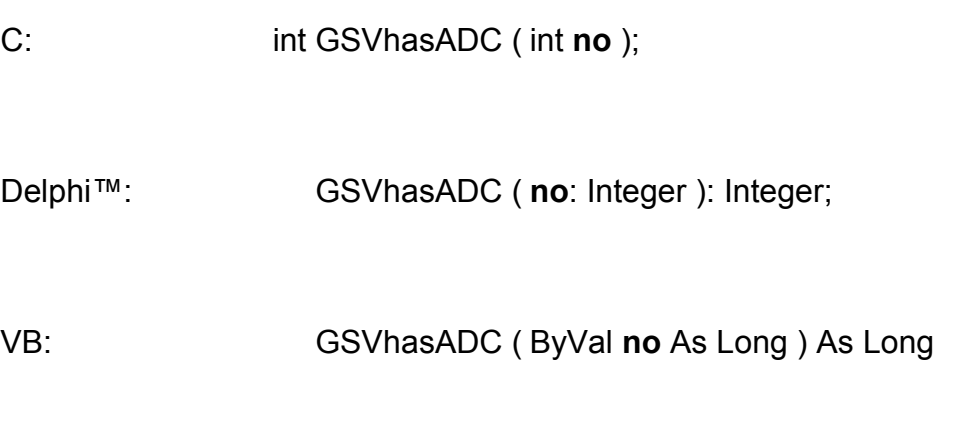

**Rückgabewert:** 0, 1 oder Fehlercode.

## **Aufrufparameter:**

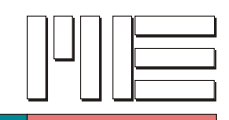

# **GSVhasUII** *(Index 72)*

### **Beschreibung:**

Die Funktion GSVhasUII liest vom GSV, ob ein UII (User Input Interface, d.h. Tastatur o.ä.) zur Ausstattung des Geräts gehört (Ergebnis = 1, falls ja).

**Verwendete GSV Befehle:** 41 (siehe GSV Bedienungsanleitung).

#### **Fehler:**

Das Ergebnis kann auch GSV\_ERROR sein. In diesem Fall können die Aufrufparameter ungültig, die Kommunikation gestört oder die Schnittstelle inaktiv sein.

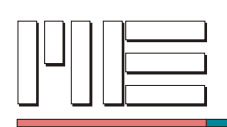

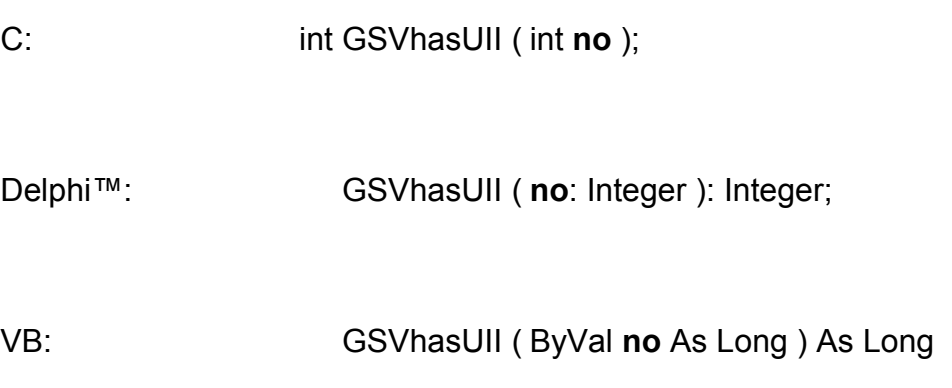

**Rückgabewert:** 0, 1 oder Fehlercode.

## **Aufrufparameter:**

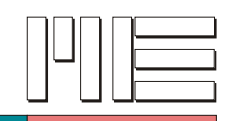

**GSVisSI** *(Index 73)*

## **Beschreibung:**

Die Funktion GSVisSI liest vom GSV, ob das Gerät einer besonderen, reservierten Kategorie von Geräten zugehört, **deren Einstellungen auf keinen Fall umprogrammiert werden dürfen** (Ergebnis = 1, falls ja). Diese Geräte werden nur durch Spezialprogramme konfiguriert und programmiert.

**Verwendete GSV Befehle:** 41 (siehe GSV Bedienungsanleitung).

### **Fehler:**

Das Ergebnis kann auch GSV\_ERROR sein. In diesem Fall können die Aufrufparameter ungültig, die Kommunikation gestört oder die Schnittstelle inaktiv sein.

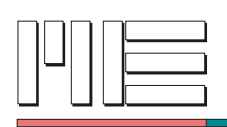

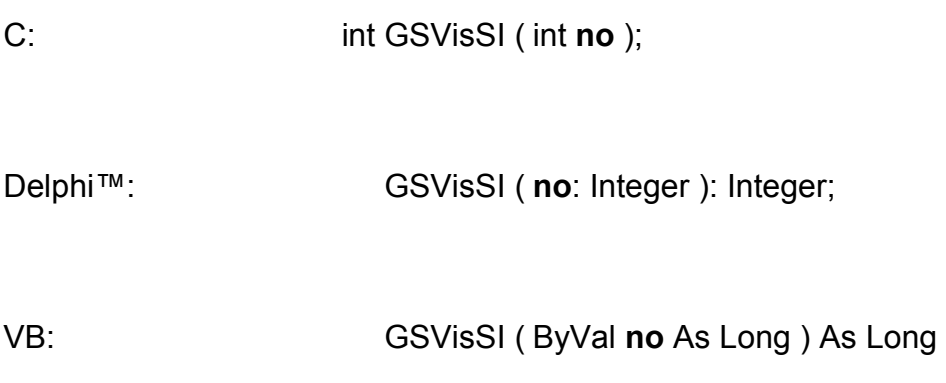

**Rückgabewert:** 0, 1 oder Fehlercode.

## **Aufrufparameter:**

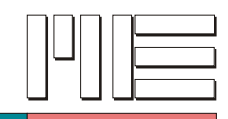

**GSVisWL** *(Index 74)*

### **Beschreibung:**

Die Funktion GSVisWL liest vom GSV, ob das Gerät eine Funkübertragung der Datenkommunikation verwendet (Ergebnis = 1, falls ja).

**Verwendete GSV Befehle:** 41 (siehe GSV Bedienungsanleitung).

### **Fehler:**

Das Ergebnis kann auch GSV\_ERROR sein. In diesem Fall können die Aufrufparameter ungültig, die Kommunikation gestört oder die Schnittstelle inaktiv sein.

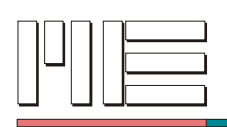

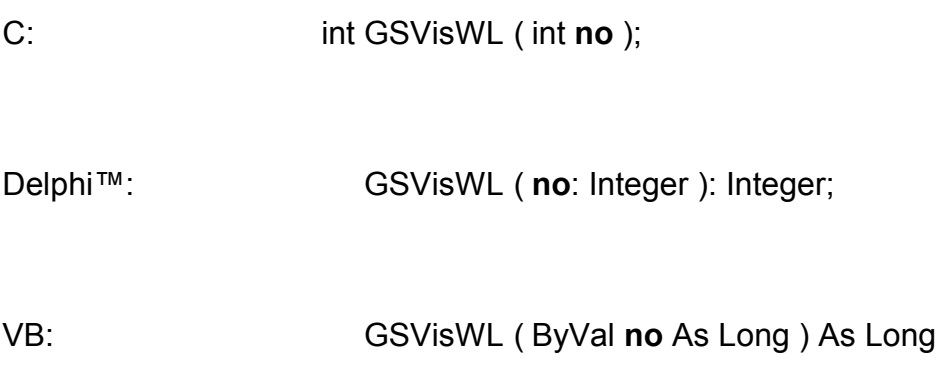

**Rückgabewert:** 0, 1 oder Fehlercode.

## **Aufrufparameter:**

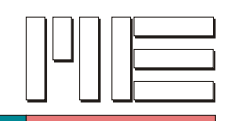

**GSVhasAF** *(Index 75)*

### **Beschreibung:**

Die Funktion GSVhasAF liest vom GSV, ob das Gerät über ein analoges Filter verfügt (Ergebnis = 1, falls ja).

**Verwendete GSV Befehle:** 41 (siehe GSV Bedienungsanleitung).

### **Fehler:**

Das Ergebnis kann auch GSV\_ERROR sein. In diesem Fall können die Aufrufparameter ungültig, die Kommunikation gestört oder die Schnittstelle inaktiv sein.

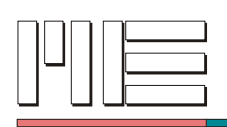

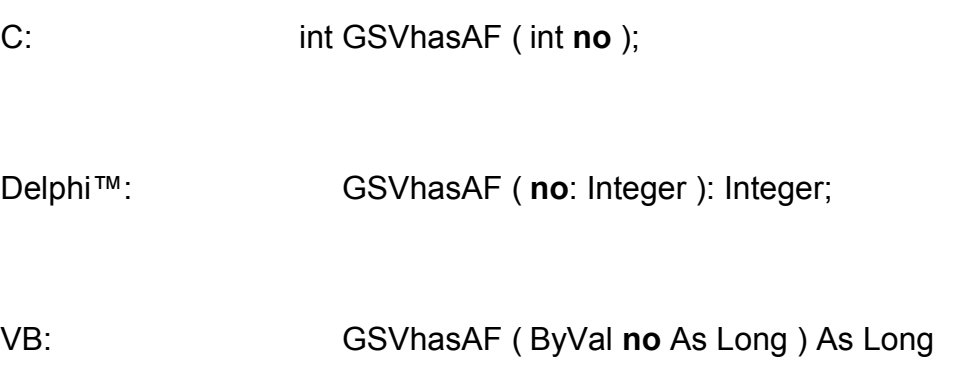

**Rückgabewert:** 0, 1 oder Fehlercode.

## **Aufrufparameter:**
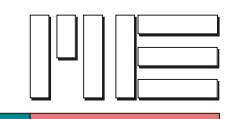

**GSVsetBridgeType** *(Index 80)*

### **Beschreibung:**

Die Funktion GSVsetBridgeType legt die Grundschaltung der verwendeten Widerstandsbrücke gemäß der folgenden Tabelle fest:

### **Typ Schaltung**

- 0 Vollbrücke, 4 aktive DMS
- 1 Halbbrücke, 2 aktive DMS
- 2 Viertelbrücke, 1 aktiver DMS
- 3 Halbbrücke, 2 aktive DMS, 1 × längs, 1 × quer<br>4 Vollbrücke 4 aktive DMS 2 × längs 2 × quer
- 4 Vollbrücke, 4 aktive DMS, 2 × längs, 2 × quer

**Verwendete GSV Befehle:** 49, 48 (siehe GSV Bedienungsanleitung).

### **Fehler:**

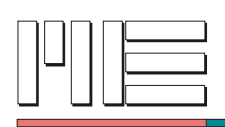

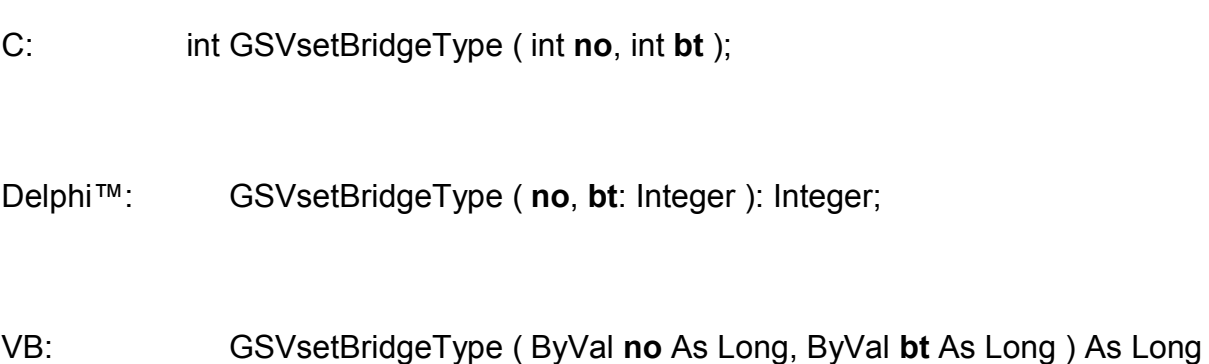

## **Rückgabewert:** Fehlercode.

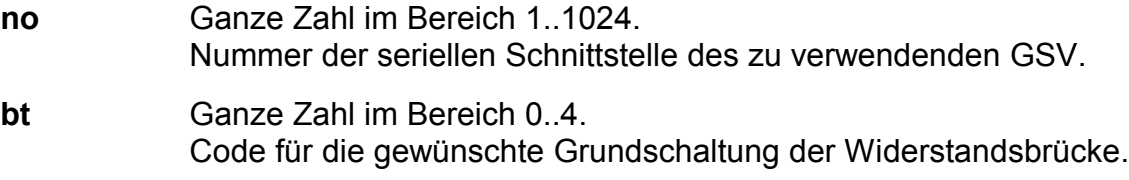

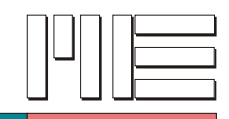

# **GSVgetBridgeType** *(Index 81)*

### **Beschreibung:**

Die Funktion GSVgetBridgeType liest die aktuell eingestellte Grundschaltung der Widerstandsbrücke aus dem GSV. Das Ergebnis ist ein codierter Wert, der bei *GSVsetBridgeType* erläutert ist.

**Verwendete GSV Befehle:** 49 (siehe GSV Bedienungsanleitung).

#### **Fehler:**

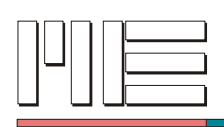

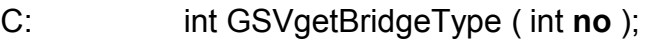

Delphi™: GSVgetBridgeType ( **no**: Integer ): Integer;

VB: GSVgetBridgeType ( ByVal **no** As Long ) As Long

**Rückgabewert:** Code der Grundschaltung der Widerstandsbrücke oder Fehlercode.

### **Aufrufparameter:**

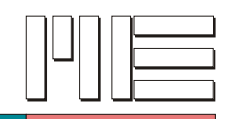

**GSVresetStatus** *(Index 100)*

### **Beschreibung:**

Die Funktion GSVresetStatus setzt den Verstärkerstatus zurück (status = 0).

**Verwendete GSV Befehle:** 0 (siehe GSV Bedienungsanleitung).

#### **Fehler:**

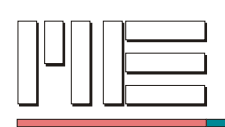

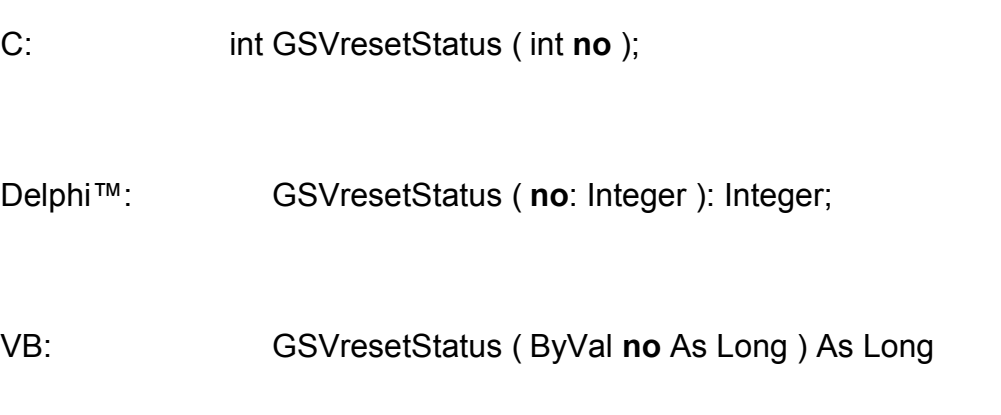

## **Rückgabewert:** Fehlercode.

### **Aufrufparameter:**

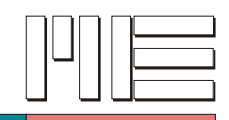

# **GSVgetScale** *(Index 101)*

#### **Beschreibung:**

Die Funktion GSVgetScale ermittelt den Inhalt des Scale-Registers. Der gelesene Wert kann im Rechner gespeichert werden und dann mit Hilfe von *GSVwriteScale* zu einem späteren Zeitpunkt wieder hergestellt werden.

**Verwendete GSV Befehle:** 1 (siehe GSV Bedienungsanleitung).

#### **Fehler:**

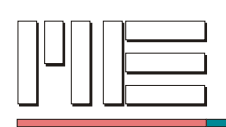

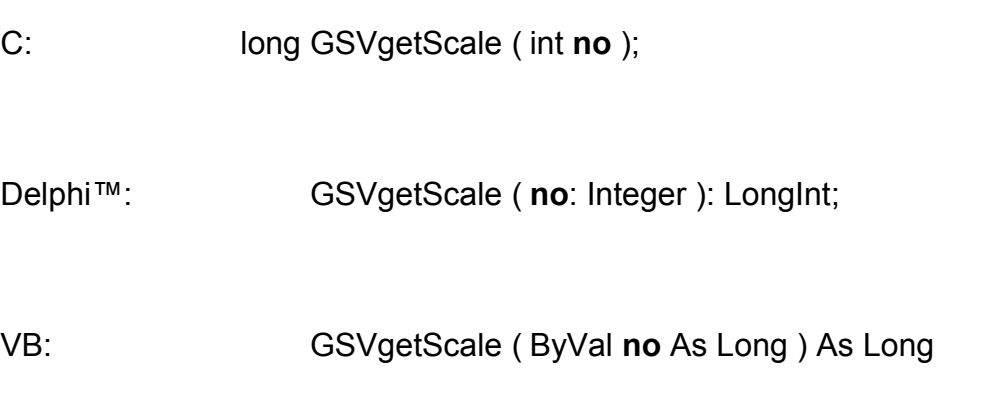

**Rückgabewert:** Skalierungswert oder Fehlercode.

### **Aufrufparameter:**

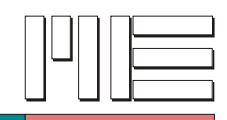

# **GSVgetZero** *(Index 102)*

#### **Beschreibung:**

Die Funktion GSVgetZero ermittelt den Inhalt des Zero-Registers. Der gelesene Wert kann im Rechner gespeichert werden und dann mit Hilfe von *GSVwriteZero* zu einem späteren Zeitpunkt wieder hergestellt werden.

**Verwendete GSV Befehle:** 2 (siehe GSV Bedienungsanleitung).

#### **Fehler:**

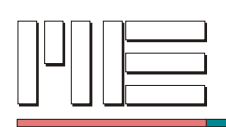

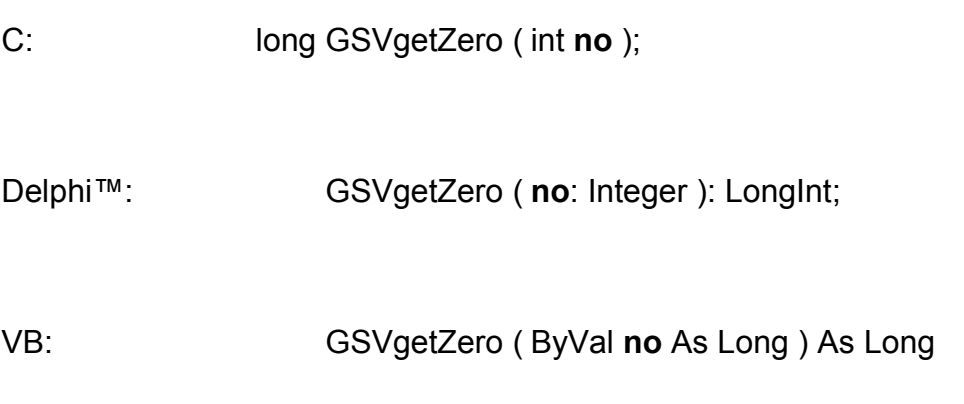

**Rückgabewert:** Null-Einstellungswert oder Fehlercode.

### **Aufrufparameter:**

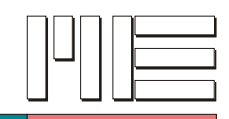

**GSVgetControl** *(Index 103)*

### **Beschreibung:**

Die Funktion GSVgetControl ermittelt die momentane Konfiguration des GSVs. Der zurückgelieferte Wert enthält codiert die Notch-Frequenz, Betriebsart, Polarität sowie Verstärkung des Umsetzers. Dieser Wert kann mit *GSVwriteControl* an den Umsetzer zurückgeschrieben werden.

**Verwendete GSV Befehle:** 3 (siehe GSV Bedienungsanleitung).

#### **Fehler:**

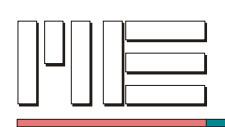

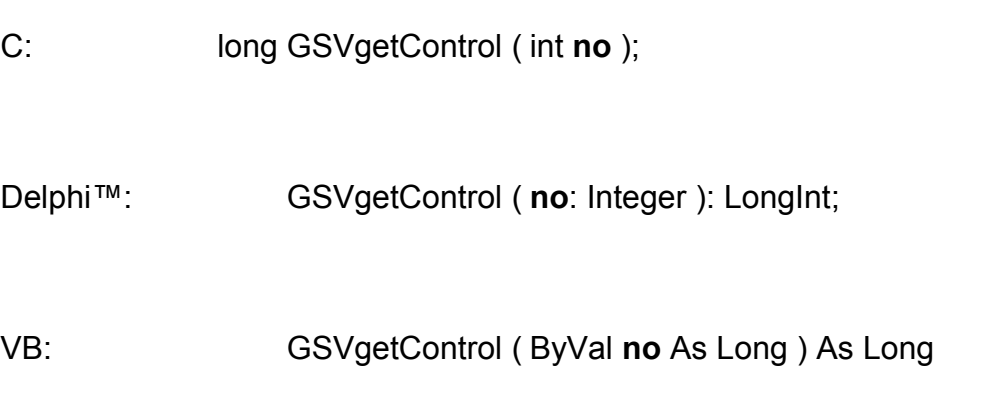

**Rückgabewert:** Kontrollregisterwert oder Fehlercode.

### **Aufrufparameter:**

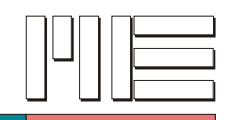

# **GSVgetOffset** *(Index 104)*

#### **Beschreibung:**

Die Funktion GSVgetOffset ermittelt die Offseteinstellung des Vorverstärkers. Der erhaltene Wert kann mit *GSVwriteOffset* an den GSV zurückgeschrieben werden.

**Verwendete GSV Befehle:** 4 (siehe GSV Bedienungsanleitung).

#### **Fehler:**

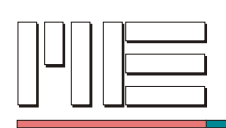

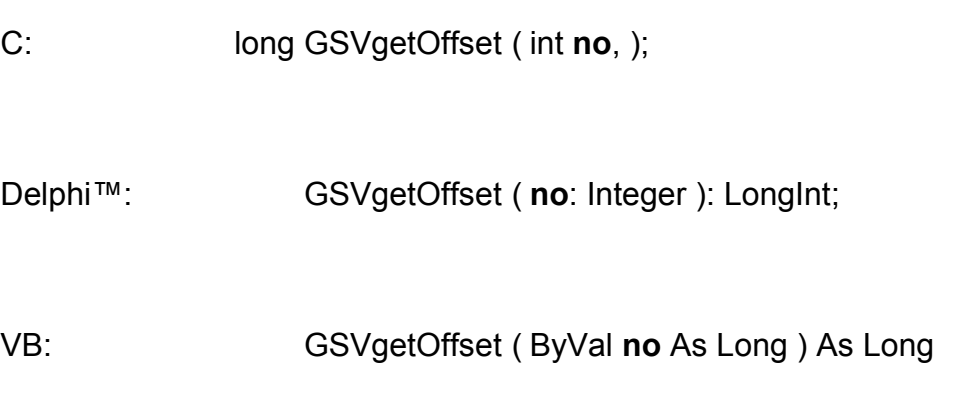

**Rückgabewert:** Offsetwert oder Fehlercode.

### **Aufrufparameter:**

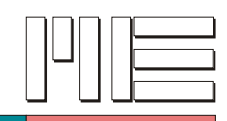

**GSVwriteScale** *(Index 105)*

### **Beschreibung:**

Die Funktion GSVwriteScale setzt die Empfindlichkeits-Kalibrierung des AD-Umsetzers. Der Parameter *scalev* muß dabei einen Wert enthalten, der mit *GSVgetScale* zu einem früheren Zeitpunkt ermittelt wurde.

**Verwendete GSV Befehle:** 5 (siehe GSV Bedienungsanleitung).

**Beeinflußte Register:** Scale.

#### **Fehler:**

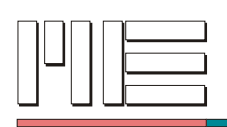

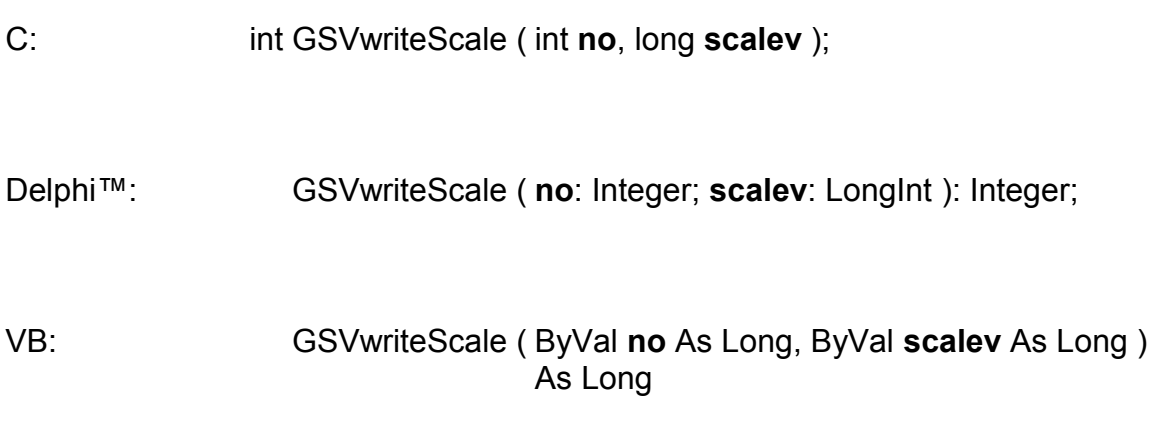

## **Rückgabewert:** Fehlercode.

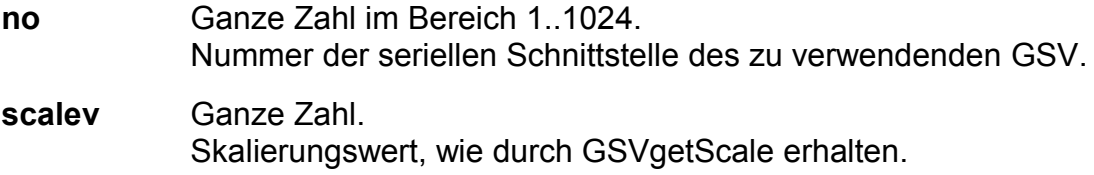

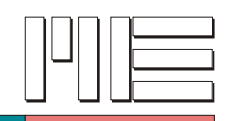

## **GSVwriteZero** *(Index 106)*

### **Beschreibung:**

Die Funktion GSVwriteZero setzt die Null-Kalibrierung des AD-Umsetzers. Der Parameter *zerov* muß dabei einen Wert enthalten, der mit *GSVgetZero* zu einem früheren Zeitpunkt ermittelt wurde.

**Verwendete GSV Befehle:** 6 (siehe GSV Bedienungsanleitung).

**Beeinflußte Register:** Zero.

#### **Fehler:**

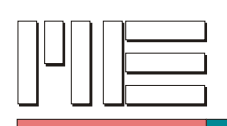

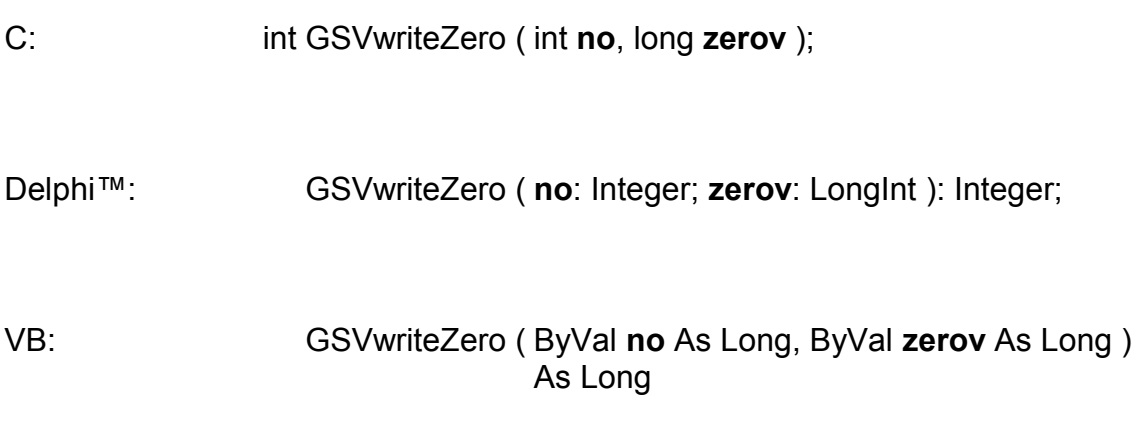

## **Rückgabewert:** Fehlercode.

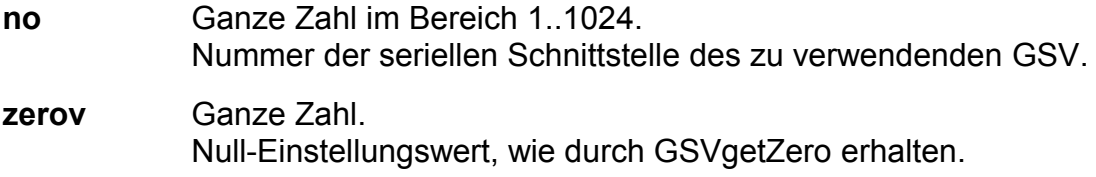

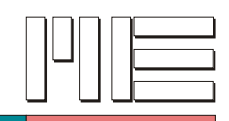

**GSVwriteControl** *(Index 107)*

### **Beschreibung:**

Die Funktion GSVwriteControl stellt eine Konfiguration wieder her, die vorher durch *GSVgetControl* ermittelt wurde. Es werden Kanal, Betriebsart, Polarität, Verstärkung und Notch-Frequenz gesetzt.

**Verwendete GSV Befehle:** 7 (siehe GSV Bedienungsanleitung).

**Beeinflußte Register:** Channel, Frequenz, Gain, Bipolar/Unipolar.

### **Fehler:**

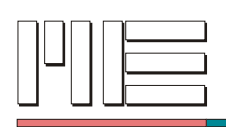

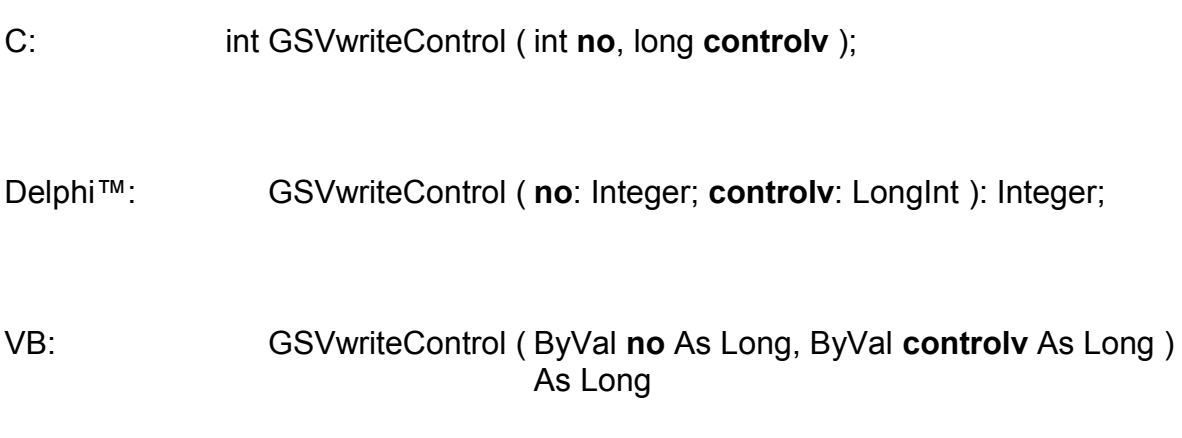

## **Rückgabewert:** Fehlercode.

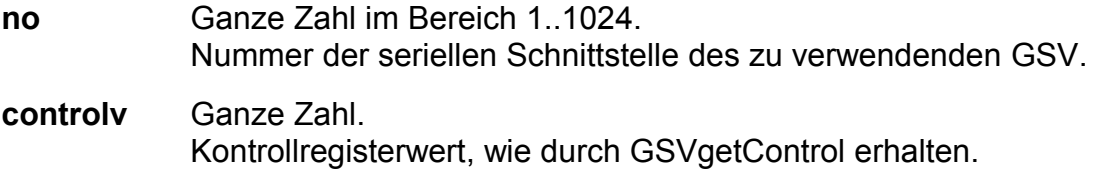

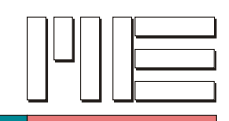

**GSVwriteOffset** *(Index 108)*

### **Beschreibung:**

Die Funktion GSVwriteOffset setzt die Offseteinstellung des Vorverstärkers. Der Parameter *offsetv* muß dabei einen Wert enthalten, der mit *GSVgetOffset* zu einem früheren Zeitpunkt ermittelt wurde.

**Verwendete GSV Befehle:** 8 (siehe GSV Bedienungsanleitung).

### **Bemerkung:**

Nur die Prozeduren *GSVSetOffset* und *GSVwriteOffset* haben Einfluß auf den Analogausgang.

**Beeinflußte Register:** Offset.

#### **Fehler:**

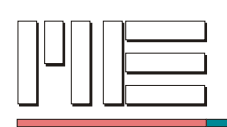

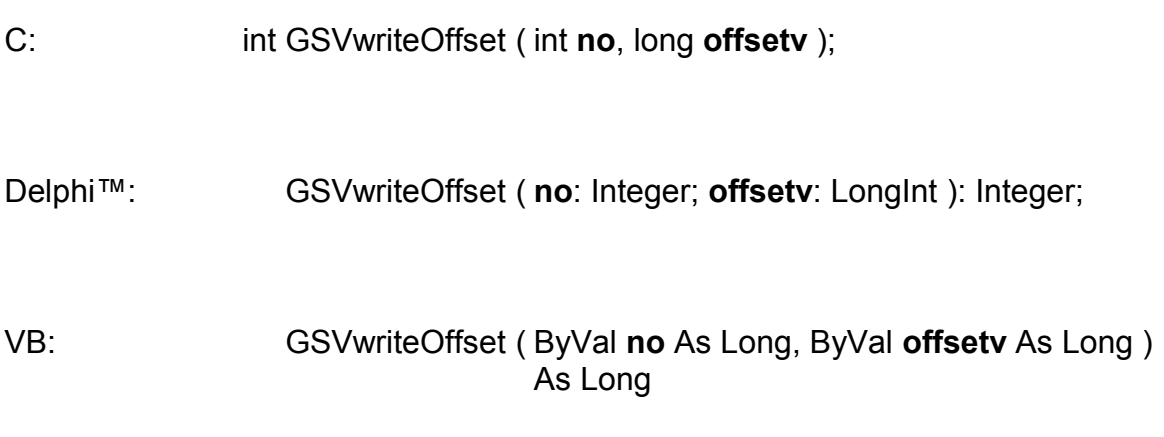

## **Rückgabewert:** Fehlercode.

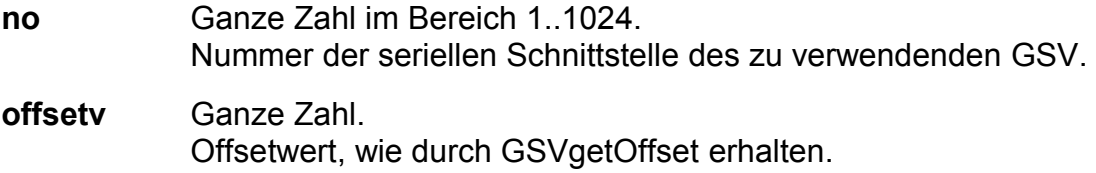

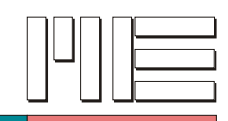

**GSVgetAll** *(Index 109)*

### **Beschreibung:**

Die Funktion GSVgetAll liest die Konfiguration, die vorher im Speicher an der Stelle *pos* abgelegt worden ist.

- pos = 0: Einstellungen vor dem letzten Abschalten
- pos = 1: Voreinstellung des Herstellers
- pos = 2: Vom Benutzer festgelegte Konfiguration 1
- pos = 3: Vom Benutzer festgelegte Konfiguration 2

**Verwendete GSV Befehle:** 9 (siehe GSV Bedienungsanleitung).

**Beeinflußte Register:** Gain, Frequenz, Offset, Zero, Scale, Schwellwert, Channel.

#### **Fehler:**

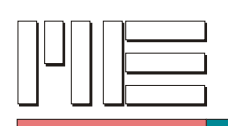

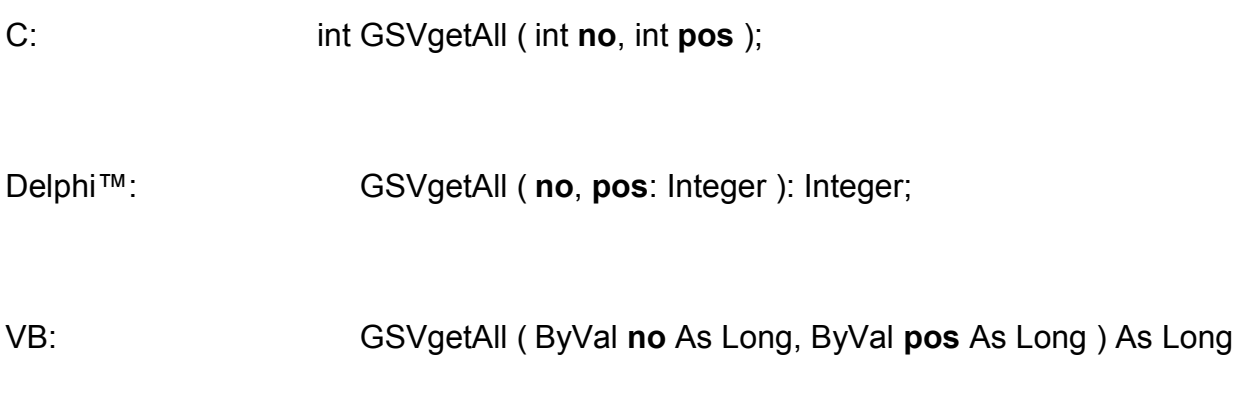

## **Rückgabewert:** Fehlercode.

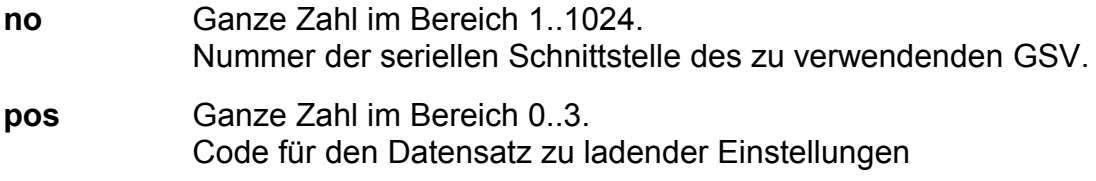

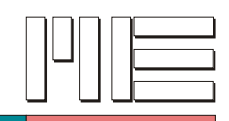

# **GSVsaveAll** *(Index 110)*

### **Beschreibung:**

Die Funktion GSVsaveAll sichert alle relevanten Register des GSVs in einem internen Speicher. Diese Daten bleiben auch nach dem Abschalten des Gerätes erhalten. Es können dabei unterschiedliche Konfigurationen gespeichert werden. Nach Einschalten des Verstärkers sind bis zu 64 Speichervorgänge möglich. Der Parameter *pos* gibt dabei das Ziel des Speichervorganges an.

pos = 2: Vom Benutzer festgelegte Konfiguration 1

pos = 3: Vom Benutzer festgelegte Konfiguration 2

Die Positionen 0 und 1 werden vom Anwender nicht programmiert. Auf der Position 0 (siehe *GSVgetAll*) wird beim Abschalten die Konfiguration des GSVs automatisch gesichert.

Das Laden der gesicherten Daten erfolgt mit der Funktion *GSVgetAll*.

**Verwendete GSV Befehle:** 10 (siehe GSV Bedienungsanleitung).

#### **Fehler:**

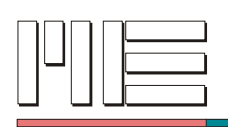

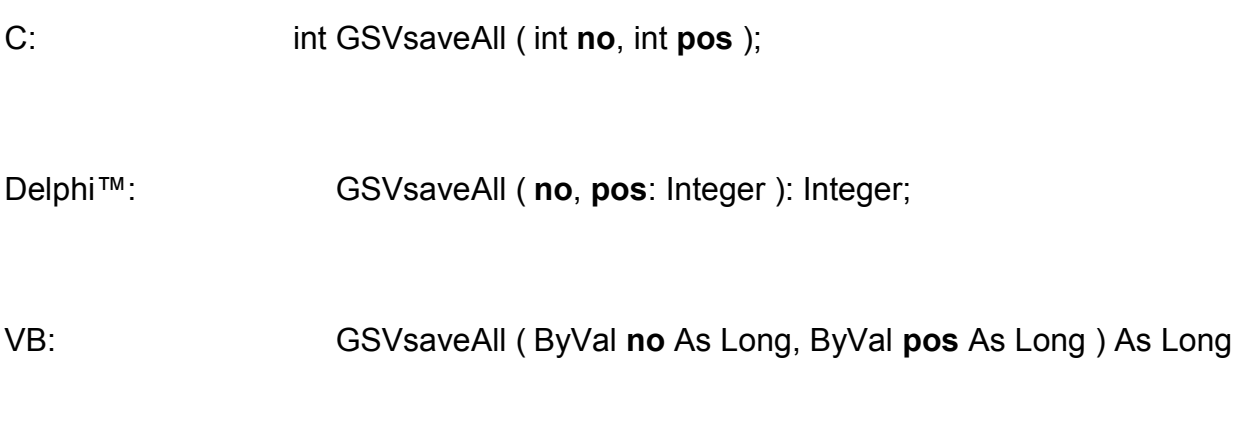

## **Rückgabewert:** Fehlercode.

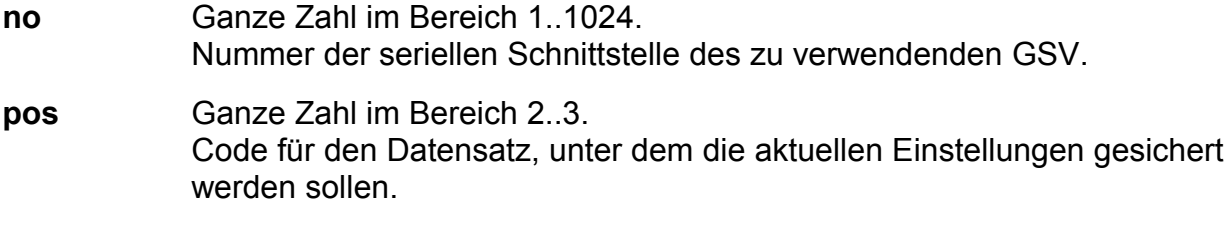

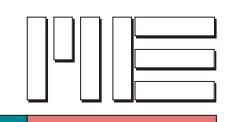

### **GSVsetCal** *(Index 111)*

### **Beschreibung:**

Die Funktion GSVsetCal führt eine interne Empfindlichkeitskalibrierung durch. Es gelten nach dieser Kalibrierung die mit *GSVsetGain* gewählten Verstärkungen.

**Verwendete GSV Befehle:** 11, 59 (siehe GSV Bedienungsanleitung).

#### **Achtung:**

Mit *GSVsetScale* durchgeführte Kalibrierungen gehen verloren. Der Analogausgang wird nicht beeinflußt.

#### **Bemerkung:**

Nach dem Aufruf dieser Funktion ist die Dauer von ca. 1,0 s abzuwarten (als sicherer, ungefährer Wert). Danach sollte *GSVflushBuffer* aufgerufen werden, um veraltete und verfälschte Messwerte zu verwerfen.

Bei korrekter Ausführung liefert die Funktion GSVsetCal den Rückgabewert GSV\_TRUE; ist der Rückgabewert GSV OK, zeigt dies eine Zeitüberschreitung an, die bei vereinzeltem Auftreten durch Wiederholung des Aufrufs behandelt werden kann.

#### **Beeinflußte Register:** Scale.

#### **Fehler:**

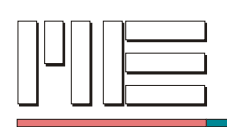

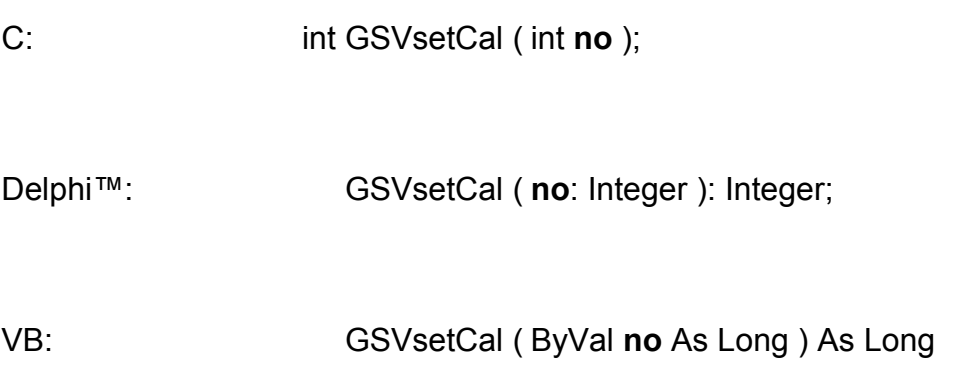

## **Rückgabewert:** Fehlercode.

### **Aufrufparameter:**

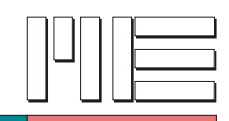

### **GSVsetZero** *(Index 112)*

### **Beschreibung:**

Die Funktion GSVsetZero führt bei angeschlossenem Sensor einen System-Nullpunktabgleich durch. Die Empfindlichkeitskalibrierung kann getrennt mit *GSVsetCal* durchgeführt werden. *GSVsetZero* hat keinen Einfluß auf den Analogausgang.

**Verwendete GSV Befehle:** 12, 59 (siehe GSV Bedienungsanleitung).

### **Bemerkung:**

Nach dem Aufruf dieser Funktion ist die Dauer von ca. 1,0 s abzuwarten (als sicherer, ungefährer Wert). Danach sollte *GSVflushBuffer* aufgerufen werden, um veraltete und verfälschte Messwerte zu verwerfen.

Bei korrekter Ausführung liefert die Funktion GSVsetZero den Rückgabewert GSV\_TRUE; ist der Rückgabewert GSV OK, zeigt dies eine Zeitüberschreitung an, die bei vereinzeltem Auftreten durch Wiederholung des Aufrufs behandelt werden kann.

Falls Log- und Maximalwertmodus (siehe *GSVsetMode*) eingestellt sind, wird vor dem Nullabgleich der letzte Maximalwert einmalig übertragen.

#### **Beeinflußte Register:** Zero.

#### **Fehler:**

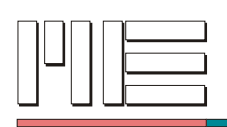

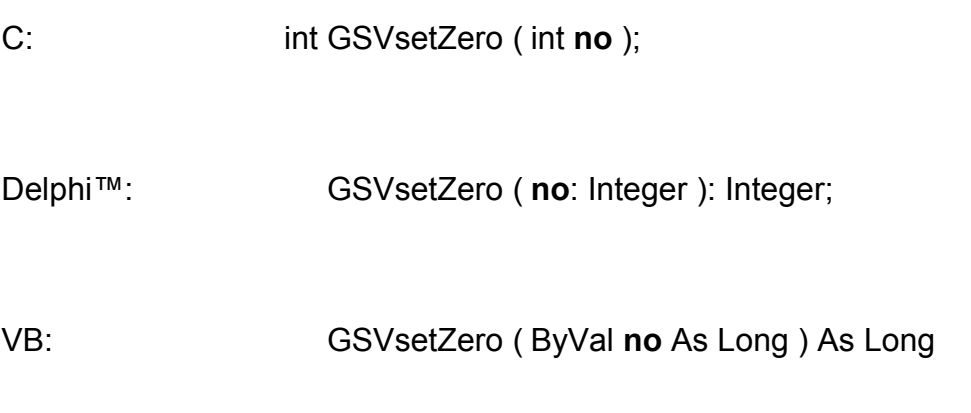

## **Rückgabewert:** Fehlercode.

### **Aufrufparameter:**

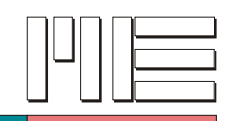

### **GSVsetScale** *(Index 113)*

#### **Beschreibung:**

Die Funktion GSVsetScale führt bei angeschlossenem Sensor eine System-Empfindlichkeitsskalierung durch. Im Gegensatz zu *GSVsetCal* wird hier die Empfindlichkeit des gesamten Systems einschließlich des angeschlossenen Aufnehmers eingestellt. Nach einem Nullpunktabgleich mit *GSVsetZero* kann diese Funktion den Aufnehmer bei aufgebrachter Nennlast auf den Endwert (Vollausschlag des AD-Umsetzers) skalieren. Diese Prozedur hat keinen Einfluß auf den Analogausgang.

**Verwendete GSV Befehle:** 13, 59 (siehe GSV Bedienungsanleitung).

#### **Achtung:**

*GSVsetScale* nicht ohne vorherigen Nullpunktabgleich mit *GSVsetZero* durchführen.

#### **Bemerkung:**

Nach dem Aufruf dieser Funktion ist die Dauer von ca. 1,0 s abzuwarten (als sicherer, ungefährer Wert). Danach sollte *GSVflushBuffer* aufgerufen werden, um veraltete und verfälschte Messwerte zu verwerfen.

Bei korrekter Ausführung liefert die Funktion GSVsetScale den Rückgabewert GSV\_TRUE; ist der Rückgabewert GSV\_OK, zeigt dies eine Zeitüberschreitung an, die bei vereinzeltem Auftreten durch Wiederholung des Aufrufs behandelt werden kann.

#### **Beeinflußte Register:** Scale.

#### **Fehler:**

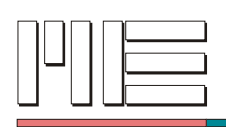

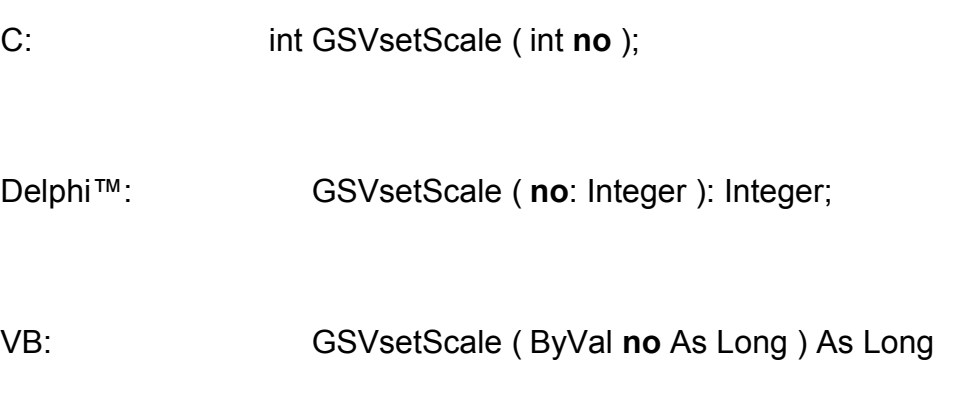

## **Rückgabewert:** Fehlercode.

### **Aufrufparameter:**

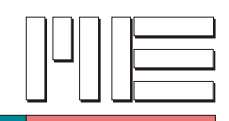

### **GSVsetOffset** *(Index 114)*

#### **Beschreibung:**

Die Funktion GSVsetOffset führt einen Offsetabgleich der GSV-Eingangsstufe durch. Dieser Abgleich betrifft im Gegensatz zu *GSVsetZero* auch den Analogausgang des GSVs. Bei größeren Verstimmungen der Brücke ist dieser Abgleich für die Funktion des GSVs unerläßlich.

**Verwendete GSV Befehle:** 14, 59 (siehe GSV Bedienungsanleitung).

#### **Bemerkung:**

Nach dem Aufruf dieser Funktion ist die Dauer von ca. 1,5 s abzuwarten, oder die von durch *MEgetOffsetWait* erhaltene Zeitdauer. Danach sollte *GSVflushBuffer* aufgerufen werden, um veraltete und verfälschte Messwerte zu verwerfen.

Bei korrekter Ausführung liefert die Funktion GSVsetOffset den Rückgabewert GSV\_TRUE; ist der Rückgabewert GSV\_OK, zeigt dies eine Zeitüberschreitung an, die bei vereinzeltem Auftreten durch Wiederholung des Aufrufs behandelt werden kann.

Nur die Prozeduren *GSVSetOffset* und *GSVwriteOffset* haben Einfluß auf den Analogausgang.

**Beeinflußte Register:** Offset.

#### **Fehler:**

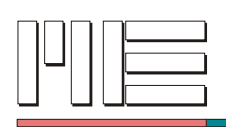

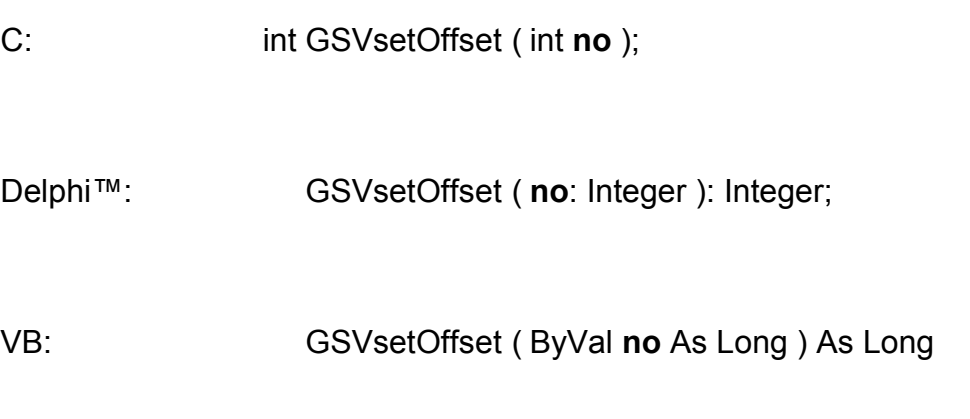

## **Rückgabewert:** Fehlercode.

### **Aufrufparameter:**

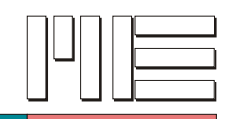

**GSVDispSetUnit** *(Index 115)*

### **Beschreibung:**

Die Funktion GSVDispSetUnit setzt die auf dem LC-Display angezeigte Einheit entsprechend dem Wert des Parameters *dispunit*:

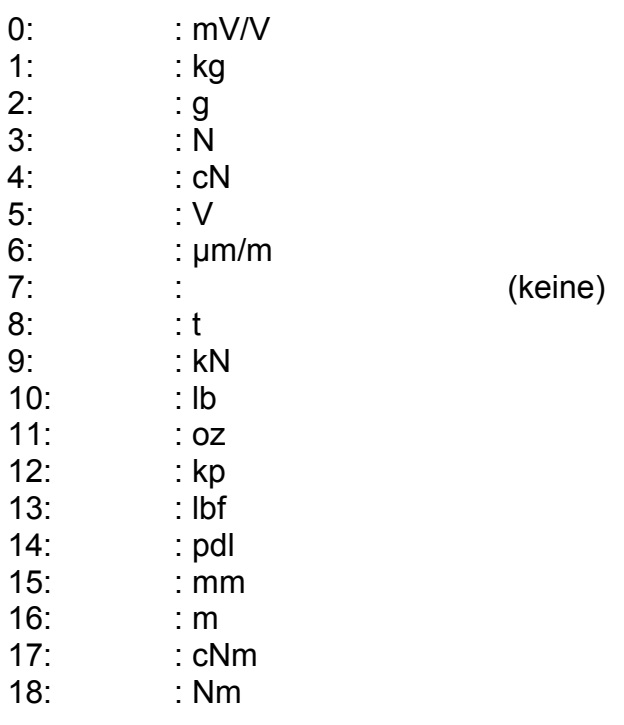

**Verwendete GSV Befehle:** 15 (siehe GSV Bedienungsanleitung).

#### **Beeinflußte Register:** Einheit

#### **Fehler:**

Das Ergebnis kann GSV\_OK oder GSV\_ERROR sein. In letzterem Fall können die Aufrufparameter ungültig, die Kommunikation gestört oder die Schnittstelle inaktiv sein.

#### **Anwendbar:**

Bei allen GSV Modellen, jedoch sind vor Modell 1 nur die Werte 0..7 gültig, wobei dem Wert 4 die Einheit mN zugeordnet ist.

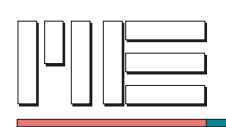

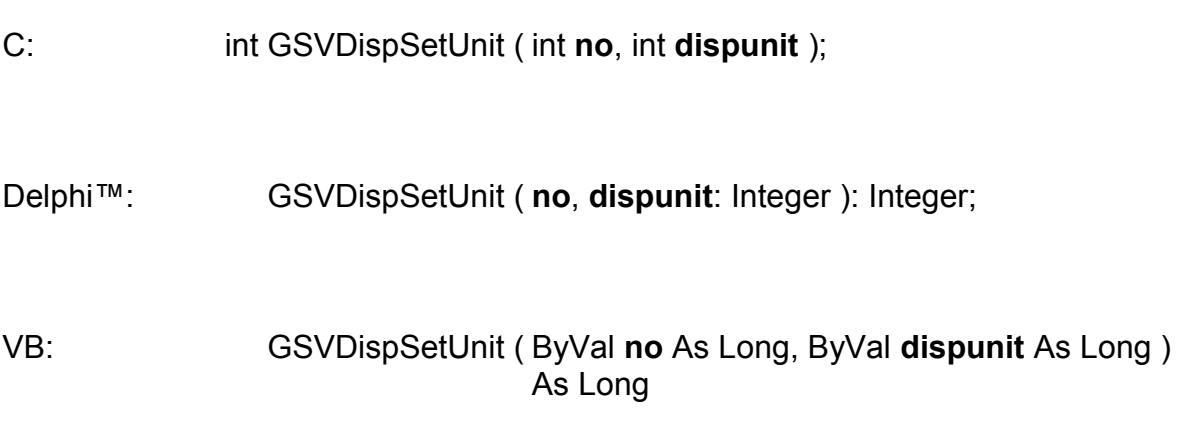

## **Rückgabewert:** Fehlercode.

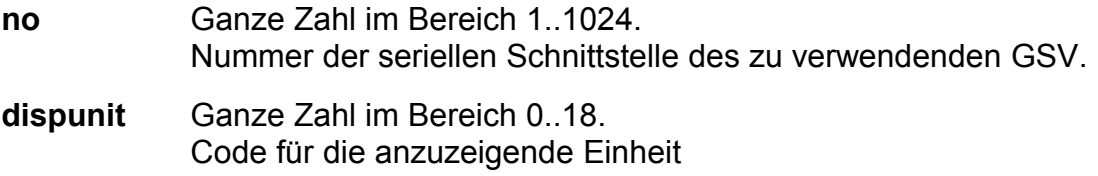
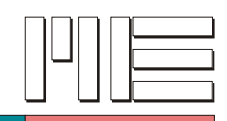

## **GSVDispSetNorm** *(Index 116)*

#### **Beschreibung:**

Die Funktion GSVDispSetNorm normiert die auf dem LC-Display gezeigten Meßwerte. Die Prozedur setzt dafür auch den Dezimalpunkt. Wird für *norm* z.B. 1000 gewählt, so ergibt sich im Bipolar-Modus ein Nennanzeigebereich von -1000…+1000.

**Verwendete GSV Befehle:** 16, 26, 17, 28 (siehe GSV Bedienungsanleitung).

#### **Bemerkung:**

Nach dem Aufruf dieser Funktion sollte *GSVflushBuffer* aufgerufen werden, um veraltete und verfälschte Messwerte zu verwerfen.

**Beeinflußte Register:** Normierung und Dezimalpunkt

#### **Fehler:**

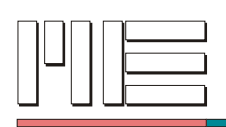

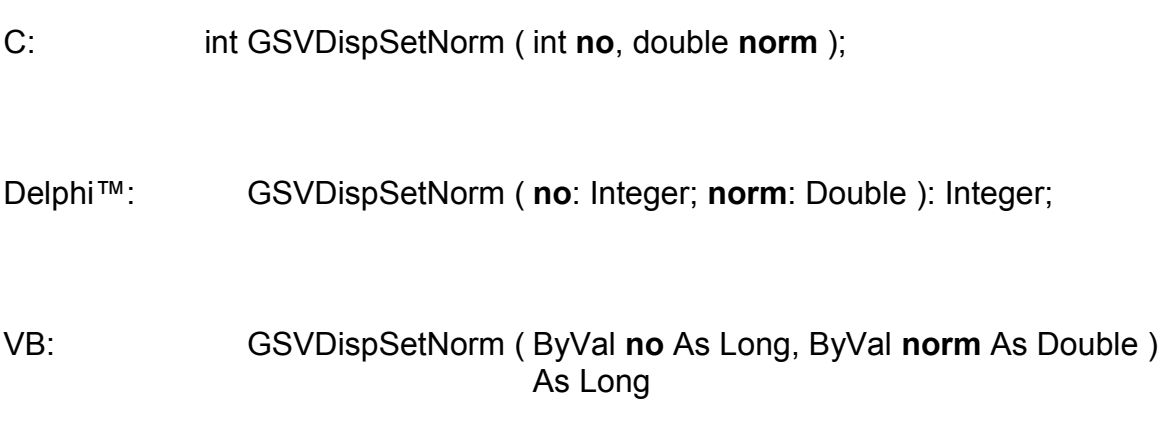

**Rückgabewert:** Fehlercode.

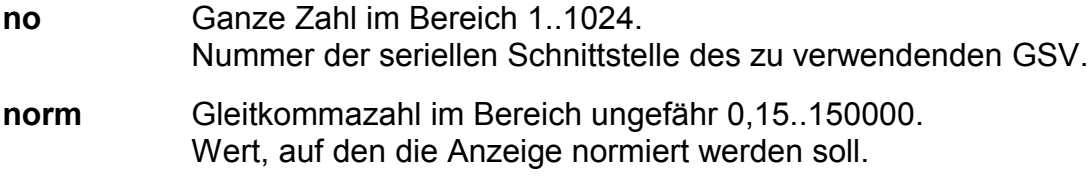

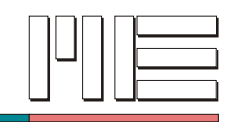

# **GSVDispSetDPoint** *(Index 117)*

### **Beschreibung:**

Die Funktion GSVDispSetDPoint versetzt den im LC-Display angezeigten Dezimalpunkt an die angebene Stelle.

**Verwendete GSV Befehle:** 17, 28 (siehe GSV Bedienungsanleitung).

#### **Bemerkung:**

Nach dem Aufruf dieser Funktion sollte *GSVflushBuffer* aufgerufen werden, um veraltete und verfälschte Messwerte zu verwerfen.

**Beeinflußte Register:** Dezimalpunkt

#### **Fehler:**

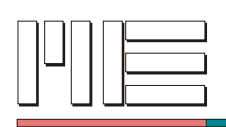

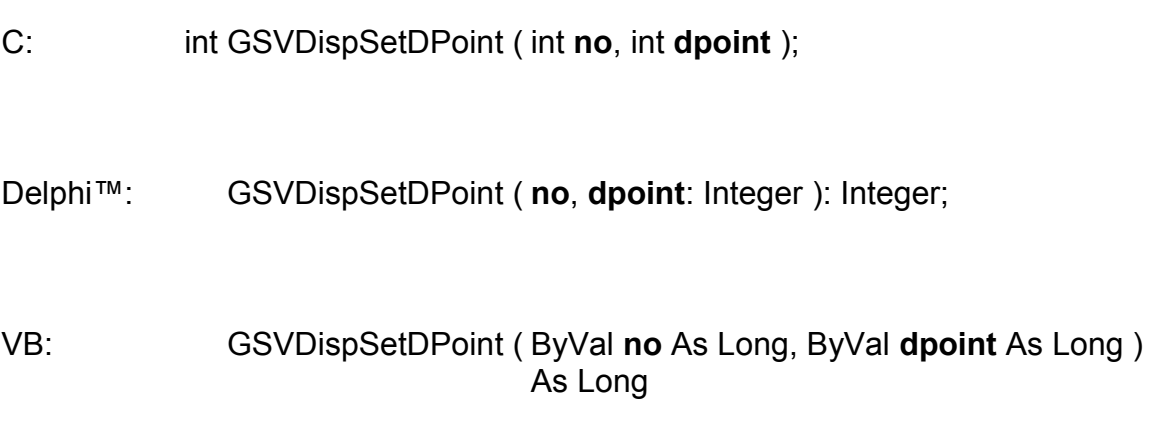

# **Rückgabewert:** Fehlercode.

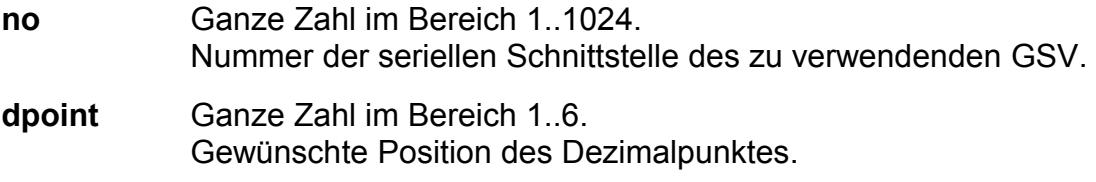

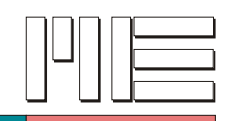

# **GSVsetFreq** *(Index 118)*

#### **Beschreibung:**

Die Funktion GSVsetFreq legt die erste Notch-Frequenz des GSV fest. Das implementierte digitale Filter entfernt diese Frequenz und deren Vielfache aus dem Meßsignal. Um eine möglichst hohe Unterdrückung der Netzfrequenz zu erhalten, sollte die Notch-Frequenz kleiner oder gleich der Netzfrequenz sein und in einem einfachen Teilerverhältnis zu dieser stehen ( $f_{\text{notch}} = 50/n$  mit  $1 \le n \le 5$ ). Es können Frequenzen zwischen 9,766 Hz und ca. 390 Hz gewählt werden. Im Logger-Modus kann die Frequenz auch höher liegen (ca. 930 Hz), im Text-Modus darf eine Frequenz von ca. 100 Hz aus Gründen der Datenübertragungsgeschwindigkeit nicht überschritten werden. Siehe dazu *GSVsetModeLog* und *GSVsetModeText*. Die 3 dB Grenzfrequenz des Filters liegt bei  $f_q = 0.262 \times f_{\text{notch}}$ . Die Meßwertübertragungsrate des GSVs entspricht dabei der eingestellten Notch-Frequenz. Bei einer Frequenz f<sub>notch</sub> = 100 Hz werden also 100 Messungen pro Sekunde durchgeführt.

Diese Prozedur hat keinen Einfluß auf den Analogausgang.

**Verwendete GSV Befehle:** 18 (siehe GSV Bedienungsanleitung).

#### **Achtung:**

Nach einer Änderung der Filterfrequenz ist ein Abgleich mit *GSVsetCal* und *GSVsetZero* notwendig.

**Beeinflußte Register:** Frequenz.

#### **Fehler:**

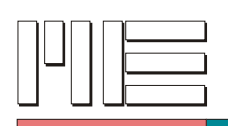

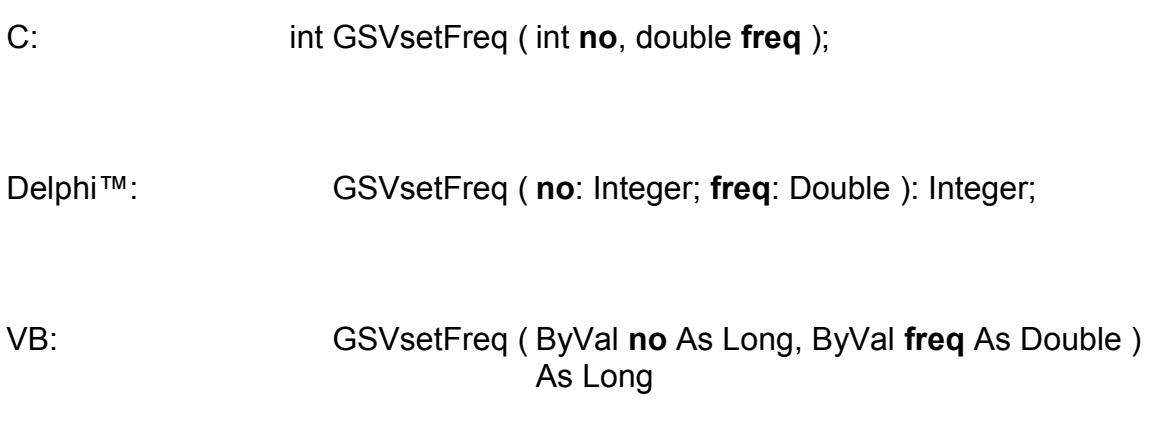

# **Rückgabewert:** Fehlercode.

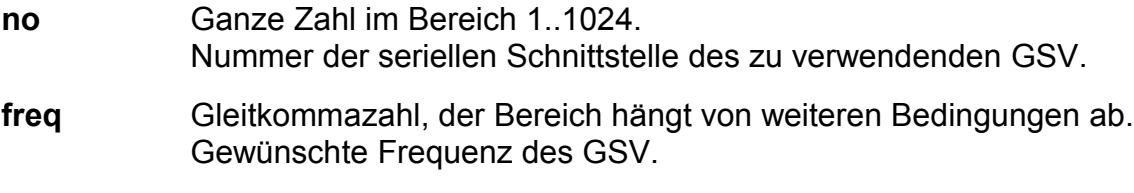

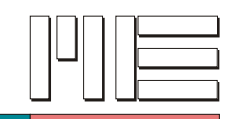

# **GSVsetGain** *(Index 119)*

#### **Beschreibung:**

Die Funktion GSVsetGain legt die Verstärkung des GSVs relativ zur Eingangsempfindlichkeit (siehe *GSVgetRange*) gemäß der folgenden Tabelle fest:

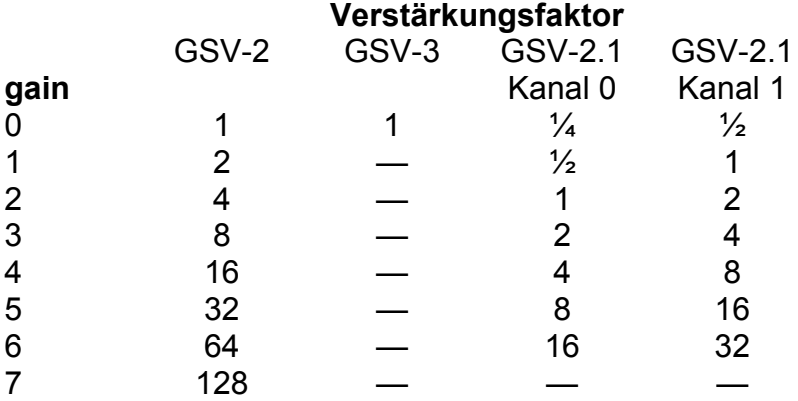

**Verwendete GSV Befehle:** 19 (siehe GSV Bedienungsanleitung).

#### **Achtung:**

Nach einer Änderung der Verstärkung ist ein Abgleich mit *GSVsetCal* und *GSVsetZero* notwendig.

#### **Beeinflußte Register:** Gain.

#### **Fehler:**

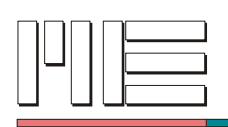

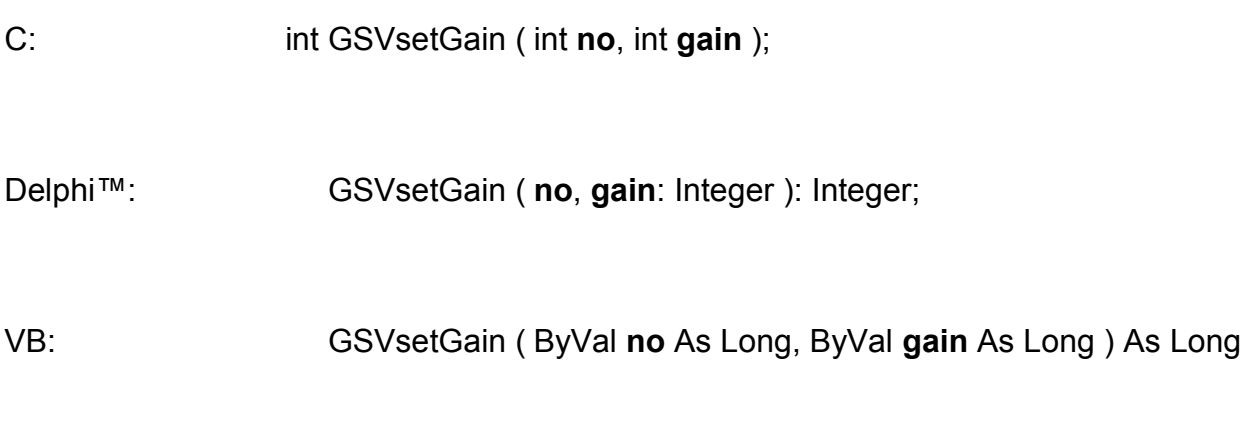

# **Rückgabewert:** Fehlercode.

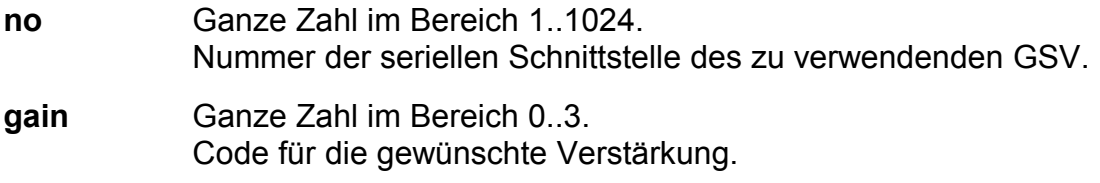

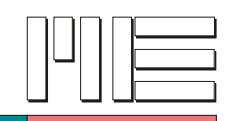

**GSVsetBipolar** *(Index 120)*

### **Beschreibung:**

Die Funktion GSVsetBipolar versetzt den GSV in den Bipolarmodus. In dieser Einstellung werden Ausschläge zwischen -1,05 und +1,05 gemessen. Diese Funktion hat keinen Einfluß auf den Analogausgang.

**Verwendete GSV Befehle:** 20 (siehe GSV Bedienungsanleitung).

### **Achtung:**

Nach einer Änderung des Unipolar-/Bipolar-Modus ist ein Abgleich mit *GSVsetCal* und *GSVsetZero* notwendig.

### **Fehler:**

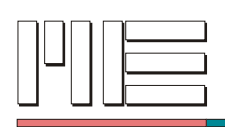

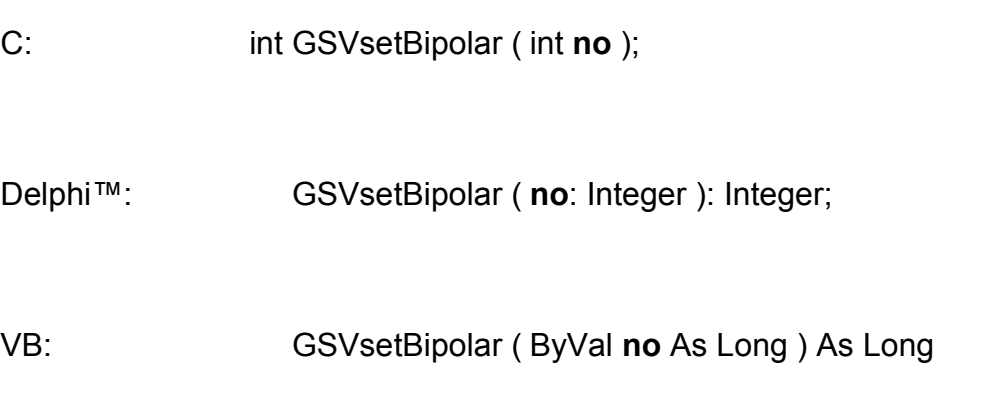

# **Rückgabewert:** Fehlercode.

## **Aufrufparameter:**

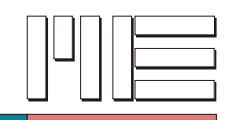

**GSVsetUnipolar** *(Index 121)*

### **Beschreibung:**

Die Funktion GSVsetUnipolar versetzt den GSV in den Unipolarmodus. In dieser Einstellung werden nur positive Ausschläge von 0,0 bis +1,05 gemessen. Diese Prozedur hat keinen Einfluß auf den Analogausgang.

**Verwendete GSV Befehle:** 21 (siehe GSV Bedienungsanleitung).

#### **Achtung:**

Nach einer Änderung des Unipolar-/Bipolar-Modus ist ein Abgleich mit *GSVsetCal* und *GSVsetZero* notwendig.

#### **Fehler:**

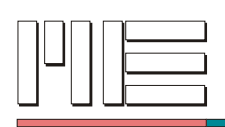

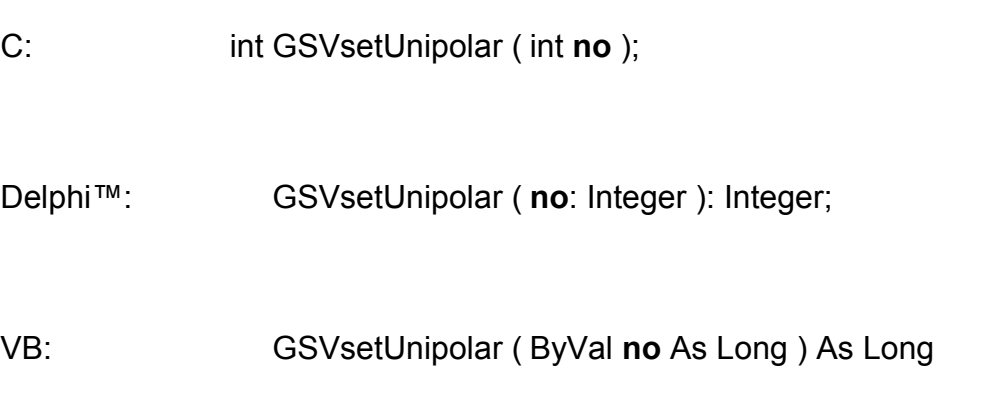

# **Rückgabewert:** Fehlercode.

## **Aufrufparameter:**

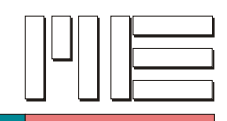

**GSVDispGetNorm** *(Index 126)*

### **Beschreibung:**

Die Funktion GSVDispGetNorm gibt die mit *GSVDispSetNorm* eingestellte Normierung zurück.

**Verwendete GSV Befehle:** 26, 28 (siehe GSV Bedienungsanleitung).

### **Fehler:**

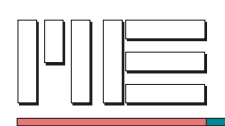

C: double GSVDispGetNorm ( int **no** );

Delphi™: GSVDispGetNorm ( **no**: Integer ): Double;

VB: GSVDispGetNorm ( ByVal **no** As Long ) As Double

**Rückgabewert:** Anzeigenormierung oder Fehlercode.

### **Aufrufparameter:**

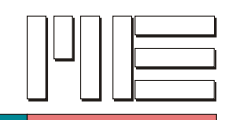

**GSVDispGetUnit** *(Index 127)*

### **Beschreibung:**

Die Funktion GSVDispGetUnit liefert die Nummer der gewählten Einheit gemäß der obigen Tabelle (siehe *GSVDispSetUnit*) zurück.

**Verwendete GSV Befehle:** 27 (siehe GSV Bedienungsanleitung).

#### **Fehler:**

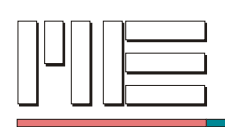

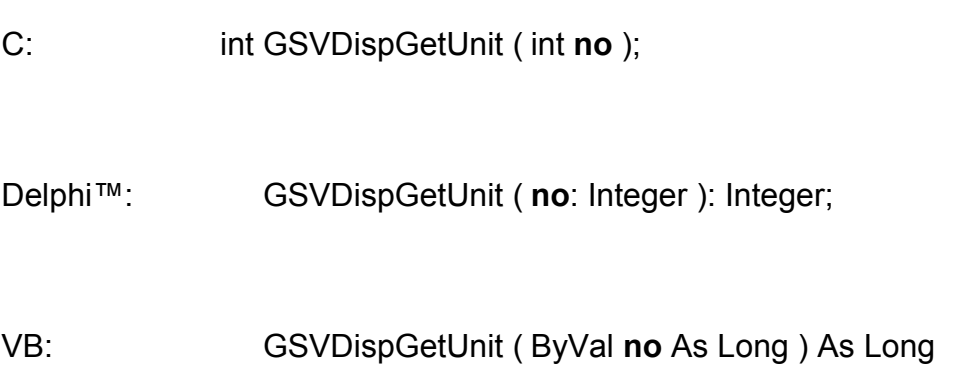

**Rückgabewert:** Code der angezeigten Einheit oder Fehlercode.

## **Aufrufparameter:**

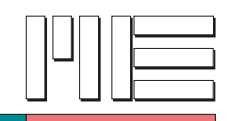

# **GSVDispGetDPoint** *(Index 128)*

### **Beschreibung:**

Die Funktion GSVDispGetDPoint ermittelt den mit *GSVDispSetDPoint* gesetzten Dezimalpunkt.

**Verwendete GSV Befehle:** 28 (siehe GSV Bedienungsanleitung).

### **Fehler:**

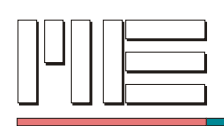

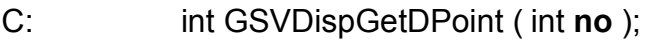

Delphi™: GSVDispGetDPoint ( **no**: Integer ): Integer;

VB: GSVDispGetDPoint ( ByVal **no** As Long ) As Long

**Rückgabewert:** Position des Dezimalpunktes in der Anzeige oder Fehlercode.

#### **Aufrufparameter:**

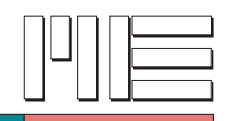

# **GSVswitch** *(Index 129)*

#### **Beschreibung:**

Die Funktion GSVswitch schaltet den Schaltausgang gemäß des Parameters *swon* ein oder aus. Der Zustand des Schaltausganges bleibt nur erhalten, wenn der Meßwert zwischen den Schaltschwellen liegt. Mit *GSVsetThreshold* können die Schwellwerte gesetzt werden. Schwellwerte am Meßbereichsrand deaktivieren den Schwellwertschalter. Dann kann der Schaltausgang mit GSVswitch unabhängig vom Meßwert genutzt werden.

**Verwendete GSV Befehle:** 29 (siehe GSV Bedienungsanleitung).

#### **Fehler:**

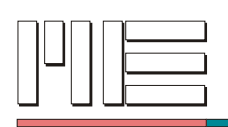

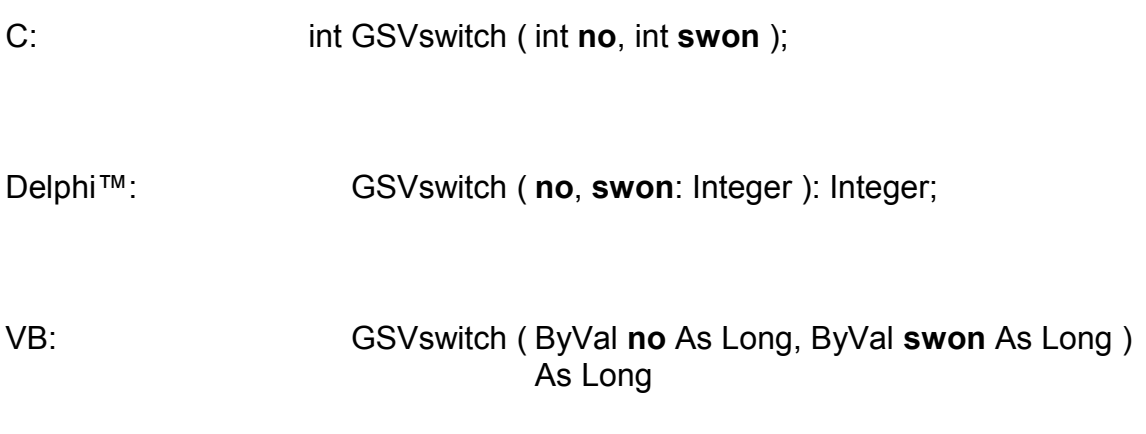

# **Rückgabewert:** Fehlercode.

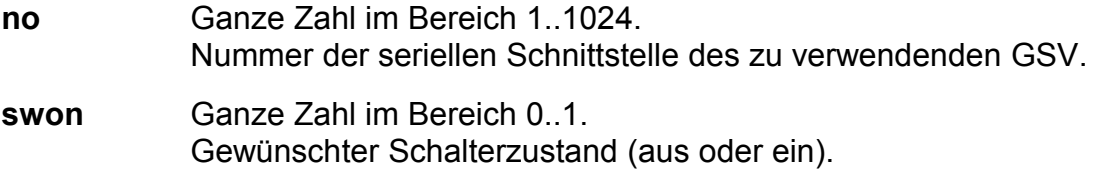

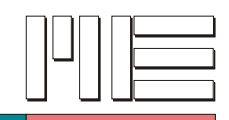

**GSVgetSerialNo** *(Index 131)*

### **Beschreibung:**

Die Funktion GSVgetSerialNo ermittelt die Seriennummer des angeschlossenen GSV als ASCII-Text.

**Verwendete GSV Befehle:** 31 (siehe GSV Bedienungsanleitung).

#### **Fehler:**

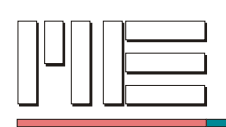

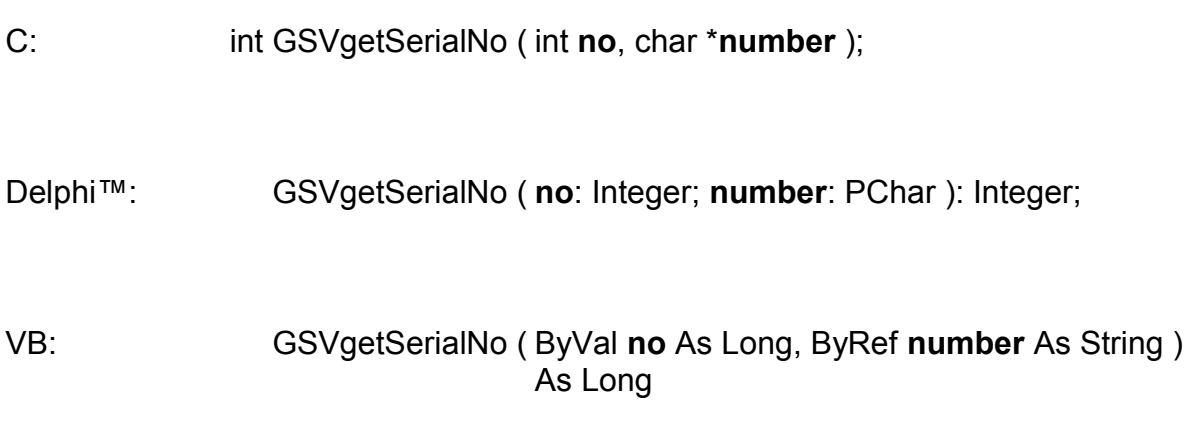

**Rückgabewert:** Fehlercode.

#### **Aufrufparameter:**

**no** Ganze Zahl im Bereich 1..1024. Nummer der seriellen Schnittstelle des zu verwendenden GSV. **number** Adresse einer Zeichenkettenvariable mit mindestens 9 Elementen. Rückgabe der Seriennummer als ASCII-Zeichenkette. (VB: Eine Zeichenkettenvariable veränderlicher Länge wird als Referenz übergeben.)

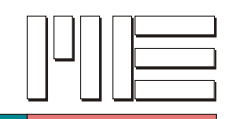

**GSVsetThreshold** *(Index 132)*

### **Beschreibung:**

Die Funktion GSVsetThreshold setzt den Ein- und den Ausschaltpunkt des Schwellwertschalters bzw. die obere und die untere Schaltschwelle, wenn der Fensterdiskriminator-Modus gewählt ist (siehe *GSVsetModeWindow*). Die Werte dürfen im Bereich von -1,05…+1,05 im Bipolar-Modus und von 0…+1,05 im Unipolar-Modus liegen. Dabei muß *thon* stets größer als *thoff* sein. Wird das Meßsignal größer als der mit *thon* angegebene Wert, so schaltet der Schwellwertausgang des Verstärkers auf GND. Unterschreitet das Meßsignal den mit *thoff* angegebenen Wert, so wird der Schwellwertausgang hochohmig geschaltet. Im Fensterdiskriminator-Modus erfolgt das Einschalten, wenn der Meßwert außerhalb der Schwellwerte liegt. Schwellwerte können nicht unabhängig für jeden Kanal gewählt werden.

**Verwendete GSV Befehle:** 32 (siehe GSV Bedienungsanleitung).

#### **Beeinflußte Register:** Schwellwert

#### **Fehler:**

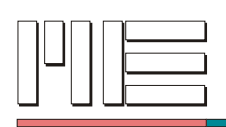

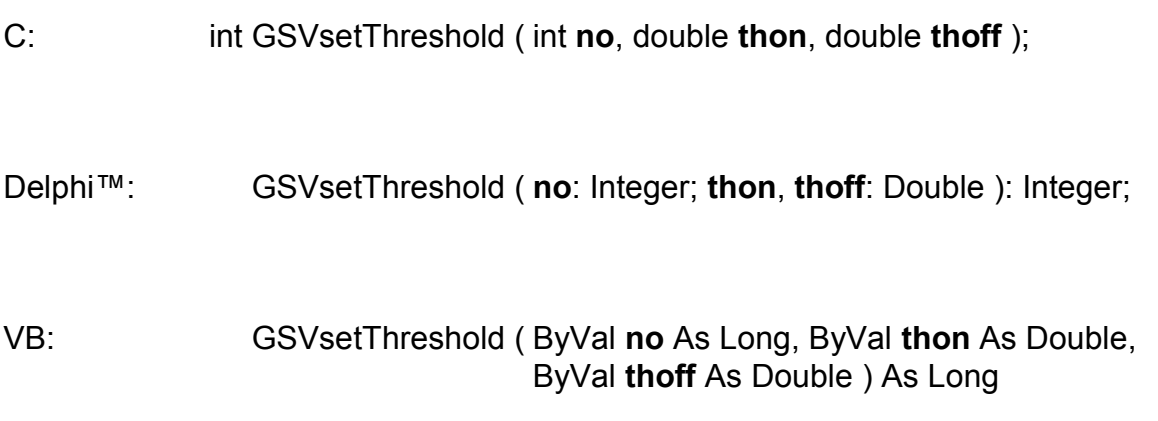

**Rückgabewert:** Fehlercode.

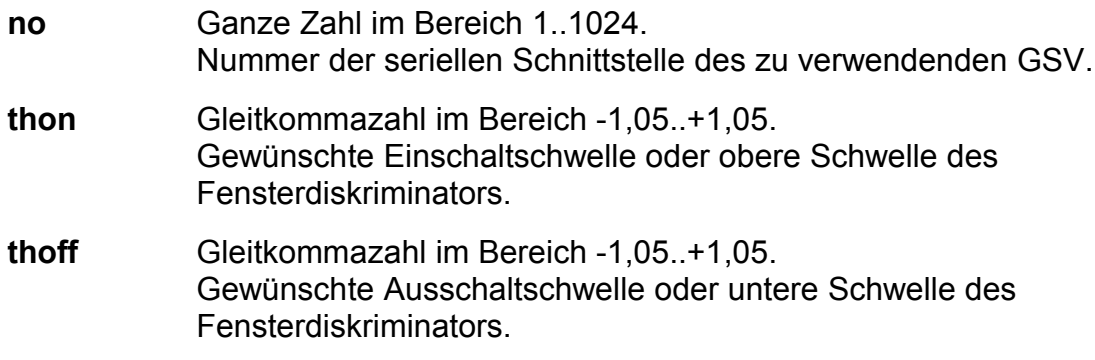

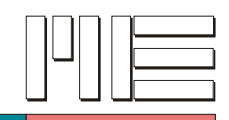

**GSVgetThreshold** *(Index 133)*

### **Beschreibung:**

Die Funktion GSVgetThreshold liest die zuvor mit *GSVsetThreshold* gespeicherten Schwellwerte aus dem GSV.

**Verwendete GSV Befehle:** 33 (siehe GSV Bedienungsanleitung).

#### **Fehler:**

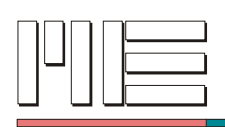

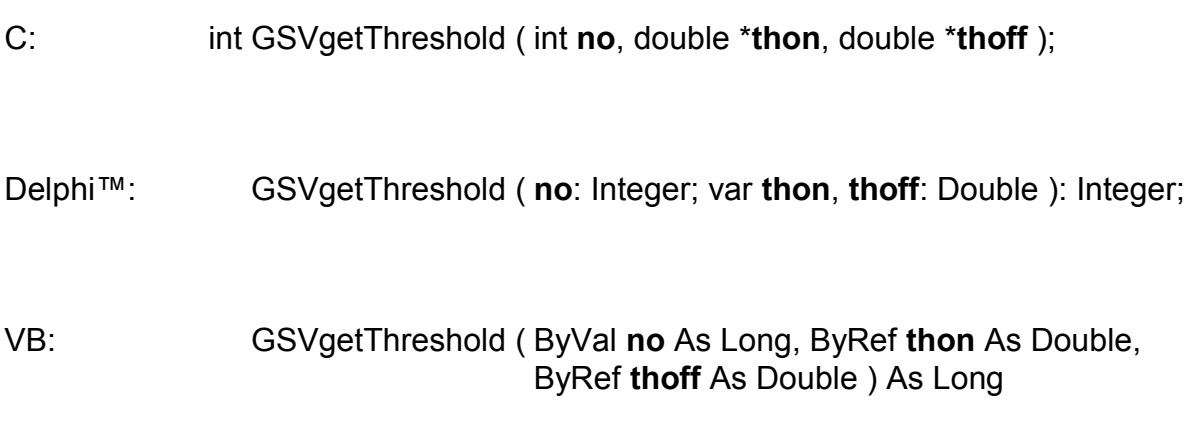

**Rückgabewert:** Fehlercode.

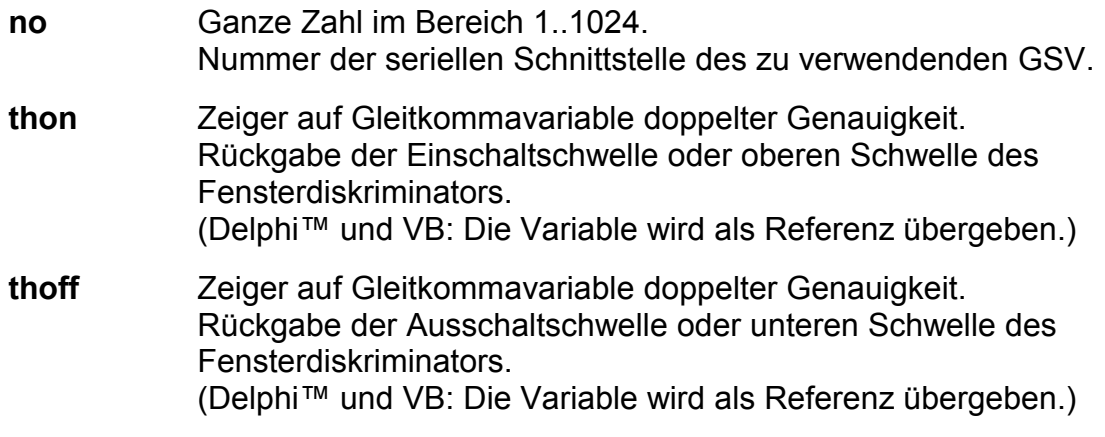

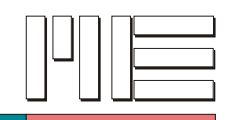

**GSVsetChannel** *(Index 134)*

### **Beschreibung:**

Die Funktion GSVsetChannel legt den Meßkanal fest und stellt die für diesen Kanal vorher eingestellten Betriebsparameter wieder her (Einheit, Normierung und Schwellwert können nicht kanalunabhängig gewählt werden). Mit diesem Befehl kann zwischen dem Analogmeßeingang und dem Brückeneingang umgeschaltet werden. Nach einer Umschaltung auf den Analogmeßeingang gelten alle Befehle für diesen Eingang. Ein Offsetabgleich hat jedoch keinen Einfluß auf diesen Kanal. *GSVsetChannel* hat keine Wirkung auf den Analogausgang.

Channel = 0: Brückeneingang Channel = 1: Analogmeßeingang

**Verwendete GSV Befehle:** 34 (siehe GSV Bedienungsanleitung).

**Beeinflußte Register:** Channel

#### **Fehler:**

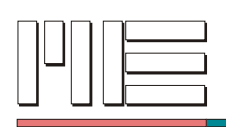

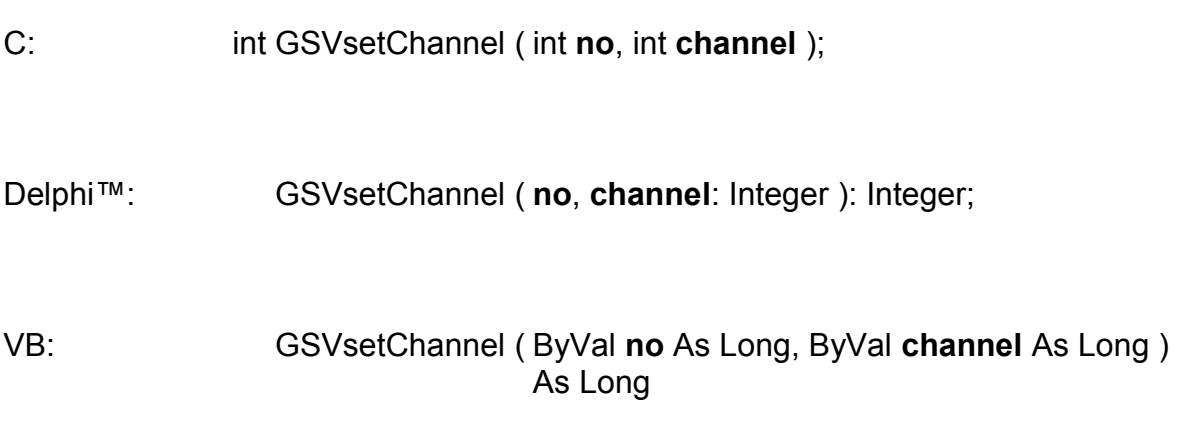

# **Rückgabewert:** Fehlercode.

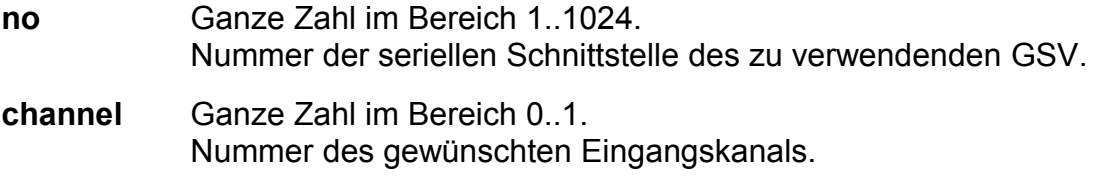

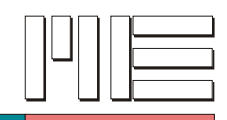

**GSVstopTransmit** *(Index 135)*

### **Beschreibung:**

Die Funktion GSVstopTransmit stoppt die Datenübertragung vom GSV und löscht den Buffer des GSV und der seriellen Schnittstelle. Im Text-Modus ist diese Funktion zur Zeit ohne Wirkung.

**Verwendete GSV Befehle:** 35 (siehe GSV Bedienungsanleitung).

## **Fehler:**

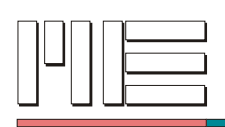

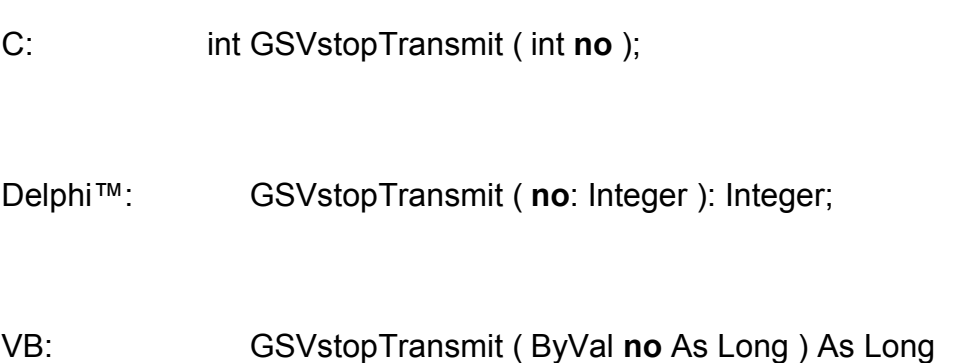

# **Rückgabewert:** Fehlercode.

## **Aufrufparameter:**

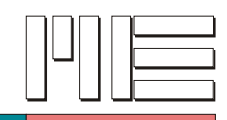

**GSVstartTransmit** *(Index 136)*

### **Beschreibung:**

Die Funktion GSVstartTransmit startet die Datenübertragung vom GSV und löscht den Buffer des GSV und der seriellen Schnittstelle.

**Verwendete GSV Befehle:** 36 (siehe GSV Bedienungsanleitung).

#### **Fehler:**

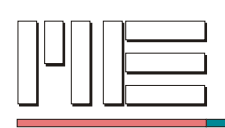

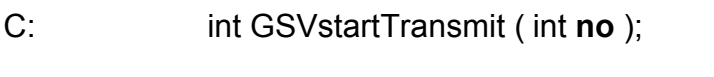

Delphi™: GSVstartTransmit ( **no**: Integer ): Integer;

VB: GSVstartTransmit ( ByVal **no** As Long ) As Long

### **Rückgabewert:** Fehlercode.

#### **Aufrufparameter:**

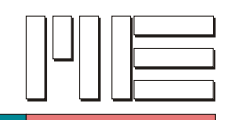

**GSVclearBuffer** *(Index 137)*

### **Beschreibung:**

Die Funktion GSVclearBuffer löscht den Inhalt des mit *GSVactivate* oder *GSVactivateExtended* eingerichteten Buffers sowie aller anderen Buffer im Datenpfad.

**Verwendete GSV Befehle:** 37 (siehe GSV Bedienungsanleitung).

#### **Fehler:**

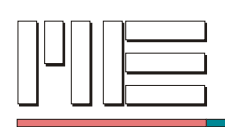

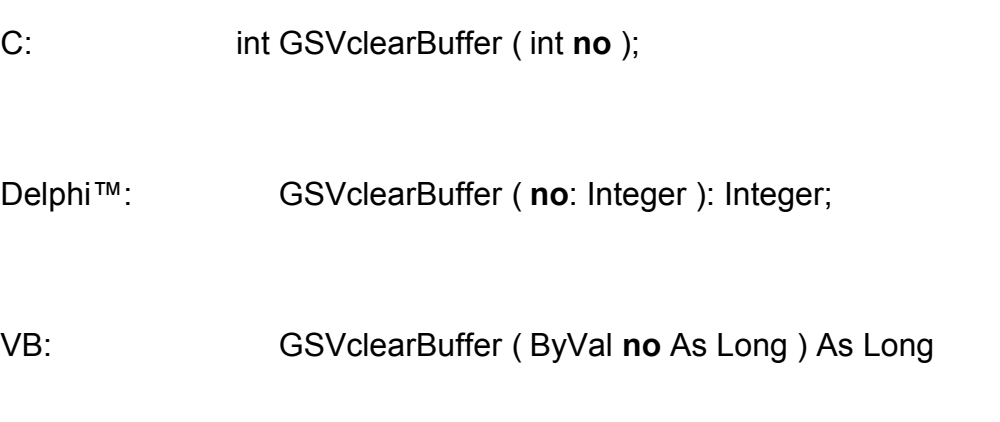

# **Rückgabewert:** Fehlercode.

## **Aufrufparameter:**

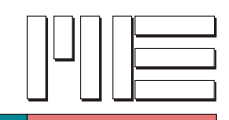

## **GSVsetMode** *(Index 138)*

### **Beschreibung:**

Die Funktion GSVsetMode konfiguriert den GSV für diverse Betriebsarten. Der eingestellte Modus bleibt auch nach dem Abschalten erhalten. Vor dem Verändern des Mode-Registers ist dieses mit *GSVgetMode* zu lesen. Empfehlenswerter und einfacher ist es jedoch, die spezifischen Funktionen *GSVsetModeText*, *GSVsetModeLog*, etc. zu benutzen. Es dürfen nur Bit 1..6 der Bitmaske verändert werden. Beschreibung der Mode-Variable:

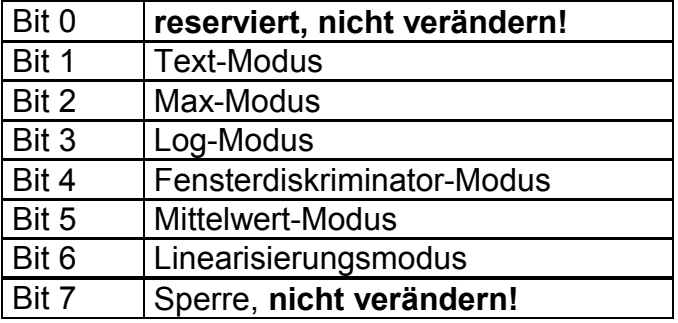

Die Text-Modus Einstellung wird zur Zeit bei der Herstellung des GSV festgelegt und kann nicht umgeschaltet werden.

Text-Modus = 1: Übertragung in Text-Format ist aktiv (nur für Messwerte) Max-Modus = 1: Maximalwertübertragung ist aktiv Log-Modus = 1: Übertragung von Messwerten nur auf Anforderung ist aktiv Fenster-Modus = 1: Schwellwertschalter wirkt als Fensterdiskriminator Mittelwert-Modus = 1: Mittelung über jeweils 16 Messwerte Linearisierungsmodus = 1: Linearisierungsberechnung für einen bestimmten Sensor Sperre = 1: Sperre der Befehle: 5..10, 15..21, 29, 32, 35, 38, 44, 46, 48, 60, 67, 128 130, 132, 134, 136, 138, 140, 142, 144

**Verwendete GSV Befehle:** 38 (siehe GSV Bedienungsanleitung).

#### **Fehler:**

Das Ergebnis kann GSV\_OK oder GSV\_ERROR sein. In letzterem Fall können die Aufrufparameter ungültig, die Kommunikation gestört oder die Schnittstelle inaktiv sein.

**Anwendbar:** Ab GSV Modell 1.

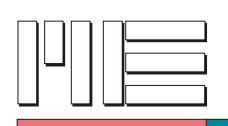

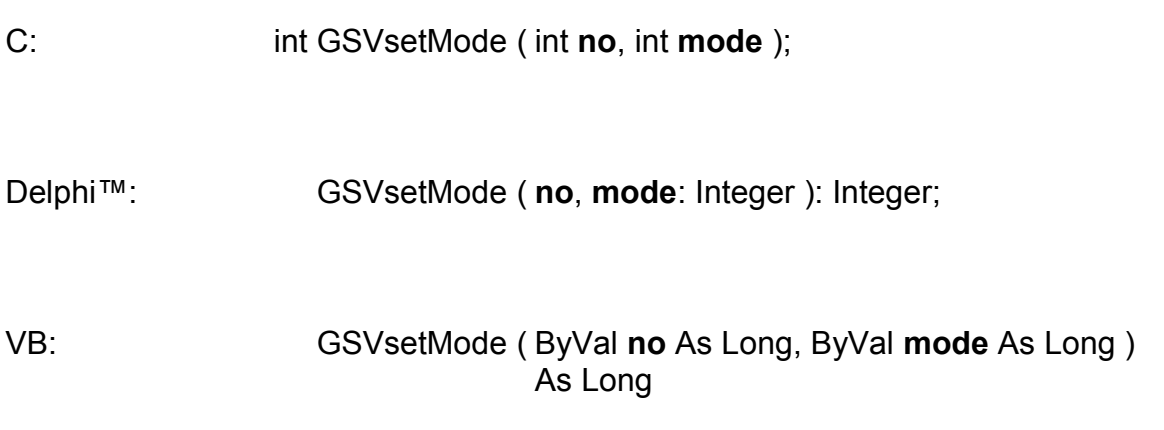

# **Rückgabewert:** Fehlercode.

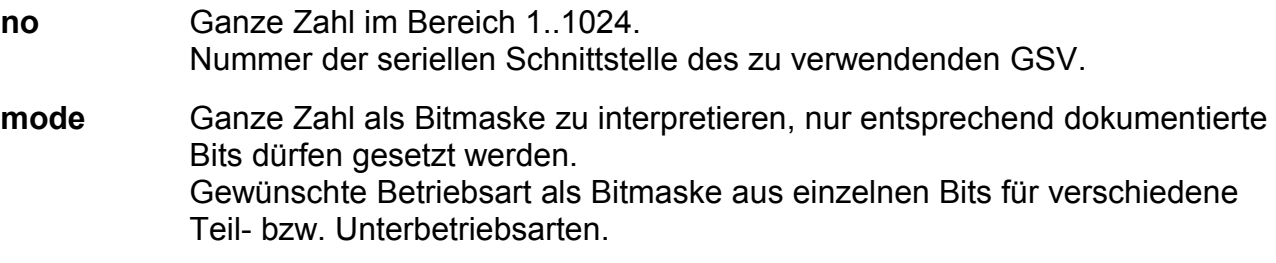
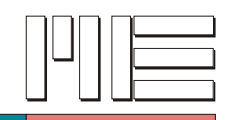

# **GSVgetMode** *(Index 139)*

### **Beschreibung:**

Die Funktion GSVgetMode liest den eingestellten Modus des GSVs, siehe *GSVsetMode*. Es wird jedoch empfohlen statt dieser Funktion die spezifischen Funktionen *GSVgetModeText*, *GSVgetModeLog*, etc. zu verwenden.

**Verwendete GSV Befehle:** 39 (siehe GSV Bedienungsanleitung).

### **Fehler:**

Das Ergebnis kann auch GSV\_ERROR sein. In diesem Fall können die Aufrufparameter ungültig, die Kommunikation gestört oder die Schnittstelle inaktiv sein.

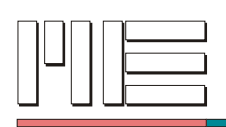

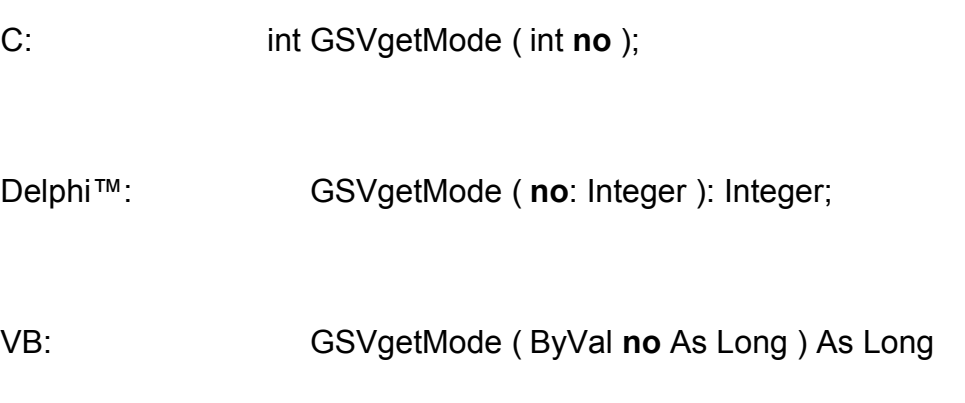

**Rückgabewert:** Bitmaske der Betriebsart oder Fehlercode.

## **Aufrufparameter:**

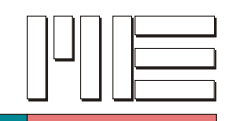

**GSVgetEquipment** *(Index 141)*

### **Beschreibung:**

Die Funktion GSVgetEquipment liest Informationen über die Hardware-Konfiguration des GSV. Es wird jedoch empfohlen, statt dieser Funktion die spezifischen Funktionen *GSVhasADC*, *GSVhasLCD*, etc. zu verwenden.

Beschreibung der Equipment-Variable:

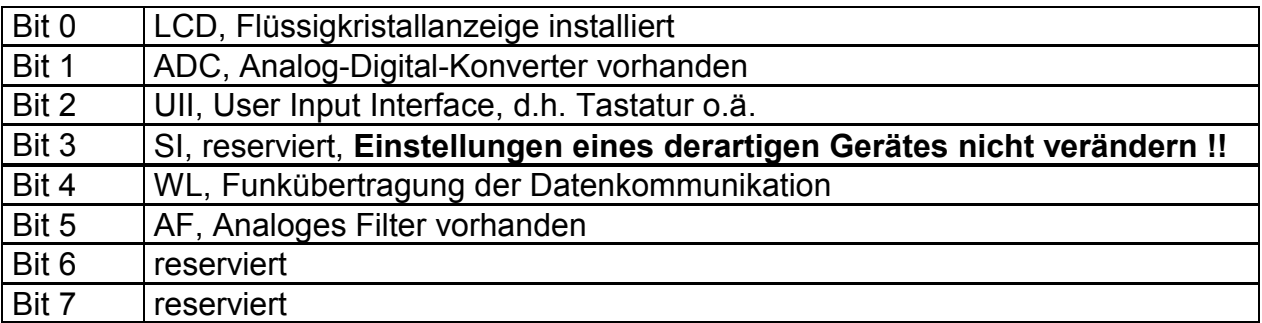

**Verwendete GSV Befehle:** 41 (siehe GSV Bedienungsanleitung).

### **Fehler:**

Das Ergebnis kann auch GSV\_ERROR sein. In diesem Fall können die Aufrufparameter ungültig, die Kommunikation gestört oder die Schnittstelle inaktiv sein.

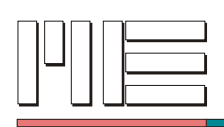

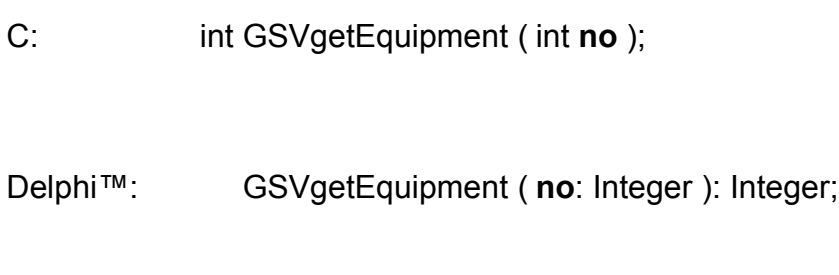

VB: GSVgetEquipment ( ByVal **no** As Long ) As Long

**Rückgabewert:** Bitmaske der Ausstattung des GSV oder Fehlercode.

## **Aufrufparameter:**

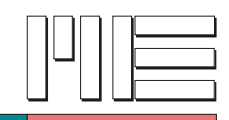

**GSVfirmwareVersion** *(Index 143)*

### **Beschreibung:**

Die Funktion GSVfirmwareVersion liest die Versionsnummer der Firmware des GSV. Dabei enthält das zweitniederwertige Byte (Bit 8..15) "das Zehnfache" der Versionsnummer. Das niederwertigste Byte (Bit 0..7) enthält die Revisionsnummer. Alle anderen Bytes des Funktionsergebnisses sind 0 (bei fehlerfreier Ausführung).

**Verwendete GSV Befehle:** 43 (siehe GSV Bedienungsanleitung).

### **Fehler:**

Das Ergebnis kann auch GSV\_ERROR sein. In diesem Fall können die Aufrufparameter ungültig, die Kommunikation gestört oder die Schnittstelle inaktiv sein.

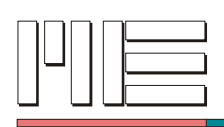

C: long GSVfirmwareVersion ( int **no** );

Delphi™: GSVfirmwareVersion ( **no**: Integer ): LongInt;

VB: GSVfirmwareVersion ( ByVal **no** As Long ) As Long

**Rückgabewert:** Firmware-Versionsnummer oder Fehlercode.

### **Aufrufparameter:**

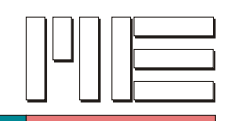

**GSVsetGageFactor** *(Index 144)*

### **Beschreibung:**

Die Funktion GSVsetGageFactor speichert den Kennwert *k* des verwendeten Dehnungsmeßstreifens im GSV. Dies ermöglicht dem GSV (in Verbindung mit anderen Informationen) die erforderliche Anzeigenormierung eigenständig zu berechnen (Siehe auch *GSVsetBridge*, *GSVsetPoisson* und *GSVDispCalcNorm*).

**Verwendete GSV Befehle:** 44 (siehe GSV Bedienungsanleitung).

### **Fehler:**

Das Ergebnis kann GSV\_OK oder GSV\_ERROR sein. In letzterem Fall können die Aufrufparameter ungültig, die Kommunikation gestört oder die Schnittstelle inaktiv sein.

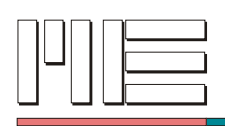

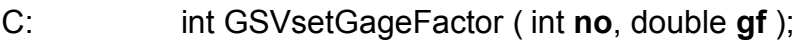

Delphi™: GSVsetGageFactor ( **no**: Integer; **gf**: Double ): Integer;

VB: GSVsetGageFactor ( ByVal **no** As Long, ByVal **gf** As Double ) As Long

**Rückgabewert:** Fehlercode.

## **Aufrufparameter:**

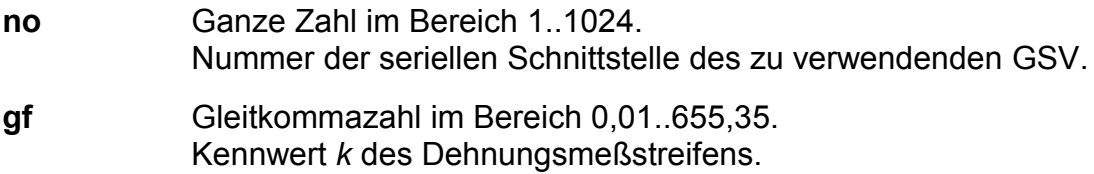

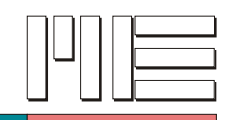

**GSVgetGageFactor** *(Index 145)*

### **Beschreibung:**

Die Funktion GSVgetGageFactor liest den Kennwert *k* aus dem GSV, der dort vorher durch *GSVsetGageFactor* gespeichert wurde.

**Verwendete GSV Befehle:** 45 (siehe GSV Bedienungsanleitung).

### **Fehler:**

Das Ergebnis kann auch GSV\_ERROR sein. In diesem Fall können die Aufrufparameter ungültig, die Kommunikation gestört oder die Schnittstelle inaktiv sein.

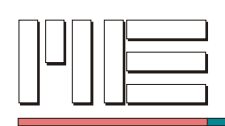

C: double GSVgetGageFactor ( int **no** );

Delphi™: GSVgetGageFactor ( **no**: Integer ): Double;

VB: GSVgetGageFactor ( ByVal **no** As Long ) As Double

**Rückgabewert:** Kennwert *k* oder Fehlercode.

### **Aufrufparameter:**

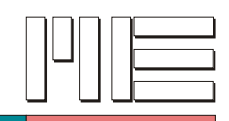

**GSVsetPoisson** *(Index 146)*

### **Beschreibung:**

Die Funktion GSVsetPoisson speichert die Materialkonstante Querkontraktion im GSV. Dies ermöglicht dem GSV (in Verbindung mit anderen Informationen) die erforderliche Anzeigenormierung eigenständig zu berechnen (Siehe auch *GSVsetBridge*, *GSVsetGageFactor* und *GSVDispCalcNorm*).

**Verwendete GSV Befehle:** 46 (siehe GSV Bedienungsanleitung).

### **Fehler:**

Das Ergebnis kann GSV\_OK oder GSV\_ERROR sein. In letzterem Fall können die Aufrufparameter ungültig, die Kommunikation gestört oder die Schnittstelle inaktiv sein.

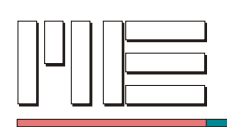

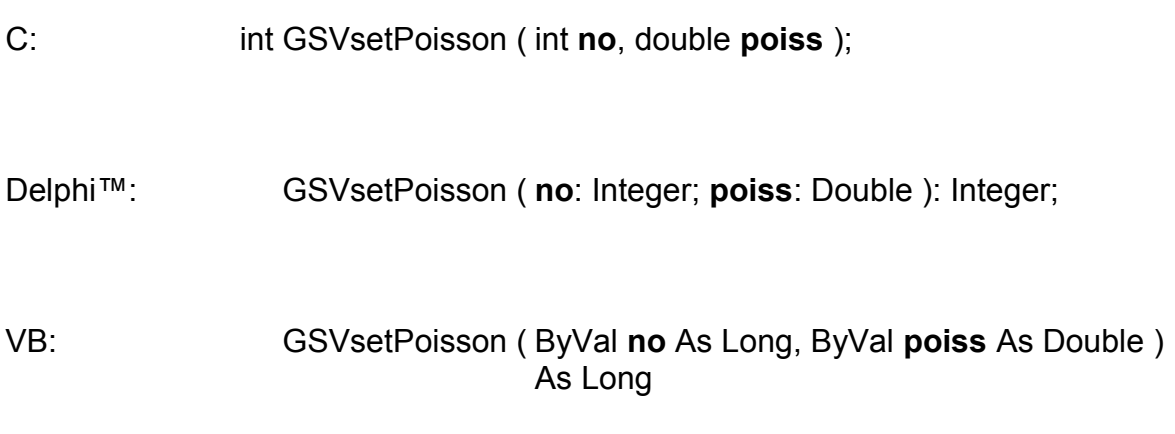

## **Rückgabewert:** Fehlercode.

## **Aufrufparameter:**

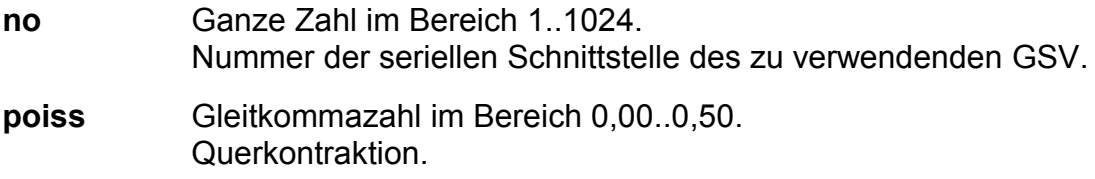

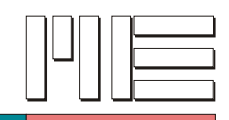

**GSVgetPoisson** *(Index 147)*

### **Beschreibung:**

Die Funktion GSVgetPoisson liest die Materialkonstante Querkontraktion aus dem GSV, die dort vorher durch *GSVsetPoisson* gespeichert wurde.

**Verwendete GSV Befehle:** 47 (siehe GSV Bedienungsanleitung).

### **Fehler:**

Das Ergebnis kann auch GSV\_ERROR sein. In diesem Fall können die Aufrufparameter ungültig, die Kommunikation gestört oder die Schnittstelle inaktiv sein.

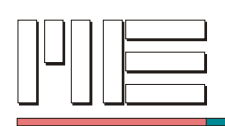

C: double GSVgetPoisson ( int **no** );

Delphi™: GSVgetPoisson ( **no**: Integer ): Double;

VB: GSVgetPoisson ( ByVal **no** As Long ) As Double

**Rückgabewert:** Querkontraktion oder Fehlercode.

### **Aufrufparameter:**

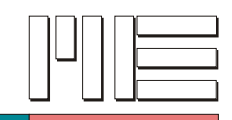

# **GSVsetBridge** *(Index 148)*

### **Beschreibung:**

Die Funktion GSVsetBridge legt die Art der verwendeten Widerstandsbrücke fest. Dies ermöglicht dem GSV (in Verbindung mit anderen Informationen) die erforderliche Anzeigenormierung eigenständig zu berechnen (Siehe auch *GSVsetGageFactor*, *GSVsetPoisson* und *GSVDispCalcNorm*).

Die Beschreibung der Widerstandbrücke erfolgt durch folgende Bitfelder:

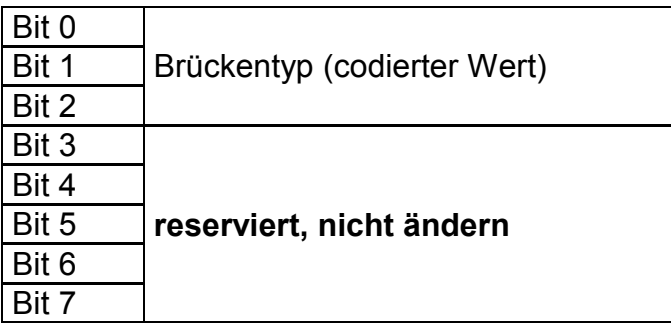

Vor dem Ändern von Bitfeldern muß die Art der Widerstandsbrücke durch GSVgetBridge gelesen werden. Empfehlenswerter und einfacher ist es jedoch , die spezifische Funktion *GSVsetBridgeType* zu benutzen. Eine Beschreibung des Brückentyps befindet sich bei der Funktion *GSVsetBridgeType*.

**Verwendete GSV Befehle:** 48 (siehe GSV Bedienungsanleitung).

### **Fehler:**

Das Ergebnis kann GSV\_OK oder GSV\_ERROR sein. In letzterem Fall können die Aufrufparameter ungültig, die Kommunikation gestört oder die Schnittstelle inaktiv sein.

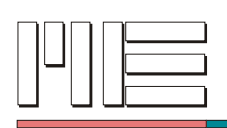

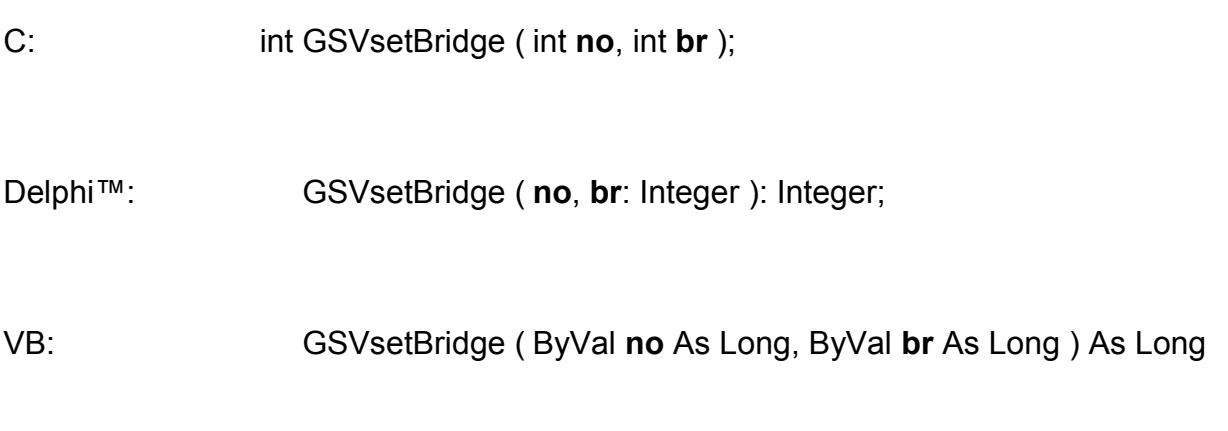

# **Rückgabewert:** Fehlercode.

## **Aufrufparameter:**

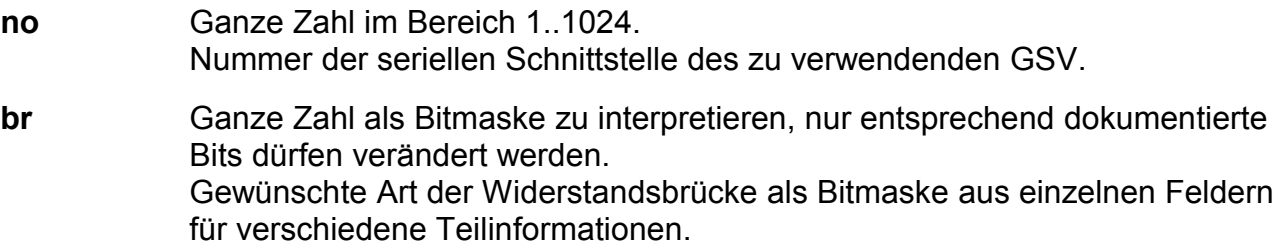

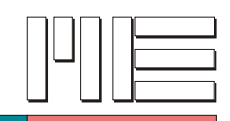

# **GSVgetBridge** *(Index 149)*

## **Beschreibung:**

Die Funktion GSVgetBridge liest die aktuell eingestellte Art der Widerstandsbrücke vom GSV. Die Beschreibung der Widerstandbrücke erfolgt durch Bitfelder die bei *GSVsetBridge* beschrieben sind. Empfehlenswerter und einfacher ist es jedoch , die spezifische Funktion

*GSVgetBridgeType* zu benutzen.

**Verwendete GSV Befehle:** 49 (siehe GSV Bedienungsanleitung).

### **Fehler:**

Das Ergebnis kann auch GSV\_ERROR sein. In diesem Fall können die Aufrufparameter ungültig, die Kommunikation gestört oder die Schnittstelle inaktiv sein.

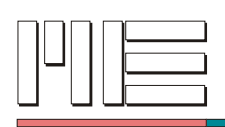

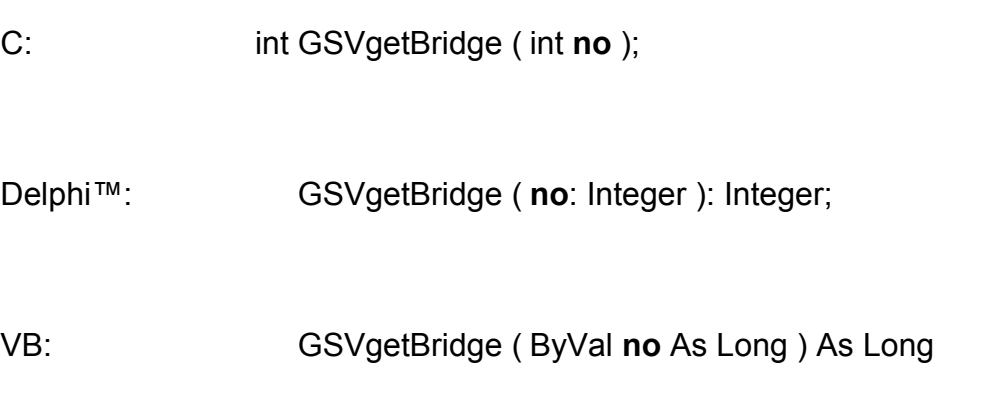

**Rückgabewert:** Bitfelder für die Art der Widerstandsbrücke oder Fehlercode.

## **Aufrufparameter:**

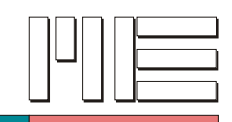

**GSVgetRange** *(Index 151)*

### **Beschreibung:**

Die Funktion GSVgetRange liest die Eingangsempfindlichkeit (Messbereich) des GSV. Ergebnis in mV.

Ältere Versionen des GSV-2, die diesen Befehl nicht unterstützen, haben – sofern es sich um kein besonderes oder kundenspezifisches Modell handelt – folgende Eingangsempfindlichkeiten:

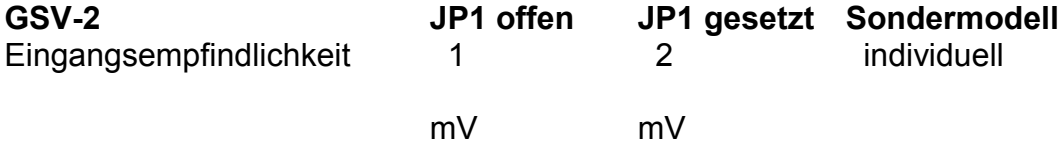

**Verwendete GSV Befehle:** 51 (siehe GSV Bedienungsanleitung).

### **Fehler:**

Das Ergebnis kann auch GSV\_ERROR sein. In diesem Fall können die Aufrufparameter ungültig, die Kommunikation gestört oder die Schnittstelle inaktiv sein.

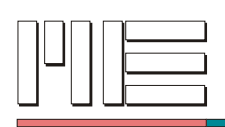

C: double GSVgetRange ( int **no** );

Delphi™: GSVgetRange ( **no**: Integer ): Double;

VB: GSVgetRange ( ByVal **no** As Long ) As Double

**Rückgabewert:** Eingangsempfindlichkeit des GSV oder Fehlercode.

### **Aufrufparameter:**

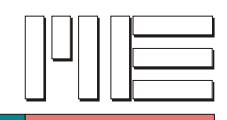

# **MEgetOffsetWait** *(Index 153)*

### **Beschreibung:**

Die Funktion MEgetOffsetWait liest die Wartezeit, die nach *GSVsetOffset* mindestens eingehalten werden muß. Das Funktionsergebnis ist als Sekunden zu interpretieren.

**Verwendete GSV Befehle:** 53 (siehe GSV Bedienungsanleitung).

### **Fehler:**

Das Ergebnis kann auch GSV\_ERROR sein. In diesem Fall können die Aufrufparameter ungültig, die Kommunikation gestört oder die Schnittstelle inaktiv sein.

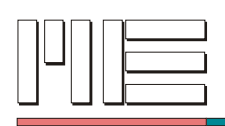

- C: double MEgetOffsetWait ( int **no** );
- Delphi™: MEgetOffsetWait ( **no**: Integer ): Double;

VB: MEgetOffsetWait ( ByVal **no** As Long ) As Double

**Rückgabewert:** Wartezeit oder Fehlercode.

### **Aufrufparameter:**

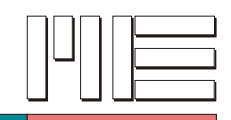

## **GSVgetOptions** *(Index 154)*

### **Beschreibung:**

Die Funktion GSVgetOptions liest Informationen über besondere Eigenschaften der Firmware. Die niederwertigen 6 Bit (0..5) sind als (ganze) Zahl im Bereich 0..63 zu interpretieren und enthalten die Identifikation einer etwaigen Sonderanwendung. **Ist diese Identifikation verschieden von Null, muß mit Einschränkungen oder Abweichungen der Funktion der Firmware gerechnet werden.** Die darauf folgenden 18 Bit (6..23) sind folgendermaßen definiert bzw. reserviert:

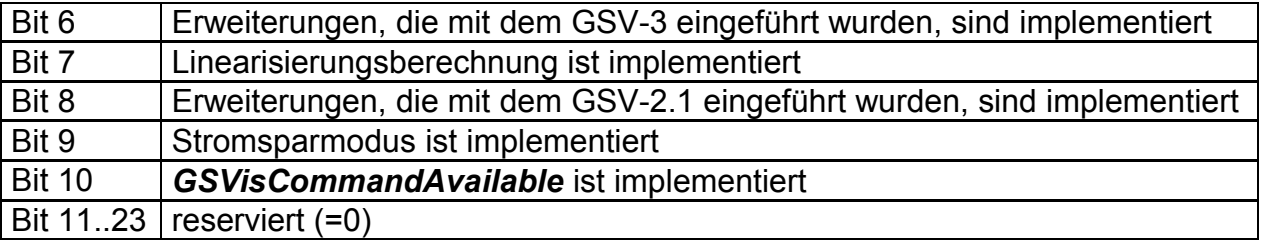

Es wird jedoch empfohlen statt dieser Funktion die spezifische Funktion *GSVgetOptionsCode* zu verwenden, um die Identifikation einer etwaigen Sonderanwendung zu erhalten.

**Verwendete GSV Befehle:** 54 (siehe GSV Bedienungsanleitung).

### **Fehler:**

Das Ergebnis kann auch GSV\_ERROR sein. In diesem Fall können die Aufrufparameter ungültig, die Kommunikation gestört oder die Schnittstelle inaktiv sein.

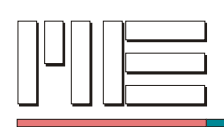

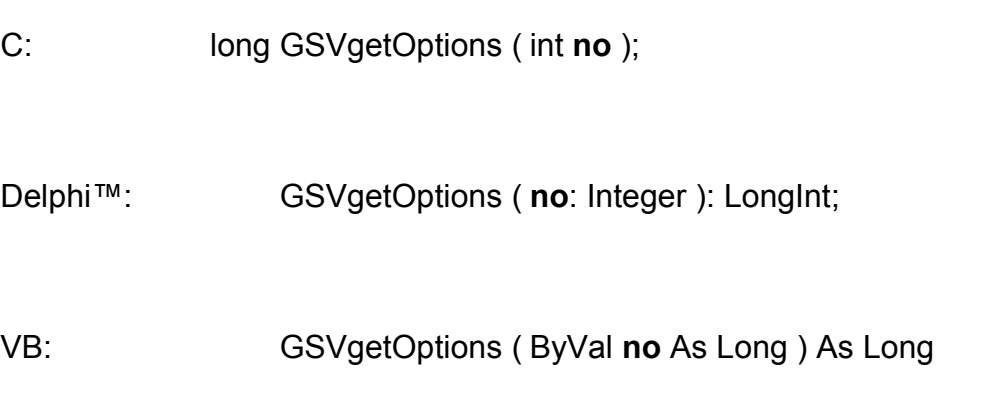

**Rückgabewert:** Bitmaske der Firmware-Optionen oder Fehlercode.

## **Aufrufparameter:**

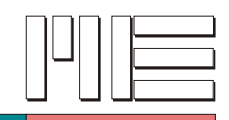

# **GSVgetValue** *(Index 159)*

### **Beschreibung:**

Die Funktion GSVgetValue löst die Übertragung eines Meßwertes durch die GSV-Baugruppe aus. Da normalerweise laufend Meßwerte von der Baugruppe übertragen werden, ist diese Funktion nur von Bedeutung, wenn die Meßwertübertragung durch *GSVstopTransmit* ausgeschaltet wurde, oder der Logger-Modus aktiv ist. Der Logger-Modus wird durch *GSVsetModeLog* ein- oder ausgeschaltet (siehe auch *GSVgetModeLog*, *GSVgetMode* und *GSVsetMode*). Der ausgelöste Meßwert wird, wie alle übertragenen Meßwerte, mit *GSVread* abgeholt.

**Verwendete GSV Befehle:** 59 (siehe GSV Bedienungsanleitung).

### **Fehler:**

Das Ergebnis kann GSV\_OK oder GSV\_ERROR sein. In letzterem Fall können die Aufrufparameter ungültig, die Kommunikation gestört oder die Schnittstelle inaktiv sein.

**Anwendbar:** Ab GSV Modell 1, Firmware Version 3.2-19.

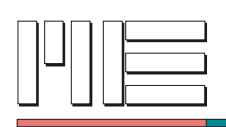

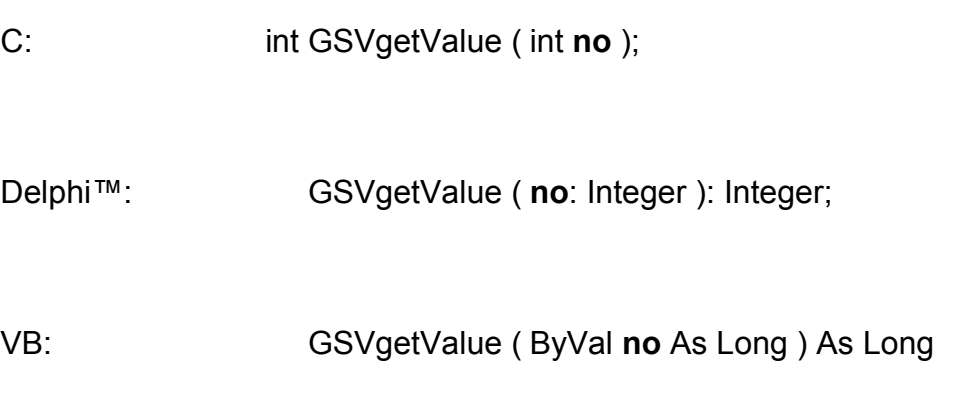

# **Rückgabewert:** Fehlercode.

## **Aufrufparameter:**

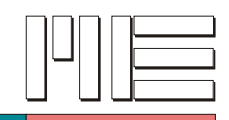

**GSVclearMaxValue** *(Index 160)*

### **Beschreibung:**

Die Funktion GSVclearMaxValue setzt im Maximum-Modus den bisher gemessenen Maximalwert zurück, so daß ein neuer Maximalwert gebildet werden kann. Der Maximum-Modus wird durch *GSVsetModeMax* ein- oder ausgeschaltet (siehe auch *GSVgetModeMax*, *GSVgetMode* und *GSVsetMode*).

**Verwendete GSV Befehle:** 60 (siehe GSV Bedienungsanleitung).

### **Fehler:**

Das Ergebnis kann GSV\_OK oder GSV\_ERROR sein. In letzterem Fall können die Aufrufparameter ungültig, die Kommunikation gestört oder die Schnittstelle inaktiv sein.

**Anwendbar:** Ab GSV Modell 1, Firmware Version 3.2-19.

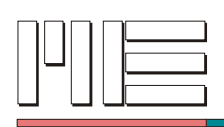

C: int GSVclearMaxValue ( int **no** );

Delphi™: GSVclearMaxValue ( **no**: Integer ): Integer;

VB: GSVclearMaxValue ( ByVal **no** As Long ) As Long

### **Rückgabewert:** Fehlercode.

### **Aufrufparameter:**

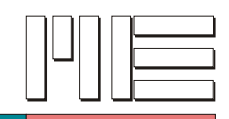

# **GSVDispSetDigits** *(Index 161)*

### **Beschreibung:**

Die Funktion GSVDispSetDigits stellt die Anzahl der in der Anzeige des GSV darzustellenden Ziffern ein (siehe auch *GSVDispGetDigits*). Bei der GSV-Version mit ASCII-Ausgabe wird gleichzeitig auch die Anzahl der übertragenen Ziffern-Bytes gesetzt.

**Verwendete GSV Befehle:** 61 (siehe GSV Bedienungsanleitung).

### **Fehler:**

Das Ergebnis kann GSV\_OK oder GSV\_ERROR sein. In letzterem Fall können die Aufrufparameter ungültig, die Kommunikation gestört oder die Schnittstelle inaktiv sein.

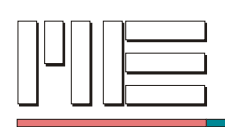

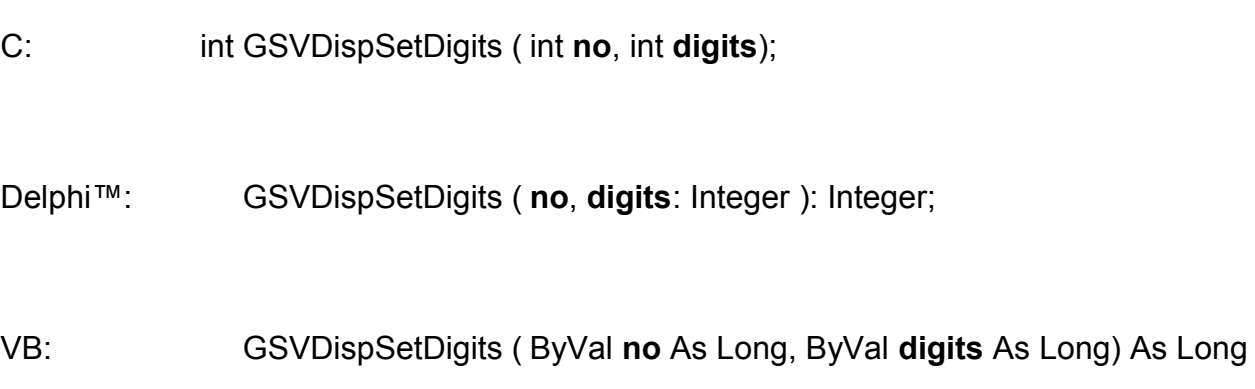

## **Rückgabewert:** Fehlercode.

## **Aufrufparameter:**

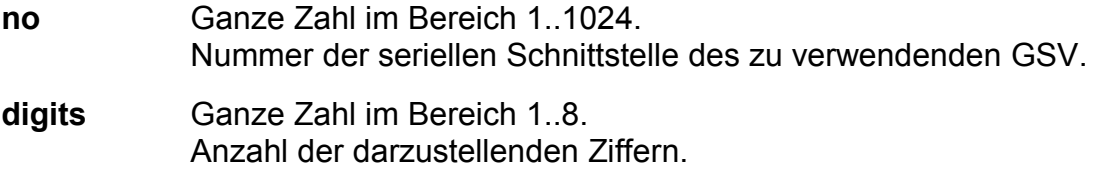

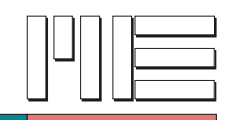

# **GSVDispGetDigits** *(Index 162)*

### **Beschreibung:**

Die Funktion GSVDispGetDigits liest die aktuelle Einstellung der Anzahl der in der Anzeige des GSV darzustellenden Ziffern (siehe auch *GSVDispSetDigits*).

**Verwendete GSV Befehle:** 62 (siehe GSV Bedienungsanleitung).

### **Fehler:**

Das Ergebnis kann auch GSV\_ERROR sein. In diesem Fall können die Aufrufparameter ungültig, die Kommunikation gestört oder die Schnittstelle inaktiv sein.

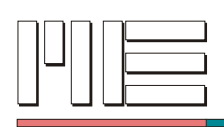

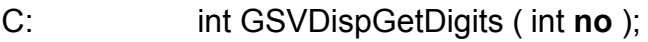

Delphi™: GSVDispGetDigits ( **no**: Integer ): Integer;

VB: GSVDispGetDigits ( ByVal **no** As Long ) As Long

**Rückgabewert:** Anzahl der darzustellenden Ziffern oder Fehlercode.

### **Aufrufparameter:**

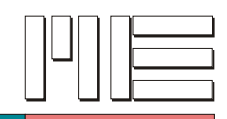

# **GSVunlockUII** *(Index 163)*

### **Beschreibung:**

Die Funktion GSVunlockUII macht das vorangegangene Sperren des UII (User Input Interface, d.h. Tastatur o.ä.) des GSV rückgängig (siehe auch *GSVlockUII, GSVhasUII*, *GSVactivate* und *GSVactivateExtended* und *GSVrelease*).

**Verwendete GSV Befehle:** 63 (siehe GSV Bedienungsanleitung).

### **Fehler:**

Das Ergebnis kann GSV\_OK oder GSV\_ERROR sein. In letzterem Fall können die Aufrufparameter ungültig, die Kommunikation gestört oder die Schnittstelle inaktiv sein.

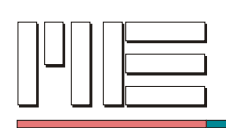

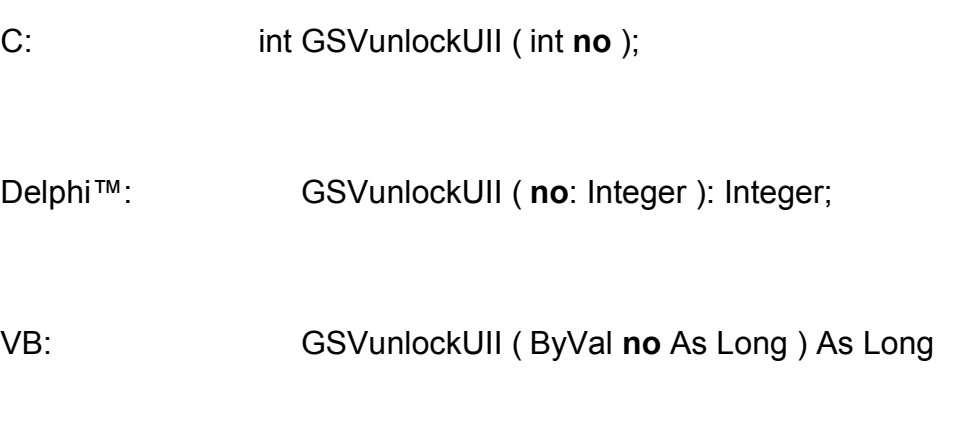

# **Rückgabewert:** Fehlercode.

## **Aufrufparameter:**

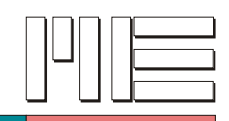

# **GSVlockUII** *(Index 164)*

### **Beschreibung:**

Die Funktion GSVlockUII sperrt ein eventuell vorhandenes UII (User Input Interface, d.h. Tastatur o.ä.) des GSV gegen unerwünschte Benutzung. Der Rückgabewert GSV\_OK bedeutet, daß die Funktion zwar fehlerfrei ausgeführt wurde, die Sperre jedoch nicht gesetzt werden konnte. Bei erfolgreicher Sperrung ist der Rückgabewert GSV\_TRUE. Diese Sperre wird durch *GSVunlockUII* rückgängig gemacht (oder durch Ausschalten des GSV). Siehe auch *GSVhasUII*, *GSVactivate* und *GSVactivateExtended* und *GSVrelease*.

**Verwendete GSV Befehle:** 64 (siehe GSV Bedienungsanleitung).

### **Fehler:**

Das Ergebnis kann GSV\_TRUE, GSV\_OK oder GSV\_ERROR sein. In letzterem Fall können die Aufrufparameter ungültig, die Kommunikation gestört oder die Schnittstelle inaktiv sein.

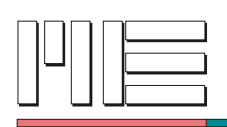

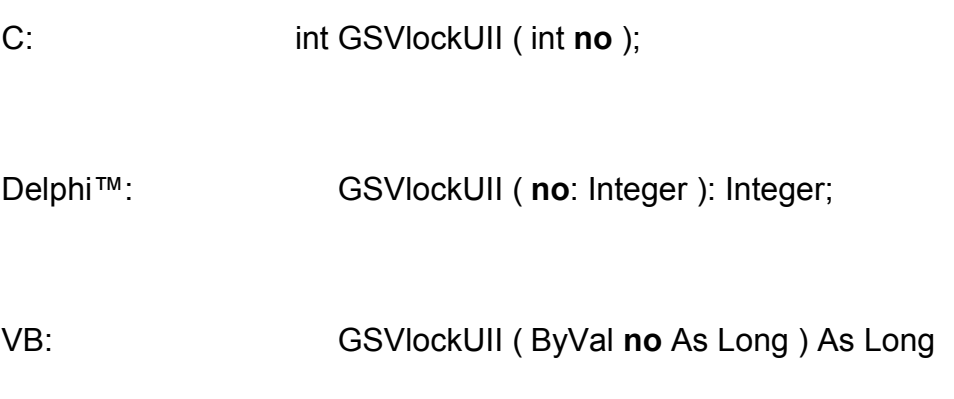

## **Rückgabewert:** Fehlercode.

## **Aufrufparameter:**
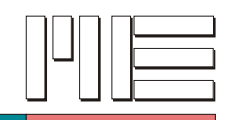

**GSVgetLastError** *(Index 166)*

## **Beschreibung:**

Die Funktion GSVgetLastError fragt vom GSV den Fehlercode des zuletzt ausgeführten Befehls ab.

**Verwendete GSV Befehle:** 66 (siehe GSV Bedienungsanleitung).

### **Fehler:**

Das Ergebnis kann auch GSV\_ERROR sein. In diesem Fall können die Aufrufparameter ungültig, die Kommunikation gestört oder die Schnittstelle inaktiv sein.

**Anwendbar:** Ab GSV Modell 3.

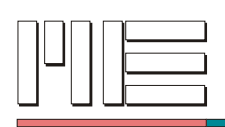

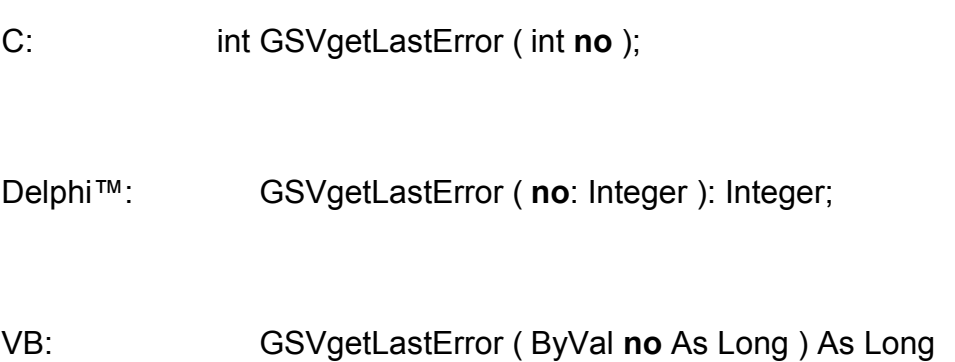

**Rückgabewert:** Fehlercode des GSV oder Fehlercode.

## **Aufrufparameter:**

**no** Ganze Zahl im Bereich 1..1024. Nummer der seriellen Schnittstelle des zu verwendenden GSV.

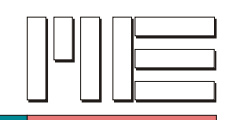

**GSVsetSecondThreshold** *(Index 167)*

### **Beschreibung:**

Die Funktion GSVsetSecondThreshold setzt den Ein- und den Ausschaltpunkt des zweiten Schwellwertschalters. Die Funktion wird verwendet wie *GSVsetThreshold*, (siehe auch dort) wirkt jedoch auf den zweiten Schwellwertschalter, der z.B. im GSV-2.1 enthalten ist.

Siehe auch *GSVgetOptionsExtension21*.

**Verwendete GSV Befehle:** 67 (siehe GSV Bedienungsanleitung).

#### **Fehler:**

Das Ergebnis kann GSV\_OK oder GSV\_ERROR sein. In letzterem Fall können die Aufrufparameter ungültig, die Kommunikation gestört oder die Schnittstelle inaktiv sein.

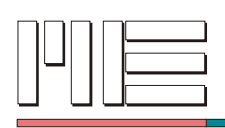

C: int GSVsetSecondThreshold ( int **no**, double **thon**, double **thoff** );

Delphi™: GSVsetSecondThreshold ( **no**: Integer; **thon**, **thoff**: Double ): Integer;

VB: GSVsetSecondThreshold ( ByVal **no** As Long, ByVal **thon** As Double, ByVal **thoff** As Double ) As Long

**Rückgabewert:** Fehlercode.

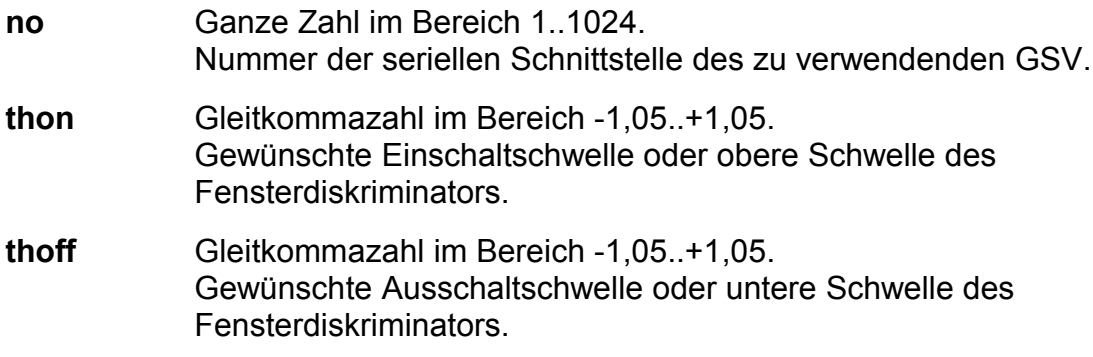

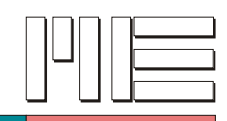

**GSVgetSecondThreshold** *(Index 168)*

### **Beschreibung:**

Die Funktion GSVgetSecondThreshold liest die zuvor mit *GSVsetSecondThreshold* gespeicherten Schwellwerte aus dem GSV.

Siehe auch *GSVgetOptionsExtension21*.

**Verwendete GSV Befehle:** 68 (siehe GSV Bedienungsanleitung).

### **Fehler:**

Das Ergebnis kann GSV\_OK oder GSV\_ERROR sein. In letzterem Fall können die Aufrufparameter ungültig, die Kommunikation gestört oder die Schnittstelle inaktiv sein.

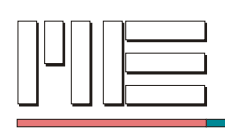

C: int GSVgetSecondThreshold ( int **no**, double \***thon**, double \***thoff** );

Delphi™: GSVgetSecondThreshold ( **no**: Integer; var **thon**, **thoff**: Double ): Integer;

VB: GSVgetSecondThreshold ( ByVal **no** As Long, ByRef **thon** As Double, ByRef **thoff** As Double ) As Long

**Rückgabewert:** Fehlercode.

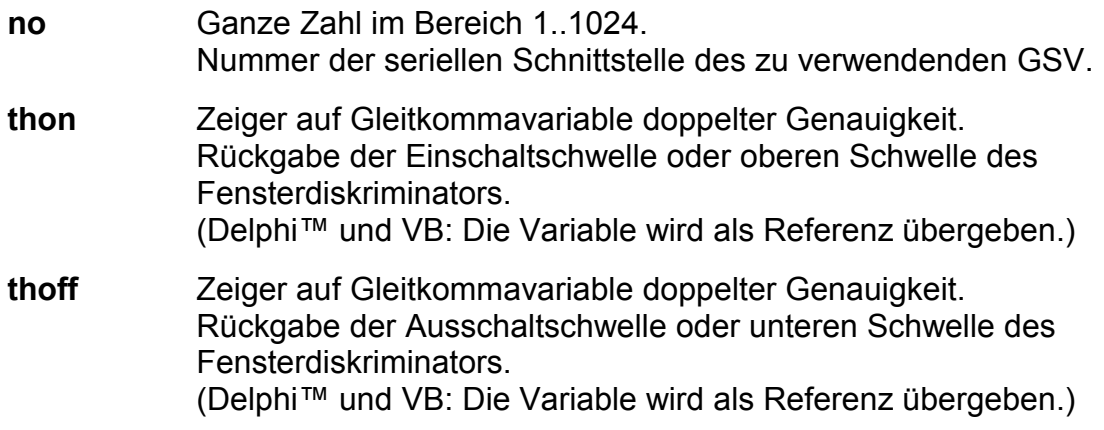

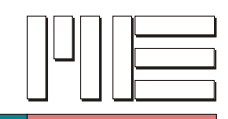

# **GSVgetDeviceType** *(Index 169)*

### **Beschreibung:**

Die Funktion GSVgetDeviceType fragt vom GSV einen Code ab, der den Gerätetyp identifiziert. Folgende Gerätetypen sind definiert:

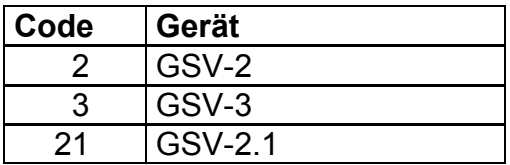

**Verwendete GSV Befehle:** 69 (siehe GSV Bedienungsanleitung).

#### **Fehler:**

Das Ergebnis kann auch GSV\_ERROR sein. In diesem Fall können die Aufrufparameter ungültig, die Kommunikation gestört oder die Schnittstelle inaktiv sein.

**Anwendbar:** Ab GSV Modell 3.

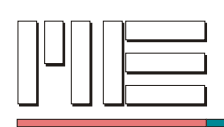

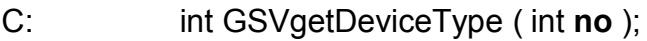

Delphi™: GSVgetDeviceType ( **no**: Integer ): Integer;

VB: GSVgetDeviceType ( ByVal **no** As Long ) As Long

**Rückgabewert:** Code für den Gerätetyp oder Fehlercode.

## **Aufrufparameter:**

**no** Ganze Zahl im Bereich 1..1024. Nummer der seriellen Schnittstelle des zu verwendenden GSV.

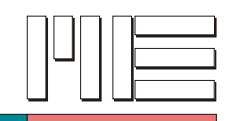

# **GSVDispCalcNorm** *(Index 170)*

## **Beschreibung:**

Die Funktion GSVDispCalcNorm errechnet aus vorher gespeicherten Informationen die Anzeigenormierung des GSV (gemäß Dehnungsindikatorfunktionalität) und setzt diese als aktuelle Anzeigenormierung. Berücksichtigt werden dabei der Kennwert *k*, die Brückenart, die Eingangsempfindlichkeit und eventuell – je nach Brückenart – die Querkontraktionszahl (siehe auch *GSVsetBridge*, *GSVsetGageFactor* und *GSVsetPoisson*).

**Verwendete GSV Befehle:** 70, 26, 28 (siehe GSV Bedienungsanleitung).

### **Bemerkung:**

Nach dem Aufruf dieser Funktion sollte *GSVflushBuffer* aufgerufen werden, um veraltete und verfälschte Messwerte zu verwerfen.

#### **Fehler:**

Das Ergebnis kann GSV\_OK oder GSV\_ERROR sein. In letzterem Fall können die Aufrufparameter ungültig, die Kommunikation gestört oder die Schnittstelle inaktiv sein.

**Anwendbar:** Ab GSV Modell 2.

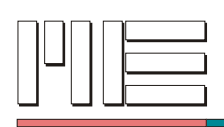

C: int GSVDispCalcNorm ( int **no** );

Delphi™: GSVDispCalcNorm ( **no**: Integer ): Integer;

VB: GSVDispCalcNorm ( ByVal **no** As Long ) As Long

## **Rückgabewert:** Fehlercode.

#### **Aufrufparameter:**

**no** Ganze Zahl im Bereich 1..1024. Nummer der seriellen Schnittstelle des zu verwendenden GSV.

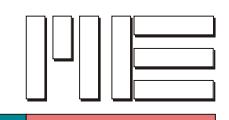

**GSVsetTxMode** *(Index 228)*

## **Beschreibung:**

Die Funktion GSVsetTxMode konfiguriert den Datenübertragungsmodus des GSV. Der eingestellte Modus bleibt auch nach dem Abschalten erhalten. Vor dem Verändern des Übertragungsmodus-Registers ist dieses mit *GSVgetTxMode* zu lesen. Empfehlenswerter und einfacher ist es jedoch, die spezifischen Funktionen *GSVsetTxModeTransmit4*, *GSVsetTxModeRepeat3*, etc. zu benutzen.

Beschreibung der Übertragungsmodus-Variable:

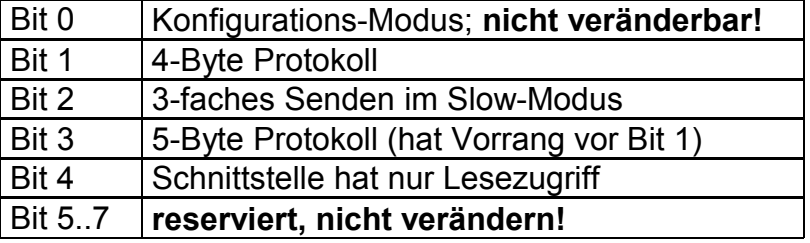

Der Konfigurations-Modus wird durch eine Steckbrücke festgelegt und kann nicht durch Software umgeschaltet werden.

Konfigurations-Modus = 1: Änderung von Übertragungsmodus und Baudrate erlaubt 4-Byte Protokoll = 1: 4 Bytes pro Messwert senden (mit Status/Adresse), statt 3 Byte 3-faches Senden = 1: Im Slow-Modus wird jeder Messwert dreifach gesendet 5-Byte Protokoll = 1: 5 Bytes pro Messwert senden (mit Status), statt 3 oder 4 Byte Nur Lesezugriff = 1: Einstellungen können nur gelesen werden (sonst auch geändert)

Siehe auch *GSVgetOptionsExtension3*.

## **Achtung:**

GSVsetTxMode kann nur im Konfigurationsmodus des GSV erfolgreich durchgeführt werden und wird sonst ignoriert (siehe auch *GSVgetTxModeConfig*).

**Verwendete GSV Befehle:** 128 (siehe GSV Bedienungsanleitung).

## **Fehler:**

Das Ergebnis kann GSV\_OK oder GSV\_ERROR sein. In letzterem Fall können die Aufrufparameter ungültig, die Kommunikation gestört oder die Schnittstelle inaktiv sein.

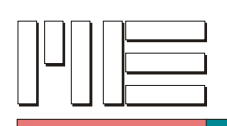

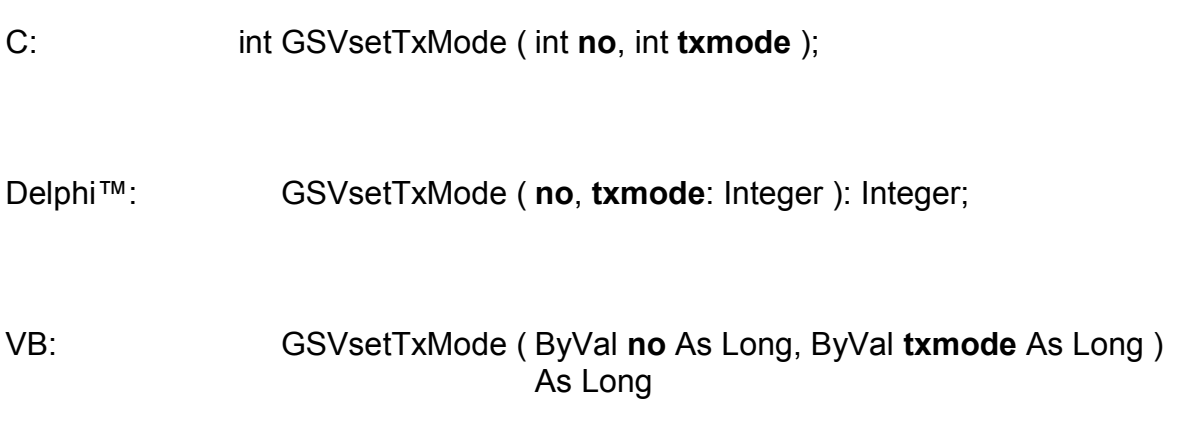

# **Rückgabewert:** Fehlercode.

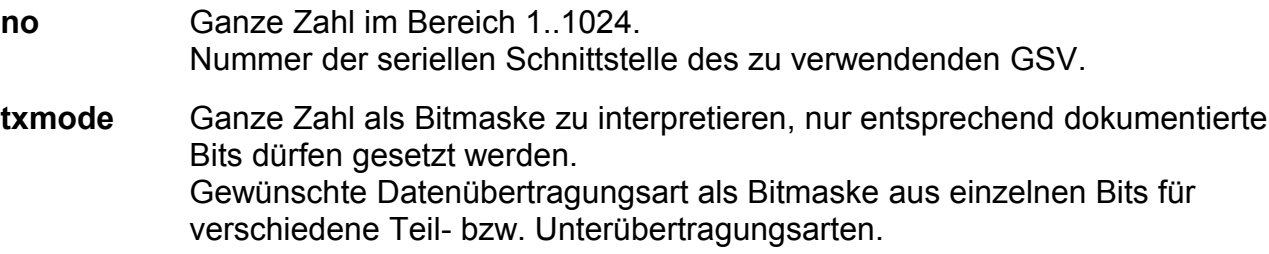

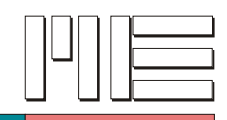

# **GSVgetTxMode** *(Index 229)*

### **Beschreibung:**

Die Funktion GSVgetTxMode liest den eingestellten Datenübertragungsmodus des GSVs, siehe *GSVsetTxMode*. Es wird jedoch empfohlen statt dieser Funktion die spezifischen Funktionen *GSVgetTxModeTransmit4*, *GSVgetTxModeRepeat3*, etc. zu verwenden.

Siehe auch *GSVgetOptionsExtension3*.

**Verwendete GSV Befehle:** 129 (siehe GSV Bedienungsanleitung).

#### **Fehler:**

Das Ergebnis kann auch GSV\_ERROR sein. In diesem Fall können die Aufrufparameter ungültig, die Kommunikation gestört oder die Schnittstelle inaktiv sein.

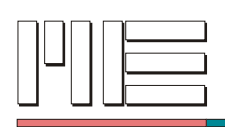

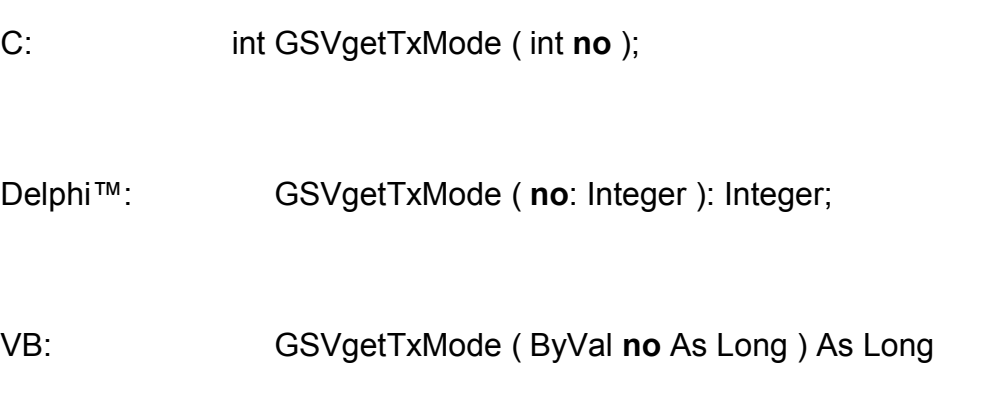

**Rückgabewert:** Bitmaske der Datenübertragungsart oder Fehlercode.

# **Aufrufparameter:**

**no** Ganze Zahl im Bereich 1..1024. Nummer der seriellen Schnittstelle des zu verwendenden GSV.

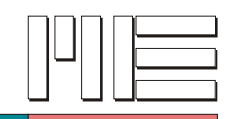

**GSVsetBaud** *(Index 230)*

## **Beschreibung:**

Die Funktion GSVsetBaud legt die Baudrate der Schnittstelle des GSVs gemäß der folgenden Tabelle fest:

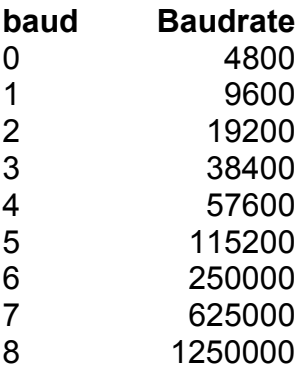

Siehe auch *GSVgetOptionsExtension3*.

### **Achtung:**

GSVsetBaud kann nur im Konfigurationsmodus des GSV erfolgreich durchgeführt werden und wird sonst ignoriert (siehe auch *GSVgetTxModeConfig*).

**Verwendete GSV Befehle:** 130 (siehe GSV Bedienungsanleitung).

#### **Fehler:**

Das Ergebnis kann GSV\_OK oder GSV\_ERROR sein. In letzterem Fall können die Aufrufparameter ungültig, die Kommunikation gestört oder die Schnittstelle inaktiv sein.

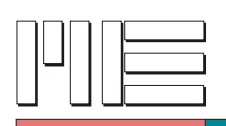

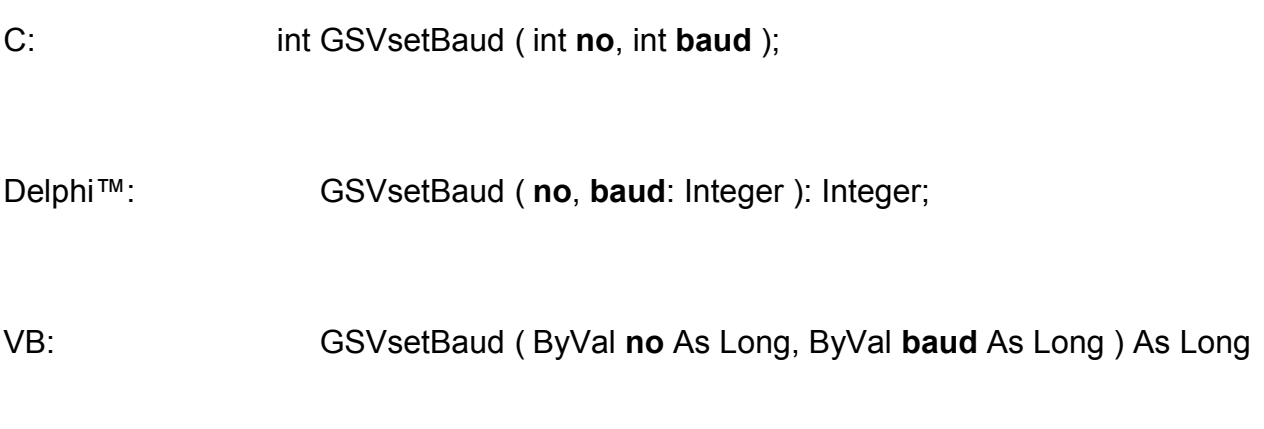

# **Rückgabewert:** Fehlercode.

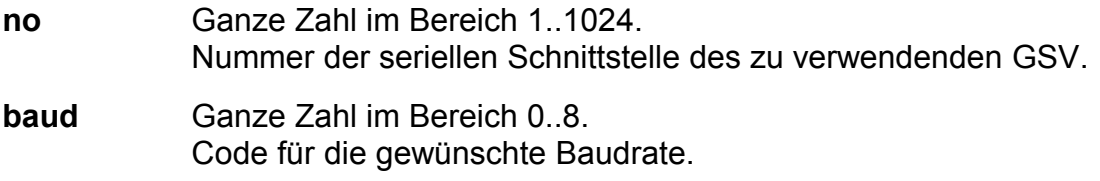

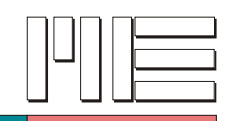

# **GSVgetBaud** *(Index 231)*

### **Beschreibung:**

Die Funktion GSVgetBaud liest die aktuell eingestellte Baudrate vom GSV. Das Ergebnis ist ein codierter Wert, der bei *GSVsetBaud* erläutert ist.

### Siehe auch *GSVgetOptionsExtension3*.

**Verwendete GSV Befehle:** 131 (siehe GSV Bedienungsanleitung).

### **Fehler:**

Das Ergebnis kann auch GSV\_ERROR sein. In diesem Fall können die Aufrufparameter ungültig, die Kommunikation gestört oder die Schnittstelle inaktiv sein.

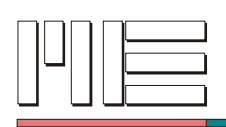

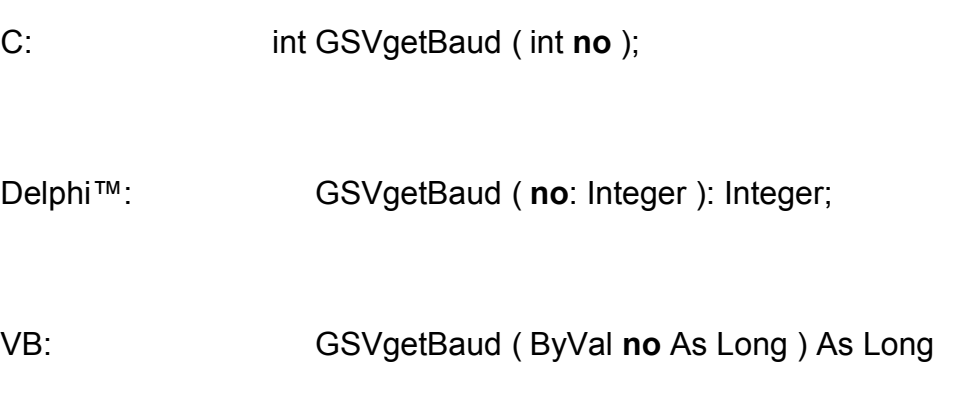

**Rückgabewert:** Code für die Baudrate oder Fehlercode.

# **Aufrufparameter:**

**no** Ganze Zahl im Bereich 1..1024. Nummer der seriellen Schnittstelle des zu verwendenden GSV.

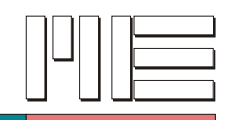

**GSVsetSlowRate** *(Index 234)*

### **Beschreibung:**

Die Funktion GSVsetSlowRate legt die Anzahl der Sekunden fest, die im Slow-Mode (siehe auch *GSVsetSpecialModeSlow*) zwischen zwei Messungen (d.h. zwischen zwei Meßdaten-Übertragungen) vergehen. Der Slow-Modus ermöglicht Meßraten < 1 Hz. Die niedrige Transferrate kann den Stromverbrauch senken.

Siehe auch *GSVgetOptionsExtension3*.

**Verwendete GSV Befehle:** 134 (siehe GSV Bedienungsanleitung).

### **Fehler:**

Das Ergebnis kann GSV\_OK oder GSV\_ERROR sein. In letzterem Fall können die Aufrufparameter ungültig, die Kommunikation gestört oder die Schnittstelle inaktiv sein.

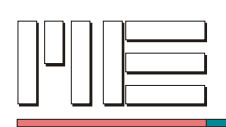

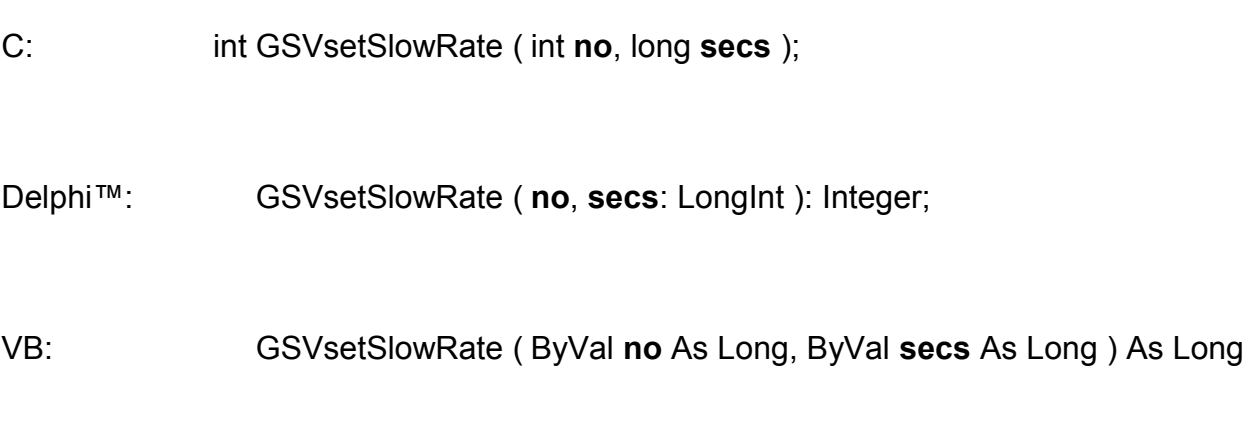

# **Rückgabewert:** Fehlercode.

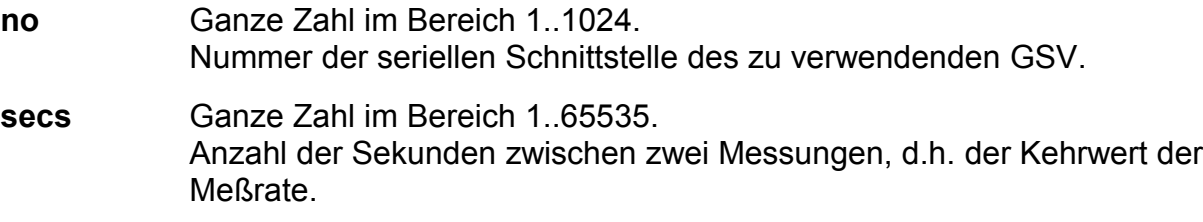

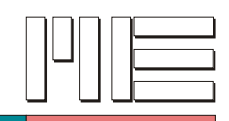

**GSVgetSlowRate** *(Index 235)*

## **Beschreibung:**

Die Funktion GSVgetSlowRate liest die Anzahl der Sekunden aus dem GSV, die im Slow-Mode (siehe auch *GSVgetSpecialModeSlow*) zwischen zwei Messungen (d.h. zwischen zwei Meßdaten-Übertragungen) vergehen. Der Slow-Modus ermöglicht Meßraten < 1 Hz. Die niedrige Transferrate kann den Stromverbrauch senken.

Siehe auch *GSVgetOptionsExtension3*.

**Verwendete GSV Befehle:** 135 (siehe GSV Bedienungsanleitung).

#### **Fehler:**

Das Ergebnis kann auch GSV\_ERROR sein. In diesem Fall können die Aufrufparameter ungültig, die Kommunikation gestört oder die Schnittstelle inaktiv sein.

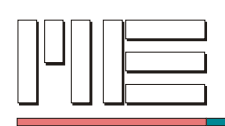

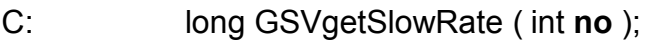

Delphi™: GSVgetSlowRate ( **no**: Integer ): LongInt;

VB: GSVgetSlowRate ( ByVal **no** As Long ) As Long

**Rückgabewert:** Anzahl der Sekunden zwischen zwei Messungen oder Fehlercode.

#### **Aufrufparameter:**

**no** Ganze Zahl im Bereich 1..1024. Nummer der seriellen Schnittstelle des zu verwendenden GSV.

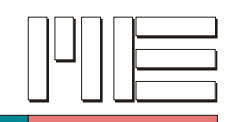

# **Beschreibung:**

Die Funktion GSVsetSpecialMode konfiguriert den besonderen Messmodus des GSV. Der eingestellte Modus bleibt auch nach dem Abschalten erhalten. Vor dem Verändern des Messmodus-Registers ist dieses mit *GSVgetSpecialMode* zu lesen. Empfehlenswerter und einfacher ist es jedoch, die spezifischen Funktionen *GSVsetSpecialModeSlow*, *GSVsetSpecialModeFilter*, etc. zu benutzen.

Beschreibung der Messmodus-Variable:

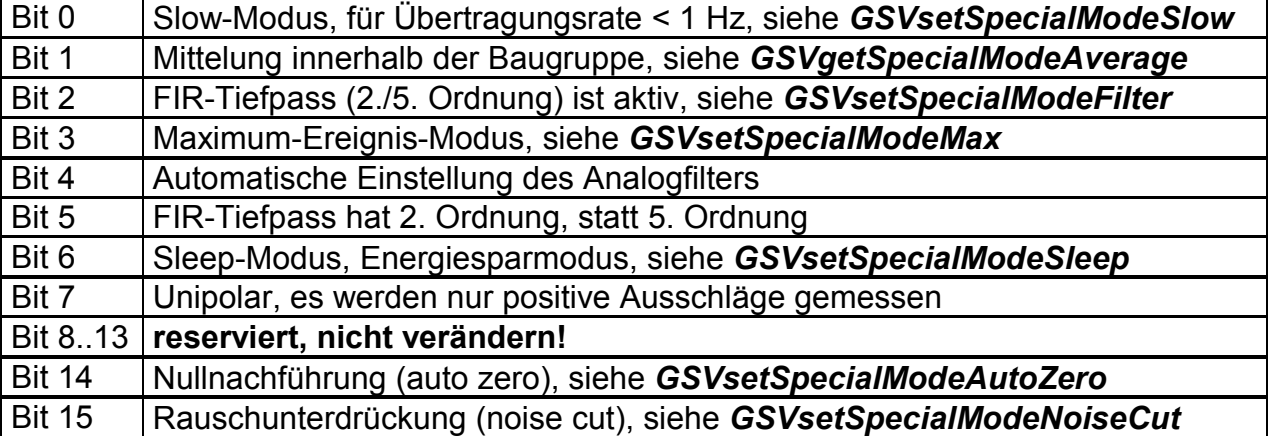

Der Mittelwert-Modus wird durch *GSVwriteSamplingRate* und *GSVsetFreq* festgelegt und kann beim GSV-3 in diesem Register nicht umgeschaltet werden. Der Unipolar-Modus wird durch *GSVsetUnipolar* und *GSVsetBipolar* festgelegt und kann

beim GSV-3 in diesem Register nicht umgeschaltet werden.

Maximum-Ereignis-Modus = 1: Nur neue Maximalwerte übertragen (Wirkt nur in Verbindung mit dem Maximum-Modus.) Nullnachführung = 1: Aktiv, Zeitintervall setzen mit *GSVsetAutoZeroCounter* Rauschunterdrückung = 1: Aktiv, Schwelle setzen mit *GSVsetNoiseCutThreshold*

Siehe auch *GSVgetOptionsExtension3*, *GSVsetModeMax*, *GSVsetSlowRate*.

**Verwendete GSV Befehle:** 136 (siehe GSV Bedienungsanleitung).

## **Fehler:**

Das Ergebnis kann GSV\_OK oder GSV\_ERROR sein. In letzterem Fall können die Aufrufparameter ungültig, die Kommunikation gestört oder die Schnittstelle inaktiv sein.

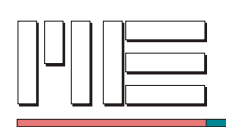

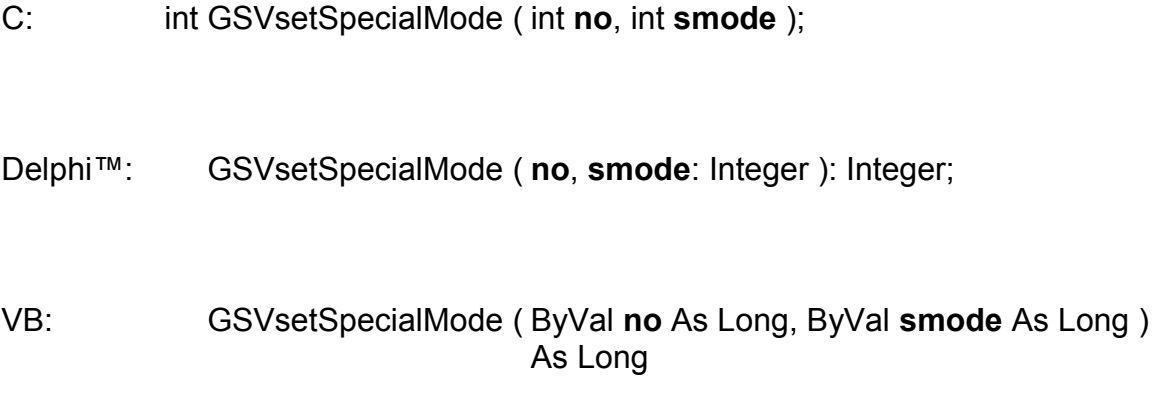

### **Rückgabewert:** Fehlercode.

#### **Aufrufparameter:**

**no** Ganze Zahl im Bereich 1..1024. Nummer der seriellen Schnittstelle des zu verwendenden GSV. **smode** Ganze Zahl als Bitmaske zu interpretieren, nur entsprechend dokumentierte Bits dürfen gesetzt werden. Gewünschte besondere Messart als Bitmaske aus einzelnen Bits für verschiedene Teil- bzw. Untermessarten.

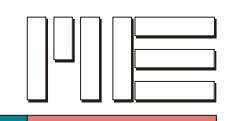

**GSVgetSpecialMode** *(Index 237)*

## **Beschreibung:**

Die Funktion GSVgetSpecialMode liest den eingestellten besonderen Messmodus des GSVs, siehe *GSVsetSpecialMode*. Es wird jedoch empfohlen statt dieser Funktion die spezifischen Funktionen *GSVgetSpecialModeSlow*, *GSVgetSpecialModeAverage*, etc. zu verwenden.

Siehe auch *GSVgetOptionsExtension3*.

**Verwendete GSV Befehle:** 137 (siehe GSV Bedienungsanleitung).

### **Fehler:**

Das Ergebnis kann auch GSV\_ERROR sein. In diesem Fall können die Aufrufparameter ungültig, die Kommunikation gestört oder die Schnittstelle inaktiv sein.

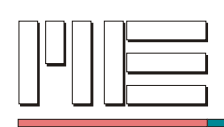

C: int GSVgetSpecialMode ( int **no** );

Delphi™: GSVgetSpecialMode ( **no**: Integer ): Integer;

VB: GSVgetSpecialMode ( ByVal **no** As Long ) As Long

**Rückgabewert:** Bitmaske der besonderen Messart oder Fehlercode.

#### **Aufrufparameter:**

**no** Ganze Zahl im Bereich 1..1024. Nummer der seriellen Schnittstelle des zu verwendenden GSV.

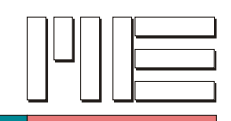

**GSVwriteSamplingRate** *(Index 238)*

### **Beschreibung:**

Die Funktion GSVwriteSamplingRate legt gleichzeitig die ADC-Abtastrate, sowie die Meßdaten-Übertragungsrate fest. Angegeben wird dazu die gewünschte ADC-Abtastrate und der Faktor, um den die Meßdaten-Übertragungsrate niedriger als die ADC-Abtastrate sein soll. Die gegebenenfalls höhere Rate der Meßwerte (verglichen mit der Rate der übertragenen Meßdaten) wird zur Mittelung verwendet (siehe auch *GSVgetSpecialModeAverage*).

Der zulässige Bereich für die ADC-Abtastrate ist beim GSV-3 ca. 76,3 .. 10080 Hz. Die zulässigen Faktoren sind beim GSV-3: 1, 2, 4, 8, 16, 32, 64, 128 und 256. Die sich ergebende Datenübertragungsrate muß in jedem Fall kleiner als 1220,7 Hz sein und unterliegt außerdem bei niedrigeren eingestellten Baudraten folgenden Beschränkungen:

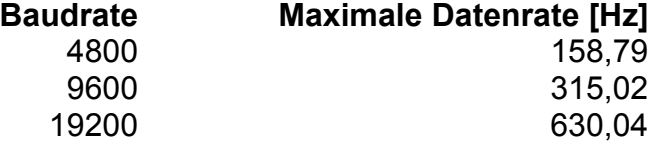

Im Logger-Modus (siehe *GSVsetModeLog*) sowie im Maximum-Ereignis-Modus (siehe *GSVsetSpecialModeMax*) darf stets die höchste Datenrate von 1220,7 Hz gesetzt werden.

Siehe auch *GSVgetOptionsExtension3*.

**Verwendete GSV Befehle:** 138 (siehe GSV Bedienungsanleitung).

#### **Achtung:**

Nach einer Änderung der Abtastrate ist ein Abgleich mit *GSVsetCal* und *GSVsetZero* notwendig.

#### **Fehler:**

Das Ergebnis kann GSV\_OK oder GSV\_ERROR sein. In letzterem Fall können die Aufrufparameter ungültig, die Kommunikation gestört oder die Schnittstelle inaktiv sein.

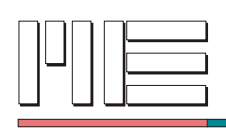

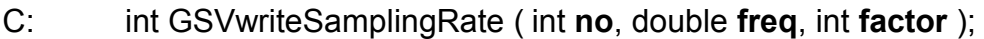

Delphi™: GSVwriteSamplingRate ( **no**: Integer; **freq**: Double; **factor**: Integer ): Integer;

VB: GSVwriteSamplingRate ( ByVal **no** As Long, ByVal **freq** As Double, ByVal **factor** As Long ) As Long

**Rückgabewert:** Fehlercode.

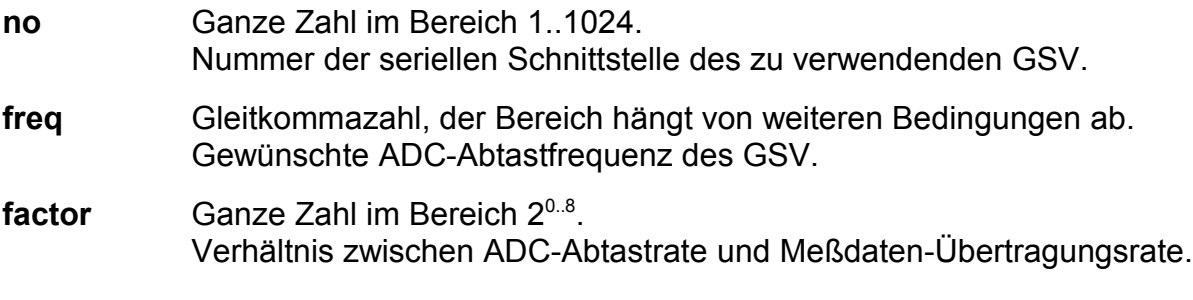

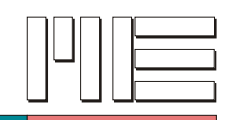

**GSVreadSamplingRate** *(Index 239)*

# **Beschreibung:**

Die Funktion GSVreadSamplingRate liest gleichzeitig die ADC-Abtastrate, sowie das Verhältnis zwischen ADC-Abtastrate und Meßdaten-Übertragungsrate aus dem GSV. Bei einem Verhältnis > 1 wird die höhere Rate der Meßwerte (verglichen mit der Rate der übertragenen Meßdaten) zur Mittelung verwendet (siehe auch *GSVgetSpecialModeAverage*).

Siehe auch *GSVgetOptionsExtension3*.

**Verwendete GSV Befehle:** 139 (siehe GSV Bedienungsanleitung).

### **Fehler:**

Das Ergebnis kann GSV\_OK oder GSV\_ERROR sein. In letzterem Fall können die Aufrufparameter ungültig, die Kommunikation gestört oder die Schnittstelle inaktiv sein.

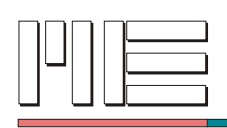

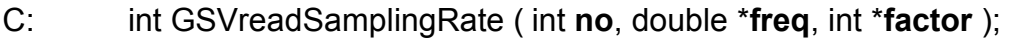

Delphi™: GSVreadSamplingRate ( **no**: Integer; var **freq**: Double; var **factor**: Integer ): Integer;

VB: GSVreadSamplingRate ( ByVal **no** As Long, ByRef **freq** As Double, ByRef **factor** As Long ) As Long

**Rückgabewert:** Fehlercode.

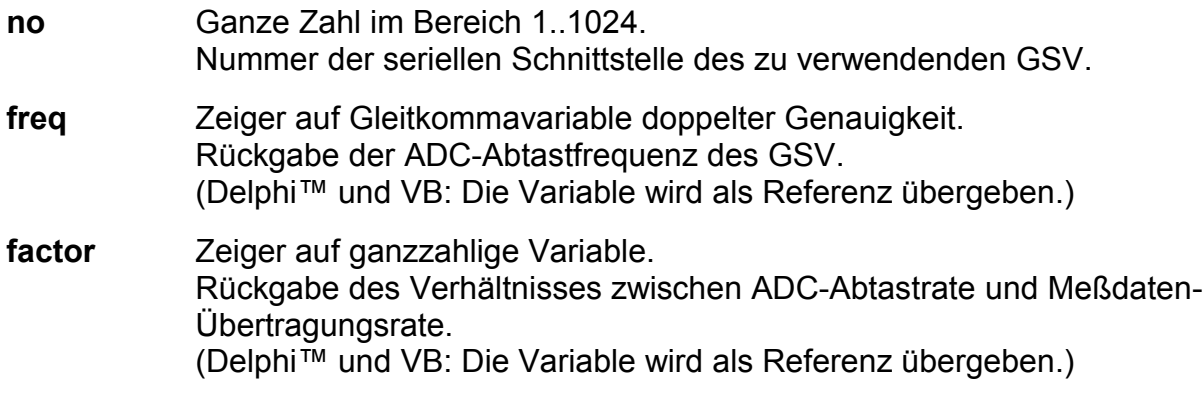

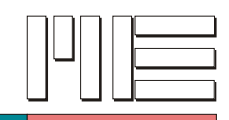

**GSVsetCanSetting** *(Index 240)*

### **Beschreibung:**

Die Funktion GSVsetCanSetting setzt verschiedene Einstellungen der CAN-Bus Schnittstelle des GSV. Der entsprechende Zahlenwert wird als Parameter übergeben. Welche Einstellung gesetzt werden soll, muss ebenfalls als Parameter angegeben werden entsprechend folgender Tabelle:

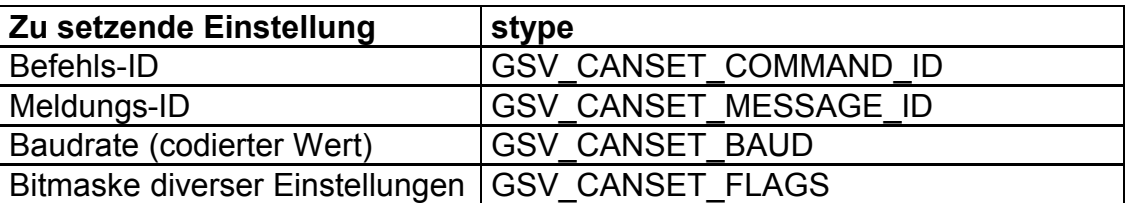

Diese Einstellungen sind allgemeiner Art oder beziehen sich auf den Betrieb entprechend CAN2.0A. Alternative oder zusätzliche Einstellungen für den Betrieb entsprechend CAN2.0B können durch verodern des *stype* mit der Konstanten GSV\_CANSET\_20B gelesen werden.

## Siehe auch *GSVisCanAvailable*.

**Verwendete GSV Befehle:** 140 (siehe GSV Bedienungsanleitung).

#### **Fehler:**

Das Ergebnis kann GSV\_OK oder GSV\_ERROR sein. In letzterem Fall können die Aufrufparameter ungültig, die Kommunikation gestört oder die Schnittstelle inaktiv sein.

**Anwendbar:** Bei Verfügbarkeit einer CAN-Bus Schnittstelle.

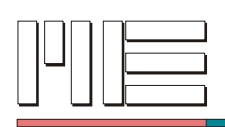

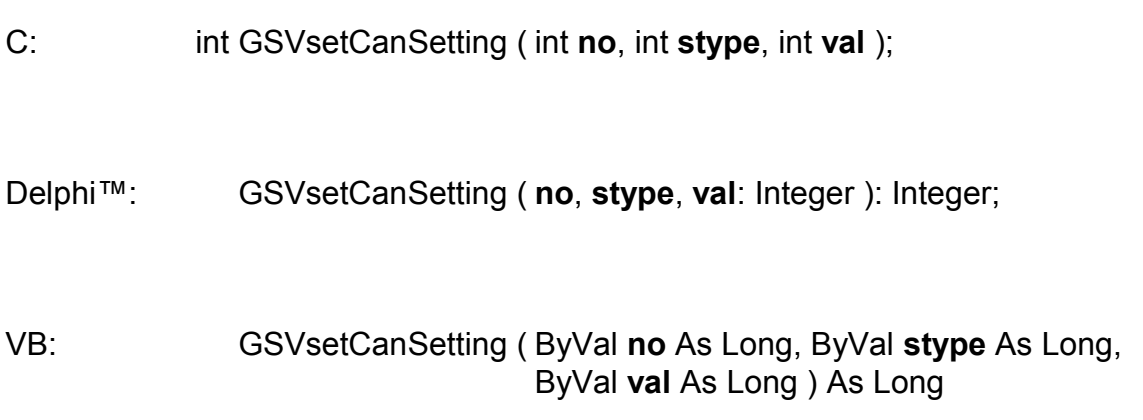

# **Rückgabewert:** Fehlercode.

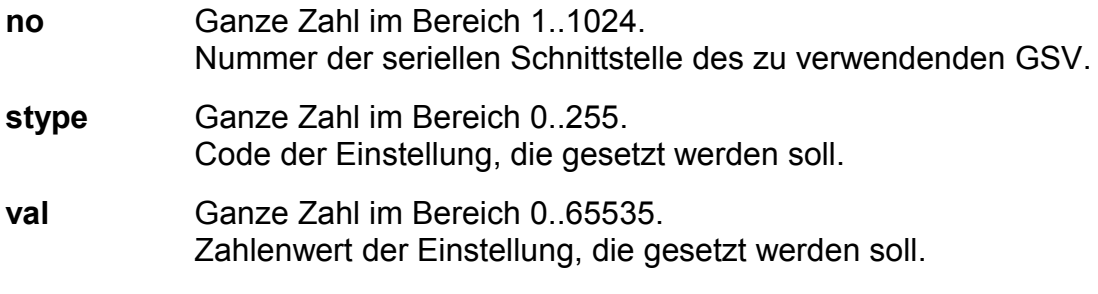

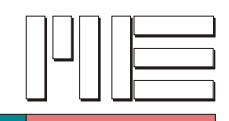

# **GSVgetCanSetting** *(Index 241)*

### **Beschreibung:**

Die Funktion GSVgetCanSetting liest aktuelle Einstellungen der CAN-Bus Schnittstelle vom GSV. Das Ergebnis ist der entsprechende Zahlenwert. Welche Einstellung gelesen werden soll, muss als Parameter angegeben werden entsprechend folgender Tabelle:

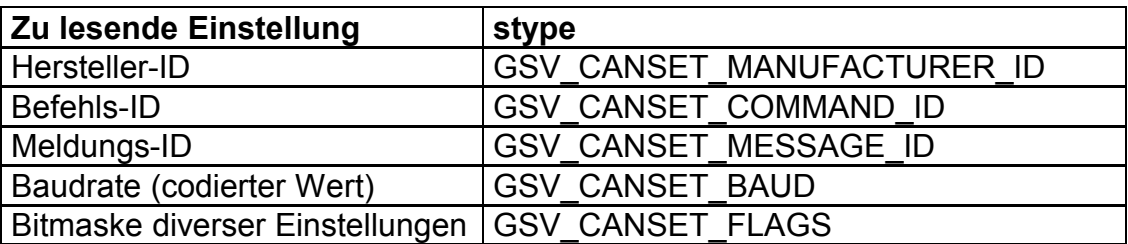

Diese Einstellungen sind allgemeiner Art oder beziehen sich auf den Betrieb entprechend CAN2.0A. Alternative oder zusätzliche Einstellungen für den Betrieb entsprechend CAN2.0B können durch verodern des *stype* mit der Konstanten GSV\_CANSET\_20B gelesen werden.

#### Siehe auch *GSVisCanAvailable*.

**Verwendete GSV Befehle:** 141 (siehe GSV Bedienungsanleitung).

#### **Fehler:**

Das Ergebnis kann auch GSV\_ERROR sein. In diesem Fall können die Aufrufparameter ungültig, die Kommunikation gestört oder die Schnittstelle inaktiv sein.

**Anwendbar:** Bei Verfügbarkeit einer CAN-Bus Schnittstelle.

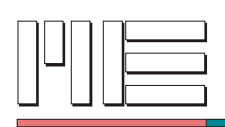

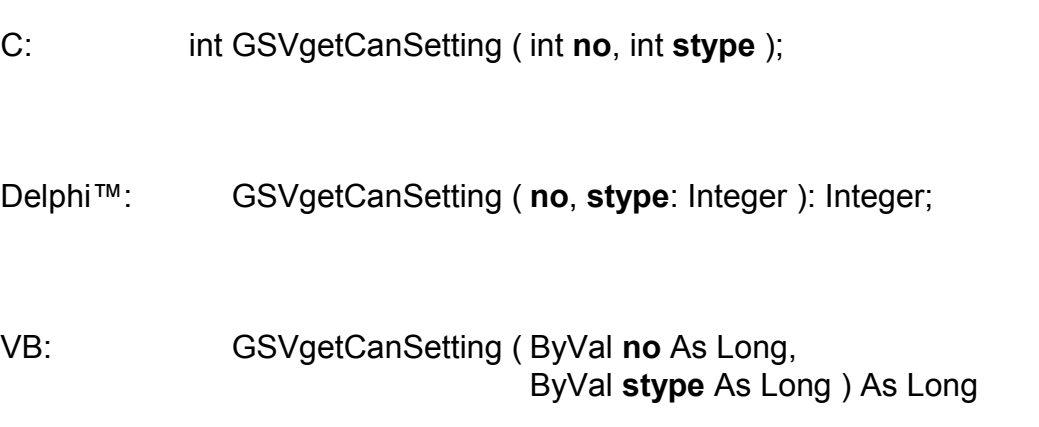

**Rückgabewert:** Zahlenwert der Einstellung oder Fehlercode.

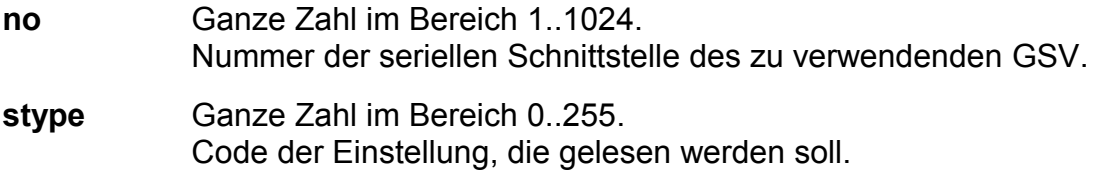

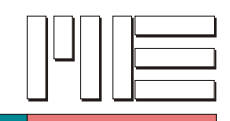

**GSVsetAnalogFilter** *(Index 244)*

## **Beschreibung:**

Die Funktion GSVsetAnalogFilter setzt die -3dB-Grenzfrequenz des analogen Filters der GSV-Baugruppe. Die Firmware der Baugruppe wählt dabei die nächstliegende<br>vorhandene Filterfrequenz aus. Die eingestellte Filterfrequenz kann durch aus. Die eingestellte Filterfrequenz kann durch *GSVgetAnalogFilter* abgefragt werden.

Siehe auch *GSVgetOptionsExtension21*.

**Verwendete GSV Befehle:** 144 (siehe GSV Bedienungsanleitung).

### **Fehler:**

Das Ergebnis kann GSV\_OK oder GSV\_ERROR sein. In letzterem Fall können die Aufrufparameter ungültig, die Kommunikation gestört oder die Schnittstelle inaktiv sein.

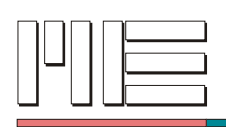

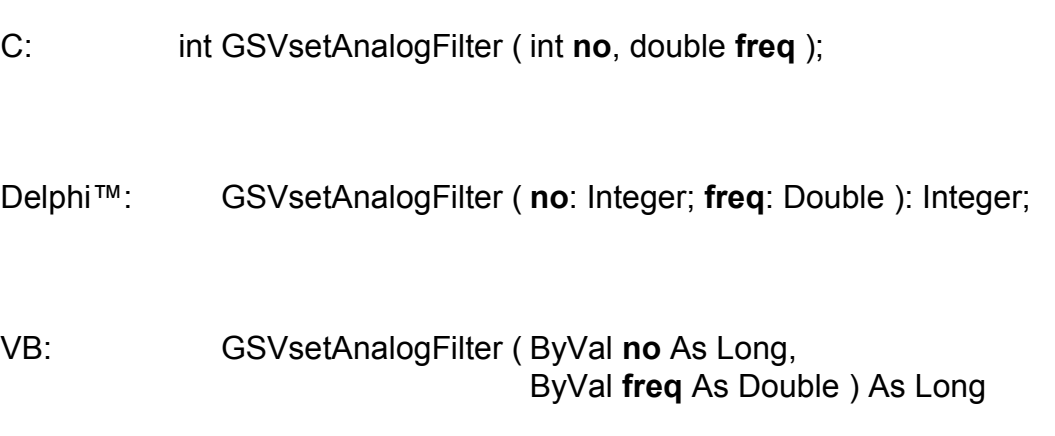

# **Rückgabewert:** Fehlercode.

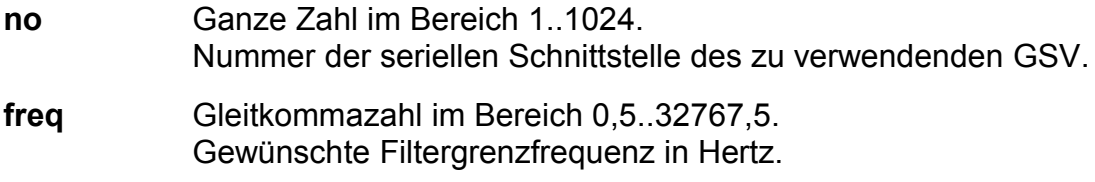
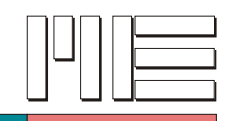

# **GSVgetAnalogFilter** *(Index 245)*

#### **Beschreibung:**

Die Funktion GSVgetAnalogFilter liest die zuvor mit *GSVsetAnalogFilter* gespeicherte Grenzfrequenz des analogen Filters aus dem GSV.

# Siehe auch *GSVgetOptionsExtension21*.

**Verwendete GSV Befehle:** 145 (siehe GSV Bedienungsanleitung).

#### **Fehler:**

Das Ergebnis kann auch GSV\_ERROR sein. In diesem Fall können die Aufrufparameter ungültig, die Kommunikation gestört oder die Schnittstelle inaktiv sein.

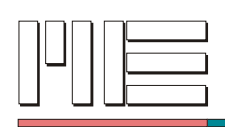

C: double GSVgetAnalogFilter ( int **no** );

Delphi™: GSVgetAnalogFilter ( **no**: Integer ): Double;

VB: GSVgetAnalogFilter ( ByVal **no** As Long ) As Double

**Rückgabewert:** Filtergrenzfrequenz oder Fehlercode.

# **Aufrufparameter:**

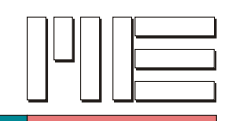

**GSVisCommandAvailable** *(Index 247)*

#### **Beschreibung:**

Die Funktion GSVisCommandAvailable ermittelt, ob die Befehle in einem bestimmten Zahlenbereich in der GSV Baugruppe implementiert sind. Bei einem Ergebnis von GSV\_TRUE sind alle Befehle im angegebenen Bereich implementiert, bei einem Ergebnis von GSV\_OK ist mindestens ein Befehl im angegebenen Bereich nicht implementiert.

Dieser Befehl stellt eine eigenständige Erweiterung dar, siehe auch *GSVgetOptionsCommandTest*.

**Verwendete GSV Befehle:** 147 (siehe GSV Bedienungsanleitung).

#### **Fehler:**

Das Ergebnis kann GSV\_TRUE, GSV\_OK oder GSV\_ERROR sein. In letzterem Fall können die Aufrufparameter ungültig, die Kommunikation gestört oder die Schnittstelle inaktiv sein.

**Anwendbar:** Bei Verfügbarkeit dieser Erweiterung.

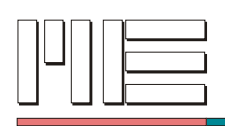

C: int GSVisCommandAvailable ( int **no**, int **cmd1**, int **cmd2** );

#### Delphi™:

GSVisCommandAvailable ( **no**, **cmd1**, **cmd2**: Integer ): Integer;

VB: GSVisCommandAvailable ( ByVal **no** As Long, ByVal **cmd1** As Long, ByVal **cmd2** As Long ) As Long

#### **Rückgabewert:** Fehlercode.

#### **Aufrufparameter:**

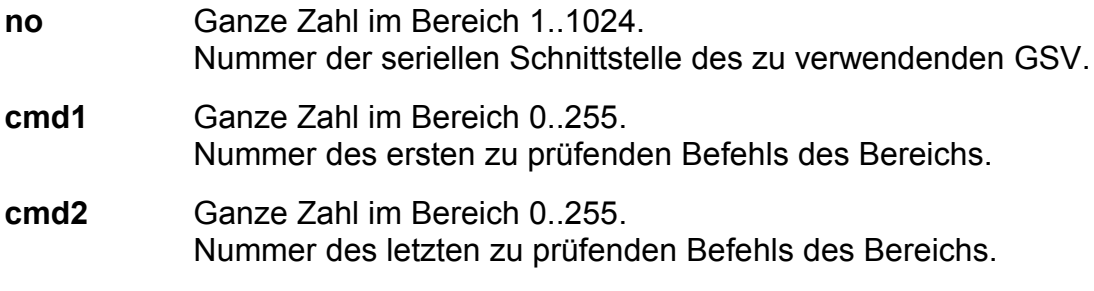

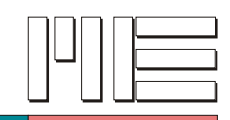

**GSVsetNoiseCutThreshold** *(Index 248)*

#### **Beschreibung:**

Die Funktion GSVsetNoiseCutThreshold setzt die Schwelle für die Rauschunterdrückung, die durch *GSVsetSpecialModeNoiseCut* geschaltet werden kann. Die Rauschunterdrückung setzt alle Messwerte, deren Betrag unterhalb dieser Schwelle liegt, auf Null. Der Schwellwert hat den gleichen Wertebereich wie die Messwerte, die z.B. *GSVread* liefert.

Siehe auch *GSVisCommandAvailable*.

**Verwendete GSV Befehle:** 148 (siehe GSV Bedienungsanleitung).

#### **Fehler:**

Das Ergebnis kann GSV\_OK oder GSV\_ERROR sein. In letzterem Fall können die Aufrufparameter ungültig, die Kommunikation gestört oder die Schnittstelle inaktiv sein.

**Anwendbar:** Bei erfolgreicher Prüfung auf Verfügbarkeit.

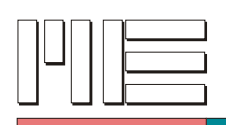

C: int GSVsetNoiseCutThreshold ( int **no**, double **thr** );

#### Delphi™:

GSVsetNoiseCutThreshold ( **no**: Integer; **thr**: Double ): Integer;

VB: GSVsetNoiseCutThreshold ( ByVal **no** As Long, ByVal **thr** As Double ) As Long

#### **Rückgabewert:** Fehlercode.

#### **Aufrufparameter:**

**no** Ganze Zahl im Bereich 1..1024. Nummer der seriellen Schnittstelle des zu verwendenden GSV. **thr** Gleitkommazahl im Bereich -1,05..+1,05 (bzw. unipolar: 0..1,05). Gewünschte Schwelle.

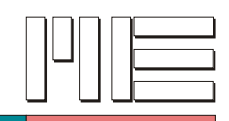

# **GSVgetNoiseCutThreshold** *(Index 249)*

#### **Beschreibung:**

Die Funktion GSVgetNoiseCutThreshold liest die zuvor mit *GSVsetNoiseCutThreshold* eingestellte Schwelle der Rauschunterdrückung aus dem GSV.

Siehe auch *GSVisCommandAvailable* und *GSVgetSpecialModeNoiseCut*.

**Verwendete GSV Befehle:** 149 (siehe GSV Bedienungsanleitung).

#### **Fehler:**

Das Ergebnis kann auch GSV\_ERROR sein. In diesem Fall können die Aufrufparameter ungültig, die Kommunikation gestört oder die Schnittstelle inaktiv sein.

**Anwendbar:** Bei erfolgreicher Prüfung auf Verfügbarkeit.

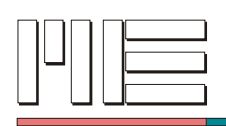

 $C$ :

double GSVgetNoiseCutThreshold ( int **no** );

Delphi™:

GSVgetNoiseCutThreshold ( **no**: Integer ): Double;

VB: GSVgetNoiseCutThreshold ( ByVal **no** As Long ) As Double

**Rückgabewert:** Schwellwert oder Fehlercode.

# **Aufrufparameter:**

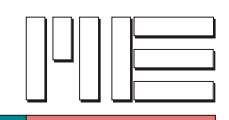

**GSVsetAutoZeroCounter** *(Index 250)*

#### **Beschreibung:**

Die Funktion GSVsetAutoZeroCounter setzt das Zeitintervall für die automatische Nullnachführung, die durch *GSVsetSpecialModeAutoZero* geschaltet werden kann. Die automatische Nullnachführung setzt in regelmäßigen Zeitabständen einen neuen Nullpunkt, sofern der laufende Messwert unterhalb des unteren Schaltpunktes des Schwellwertschalters ist; dazu muss der Fensterdiskriminator-Modus ausgeschaltet sein. Die Dauer des Zeitintervalls wird in Einheiten der Anzahl gesendeter Datenpakete festgelegt.

Siehe auch *GSVisCommandAvailable*, *GSVsetModeWindow* und *GSVsetThreshold*.

**Verwendete GSV Befehle:** 150 (siehe GSV Bedienungsanleitung).

#### **Fehler:**

Das Ergebnis kann GSV\_OK oder GSV\_ERROR sein. In letzterem Fall können die Aufrufparameter ungültig, die Kommunikation gestört oder die Schnittstelle inaktiv sein.

**Anwendbar:** Bei erfolgreicher Prüfung auf Verfügbarkeit.

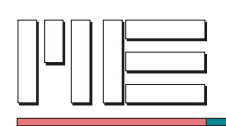

C: int GSVsetAutoZeroCounter ( int **no**, long **ctr** );

#### Delphi™:

GSVsetAutoZeroCounter ( **no**: Integer; **ctr**: LongInt ): Integer;

VB: GSVsetAutoZeroCounter ( ByVal **no** As Long, ByVal **ctr** As Long ) As Long

**Rückgabewert:** Fehlercode.

#### **Aufrufparameter:**

**no** Ganze Zahl im Bereich 1..1024. Nummer der seriellen Schnittstelle des zu verwendenden GSV. **ctr** Ganze Zahl im Bereich 1..65535. Gewünschte Anzahl gesendeter Datenpakete.

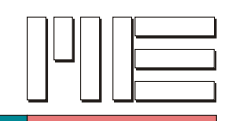

**GSVgetAutoZeroCounter** *(Index 251)*

# **Beschreibung:**

Die Funktion GSVgetAutoZeroCounter liest die zuvor mit *GSVsetAutoZeroCounter* eingestellte Anzahl der gesendeten Datenpakete, die ein Zeitintervall für die automatische Nullnachführung beschreibt, aus dem GSV.

Siehe auch *GSVisCommandAvailable* und *GSVgetSpecialModeAutoZero*.

**Verwendete GSV Befehle:** 151 (siehe GSV Bedienungsanleitung).

# **Fehler:**

Das Ergebnis kann auch GSV\_ERROR sein. In diesem Fall können die Aufrufparameter ungültig, die Kommunikation gestört oder die Schnittstelle inaktiv sein.

**Anwendbar:** Bei erfolgreicher Prüfung auf Verfügbarkeit.

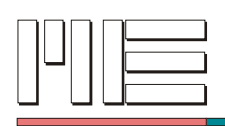

C: long GSVgetAutoZeroCounter ( int **no** );

Delphi™:

GSVgetAutoZeroCounter ( **no**: Integer ): LongInt;

VB: GSVgetAutoZeroCounter ( ByVal **no** As Long ) As Long

**Rückgabewert:** Datenpaketanzahl oder Fehlercode.

#### **Aufrufparameter:**

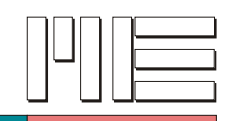

**GSVsetUserTextChar** *(Index 252)*

#### **Beschreibung:**

Die Funktion GSVsetUserTextChar setzt ein Zeichen des benutzerdefinierten Textes, der in der Anzeige der GSV Baugruppe dargestellt werden kann. Dabei legt der Adressparameter fest, an welcher Stelle das Zeichen stehen soll; die Adressierung beginnt links bei Null. Das Ende des Textes wird durch ein Null-Zeichen bestimmt, das hinter jenem Zeichen folgt, das am weitesten rechts steht. Soll kein Text eingeblendet werden, wird ein Null-Zeichen an Adresse 0 gesetzt; dies entspricht einem Text der Länge Null. Die maximale nutzbare Textlänge beträgt typisch 16 Zeichen, kann aber geräteabhängig sein. Die Übertragung erfolgt durch einen Aufruf pro Zeichen bzw. terminierendes Null-Zeichen und beginnt stets mit der höchsten Adresse, d.h. beim Null-Zeichen, danach folgt das am weitesten rechts stehende Zeichen usw.

Der Zeichensatz kann geräteabhängig sein, jedoch wird in jedem Fall der ASCII Zeichensatz im Bereich von 32 (Leerzeichen) bis 125 ("}") mit Ausnahme von 92 ("\") dargestellt.

Siehe auch *GSVisCommandAvailable*.

**Verwendete GSV Befehle:** 152 (siehe GSV Bedienungsanleitung).

#### **Fehler:**

Das Ergebnis kann GSV\_OK oder GSV\_ERROR sein. In letzterem Fall können die Aufrufparameter ungültig, die Kommunikation gestört oder die Schnittstelle inaktiv sein.

**Anwendbar:** Bei erfolgreicher Prüfung auf Verfügbarkeit.

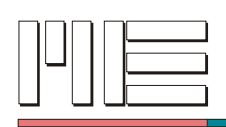

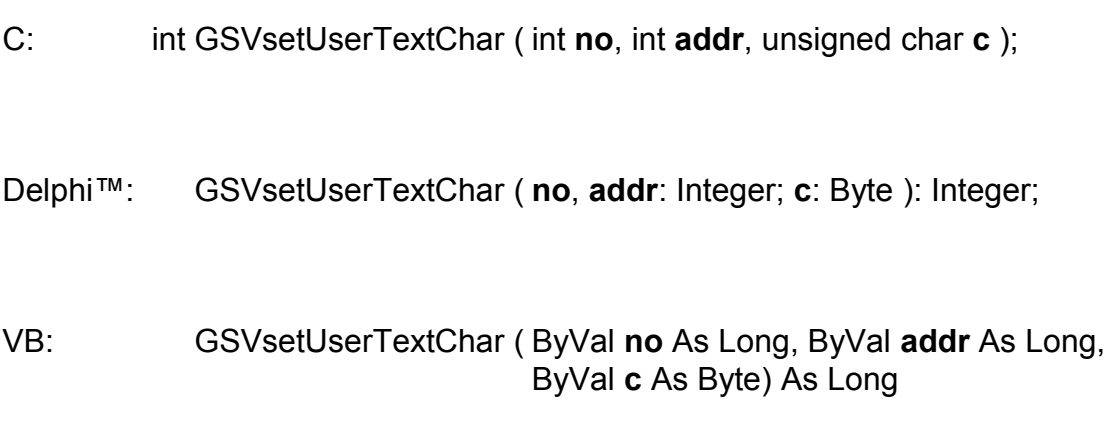

# **Rückgabewert:** Fehlercode.

# **Aufrufparameter:**

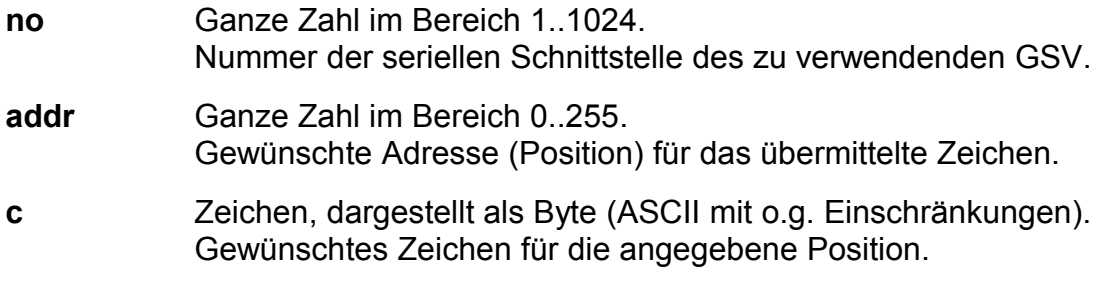

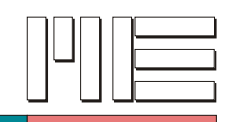

**GSVgetTxModeConfig** *(Index 357)*

# **Beschreibung:**

Die Funktion GSVgetTxModeConfig liest die aktuelle Einstellung des Konfigurations-Modus vom GSV. Bei einem Ergebnis von 1 ist der Modus eingeschaltet, bei einem Ergebnis von 0 ausgeschaltet. Der Konfigurations-Modus wird durch eine Steckbrücke festgelegt und kann nicht durch Software umgeschaltet werden. Dieser Modus erlaubt das Ändern des Datenübertragungsmodus mit *GSVsetTxMode* (und den daraus abgeleiteten Funktionen), sowie das Ändern der Baudrate mit *GSVsetBaud* (und den daraus abgeleiteten Funktionen).

Siehe auch *GSVgetOptionsExtension3*.

**Verwendete GSV Befehle:** 129 (siehe GSV Bedienungsanleitung).

#### **Fehler:**

Das Ergebnis kann auch GSV\_ERROR sein. In diesem Fall können die Aufrufparameter ungültig, die Kommunikation gestört oder die Schnittstelle inaktiv sein.

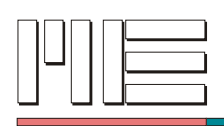

- C: int GSVgetTxModeConfig ( int **no** );
- Delphi™: GSVgetTxModeConfig ( **no**: Integer ): Integer;

VB: GSVgetTxModeConfig ( ByVal **no** As Long ) As Long

**Rückgabewert:** 0, 1 oder Fehlercode.

#### **Aufrufparameter:**

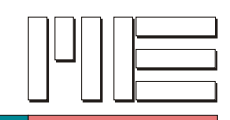

**GSVsetTxModeTransmit4** *(Index 358)*

# **Beschreibung:**

Die Funktion GSVsetTxModeTransmit4 schaltet das 4-Byte Protokoll zur Meßdatenübertragung ein (Parameter = 1) oder aus (Parameter = 0, 3-Byte Protokoll wird verwendet). Beim 4-Byte Protokoll sind zusätzlich zu den Meßdaten auch Adress- bzw. Status-Informationen enthalten.

Siehe auch *GSVgetOptionsExtension3*.

#### **Achtung:**

GSVsetTxModeTransmit4 kann nur im Konfigurationsmodus des GSV erfolgreich durchgeführt werden und wird sonst ignoriert (siehe auch *GSVgetTxModeConfig*). Außerdem muß für die Aktivierung des 4-Byte Protokolls die Baudrate mindestens 57600 Baud betragen, sonst wird der Befehl ebenfalls ignoriert.

**Verwendete GSV Befehle:** 129, 128 (siehe GSV Bedienungsanleitung).

#### **Fehler:**

Das Ergebnis kann GSV\_OK oder GSV\_ERROR sein. In letzterem Fall können die Aufrufparameter ungültig, die Kommunikation gestört oder die Schnittstelle inaktiv sein.

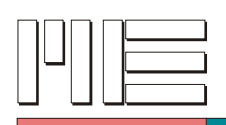

C: int GSVsetTxModeTransmit4 ( int **no**, int **t4** );

#### Delphi™:

```
GSVsetTxModeTransmit4 ( no, t4: Integer ): Integer;
```
VB: GSVsetTxModeTransmit4 ( ByVal **no** As Long, ByVal **t4** As Long ) As Long

**Rückgabewert:** Fehlercode.

# **Aufrufparameter:**

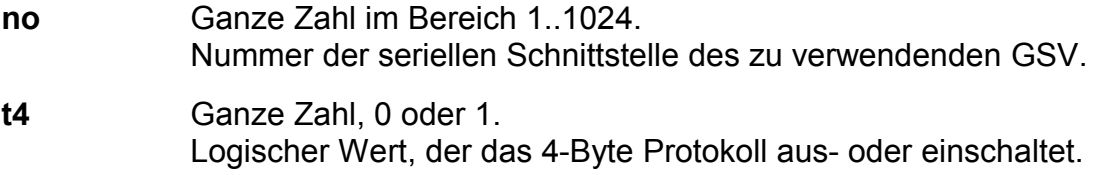

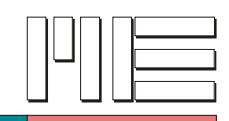

**GSVgetTxModeTransmit4** *(Index 359)*

#### **Beschreibung:**

Die Funktion GSVgetTxModeTransmit4 liest die aktuelle Einstellung des 4-Byte Protokolls vom GSV. Bei einem Ergebnis von 1 ist das 4-Byte Protokoll eingeschaltet, bei einem Ergebnis von 0 ist das 3-Byte Protokoll eingeschaltet. Beim 4-Byte Protokoll sind zusätzlich zu den Meßdaten auch Adress- bzw. Status-Informationen enthalten.

Siehe auch *GSVgetOptionsExtension3*.

**Verwendete GSV Befehle:** 129 (siehe GSV Bedienungsanleitung).

#### **Fehler:**

Das Ergebnis kann auch GSV\_ERROR sein. In diesem Fall können die Aufrufparameter ungültig, die Kommunikation gestört oder die Schnittstelle inaktiv sein.

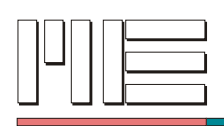

C: int GSVgetTxModeTransmit4 ( int **no** );

#### Delphi™:

GSVgetTxModeTransmit4 ( **no**: Integer ): Integer;

VB: GSVgetTxModeTransmit4 ( ByVal **no** As Long ) As Long

**Rückgabewert:** 0, 1 oder Fehlercode.

# **Aufrufparameter:**

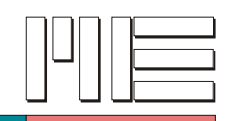

**GSVsetTxModeRepeat3** *(Index 360)*

# **Beschreibung:**

Die Funktion GSVsetTxModeRepeat3 schaltet das 3-fache Senden der Meßdaten im Slow-Modus ein (Parameter = 1) oder aus (Parameter = 0, Meßdaten werden nur einmal gesendet). Das 3-fache Senden der Meßdaten im Slow-Modus (siehe *GSVsetSlowRate* und *GSVsetSpecialModeSlow*) kann die Gefahr zufälliger Datenverluste verringern.

Siehe auch *GSVgetOptionsExtension3*.

# **Achtung:**

GSVsetTxModeRepeat3 kann nur im Konfigurationsmodus des GSV erfolgreich durchgeführt werden und wird sonst ignoriert (siehe auch *GSVgetTxModeConfig*).

**Verwendete GSV Befehle:** 129, 128 (siehe GSV Bedienungsanleitung).

# **Fehler:**

Das Ergebnis kann GSV\_OK oder GSV\_ERROR sein. In letzterem Fall können die Aufrufparameter ungültig, die Kommunikation gestört oder die Schnittstelle inaktiv sein.

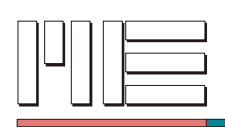

C: int GSVsetTxModeRepeat3 ( int **no**, int **r3** );

Delphi™: GSVsetTxModeRepeat3 ( **no**, **r3**: Integer ): Integer;

VB: GSVsetTxModeRepeat3 ( ByVal **no** As Long, ByVal **r3** As Long ) As Long

**Rückgabewert:** Fehlercode.

#### **Aufrufparameter:**

**no** Ganze Zahl im Bereich 1..1024. Nummer der seriellen Schnittstelle des zu verwendenden GSV. **r3** Ganze Zahl, 0 oder 1. Logischer Wert, der das 3-fache Senden der Meßdaten aus- oder einschaltet.

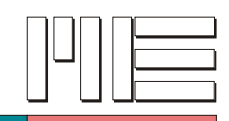

**GSVgetTxModeRepeat3** *(Index 361)*

# **Beschreibung:**

Die Funktion GSVgetTxModeRepeat3 liest die aktuelle Einstellung des 3-fachen Sendens im Slow-Modus vom GSV. Bei einem Ergebnis von 1 ist das 3-fache Senden eingeschaltet, bei einem Ergebnis von 0 ausgeschaltet. Das 3-fache Senden der Meßdaten im Slow-Modus (siehe *GSVsetSlowRate* und *GSVsetSpecialModeSlow*) kann die Gefahr zufälliger Datenverluste verringern.

Siehe auch *GSVgetOptionsExtension3*.

**Verwendete GSV Befehle:** 129 (siehe GSV Bedienungsanleitung).

#### **Fehler:**

Das Ergebnis kann auch GSV\_ERROR sein. In diesem Fall können die Aufrufparameter ungültig, die Kommunikation gestört oder die Schnittstelle inaktiv sein.

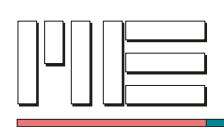

C: int GSVgetTxModeRepeat3 ( int **no** );

Delphi™: GSVgetTxModeRepeat3 ( **no**: Integer ): Integer;

VB: GSVgetTxModeRepeat3 ( ByVal **no** As Long ) As Long

**Rückgabewert:** 0, 1 oder Fehlercode.

#### **Aufrufparameter:**

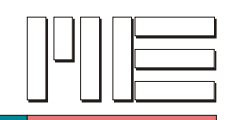

**GSVsetTxModeTransmit5** *(Index 362)*

# **Beschreibung:**

Die Funktion GSVsetTxModeTransmit5 schaltet das 5-Byte Protokoll zur Meßdatenübertragung ein (Parameter = 1) oder aus (Parameter = 0, 3- oder 4-Byte Protokoll entprechend *GSVsetTxModeTransmit4* wird verwendet). Beim 5-Byte Protokoll sind 24 Bit Messdaten sowie auch Status-Informationen enthalten.

Siehe auch *GSVgetOptionsExtension3*.

# **Achtung:**

Die Umschaltung des 5-Byte-Protokolls mittels GSVsetTxModeTransmit5 ist möglicherweise nicht implementiert.

**Verwendete GSV Befehle:** 129, 128 (siehe GSV Bedienungsanleitung).

# **Fehler:**

Das Ergebnis kann GSV\_OK oder GSV\_ERROR sein. In letzterem Fall können die Aufrufparameter ungültig, die Kommunikation gestört oder die Schnittstelle inaktiv sein.

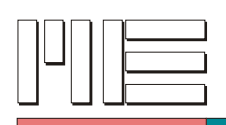

C: int GSVsetTxModeTransmit5 ( int **no**, int **t5** );

#### Delphi™:

```
GSVsetTxModeTransmit5 ( no, t5: Integer ): Integer;
```
VB: GSVsetTxModeTransmit5 ( ByVal **no** As Long, ByVal **t5** As Long ) As Long

**Rückgabewert:** Fehlercode.

# **Aufrufparameter:**

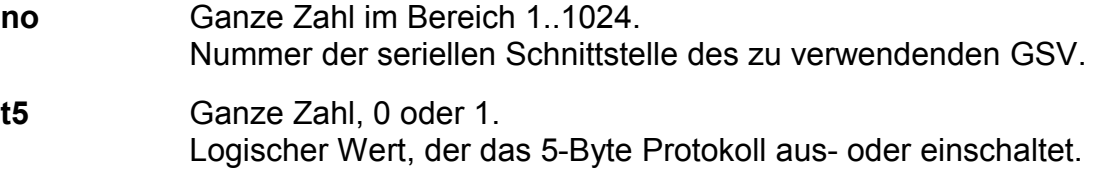

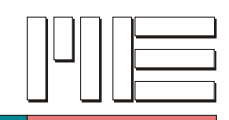

**GSVgetTxModeTransmit5** *(Index 363)*

# **Beschreibung:**

Die Funktion GSVgetTxModeTransmit5 liest die aktuelle Einstellung des 5-Byte Protokolls vom GSV. Bei einem Ergebnis von 1 ist das 5-Byte Protokoll eingeschaltet, bei einem Ergebnis von 0 ist entweder das 3-Byte Protokoll oder das 4-Byte-Protokoll eingeschaltet (hängt vom Ergebnis von *GSVgetTxModeTransmit4* ab). Beim 5-Byte Protokoll sind 24 Bit Messdaten sowie auch Status-Informationen enthalten.

Siehe auch *GSVgetOptionsExtension3*.

**Verwendete GSV Befehle:** 129 (siehe GSV Bedienungsanleitung).

#### **Fehler:**

Das Ergebnis kann auch GSV\_ERROR sein. In diesem Fall können die Aufrufparameter ungültig, die Kommunikation gestört oder die Schnittstelle inaktiv sein.

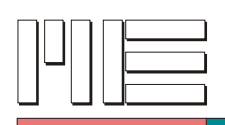

C: int GSVgetTxModeTransmit5 ( int **no** );

#### Delphi™:

GSVgetTxModeTransmit5 ( **no**: Integer ): Integer;

VB: GSVgetTxModeTransmit5 ( ByVal **no** As Long ) As Long

**Rückgabewert:** 0, 1 oder Fehlercode.

#### **Aufrufparameter:**

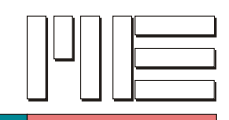

**GSVsetTxModeReadOnly** *(Index 364)*

# **Beschreibung:**

Die Funktion GSVsetTxModeReadOnly schaltet den Schreibzugriff der jeweiligen Schnittstelle der GSV-Baugruppe aus (Parameter = 1, nur Lesezugriff) oder ein (Parameter = 0).

Siehe auch *GSVgetOptionsExtension3*.

**Verwendete GSV Befehle:** 129, 128 (siehe GSV Bedienungsanleitung).

#### **Fehler:**

Das Ergebnis kann GSV\_OK oder GSV\_ERROR sein. In letzterem Fall können die Aufrufparameter ungültig, die Kommunikation gestört oder die Schnittstelle inaktiv sein.

**Anwendbar:** Ab GSV Modell 3 oder bei Verfügbarkeit der Erweiterungen des GSV-3.

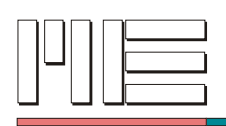

C: int GSVsetTxModeReadOnly ( int **no**, int **ro** );

#### Delphi™:

```
GSVsetTxModeReadOnly ( no, ro: Integer ): Integer;
```
VB: GSVsetTxModeReadOnly ( ByVal **no** As Long, ByVal **ro** As Long ) As Long

# **Rückgabewert:** Fehlercode.

# **Aufrufparameter:**

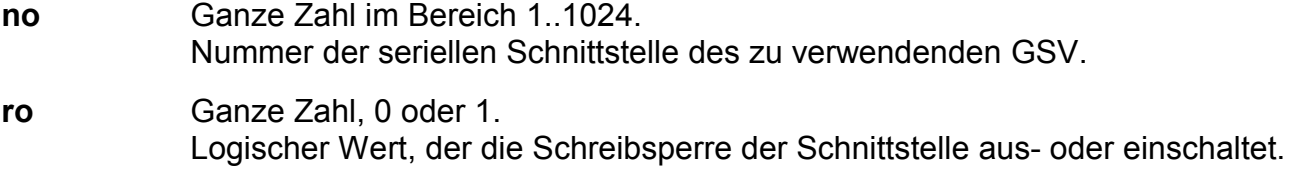

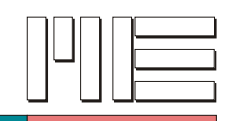

**GSVgetTxModeReadOnly** *(Index 365)*

# **Beschreibung:**

Die Funktion GSVgetTxModeReadOnly liest die aktuelle Einstellung des Schreibzugriffs der jeweiligen Schnittstelle der GSV-Baugruppe vom GSV. Bei einem Ergebnis von 0 ist der Schreibzugriff der Schnittstelle eingeschaltet, bei einem Ergebnis von 1 ausgeschaltet.

# Siehe auch *GSVgetOptionsExtension3*.

**Verwendete GSV Befehle:** 129 (siehe GSV Bedienungsanleitung).

# **Fehler:**

Das Ergebnis kann auch GSV\_ERROR sein. In diesem Fall können die Aufrufparameter ungültig, die Kommunikation gestört oder die Schnittstelle inaktiv sein.

**Anwendbar:** Ab GSV Modell 3 oder bei Verfügbarkeit der Erweiterungen des GSV-3.

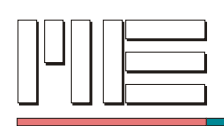

C: int GSVgetTxModeReadOnly ( int **no** );

#### Delphi™:

- GSVgetTxModeReadOnly ( **no**: Integer ): Integer;
- VB: GSVgetTxModeReadOnly ( ByVal **no** As Long ) As Long

**Rückgabewert:** 0, 1 oder Fehlercode.

#### **Aufrufparameter:**

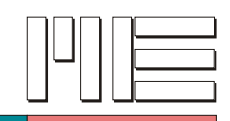

**GSVsetSpecialModeSlow** *(Index 372)*

# **Beschreibung:**

Die Funktion GSVsetSpecialModeSlow schaltet eine Meßdaten-Transferrate < 1 Hz (Slow-Modus) ein (Parameter = 1) oder aus (Parameter = 0). Die niedrige Transferrate kann den Energieverbrauch senken, wenn zusätzlich *GSVsetSpecialModeSleep* verwendet wird und diese Funktion von der GSV Baugruppe unterstützt wird. Die Anzahl der Sekunden zwischen zwei Messungen (d.h. zwischen zwei Meßdaten-Übertragungen) wird durch *GSVsetSlowRate* festgelegt.

Siehe auch *GSVgetOptionsExtension3*.

**Verwendete GSV Befehle:** 137, 136 (siehe GSV Bedienungsanleitung).

#### **Fehler:**

Das Ergebnis kann GSV\_OK oder GSV\_ERROR sein. In letzterem Fall können die Aufrufparameter ungültig, die Kommunikation gestört oder die Schnittstelle inaktiv sein.

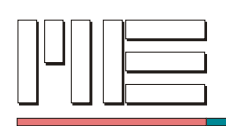

C: int GSVsetSpecialModeSlow ( int **no**, int **slow** );

#### Delphi™:

```
GSVsetSpecialModeSlow ( no, slow: Integer ): Integer;
```
VB: GSVsetSpecialModeSlow ( ByVal **no** As Long, ByVal **slow** As Long ) As Long

**Rückgabewert:** Fehlercode.

# **Aufrufparameter:**

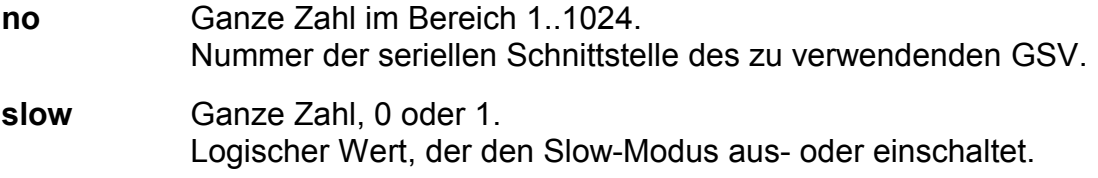

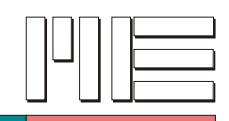

**GSVgetSpecialModeSlow** *(Index 373)*

# **Beschreibung:**

Die Funktion GSVgetSpecialModeSlow liest die aktuelle Einstellung einer Meßdaten-Transferrate < 1 Hz (Slow-Modus) vom GSV. Bei einem Ergebnis von 1 ist der Slow-Modus eingeschaltet, bei einem Ergebnis von 0 ausgeschaltet. Die niedrige Transferrate kann den Stromverbrauch senken, wenn zusätzlich *GSVsetSpecialModeSleep* verwendet wird und diese Funktion von der GSV Baugruppe unterstützt wird. Die Anzahl der Sekunden zwischen zwei Messungen (d.h. zwischen zwei Meßdaten-Übertragungen) wird durch *GSVsetSlowRate* festgelegt.

Siehe auch *GSVgetOptionsExtension3*.

**Verwendete GSV Befehle:** 137 (siehe GSV Bedienungsanleitung).

#### **Fehler:**

Das Ergebnis kann auch GSV\_ERROR sein. In diesem Fall können die Aufrufparameter ungültig, die Kommunikation gestört oder die Schnittstelle inaktiv sein.

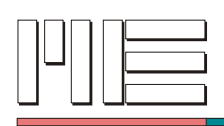

C: int GSVgetSpecialModeSlow ( int **no** );

#### Delphi™:

- GSVgetSpecialModeSlow ( **no**: Integer ): Integer;
- VB: GSVgetSpecialModeSlow ( ByVal **no** As Long ) As Long

**Rückgabewert:** 0, 1 oder Fehlercode.

#### **Aufrufparameter:**
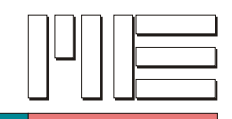

# **GSVsetSpecialModeAverage** *(Index 374)*

### **Beschreibung:**

Die Funktion GSVsetSpecialModeAverage schaltet eine Meßdaten-Mittelung ein (Parameter = 1) oder aus (Parameter = 0). Diese Mittelung erfolgt durch Verwendung mehrerer Messresultate zur Berechnung eines übertragenen Messwertes, d.h. die Messwert-Übertragungen sind seltener als die Messungen. Die Mess- und Datenübertragungsfrequenzen werden durch *GSVwriteSamplingRate* festgelegt.

Beim GSV-3 hat die Funktion GSVsetSpecialModeAverage keine Wirkung, da die Meßdaten-Mittelung nur implizit durch *GSVwriteSamplingRate* ein- oder ausgeschaltet werden kann, d.h. das betreffende Register-Bit ist nur lesbar.

Siehe auch *GSVgetOptionsExtension3*.

**Verwendete GSV Befehle:** 137, 136 (siehe GSV Bedienungsanleitung).

#### **Fehler:**

Das Ergebnis kann GSV\_OK oder GSV\_ERROR sein. In letzterem Fall können die Aufrufparameter ungültig, die Kommunikation gestört oder die Schnittstelle inaktiv sein.

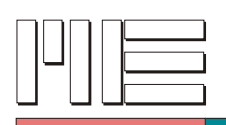

C:

int GSVsetSpecialModeAverage ( int **no**, int **avg** );

Delphi™:

GSVsetSpecialModeAverage ( **no**, **avg**: Integer ): Integer;

VB: GSVsetSpecialModeAverage ( ByVal **no** As Long, ByVal **avg** As Long ) As Long

**Rückgabewert:** Fehlercode.

## **Aufrufparameter:**

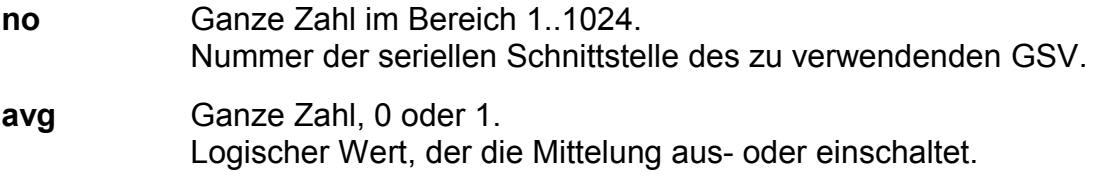

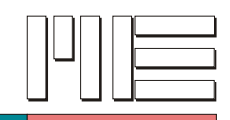

# **GSVgetSpecialModeAverage** *(Index 375)*

### **Beschreibung:**

Die Funktion GSVgetSpecialModeAverage liest die aktuelle Einstellung einer Meßdaten-Mittelung vom GSV. Bei einem Ergebnis von 1 ist die Mittelung eingeschaltet, bei einem Ergebnis von 0 ausgeschaltet. Diese Mittelung erfolgt durch Verwendung mehrerer Messresultate zur Berechnung eines übertragenen Messwertes, d.h. die Messwert-Übertragungen sind seltener als die Messungen. Die Mess- und Datenübertragungsfrequenzen werden durch *GSVwriteSamplingRate* festgelegt.

#### Siehe auch *GSVgetOptionsExtension3*.

**Verwendete GSV Befehle:** 137 (siehe GSV Bedienungsanleitung).

#### **Fehler:**

Das Ergebnis kann auch GSV\_ERROR sein. In diesem Fall können die Aufrufparameter ungültig, die Kommunikation gestört oder die Schnittstelle inaktiv sein.

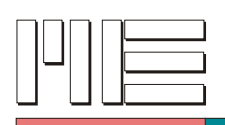

C:

int GSVgetSpecialModeAverage ( int **no** );

Delphi™:

GSVgetSpecialModeAverage ( **no**: Integer ): Integer;

VB: GSVgetSpecialModeAverage ( ByVal **no** As Long ) As Long

**Rückgabewert:** 0, 1 oder Fehlercode.

### **Aufrufparameter:**

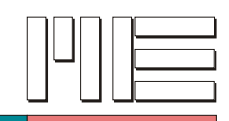

**GSVsetSpecialModeFilter** *(Index 376)*

### **Beschreibung:**

Die Funktion GSVsetSpecialModeFilter schaltet einen digitalen Tiefpaß zweiter Ordnung ein (Parameter = 1) oder aus (Parameter = 0). Der Tiefpaß ist als FIR-Filter ausgeführt.

Siehe auch *GSVgetOptionsExtension3*.

**Verwendete GSV Befehle:** 137, 136 (siehe GSV Bedienungsanleitung).

### **Fehler:**

Das Ergebnis kann GSV\_OK oder GSV\_ERROR sein. In letzterem Fall können die Aufrufparameter ungültig, die Kommunikation gestört oder die Schnittstelle inaktiv sein.

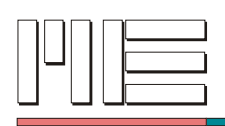

C: int GSVsetSpecialModeFilter ( int **no**, int **flt** );

#### Delphi™:

```
GSVsetSpecialModeFilter ( no, flt: Integer ): Integer;
```
VB: GSVsetSpecialModeFilter ( ByVal **no** As Long, ByVal **flt** As Long ) As Long

**Rückgabewert:** Fehlercode.

## **Aufrufparameter:**

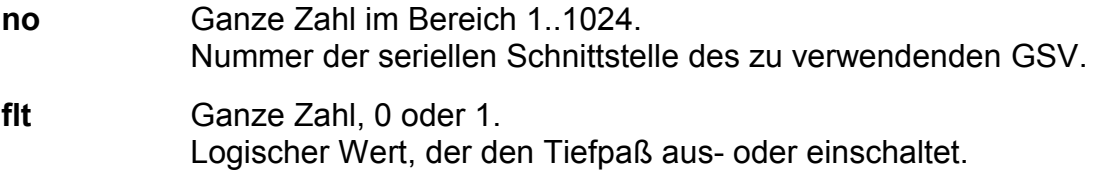

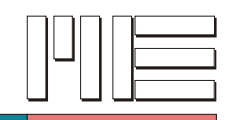

**GSVgetSpecialModeFilter** *(Index 377)*

### **Beschreibung:**

Die Funktion GSVgetSpecialModeFilter liest die aktuelle Einstellung des Tiefpasses zweiter Ordnung vom GSV. Bei einem Ergebnis von 1 ist der Tiefpaß eingeschaltet, bei einem Ergebnis von 0 ausgeschaltet. Der Tiefpaß ist als FIR-Filter ausgeführt.

### Siehe auch *GSVgetOptionsExtension3*.

**Verwendete GSV Befehle:** 137 (siehe GSV Bedienungsanleitung).

### **Fehler:**

Das Ergebnis kann auch GSV\_ERROR sein. In diesem Fall können die Aufrufparameter ungültig, die Kommunikation gestört oder die Schnittstelle inaktiv sein.

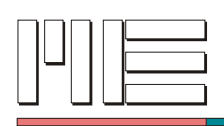

C: int GSVgetSpecialModeFilter ( int **no** );

### Delphi™:

- GSVgetSpecialModeFilter ( **no**: Integer ): Integer;
- VB: GSVgetSpecialModeFilter ( ByVal **no** As Long ) As Long

**Rückgabewert:** 0, 1 oder Fehlercode.

#### **Aufrufparameter:**

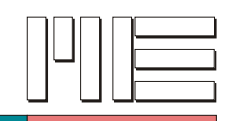

**GSVsetSpecialModeMax** *(Index 378)*

## **Beschreibung:**

Die Funktion GSVsetSpecialModeMax schaltet den Maximum-Ereignis-Modus ein (Parameter = 1) oder aus (Parameter = 0). Dieser Modus wird nur wirksam, wenn gleichzeitig der Maximum-Modus (siehe *GSVsetModeMax*) eingeschaltet ist. In diesem Fall werden Meßdaten nur dann übertragen, wenn ein neuer Maximalwert aufgetreten ist, d.h. ein Messwert größer war als der vorher bestehende Maximalwert.

Siehe auch *GSVgetOptionsExtension3*.

**Verwendete GSV Befehle:** 137, 136 (siehe GSV Bedienungsanleitung).

### **Fehler:**

Das Ergebnis kann GSV\_OK oder GSV\_ERROR sein. In letzterem Fall können die Aufrufparameter ungültig, die Kommunikation gestört oder die Schnittstelle inaktiv sein.

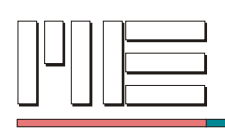

C: int GSVsetSpecialModeMax ( int **no**, int **mx** );

Delphi™: GSVsetSpecialModeMax ( **no**, **mx**: Integer ): Integer;

VB: GSVsetSpecialModeMax ( ByVal **no** As Long, ByVal **mx** As Long ) As Long

**Rückgabewert:** Fehlercode.

## **Aufrufparameter:**

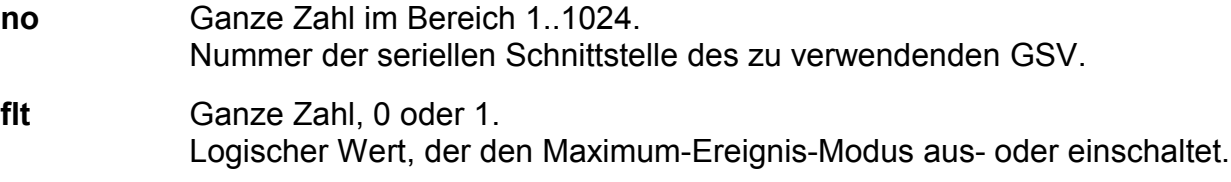

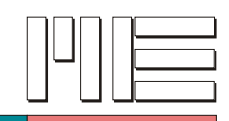

**GSVgetSpecialModeMax** *(Index 379)*

## **Beschreibung:**

Die Funktion GSVgetSpecialModeMax liest die aktuelle Einstellung des Maximum-Ereignis-Modus vom GSV. Bei einem Ergebnis von 1 ist der Maximum-Ereignis-Modus eingeschaltet, bei einem Ergebnis von 0 ausgeschaltet. Dieser Modus wird nur wirksam, wenn gleichzeitig der Maximum-Modus (siehe *GSVgetModeMax*) eingeschaltet ist. In diesem Fall werden Meßdaten nur dann übertragen, wenn ein neuer Maximalwert aufgetreten ist, d.h. ein Messwert größer war als der vorher bestehende Maximalwert.

### Siehe auch *GSVgetOptionsExtension3*.

**Verwendete GSV Befehle:** 137 (siehe GSV Bedienungsanleitung).

### **Fehler:**

Das Ergebnis kann auch GSV\_ERROR sein. In diesem Fall können die Aufrufparameter ungültig, die Kommunikation gestört oder die Schnittstelle inaktiv sein.

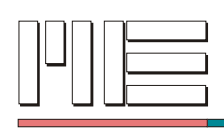

C: int GSVgetSpecialModeMax ( int **no** );

Delphi™: GSVgetSpecialModeMax ( **no**: Integer ): Integer;

VB: GSVgetSpecialModeMax ( ByVal **no** As Long ) As Long

**Rückgabewert:** 0, 1 oder Fehlercode.

#### **Aufrufparameter:**

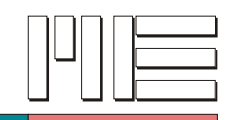

# **GSVsetSpecialModeFilterAuto***(Index 380)*

### **Beschreibung:**

Die Funktion GSVsetSpecialModeFilterAuto schaltet die automatische Einstellung des analogen Filters ein (Parameter = 1) oder aus (Parameter = 0). Wenn eingeschaltet, wird das Analogfilter automatisch entsprechend der Datenrate und dem FIR-Filter gesetzt. Sonst wird das Analogfilter durch *GSVsetAnalogFilter* gesetzt.

Siehe auch *GSVgetOptionsExtension3*.

**Verwendete GSV Befehle:** 137, 136 (siehe GSV Bedienungsanleitung).

#### **Fehler:**

Das Ergebnis kann GSV\_OK oder GSV\_ERROR sein. In letzterem Fall können die Aufrufparameter ungültig, die Kommunikation gestört oder die Schnittstelle inaktiv sein.

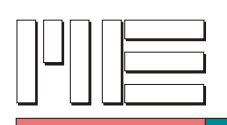

 $C$ :

int GSVsetSpecialModeFilterAuto ( int **no**, int **fltauto** );

Delphi™:

GSVsetSpecialModeFilterAuto ( **no**, **fltauto**: Integer ): Integer;

VB: GSVsetSpecialModeFilterAuto ( ByVal **no** As Long, ByVal **fltauto** As Long ) As Long

**Rückgabewert:** Fehlercode.

## **Aufrufparameter:**

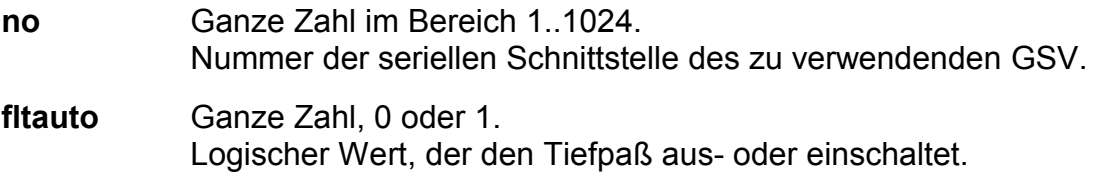

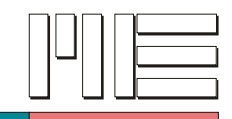

# **GSVgetSpecialModeFilterAuto***(Index 381)*

### **Beschreibung:**

Die Funktion GSVgetSpecialModeFilterAuto liest die aktuelle Einstellung für die automatische Einstellung des analogen Filters vom GSV. Bei einem Ergebnis von 1 wird das Analogfilter automatisch entsprechend der Datenrate und dem FIR-Filter gesetzt. Bei einem Ergebnis von 0 wird das Analogfilter durch *GSVsetAnalogFilter* gesetzt.

Siehe auch *GSVgetOptionsExtension3*.

**Verwendete GSV Befehle:** 137 (siehe GSV Bedienungsanleitung).

### **Fehler:**

Das Ergebnis kann auch GSV\_ERROR sein. In diesem Fall können die Aufrufparameter ungültig, die Kommunikation gestört oder die Schnittstelle inaktiv sein.

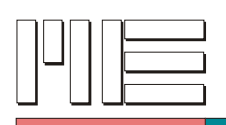

 $C$ :

int GSVgetSpecialModeFilterAuto ( int **no** );

Delphi™:

GSVgetSpecialModeFilterAuto ( **no**: Integer ): Integer;

VB: GSVgetSpecialModeFilterAuto ( ByVal **no** As Long ) As Long

**Rückgabewert:** 0, 1 oder Fehlercode.

## **Aufrufparameter:**

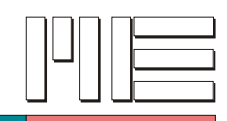

# **GSVsetSpecialModeFilterOrder5** *(Index 382)*

## **Beschreibung:**

Die Funktion GSVsetSpecialModeFilterOrder5 wählt die Ordnung des digitalen Tiefpasses aus. Der Tiefpass ist 5. Ordnung (Parameter = 1) oder 2. Ordnung (Parameter = 0).

### Siehe auch *GSVgetOptionsExtension3*.

**Verwendete GSV Befehle:** 137, 136 (siehe GSV Bedienungsanleitung).

#### **Fehler:**

Das Ergebnis kann GSV\_OK oder GSV\_ERROR sein. In letzterem Fall können die Aufrufparameter ungültig, die Kommunikation gestört oder die Schnittstelle inaktiv sein.

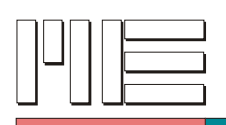

 $C$ :

int GSVsetSpecialModeFilterOrder5 ( int **no**, int **fltord5** );

Delphi™:

GSVsetSpecialModeFilterOrder5 ( **no**, **fltord5**: Integer ): Integer;

VB:

GSVsetSpecialModeFilterOrder5 ( ByVal **no** As Long, ByVal **fltord5** As Long ) As Long

**Rückgabewert:** Fehlercode.

## **Aufrufparameter:**

**no** Ganze Zahl im Bereich 1..1024. Nummer der seriellen Schnittstelle des zu verwendenden GSV. **fltord5** Ganze Zahl, 0 oder 1. Logischer Wert, der die Auswahl des Tiefpasses 5. Ordnung aus- oder einschaltet.

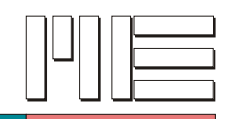

# **GSVgetSpecialModeFilterOrder5** *(Index 383)*

## **Beschreibung:**

Die Funktion GSVgetSpecialModeFilterOrder5 liest die aktuelle Einstellung der Ordnung des digitalen Tiefpasses vom GSV. Der Tiefpass ist 5. Ordnung (Ergebnis = 1) oder 2. Ordnung (Ergebnis = 0).

### Siehe auch *GSVgetOptionsExtension3*.

**Verwendete GSV Befehle:** 137 (siehe GSV Bedienungsanleitung).

#### **Fehler:**

Das Ergebnis kann auch GSV\_ERROR sein. In diesem Fall können die Aufrufparameter ungültig, die Kommunikation gestört oder die Schnittstelle inaktiv sein.

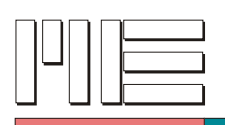

 $C$ :

int GSVgetSpecialModeFilterOrder5 ( int **no** );

Delphi™:

GSVgetSpecialModeFilterOrder5 ( **no**: Integer ): Integer;

VB:

GSVgetSpecialModeFilterOrder5 ( ByVal **no** As Long ) As Long

**Rückgabewert:** 0, 1 oder Fehlercode.

## **Aufrufparameter:**

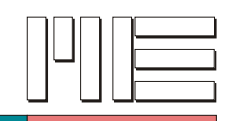

**GSVsetSpecialModeSleep** *(Index 384)*

## **Beschreibung:**

Die Funktion GSVsetSpecialModeSleep schaltet den Energiesparmodus (Sleep-Mode) ein (Parameter = 1) oder aus (Parameter = 0), sofern dieser von der GSV Baugruppe unterstützt wird. Dieser Modus setzt den eingeschalteten Slow-Mode voraus (siehe *GSVsetSpecialModeSlow*) und reduziert den Energieverbrauch der GSV Baugruppe während der Wartezeit zwischen den Messungen.

Siehe auch *GSVgetOptionsExtension3* und *GSVgetOptionsSleepMode*.

## **Achtung:**

Die Einstellung des Energiesparmodus (Ein/Aus), wie sie mit den Funktionen *GSVsetSpecialMode* (Bit 6) und GSVsetSpecialModeSleep vorgenommen, sowie mit den Funktionen *GSVgetSpecialMode* (Bit 6) und *GSVgetSpecialModeSleep* gelesen werden kann, wird — entgegen dem sonstigen Stil der vorliegenden Funktionsbibliothek virtualisiert. Da ein aktiver Energiesparmodus die Kommunikation mit der Baugruppe weitgehend verhindern würde, wird der Energiesparmodus sofort am Beginn der Kommunikation (siehe auch *GSVactivateExtended*) abgeschaltet, die vorherige Einstellung aber bibliotheksintern gespeichert. Etwaige Veränderungen der Einstellung werden nur am gespeicherten Wert vorgenommen und dieser dann erst am Ende der Kommunikation (siehe *GSVrelease*) zur Baugruppe übermittelt.

**Verwendete GSV Befehle:** 137, 136 (siehe GSV Bedienungsanleitung).

## **Fehler:**

Das Ergebnis kann GSV\_OK oder GSV\_ERROR sein. In letzterem Fall können die Aufrufparameter ungültig, die Kommunikation gestört oder die Schnittstelle inaktiv sein.

**Anwendbar:** Bei Verfügbarkeit der Erweiterungen des GSV-3 und des Sleep-Mode.

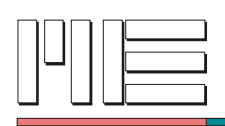

C: int GSVsetSpecialModeSleep ( int **no**, int **sleep** );

#### Delphi™:

```
GSVsetSpecialModeSleep ( no, sleep: Integer ): Integer;
```
VB: GSVsetSpecialModeSleep ( ByVal **no** As Long, ByVal **sleep** As Long ) As Long

**Rückgabewert:** Fehlercode.

## **Aufrufparameter:**

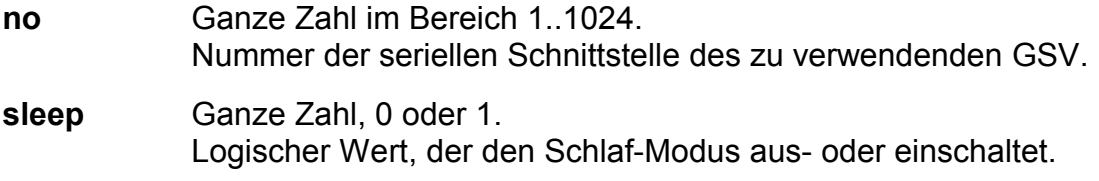

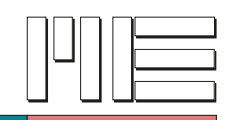

**GSVgetSpecialModeSleep** *(Index 385)*

## **Beschreibung:**

Die Funktion GSVgetSpecialModeSleep liest die aktuelle Einstellung des Energiesparmodus (Sleep-Mode) vom GSV. Bei einem Ergebnis von 1 ist der Sleep-Modus eingeschaltet, bei einem Ergebnis von 0 ausgeschaltet. Dieser Modus setzt den eingeschalteten Slow-Mode voraus (siehe *GSVsetSpecialModeSlow*) und reduziert den Energieverbrauch der GSV Baugruppe während der Wartezeit zwischen den Messungen. Weitere Erläuterungen siehe *GSVsetSpecialModeSleep*.

Siehe auch *GSVgetOptionsExtension3*.

**Verwendete GSV Befehle:** 137 (siehe GSV Bedienungsanleitung).

### **Fehler:**

Das Ergebnis kann auch GSV\_ERROR sein. In diesem Fall können die Aufrufparameter ungültig, die Kommunikation gestört oder die Schnittstelle inaktiv sein.

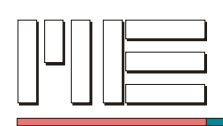

C: int GSVgetSpecialModeSleep ( int **no** );

#### Delphi™:

```
GSVgetSpecialModeSleep ( no: Integer ): Integer;
```
VB: GSVgetSpecialModeSleep ( ByVal **no** As Long ) As Long

**Rückgabewert:** 0, 1 oder Fehlercode.

#### **Aufrufparameter:**

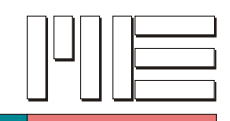

# **GSVsetSpecialModeAutoZero** *(Index 400)*

### **Beschreibung:**

Die Funktion GSVsetSpecialModeAutoZero schaltet die automatische Nullnachführung (Auto-Zero-Modus) ein (Parameter = 1) oder aus (Parameter = 0), sofern dieser von der GSV Baugruppe unterstützt wird. In diesem Modus wird in regelmäßigen Zeitabständen ein neuer Nullpunkt gesetzt, sofern der laufende Messwert unterhalb des Einschaltpunktes des Schwellwertschalters ist; dazu muss der Fensterdiskriminator-Modus ausgeschaltet sein. Die Dauer des Zeitintervalls wird mit der Funktion *GSVsetAutoZeroCounter* festgelegt.

Siehe auch *GSVgetOptionsExtension3*, *GSVsetThreshold*, *GSVsetModeWindow* und *GSVsetAutoZeroCounter*.

**Verwendete GSV Befehle:** 137, 136 (siehe GSV Bedienungsanleitung).

#### **Fehler:**

Das Ergebnis kann GSV\_OK oder GSV\_ERROR sein. In letzterem Fall können die Aufrufparameter ungültig, die Kommunikation gestört oder die Schnittstelle inaktiv sein.

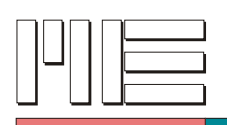

 $C$ :

int GSVsetSpecialModeAutoZero ( int **no**, int **autozero** );

Delphi™:

GSVsetSpecialModeAutoZero ( **no**, **autozero**: Integer ): Integer;

VB: GSVsetSpecialModeAutoZero ( ByVal **no** As Long, ByVal **autozero** As Long ) As Long

**Rückgabewert:** Fehlercode.

## **Aufrufparameter:**

**no** Ganze Zahl im Bereich 1..1024. Nummer der seriellen Schnittstelle des zu verwendenden GSV. **autozero** Ganze Zahl, 0 oder 1. Logischer Wert, der den Auto-Zero-Modus aus- oder einschaltet.

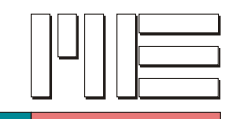

# **GSVgetSpecialModeAutoZero** *(Index 401)*

### **Beschreibung:**

Die Funktion GSVgetSpecialModeAutoZero liest die aktuelle Einstellung der automatischen Nullnachführung (Auto-Zero-Modus) vom GSV. Bei einem Ergebnis von 1 ist die Nullnachführung eingeschaltet, bei einem Ergebnis von 0 ausgeschaltet. Dieser Modus setzt gegebenenfalls in regelmäßigem Zeitabständen einen neuen Nullpunkt.

Weitere Erläuterungen siehe *GSVsetSpecialModeAutoZero*.

Siehe auch *GSVgetOptionsExtension3*, *GSVsetSpecialModeAutoZero* und *GSVgetAutoZeroCounter*.

**Verwendete GSV Befehle:** 137 (siehe GSV Bedienungsanleitung).

#### **Fehler:**

Das Ergebnis kann auch GSV\_ERROR sein. In diesem Fall können die Aufrufparameter ungültig, die Kommunikation gestört oder die Schnittstelle inaktiv sein.

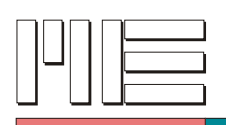

 $C$ :

int GSVgetSpecialModeAutoZero ( int **no** );

Delphi™:

GSVgetSpecialModeAutoZero ( **no**: Integer ): Integer;

VB: GSVgetSpecialModeAutoZero ( ByVal **no** As Long ) As Long

**Rückgabewert:** 0, 1 oder Fehlercode.

## **Aufrufparameter:**

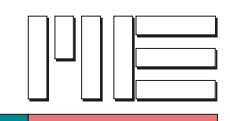

# **GSVsetSpecialModeNoiseCut** *(Index 402)*

### **Beschreibung:**

Die Funktion GSVsetSpecialModeNoiseCut schaltet die Rauschunterdrückung (Noise-Cut-Modus) ein (Parameter = 1) oder aus (Parameter = 0), sofern dieser von der GSV Baugruppe unterstützt wird. In diesem Modus werden alle Messwerte, deren Betrag unter einer einstellbaren Schwelle liegt, auf Null gesetzt. Die Schwelle wird durch *GSVsetNoiseCutThreshold* gesetzt.

Siehe auch *GSVgetOptionsExtension3* und *GSVsetNoiseCutThreshold*.

**Verwendete GSV Befehle:** 137, 136 (siehe GSV Bedienungsanleitung).

### **Fehler:**

Das Ergebnis kann GSV\_OK oder GSV\_ERROR sein. In letzterem Fall können die Aufrufparameter ungültig, die Kommunikation gestört oder die Schnittstelle inaktiv sein.

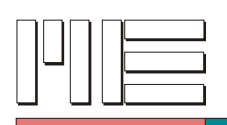

 $C$ :

int GSVsetSpecialModeNoiseCut ( int **no**, int **noisecut** );

Delphi™:

GSVsetSpecialModeNoiseCut ( **no**, **noisecut**: Integer ): Integer;

VB: GSVsetSpecialModeNoiseCut ( ByVal **no** As Long, ByVal **noisecut** As Long ) As Long

**Rückgabewert:** Fehlercode.

## **Aufrufparameter:**

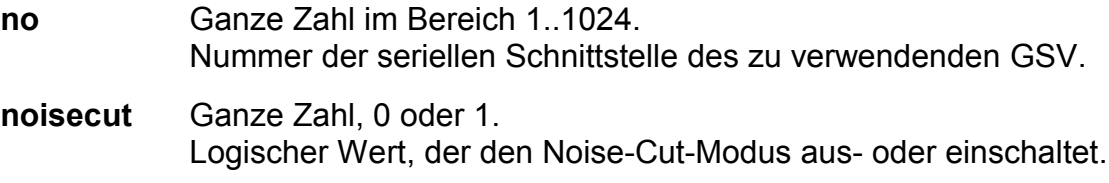

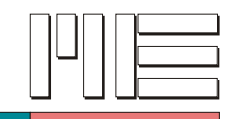

# **GSVgetSpecialModeNoiseCut** *(Index 403)*

### **Beschreibung:**

Die Funktion GSVgetSpecialModeNoiseCut liest die aktuelle Einstellung der Rauschunterdrückung (Noise-Cut-Modus) vom GSV. Bei einem Ergebnis von 1 ist die Rauschunterdrückung eingeschaltet, bei einem Ergebnis von 0 ausgeschaltet. Dieser Modus setzt alle Messwerte Null, deren Betrag unter einer einstellbaren Schwelle liegt.

Weitere Erläuterungen siehe *GSVsetSpecialModeNoiseCut*.

Siehe auch *GSVgetOptionsExtension3*, *GSVsetSpecialModeNoiseCut* und *GSVgetNoiseCutThreshold*.

**Verwendete GSV Befehle:** 137 (siehe GSV Bedienungsanleitung).

#### **Fehler:**

Das Ergebnis kann auch GSV\_ERROR sein. In diesem Fall können die Aufrufparameter ungültig, die Kommunikation gestört oder die Schnittstelle inaktiv sein.

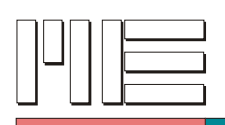

 $C$ :

int GSVgetSpecialModeNoiseCut ( int **no** );

Delphi™:

GSVgetSpecialModeNoiseCut ( **no**: Integer ): Integer;

VB: GSVgetSpecialModeNoiseCut ( ByVal **no** As Long ) As Long

**Rückgabewert:** 0, 1 oder Fehlercode.

## **Aufrufparameter:**

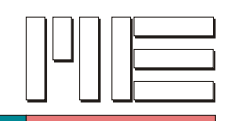

# **GSVreadSamplingFrequency** *(Index 404)*

### **Beschreibung:**

Die Funktion GSVreadSamplingFrequency liest die ADC-Abtastrate aus dem GSV.

Siehe auch *GSVgetOptionsExtension3*.

**Verwendete GSV Befehle:** 139 (siehe GSV Bedienungsanleitung).

#### **Fehler:**

Das Ergebnis kann GSV\_OK oder GSV\_ERROR sein. In letzterem Fall können die Aufrufparameter ungültig, die Kommunikation gestört oder die Schnittstelle inaktiv sein.

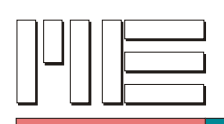

C: double GSVreadSamplingFrequency ( int **no** );

Delphi™:

GSVreadSamplingFrequency ( **no**: Integer ): Double;

VB: GSVreadSamplingFrequency ( ByVal **no** As Long ) As Double

**Rückgabewert:** ADC-Abtastrate oder Fehlercode.

#### **Aufrufparameter:**

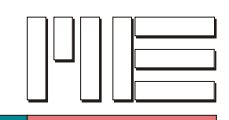

**GSVreadSamplingFactor** *(Index 405)*

## **Beschreibung:**

Die Funktion GSVreadSamplingFactor liest das Verhältnis zwischen ADC-Abtastrate und Meßdaten-Übertragungsrate aus dem GSV. Bei einem Verhältnis > 1 wird die höhere Rate der Meßwerte (verglichen mit der Rate der übertragenen Meßdaten) zur Mittelung verwendet (siehe auch *GSVgetSpecialModeAverage*).

Siehe auch *GSVgetOptionsExtension3*.

**Verwendete GSV Befehle:** 139 (siehe GSV Bedienungsanleitung).

### **Fehler:**

Das Ergebnis kann GSV\_OK oder GSV\_ERROR sein. In letzterem Fall können die Aufrufparameter ungültig, die Kommunikation gestört oder die Schnittstelle inaktiv sein.

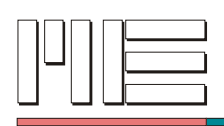

C: int GSVreadSamplingFactor ( int **no** );

### Delphi™:

GSVreadSamplingFactor ( **no**: Integer ): Integer;

VB: GSVreadSamplingFactor ( ByVal **no** As Long ) As Long

**Rückgabewert:** Abtastrate/Datenrate-Verhältnis oder Fehlercode.

#### **Aufrufparameter:**
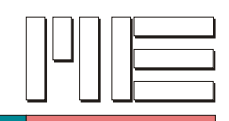

# **GSVsetBaudRate** *(Index 406)*

### **Beschreibung:**

Die Funktion GSVsetBaudRate legt die Baudrate der Schnittstelle des GSVs in Einheiten von Baud fest.

Siehe auch *GSVgetOptionsExtension3*.

#### **Achtung:**

GSVsetBaudRate kann nur im Konfigurationsmodus des GSV erfolgreich durchgeführt werden und wird sonst ignoriert (siehe auch *GSVgetTxModeConfig*).

**Verwendete GSV Befehle:** 130 (siehe GSV Bedienungsanleitung).

#### **Fehler:**

Das Ergebnis kann GSV\_OK oder GSV\_ERROR sein. In letzterem Fall können die Aufrufparameter ungültig, die Kommunikation gestört oder die Schnittstelle inaktiv sein.

**Anwendbar:** Bei Verfügbarkeit der Erweiterungen des GSV-3.

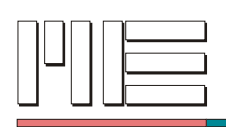

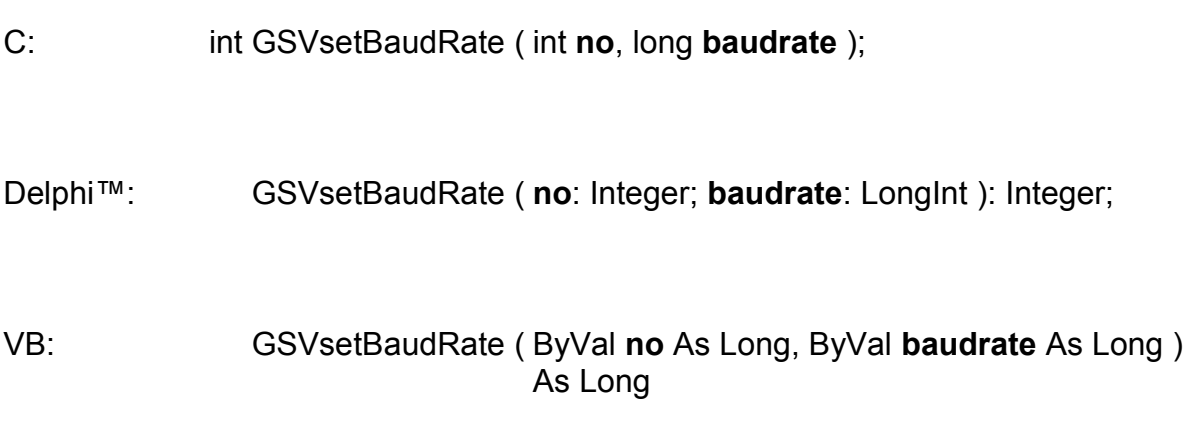

**Rückgabewert:** Fehlercode.

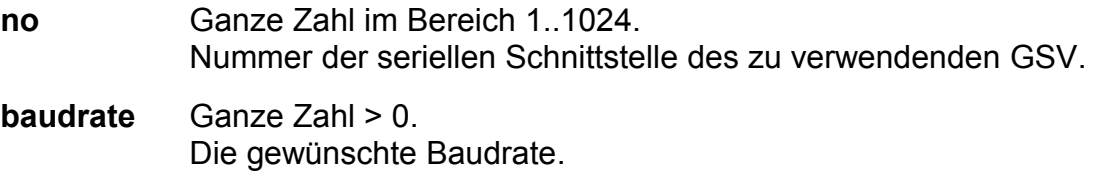

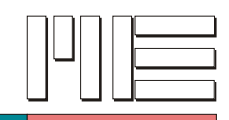

# **GSVgetBaudRate** *(Index 407)*

### **Beschreibung:**

Die Funktion GSVgetBaudRate liest die aktuell eingestellte Baudrate vom GSV.

Siehe auch *GSVgetOptionsExtension3*.

**Verwendete GSV Befehle:** 131 (siehe GSV Bedienungsanleitung).

## **Fehler:**

Das Ergebnis kann auch GSV\_ERROR sein. In diesem Fall können die Aufrufparameter ungültig, die Kommunikation gestört oder die Schnittstelle inaktiv sein.

**Anwendbar:** Bei Verfügbarkeit der Erweiterungen des GSV-3.

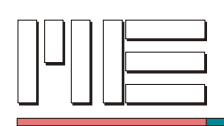

C: long GSVgetBaudRate ( int **no** );

Delphi™: GSVgetBaudRate ( **no**: Integer ): LongInt;

VB: GSVgetBaudRate ( ByVal **no** As Long ) As Long

**Rückgabewert:** Baudrate oder Fehlercode.

### **Aufrufparameter:**

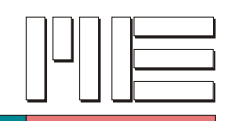

**GSVsetCanBaudRate** *(Index 408)*

### **Beschreibung:**

Die Funktion GSVsetCanBaudRate legt die Baudrate der CAN-Bus Schnittstelle des GSVs in Einheiten von Baud fest.

Siehe auch *GSVisCanAvailable*.

**Verwendete GSV Befehle:** 140 (siehe GSV Bedienungsanleitung).

### **Fehler:**

Das Ergebnis kann GSV\_OK oder GSV\_ERROR sein. In letzterem Fall können die Aufrufparameter ungültig, die Kommunikation gestört oder die Schnittstelle inaktiv sein.

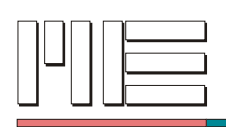

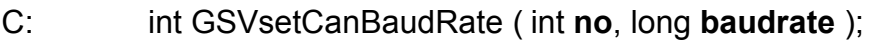

Delphi™: GSVsetCanBaudRate ( **no**: Integer; **baudrate**: LongInt ): Integer;

VB: GSVsetBaudRate ( ByVal **no** As Long, ByVal **baudrate** As Long ) As Long

**Rückgabewert:** Fehlercode.

#### **Aufrufparameter:**

**no** Ganze Zahl im Bereich 1..1024. Nummer der seriellen Schnittstelle des zu verwendenden GSV. **baudrate** Ganze Zahl > 0. Die gewünschte Baudrate.

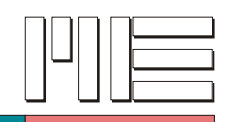

**GSVgetCanBaudRate** *(Index 409)*

### **Beschreibung:**

Die Funktion GSVgetCanBaudRate liest die aktuell eingestellte Baudrate vom GSV.

Siehe auch *GSVisCanAvailable*.

**Verwendete GSV Befehle:** 141 (siehe GSV Bedienungsanleitung).

### **Fehler:**

Das Ergebnis kann auch GSV\_ERROR sein. In diesem Fall können die Aufrufparameter ungültig, die Kommunikation gestört oder die Schnittstelle inaktiv sein.

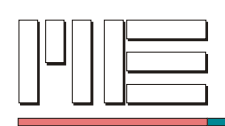

- C: long GSVgetCanBaudRate ( int **no** );
- Delphi™: GSVgetCanBaudRate ( **no**: Integer ): LongInt;

VB: GSVgetCanBaudRate ( ByVal **no** As Long ) As Long

**Rückgabewert:** Baudrate oder Fehlercode.

#### **Aufrufparameter:**

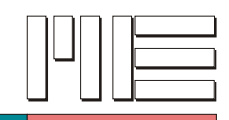

# **GSVsetCanID** *(Index 412)*

#### **Beschreibung:**

Die Funktion GSVsetCanID setzt die gewünschten IDs der CAN-Bus Schnittstelle des GSV. Die ID wird als Zahlenwert übergeben. Welche ID gesetzt werden soll, muss ebenfalls als Parameter angegeben werden entsprechend folgender Tabelle:

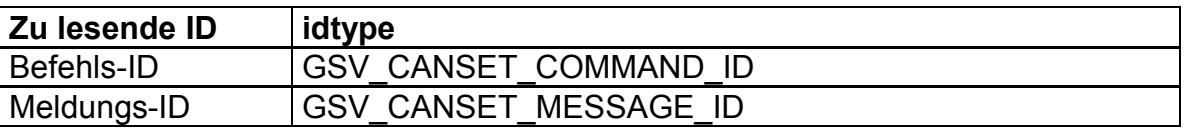

Siehe auch *GSVisCanAvailable*.

**Verwendete GSV Befehle:** 140 (siehe GSV Bedienungsanleitung).

### **Fehler:**

Das Ergebnis kann GSV\_OK oder GSV\_ERROR sein. In letzterem Fall können die Aufrufparameter ungültig, die Kommunikation gestört oder die Schnittstelle inaktiv sein.

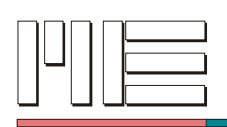

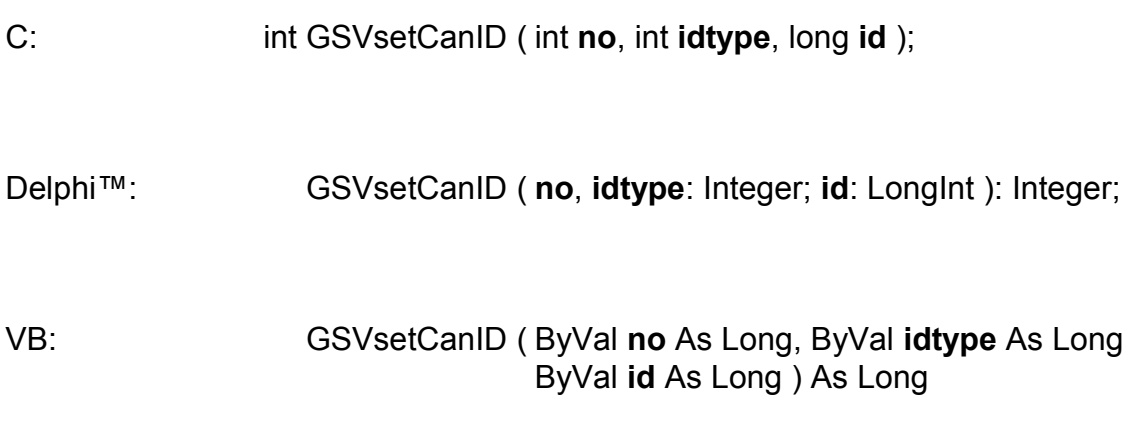

# **Rückgabewert:** Fehlercode.

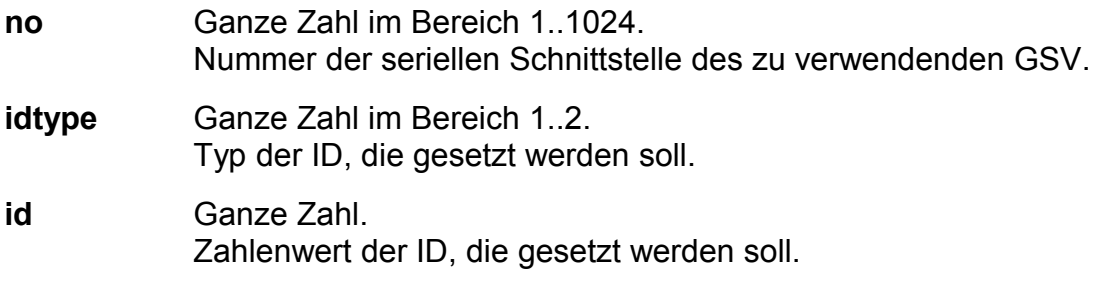

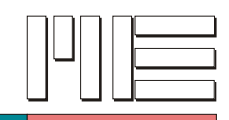

# **GSVgetCanID** *(Index 413)*

#### **Beschreibung:**

Die Funktion GSVgetCanID liest die aktuell eingestellten IDs der CAN-Bus Schnittstelle vom GSV. Das Ergebnis ist die ID als Zahlenwert. Welche ID gelesen werden soll, muss als Parameter angegeben werden entsprechend folgender Tabelle:

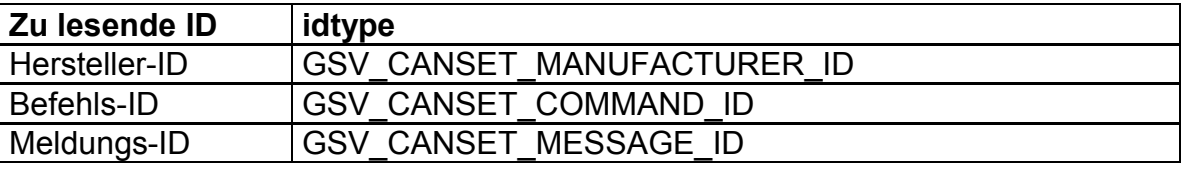

Siehe auch *GSVisCanAvailable*.

**Verwendete GSV Befehle:** 141 (siehe GSV Bedienungsanleitung).

#### **Fehler:**

Das Ergebnis kann auch GSV\_ERROR sein. In diesem Fall können die Aufrufparameter ungültig, die Kommunikation gestört oder die Schnittstelle inaktiv sein.

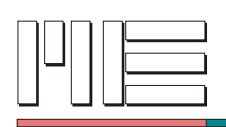

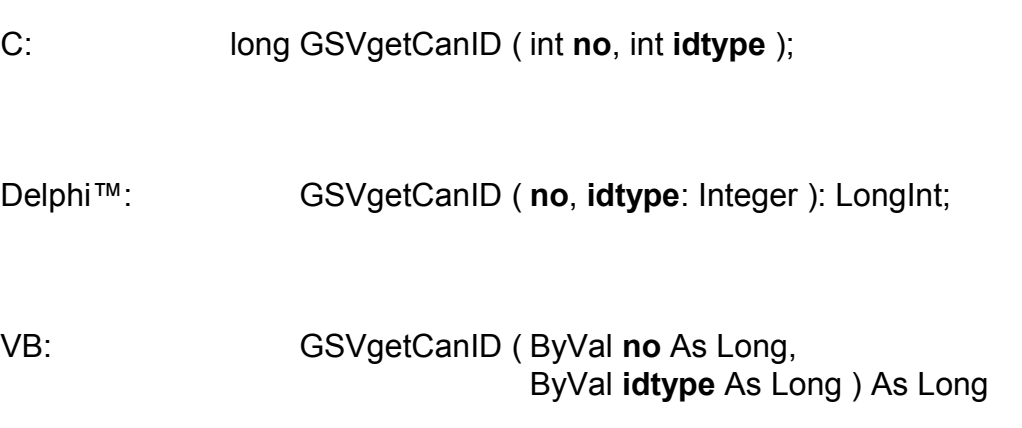

**Rückgabewert:** ID-Wert oder Fehlercode.

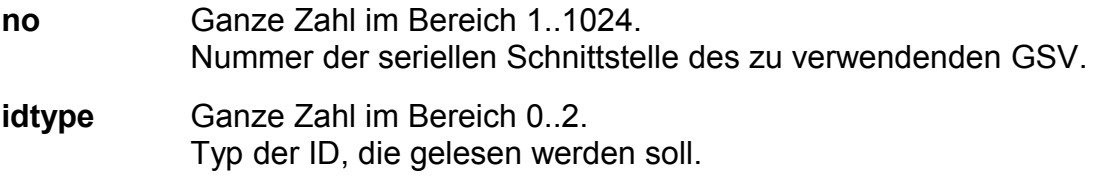

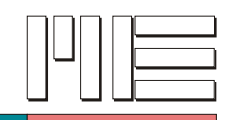

**GSVsetCanBaud** *(Index 414)*

### **Beschreibung:**

Die Funktion GSVsetCanBaud legt die Baudrate der CAN-Bus Schnittstelle des GSVs gemäß der folgenden Tabelle fest:

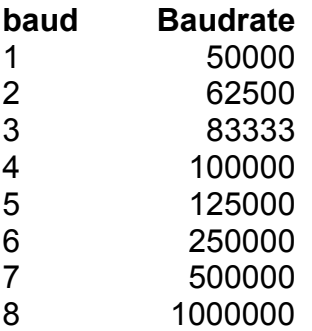

Siehe auch *GSVisCanAvailable*.

**Verwendete GSV Befehle:** 140 (siehe GSV Bedienungsanleitung).

#### **Fehler:**

Das Ergebnis kann GSV\_OK oder GSV\_ERROR sein. In letzterem Fall können die Aufrufparameter ungültig, die Kommunikation gestört oder die Schnittstelle inaktiv sein.

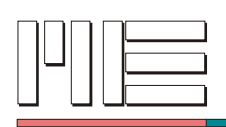

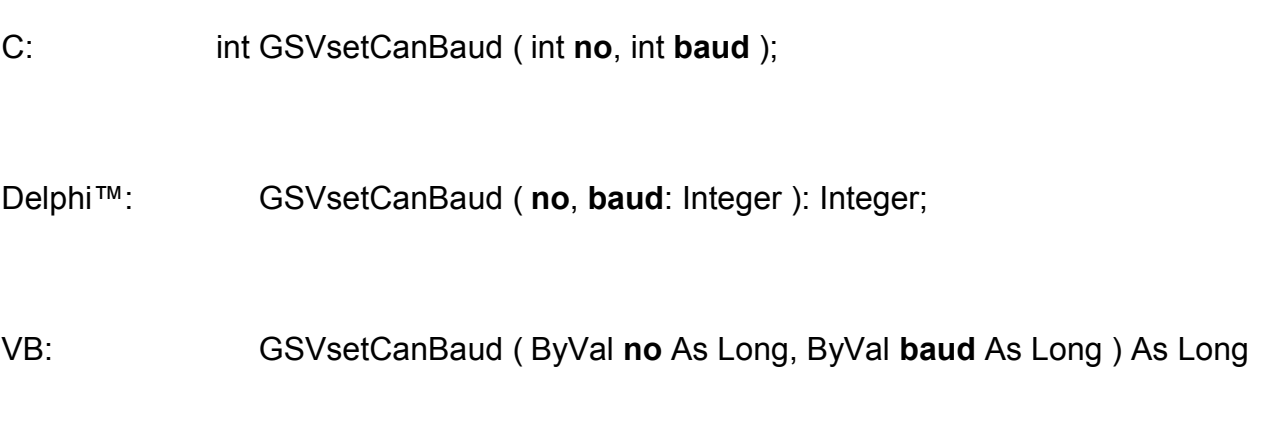

# **Rückgabewert:** Fehlercode.

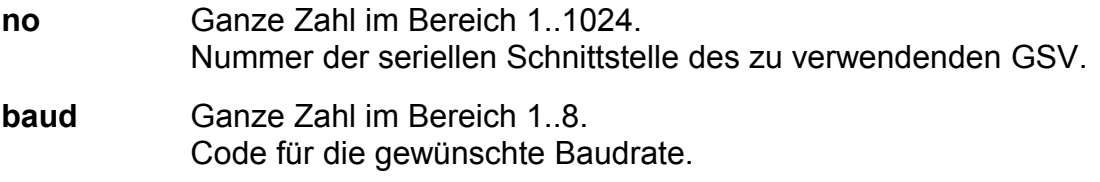

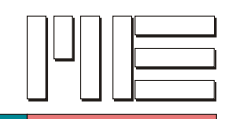

# **GSVgetCanBaud** *(Index 415)*

### **Beschreibung:**

Die Funktion GSVgetCanBaud liest die aktuell eingestellte Baudrate der CAN-Bus Schnittstelle vom GSV. Das Ergebnis ist ein codierter Wert, der bei *GSVsetCanBaud* erläutert ist.

Siehe auch *GSVisCanAvailable*.

**Verwendete GSV Befehle:** 141 (siehe GSV Bedienungsanleitung).

#### **Fehler:**

Das Ergebnis kann auch GSV\_ERROR sein. In diesem Fall können die Aufrufparameter ungültig, die Kommunikation gestört oder die Schnittstelle inaktiv sein.

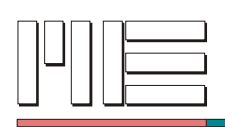

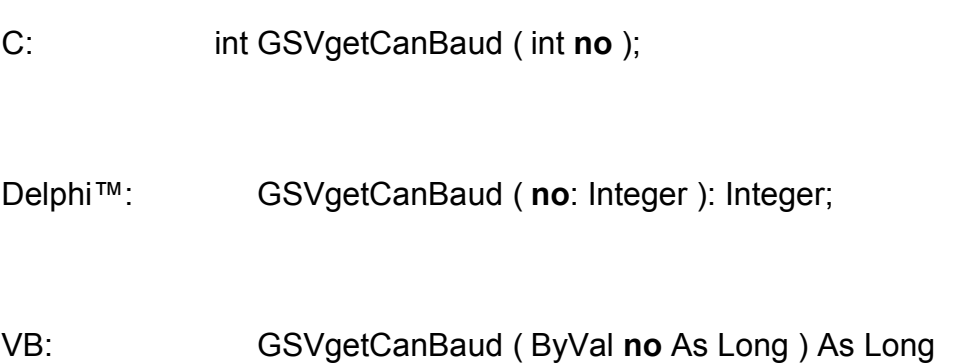

**Rückgabewert:** Code für die Baudrate oder Fehlercode.

## **Aufrufparameter:**

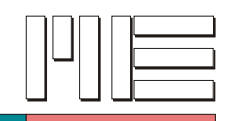

# **GSVisCanAvailable** *(Index 417)*

### **Beschreibung:**

Die Funktion GSVisCanAvailable ermittelt, ob die GSV Baugruppe über eine CAN-Bus Schnittstelle verfügt. Bei einem Ergebnis von 1 ist die Schnittstelle verfügbar, bei einem Ergebnis von 0 nicht.

**Verwendete GSV Befehle:** 141 (siehe GSV Bedienungsanleitung).

## **Fehler:**

Das Ergebnis kann auch GSV\_ERROR sein. In diesem Fall können die Aufrufparameter ungültig, die Kommunikation gestört oder die Schnittstelle inaktiv sein.

**Anwendbar:** Ab GSV Modell 3.

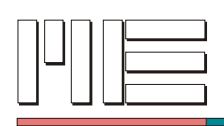

C: int GSVisCanAvailable ( int **no** );

Delphi™: GSVisCanAvailable ( **no**: Integer ): Integer;

VB: GSVisCanAvailable ( ByVal **no** As Long ) As Long

**Rückgabewert:** 0, 1 oder Fehlercode.

#### **Aufrufparameter:**

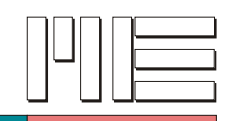

# **GSVsetCanActive** *(Index 418)*

### **Beschreibung:**

Die Funktion GSVsetCanActive schaltet die CAN-Bus Schnittstelle des GSV Baugruppe ein (Parameter = 1) oder aus (Parameter = 0).

Siehe auch *GSVisCanAvailable*.

**Verwendete GSV Befehle:** 140 (siehe GSV Bedienungsanleitung).

#### **Fehler:**

Das Ergebnis kann GSV\_OK oder GSV\_ERROR sein. In letzterem Fall können die Aufrufparameter ungültig, die Kommunikation gestört oder die Schnittstelle inaktiv sein.

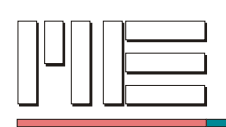

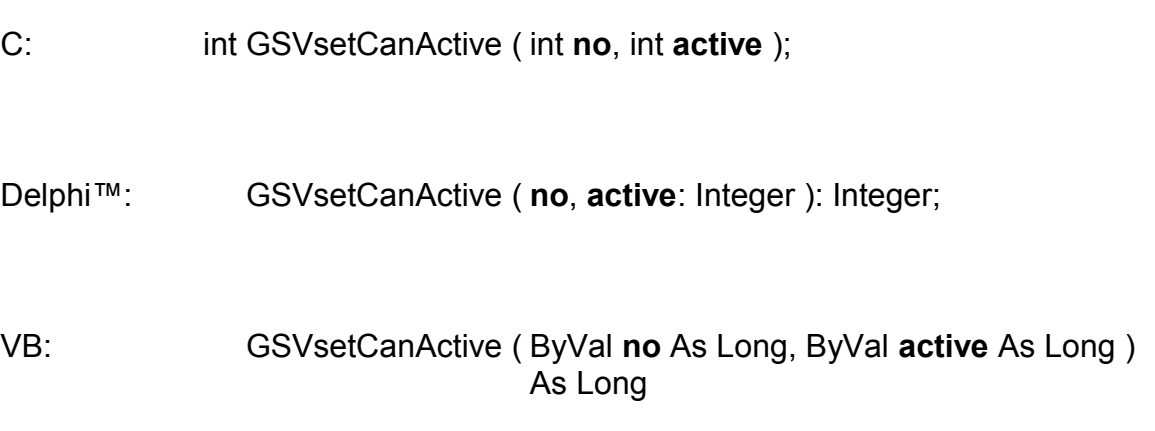

# **Rückgabewert:** Fehlercode.

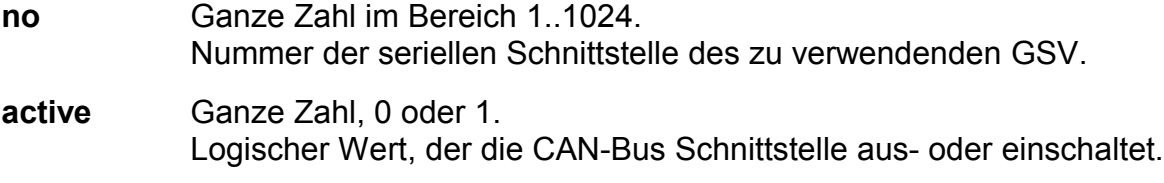

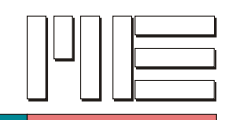

**GSVgetCanActive** *(Index 419)*

### **Beschreibung:**

Die Funktion GSVgetCanActive liest den aktuellen Einschaltzustand der CAN-Bus Schnittstelle vom GSV. Bei einem Ergebnis von 1 ist die Schnittstelle eingeschaltet, bei einem Ergebnis von 0 ausgeschaltet.

Siehe auch *GSVisCanAvailable*.

**Verwendete GSV Befehle:** 141 (siehe GSV Bedienungsanleitung).

### **Fehler:**

Das Ergebnis kann auch GSV\_ERROR sein. In diesem Fall können die Aufrufparameter ungültig, die Kommunikation gestört oder die Schnittstelle inaktiv sein.

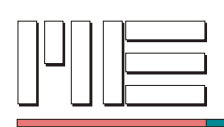

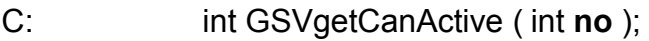

Delphi™: GSVgetCanActive ( **no**: Integer ): Integer;

VB: GSVgetCanActive ( ByVal **no** As Long ) As Long

**Rückgabewert:** 0, 1 oder Fehlercode.

### **Aufrufparameter:**

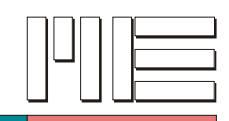

**GSVsetCanMode20B** *(Index 420)*

### **Beschreibung:**

Die Funktion GSVsetCanMode20B schaltet die den Betriebszustand der CAN-Bus Schnittstelle des GSV Baugruppe entsprechend CAN 2.0B ein (Parameter = 1) oder aus (Parameter = 0, d.h. Betrieb entsprechend CAN 2.0A).

Siehe auch *GSVisCanAvailable*.

**Verwendete GSV Befehle:** 140 (siehe GSV Bedienungsanleitung).

### **Fehler:**

Das Ergebnis kann GSV\_OK oder GSV\_ERROR sein. In letzterem Fall können die Aufrufparameter ungültig, die Kommunikation gestört oder die Schnittstelle inaktiv sein.

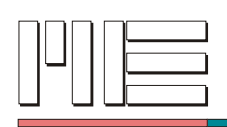

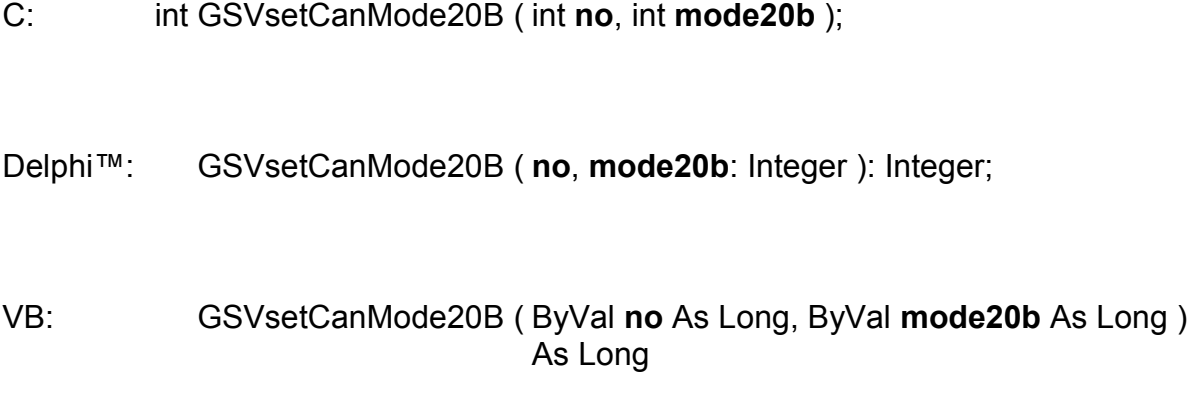

**Rückgabewert:** Fehlercode.

#### **Aufrufparameter:**

**no** Ganze Zahl im Bereich 1..1024. Nummer der seriellen Schnittstelle des zu verwendenden GSV. **mode20b** Ganze Zahl, 0 oder 1. Logischer Wert, der den Betriebszustand der CAN-Bus Schnittstelle

entsprechend CAN 2.0B aus- oder einschaltet.

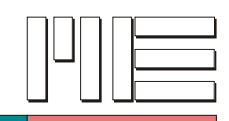

**GSVgetCanMode20B** *(Index 421)*

## **Beschreibung:**

Die Funktion GSVgetCanMode20B liest den aktuellen Betriebszustand der CAN-Bus Schnittstelle vom GSV. Bei einem Ergebnis von 1 arbeitet die Schnittstelle entsprechend CAN 2.0B, bei einem Ergebnis von 0 entsprechend CAN 2.0A.

Siehe auch *GSVisCanAvailable*.

**Verwendete GSV Befehle:** 141 (siehe GSV Bedienungsanleitung).

### **Fehler:**

Das Ergebnis kann auch GSV\_ERROR sein. In diesem Fall können die Aufrufparameter ungültig, die Kommunikation gestört oder die Schnittstelle inaktiv sein.

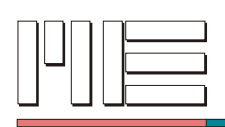

- C: int GSVgetCanMode20B ( int **no** );
- Delphi™: GSVgetCanMode20B ( **no**: Integer ): Integer;

VB: GSVgetCanMode20B ( ByVal **no** As Long ) As Long

**Rückgabewert:** 0, 1 oder Fehlercode.

### **Aufrufparameter:**

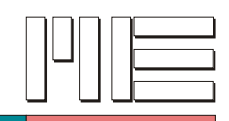

**GSVsetUserText** *(Index 448)*

### **Beschreibung:**

Die Funktion GSVsetUserText legt den benutzerdefinierten Text fest, der in der Anzeige der GSV Baugruppe dargestellt werden kann. Soll kein Text eingeblendet werden, wird ein Text der Länge Null übergeben. Die maximale nutzbare Textlänge beträgt typisch 16 Zeichen, kann aber geräteabhängig sein.

Der Zeichensatz kann geräteabhängig sein, jedoch wird in jedem Fall der ASCII Zeichensatz im Bereich von 32 (Leerzeichen) bis 125 ("}") mit Ausnahme von 92 ("\") dargestellt.

Siehe auch *GSVisCommandAvailable*.

**Verwendete GSV Befehle:** 152 (siehe GSV Bedienungsanleitung).

**Fehler:**

Das Ergebnis kann GSV\_OK oder GSV\_ERROR sein. In letzterem Fall können die Aufrufparameter ungültig, die Kommunikation gestört oder die Schnittstelle inaktiv sein.

**Anwendbar:** Bei erfolgreicher Prüfung auf Verfügbarkeit.

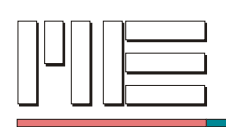

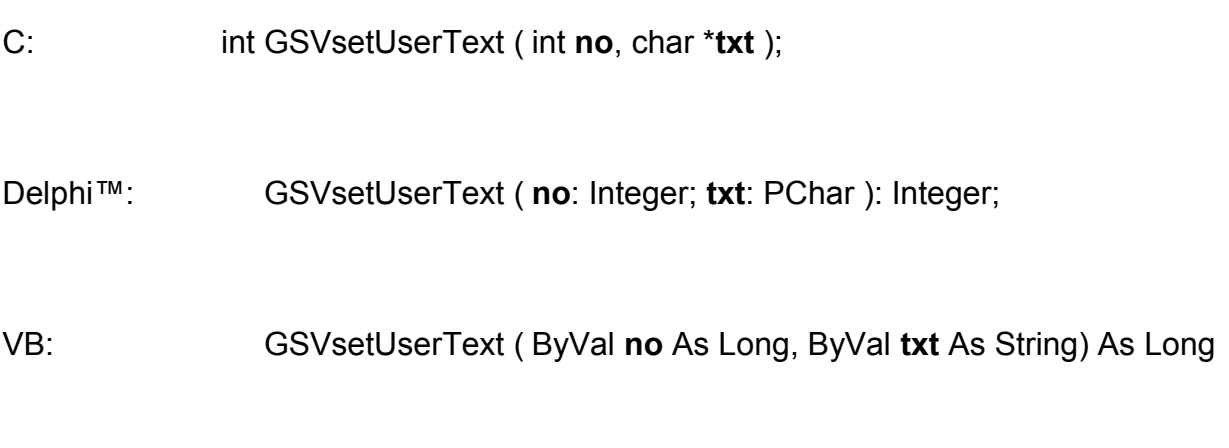

# **Rückgabewert:** Fehlercode.

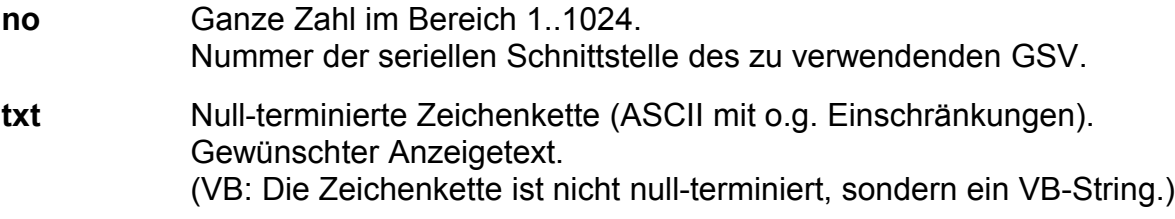

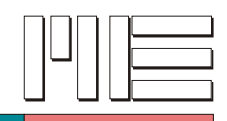

# **Demoprogramm**

Das Demoprogramm zeigt die Grundlagen der Programmierung mit der MEGSV.DLL indem es einige Funktionen des GSV auf Tastendruck verfügbar macht, sowie die laufenden Meßdaten anzeigt. Das Demoprogramm liegt in C (GSVDEMO.C in den Unterverzeichnissen VC und BC) und Delphi™ (GSVDEMO.DPR im Unterverzeichnis Delphi™) vor. Zum Kompilieren der Demoprogramme liegen Stapelverarbeitungsdateien (DEMOMSVC.BAT, DEMOBC.BAT und DEMOPAS.BAT) in den jeweiligen Unterverzeichnissen bereit, die in ihren Unterverzeichnissen ausgeführt werden können. Es ist empfehlenswert, vor Ausführung der Stapelverarbeitungsdateien diese gründlich zu lesen bzw. zu überprüfen.